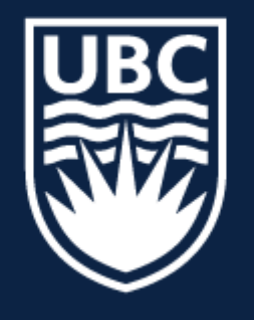

#### THE UNIVERSITY OF BRITISH COLUMBIA

**Lecture 4:** Image Filtering (continued)

# **CPSC 425: Computer Vision**

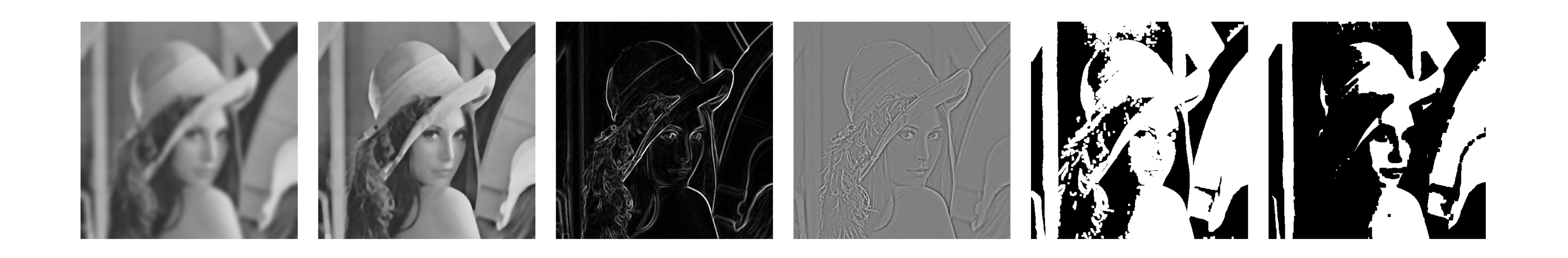

( unless otherwise stated slides are taken or adopted from **Bob Woodham, Jim Little** and **Fred Tung** )

# **Menu** for Today

#### **Topics:**

#### — **Box, Gaussian, Pillbox** filters — **Separability**

**Readings:** 

- **Today's** Lecture: none
- **Next** Lecture: Forsyth & Ponce (2nd ed.) 4.4

#### **Reminders:**

— **Assignment 1:** Image Filtering and Hybrid Images due **January 30th**

#### — The **Convolution Theorem** — **Fourier** Space Representations

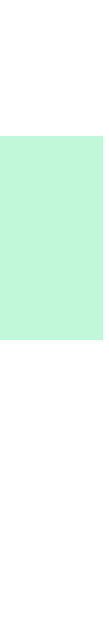

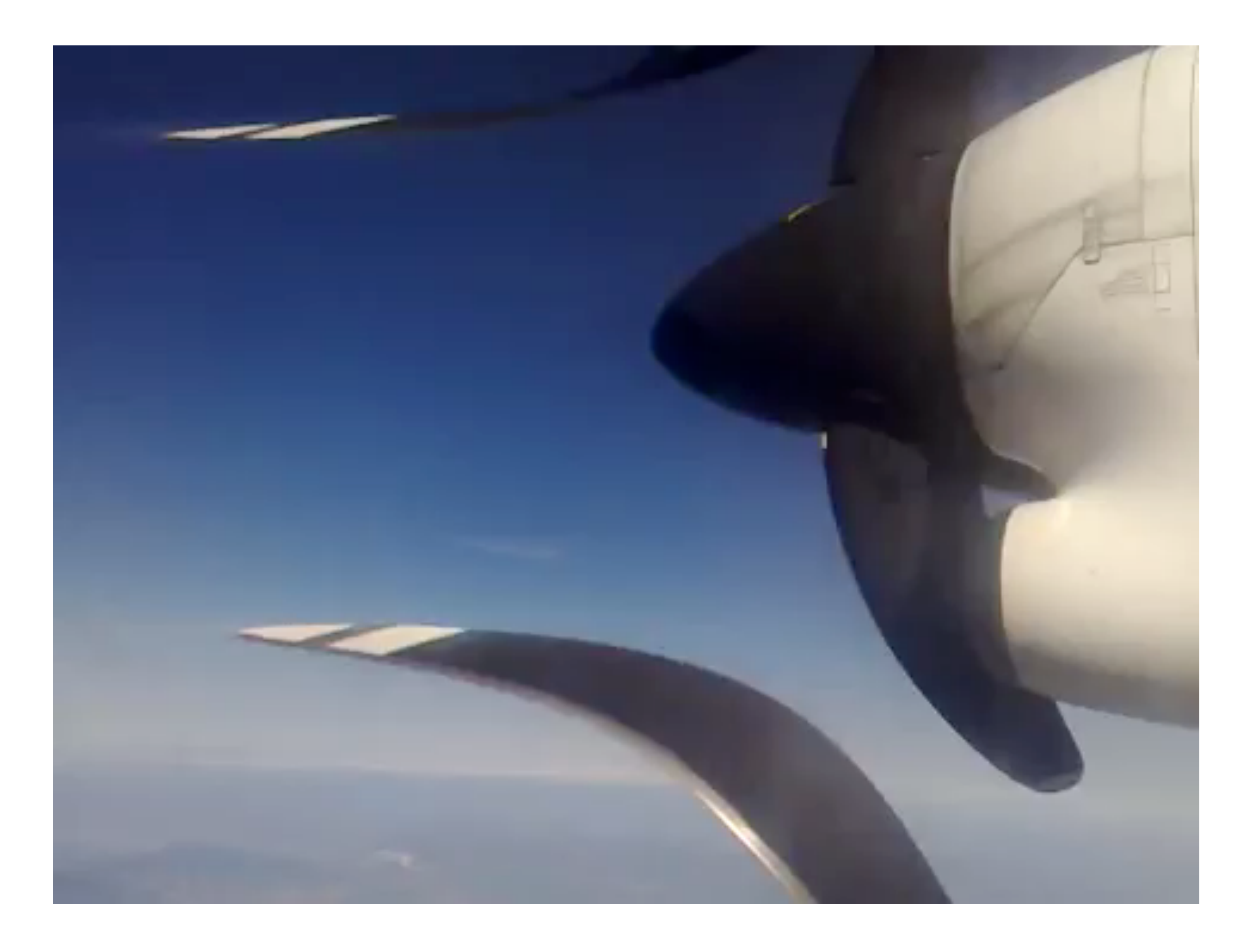

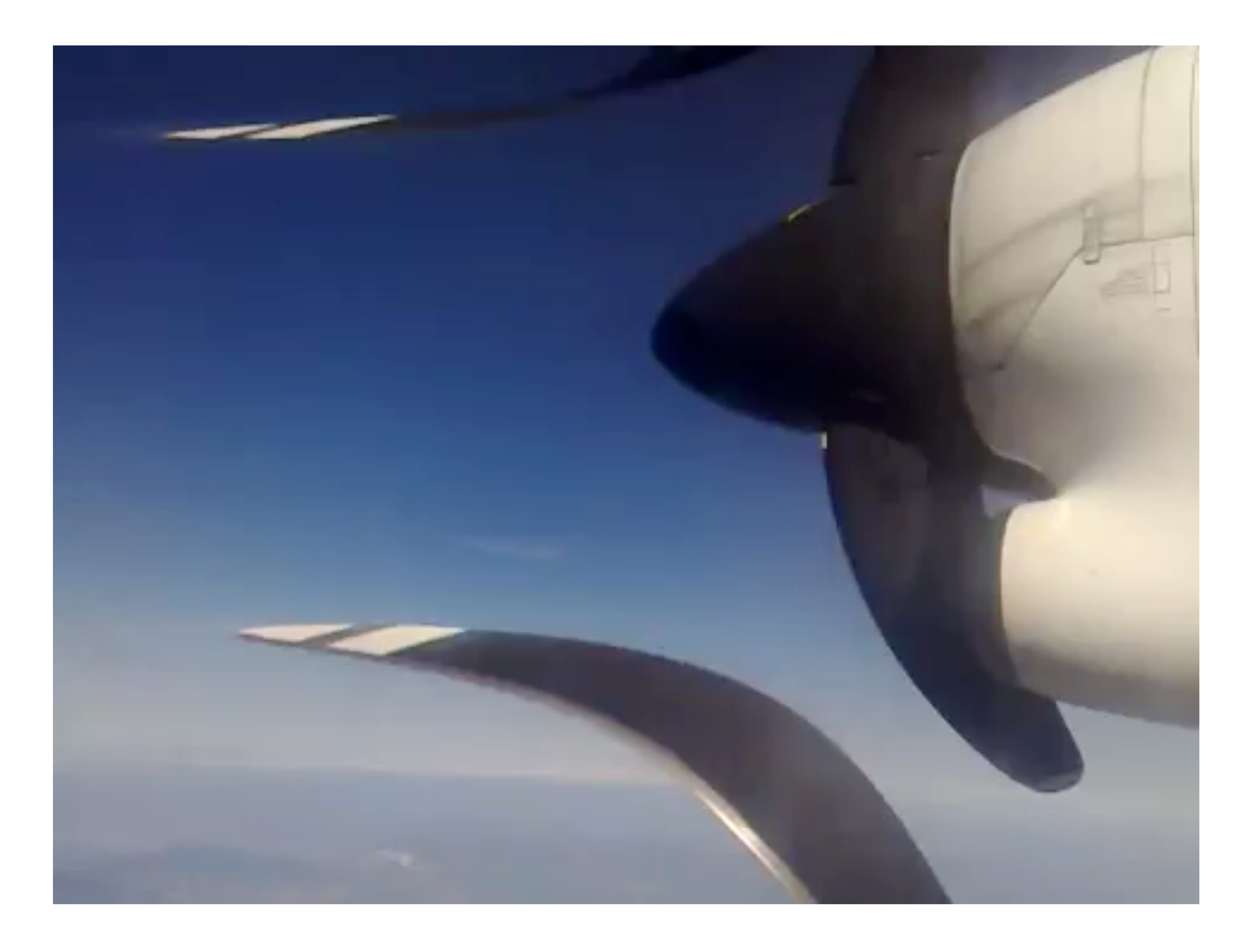

# Rolling<br>shutter effect

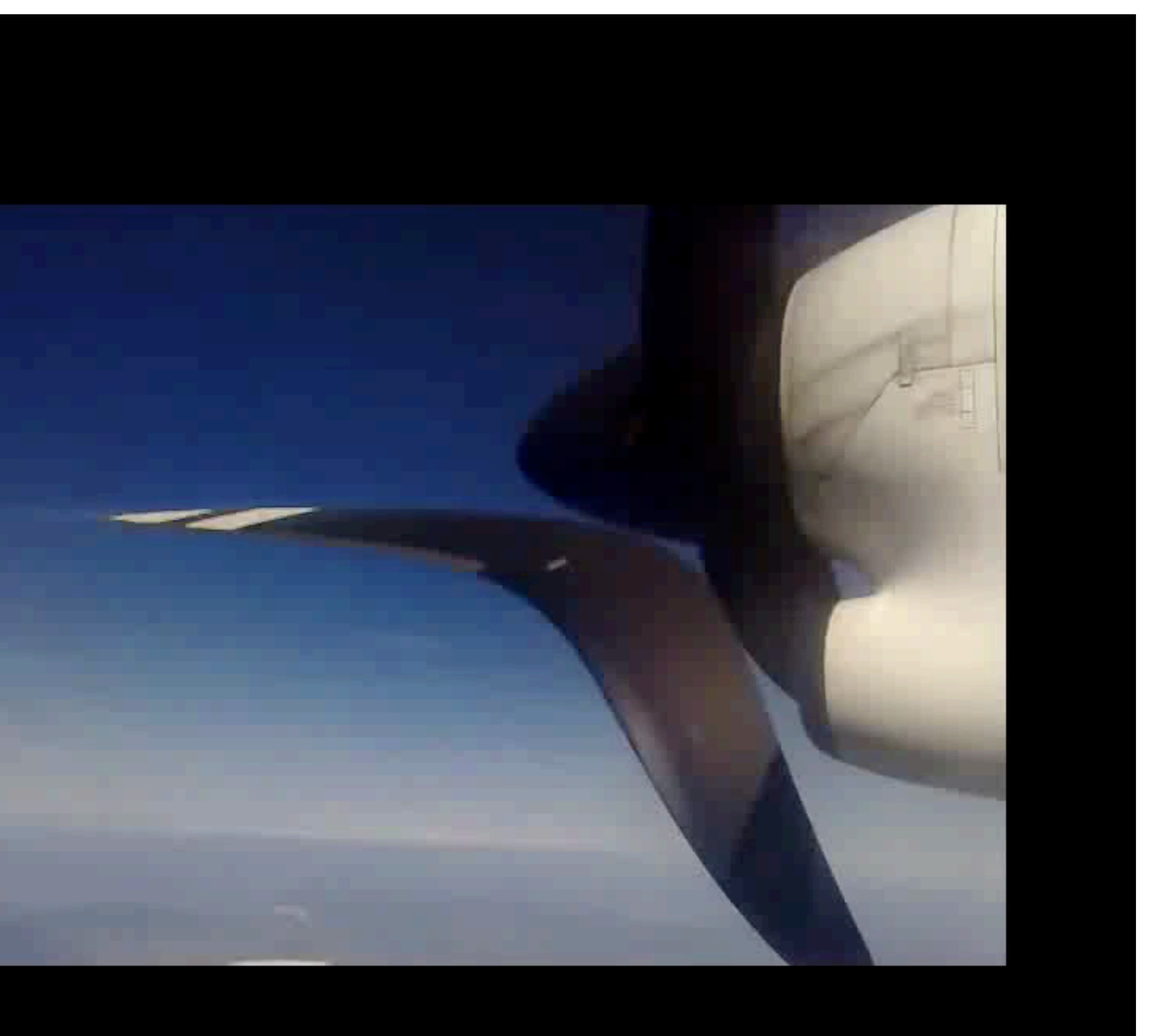

# Rolling<br>shutter effect

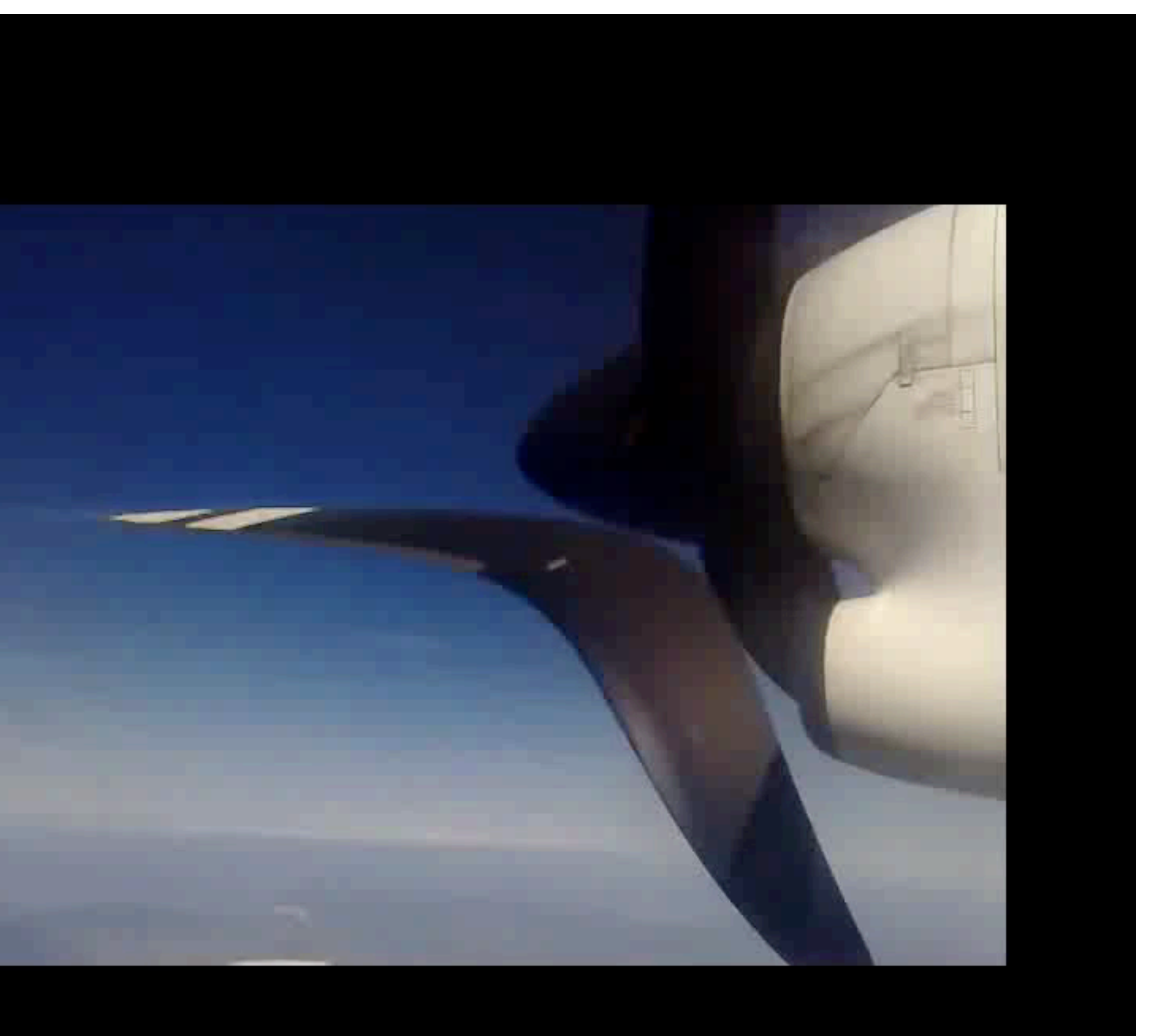

— **Convolution** is like **correlation** except filter rotated 180° otated if  $F(X, Y) = F(-X, -Y)$  then correlation = convolution.

#### **Lecture 3**: Re-cap Correlation

 $-$  The correlation of  $F(X, Y)$  and  $I(X, Y)$  is:

*I*(*X, Y* )

$$
I'(X,Y) = \sum_{\text{output}}^{k} \sum_{j=-k}^{k} \overline{F(i,j)} I(X+i, Y+j)
$$

 $-$  **Visual interpretation**: Superimpose the filter F on the image I at  $(X, Y)$ , perform an element-wise multiply, and sum up the values

#### **Lecture 3: Re-cap Correlation vs. Convolution**

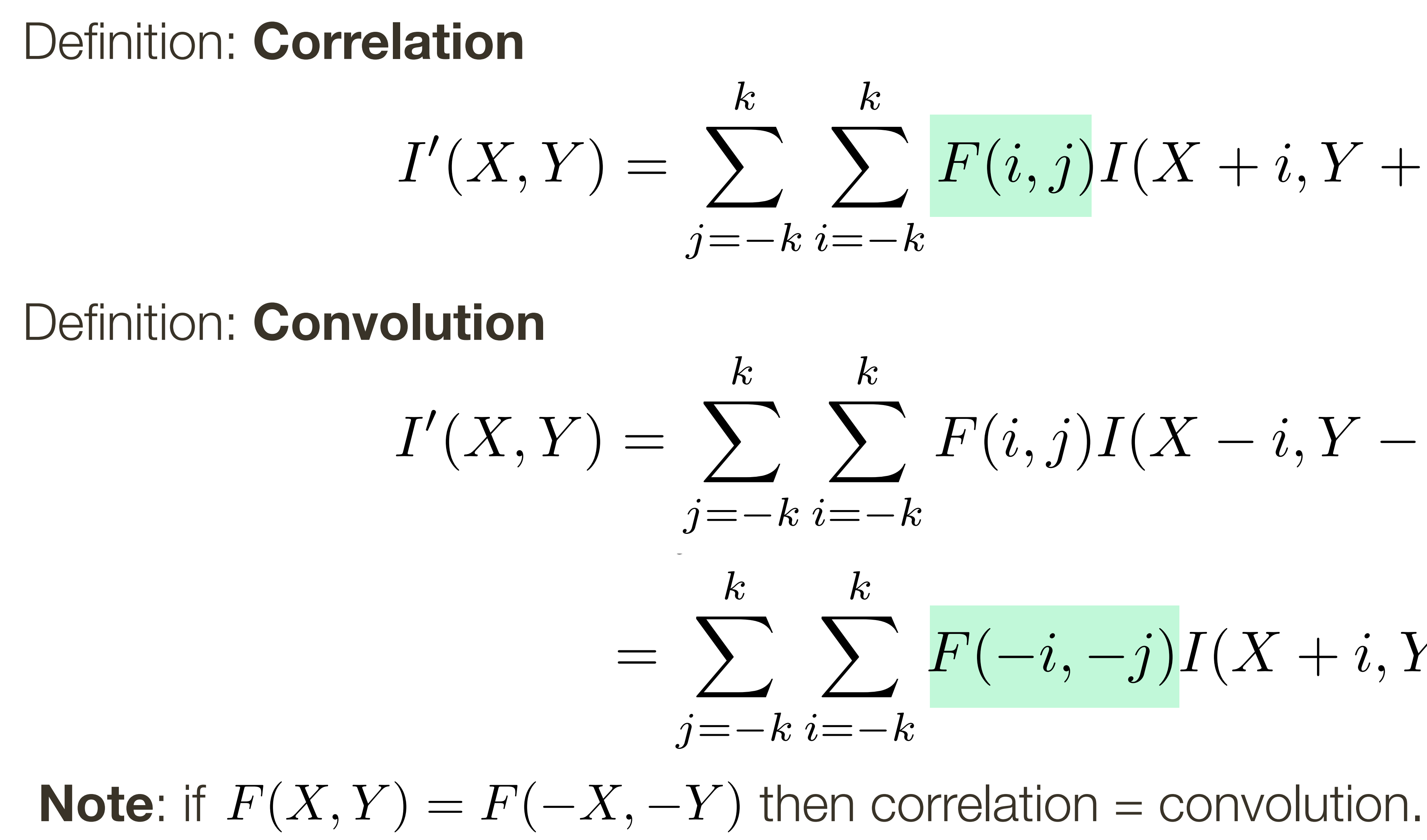

$$
\sum_{k=-k}^{k} F(i,j)I(X+i,Y+j)
$$

$$
\sum_{k=-k}^{k} F(i,j)I(X-i,Y-j)
$$
\n
$$
\sum_{k=1}^{k} F(-i,-j)I(X+i,Y+j)
$$

Ways to handle **boundaries**

- **Ignore/discard**. Make the computation undefined for top/bottom k rows and left/right-most k columns
- **Pad with zeros**. Return zero whenever a value of I is required beyond the image bounds
- **Assume periodicity.** Top row wraps around to the bottom row; leftmost column wraps around to rightmost column.

Simple **examples** of filtering: — copy, shift, smoothing, sharpening

### **Lecture 3**: Re-cap

# **Preview:** Why convolutions are important?

#### Who has heard of **Convolutional Neural Networks** (CNNs)?

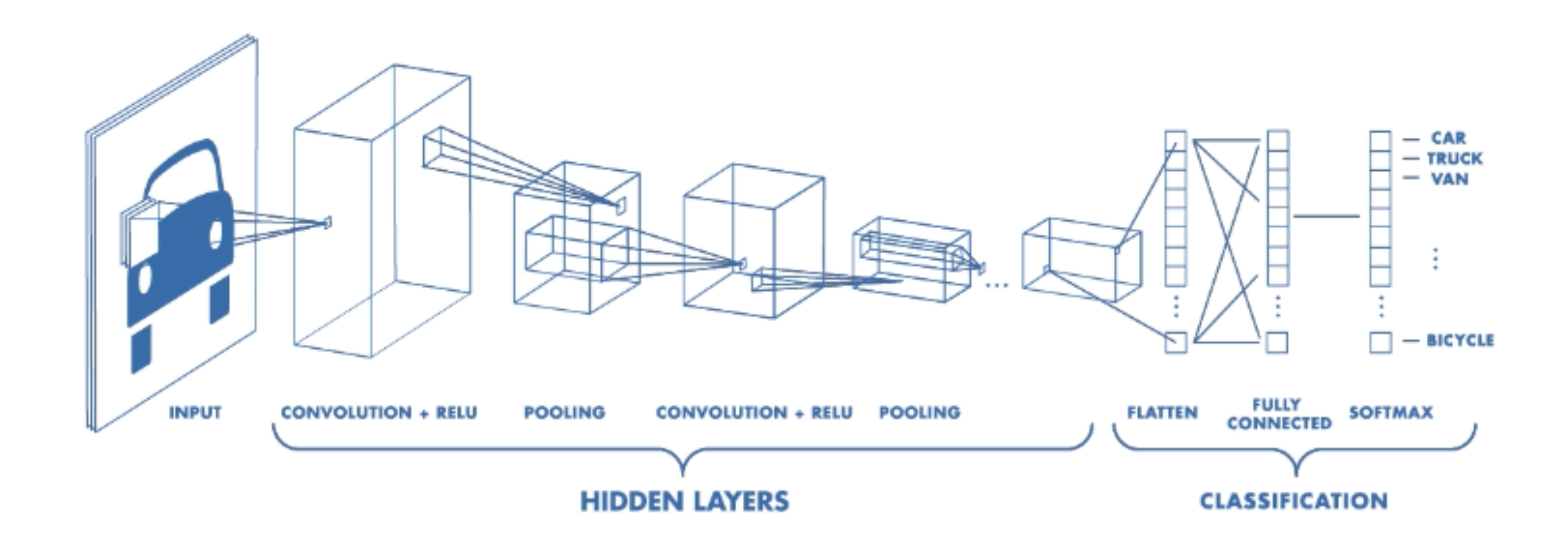

# **Preview:** Why convolutions are important?

#### Who has heard of **Convolutional Neural Networks** (CNNs)?

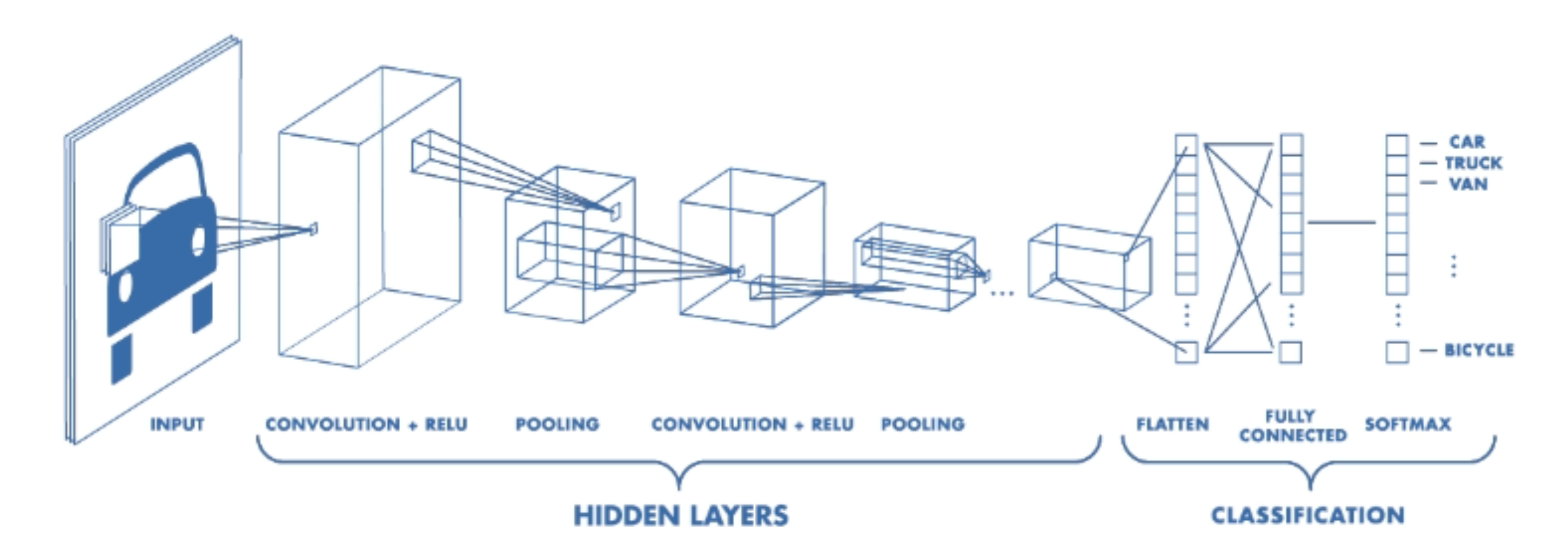

What about **Deep Learning**?

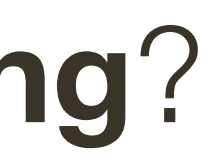

#### Basic operations in CNNs are convolutions (with learned linear filters) followed by non-linear functions.

**Note**: This results in non-linear filters.

# **Preview:** Why convolutions are important?

#### Who has heard of **Convolutional Neural Networks** (CNNs)?

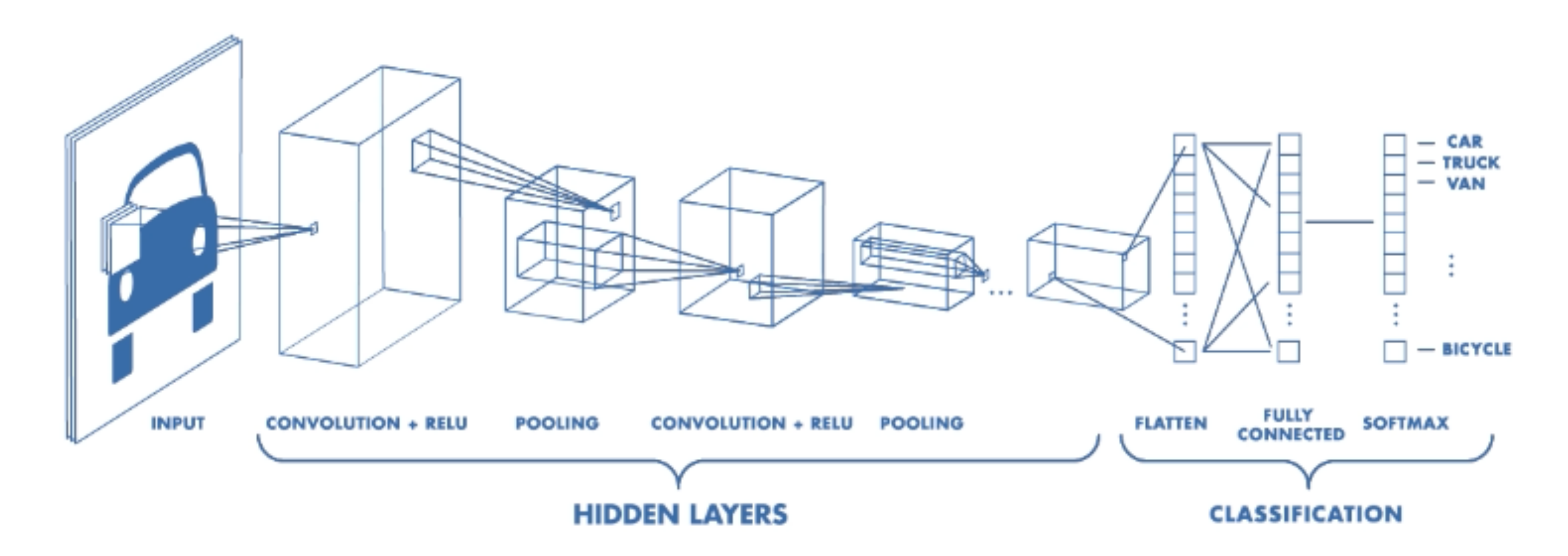

What about **Deep Learning**?

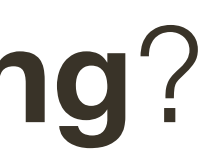

Let  $\otimes$  denote convolution. Let  $I(X, Y)$  be a digital image

**Superposition**: Let  $F_1$  and  $F_2$  be digital filters **Superposition**: Let  $F_1$  and  $F_2$  be digital filters

(*F*<sup>1</sup> + *F*2) ⌦ *I*(*X, Y* ) = *F*<sup>1</sup> ⌦ *I*(*X, Y* ) + *F*<sup>2</sup> ⌦ *I*(*X, Y* )  $(F_1+F_2)\otimes I(X,Y)=F_1\otimes I(X,Y)+F_2\otimes I$ (*F*<sup>1</sup> + *F*2) ⌦ *I*(*X, Y* ) = *F*<sup>1</sup> ⌦ *I*(*X, Y* ) + *F*<sup>2</sup> ⌦ *I*(*X, Y* ) ⌦ *k F*<sup>1</sup> *F*<sup>2</sup> *F I*(*X, Y* )

#### $(F_1 + F_2) \otimes I(X, Y) = F_1 \otimes I(X, Y) + F_2 \otimes I(X, Y)$

Let  $\otimes$  denote convolution. Let  $I(X, Y)$  be a digital image

**Superposition**: Let  $F_1$  and  $F_2$  be digital filters **Superposition**: Let  $F_1$  and  $F_2$  be digital filters

(*F*<sup>1</sup> + *F*2) ⌦ *I*(*X, Y* ) = *F*<sup>1</sup> ⌦ *I*(*X, Y* ) + *F*<sup>2</sup> ⌦ *I*(*X, Y* )  $(F_1+F_2)\otimes I(X,Y)=F_1\otimes I(X,Y)+F_2\otimes I$ (*F*<sup>1</sup> + *F*2) ⌦ *I*(*X, Y* ) = *F*<sup>1</sup> ⌦ *I*(*X, Y* ) + *F*<sup>2</sup> ⌦ *I*(*X, Y* ) ⌦ *k F*<sup>1</sup> *F*<sup>2</sup> *F I*(*X, Y* )

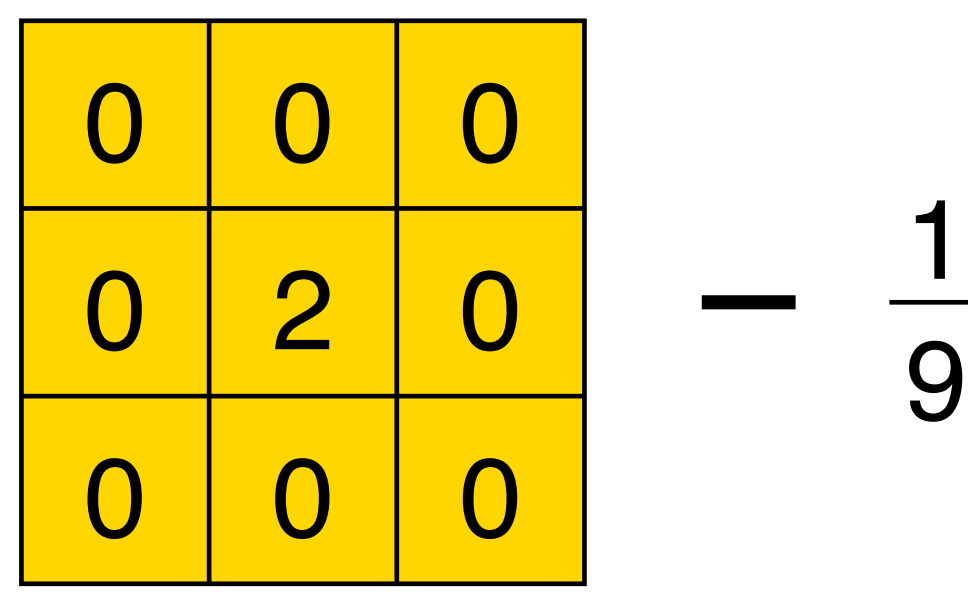

#### $(F_1 + F_2) \otimes I(X, Y) = F_1 \otimes I(X, Y) + F_2 \otimes I(X, Y)$

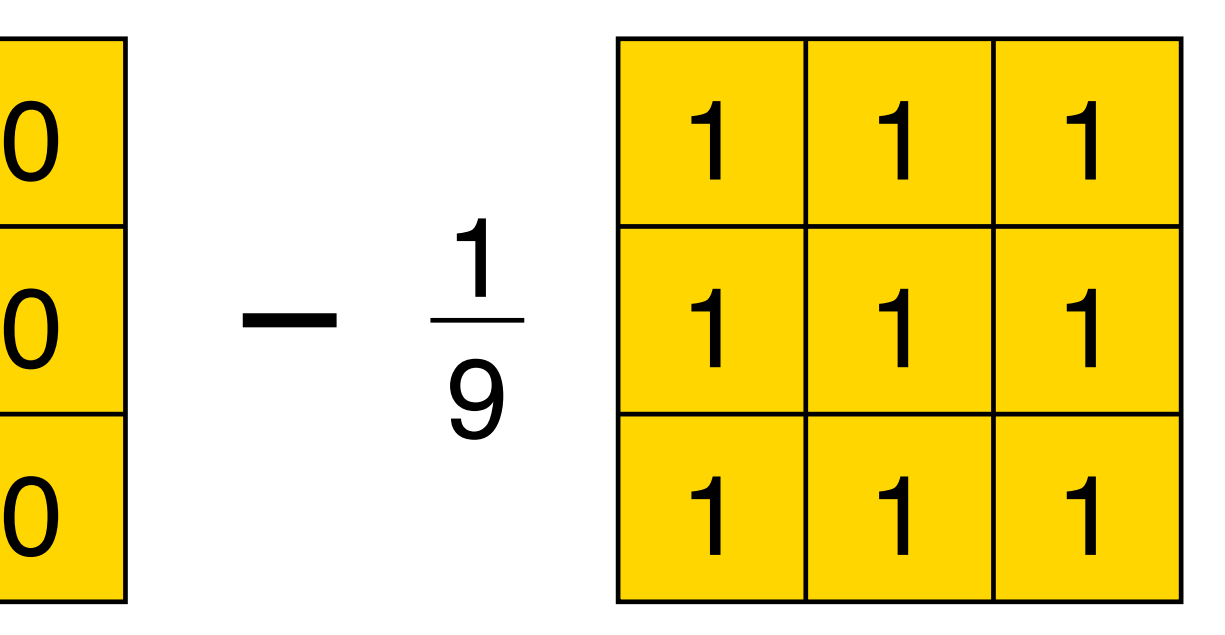

Let  $\otimes$  denote convolution. Let  $I(X, Y)$  be a digital image

**Superposition**: Let  $F_1$  and  $F_2$  be digital filters **Superposition**: Let  $F_1$  and  $F_2$  be digital filters

**Scaling**: Let F be digital filter and let k be a scalar (*F*<sup>1</sup> + *F*2) ⌦ *I*(*X, Y* ) = *F*<sup>1</sup> ⌦ *I*(*X, Y* ) + *F*<sup>2</sup> ⌦ *I*(*X, Y* ) (*F*<sup>1</sup> + *F*2) ⌦ *I*(*X, Y* ) = *F*<sup>1</sup> ⌦ *I*(*X, Y* ) + *F*<sup>2</sup> ⌦ *I*(*X, Y* ) (*F*<sup>1</sup> + *F*2) ⌦ *I*(*X, Y* ) = *F*<sup>1</sup> ⌦ *I*(*X, Y* ) + *F*<sup>2</sup> ⌦ *I*(*X, Y* )

#### $(F_1 + F_2) \otimes I(X, Y) = F_1 \otimes I(X, Y) + F_2 \otimes I(X, Y)$

 $f(kF) \otimes I(X,Y) = F \otimes (kI(X,Y)) = k(F \otimes I(X,Y))$  $(kF)\otimes I(X,Y)=F\otimes (kI(X,Y))=k(F\otimes I(X,Y))$ 

(*F*<sup>1</sup> + *F*2) ⌦ *I*(*X, Y* ) = *F*<sup>1</sup> ⌦ *I*(*X, Y* ) + *F*<sup>2</sup> ⌦ *I*(*X, Y* )  $(F_1+F_2)\otimes I(X,Y)=F_1\otimes I(X,Y)+F_2\otimes I$ (*F*<sup>1</sup> + *F*2) ⌦ *I*(*X, Y* ) = *F*<sup>1</sup> ⌦ *I*(*X, Y* ) + *F*<sup>2</sup> ⌦ *I*(*X, Y* ) ⌦ *k F*<sup>1</sup> *F*<sup>2</sup> *F I*(*X, Y* )

Let  $\otimes$  denote convolution. Let  $I(X, Y)$  be a digital image

**Superposition**: Let  $F_1$  and  $F_2$  be digital filters **Superposition**: Let  $F_1$  and  $F_2$  be digital filters

**Scaling**: Let F be digital filter and let k be a scalar (*F*<sup>1</sup> + *F*2) ⌦ *I*(*X, Y* ) = *F*<sup>1</sup> ⌦ *I*(*X, Y* ) + *F*<sup>2</sup> ⌦ *I*(*X, Y* )

(*F*<sup>1</sup> + *F*2) ⌦ *I*(*X, Y* ) = *F*<sup>1</sup> ⌦ *I*(*X, Y* ) + *F*<sup>2</sup> ⌦ *I*(*X, Y* )  $(F_1+F_2)\otimes I(X,Y)=F_1\otimes I(X,Y)+F_2\otimes I$ (*F*<sup>1</sup> + *F*2) ⌦ *I*(*X, Y* ) = *F*<sup>1</sup> ⌦ *I*(*X, Y* ) + *F*<sup>2</sup> ⌦ *I*(*X, Y* ) ⌦ *k F*<sup>1</sup> *F*<sup>2</sup> *F I*(*X, Y* )

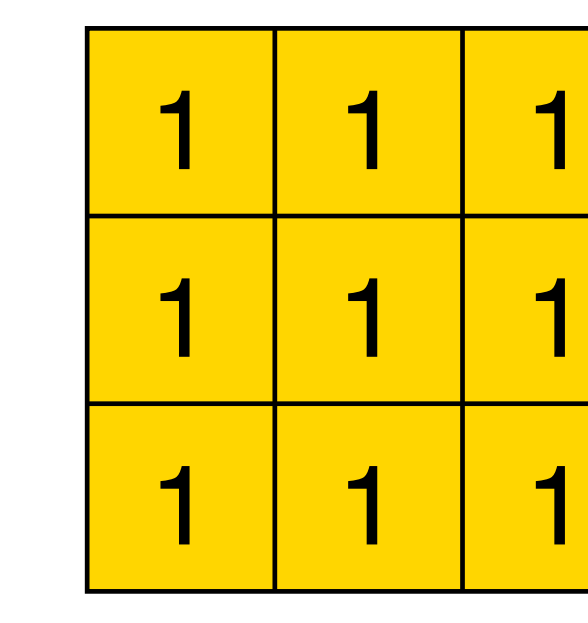

- 
- 
- $(F_1 + F_2) \otimes I(X, Y) = F_1 \otimes I(X, Y) + F_2 \otimes I(X, Y)$ 
	-
- (*F*<sup>1</sup> + *F*2) ⌦ *I*(*X, Y* ) = *F*<sup>1</sup> ⌦ *I*(*X, Y* ) + *F*<sup>2</sup> ⌦ *I*(*X, Y* )  $f(kF) \otimes I(X,Y) = F \otimes (kI(X,Y)) = k(F \otimes I(X,Y))$ (*F*<sup>1</sup> + *F*2) ⌦ *I*(*X, Y* ) = *F*<sup>1</sup> ⌦ *I*(*X, Y* ) + *F*<sup>2</sup> ⌦ *I*(*X, Y* )  $(kF)\otimes I(X,Y)=F\otimes (kI(X,Y))=k(F\otimes I(X,Y))$

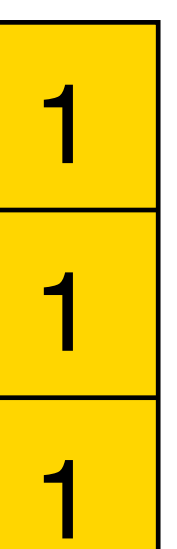

1

9

Let  $\otimes$  denote convolution. Let  $I(X, Y)$  be a digital image

**Superposition**: Let  $F_1$  and  $F_2$  be digital filters **Superposition**: Let  $F_1$  and  $F_2$  be digital filters

**Scaling**: Let F be digital filter and let k be a scalar (*F*<sup>1</sup> + *F*2) ⌦ *I*(*X, Y* ) = *F*<sup>1</sup> ⌦ *I*(*X, Y* ) + *F*<sup>2</sup> ⌦ *I*(*X, Y* ) (*F*<sup>1</sup> + *F*2) ⌦ *I*(*X, Y* ) = *F*<sup>1</sup> ⌦ *I*(*X, Y* ) + *F*<sup>2</sup> ⌦ *I*(*X, Y* ) (*F*<sup>1</sup> + *F*2) ⌦ *I*(*X, Y* ) = *F*<sup>1</sup> ⌦ *I*(*X, Y* ) + *F*<sup>2</sup> ⌦ *I*(*X, Y* )

**Shift Invariance**: Output is local (i.e., no dependence on absolute position)

- $(F_1 + F_2) \otimes I(X, Y) = F_1 \otimes I(X, Y) + F_2 \otimes I(X, Y)$ 
	-
- $f(kF) \otimes I(X,Y) = F \otimes (kI(X,Y)) = k(F \otimes I(X,Y))$  $(kF)\otimes I(X,Y)=F\otimes (kI(X,Y))=k(F\otimes I(X,Y))$ 
	-

(*F*<sup>1</sup> + *F*2) ⌦ *I*(*X, Y* ) = *F*<sup>1</sup> ⌦ *I*(*X, Y* ) + *F*<sup>2</sup> ⌦ *I*(*X, Y* )  $(F_1+F_2)\otimes I(X,Y)=F_1\otimes I(X,Y)+F_2\otimes I$ (*F*<sup>1</sup> + *F*2) ⌦ *I*(*X, Y* ) = *F*<sup>1</sup> ⌦ *I*(*X, Y* ) + *F*<sup>2</sup> ⌦ *I*(*X, Y* ) ⌦ *k F*<sup>1</sup> *F*<sup>2</sup> *F I*(*X, Y* )

## Linear Filters: Shift Invariance

Output does not depend on absolute position

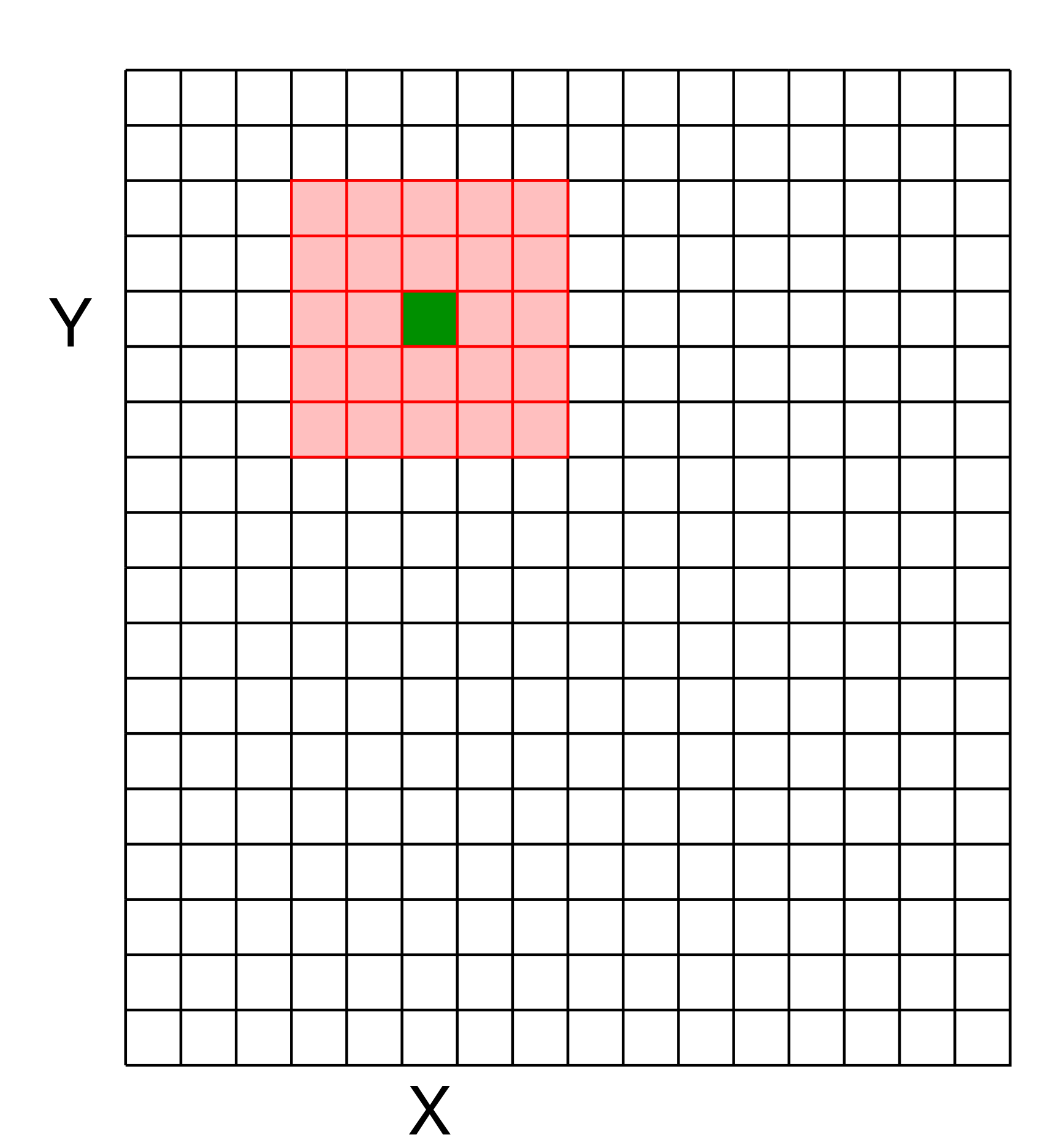

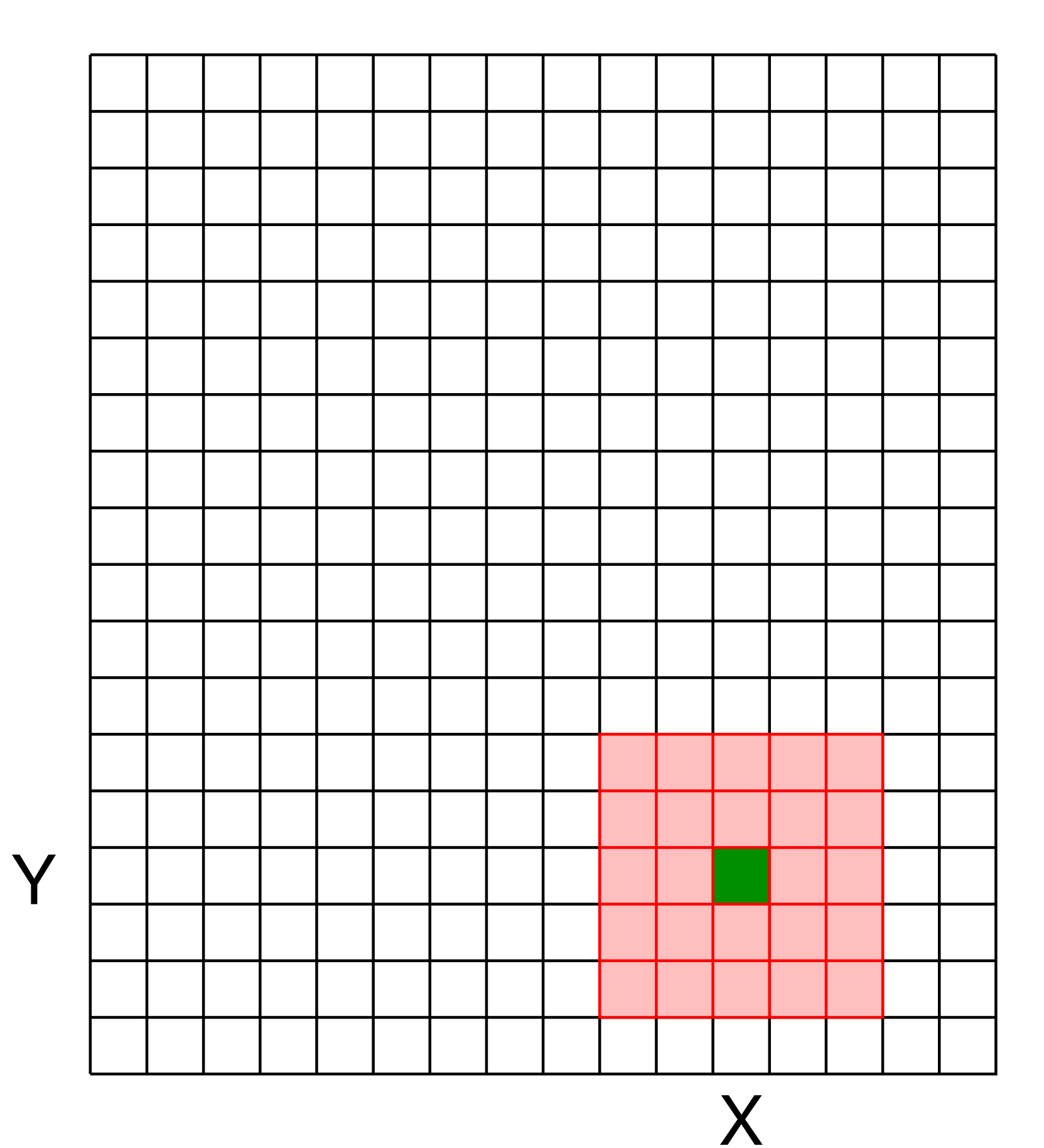

#### Linear Filters: Shift Invariance

$$
I'(X,Y) = f\left(F, I\left(X - \lfloor\frac{k}{2}\rfloor\right)\right)
$$

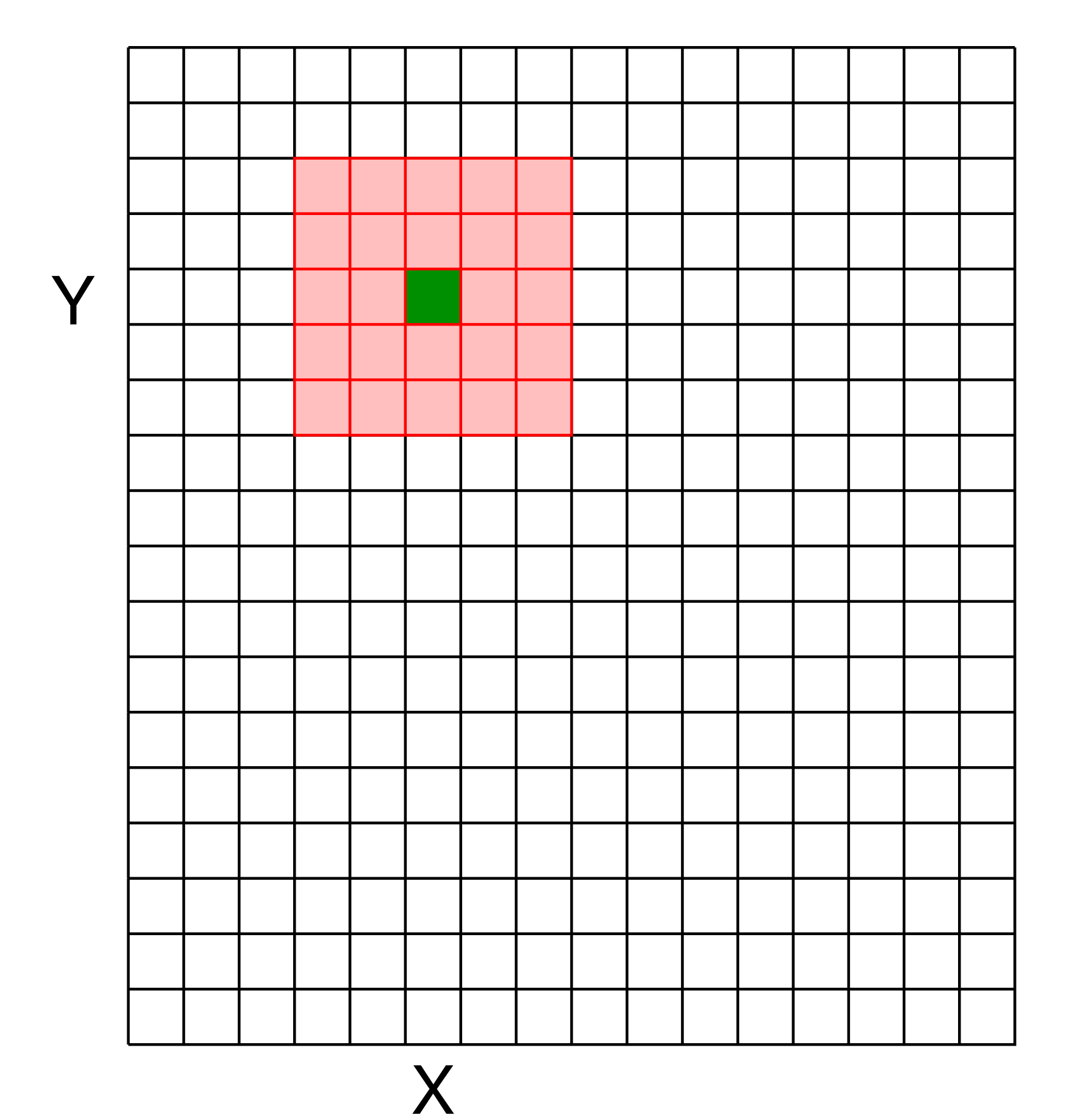

 $\lfloor \frac{k}{2} \rfloor : X + \lfloor \frac{k}{2} \rfloor, Y - \lfloor \frac{k}{2} \rfloor : Y + \lfloor \frac{k}{2} \rfloor \bigg) \bigg) \ .$ 

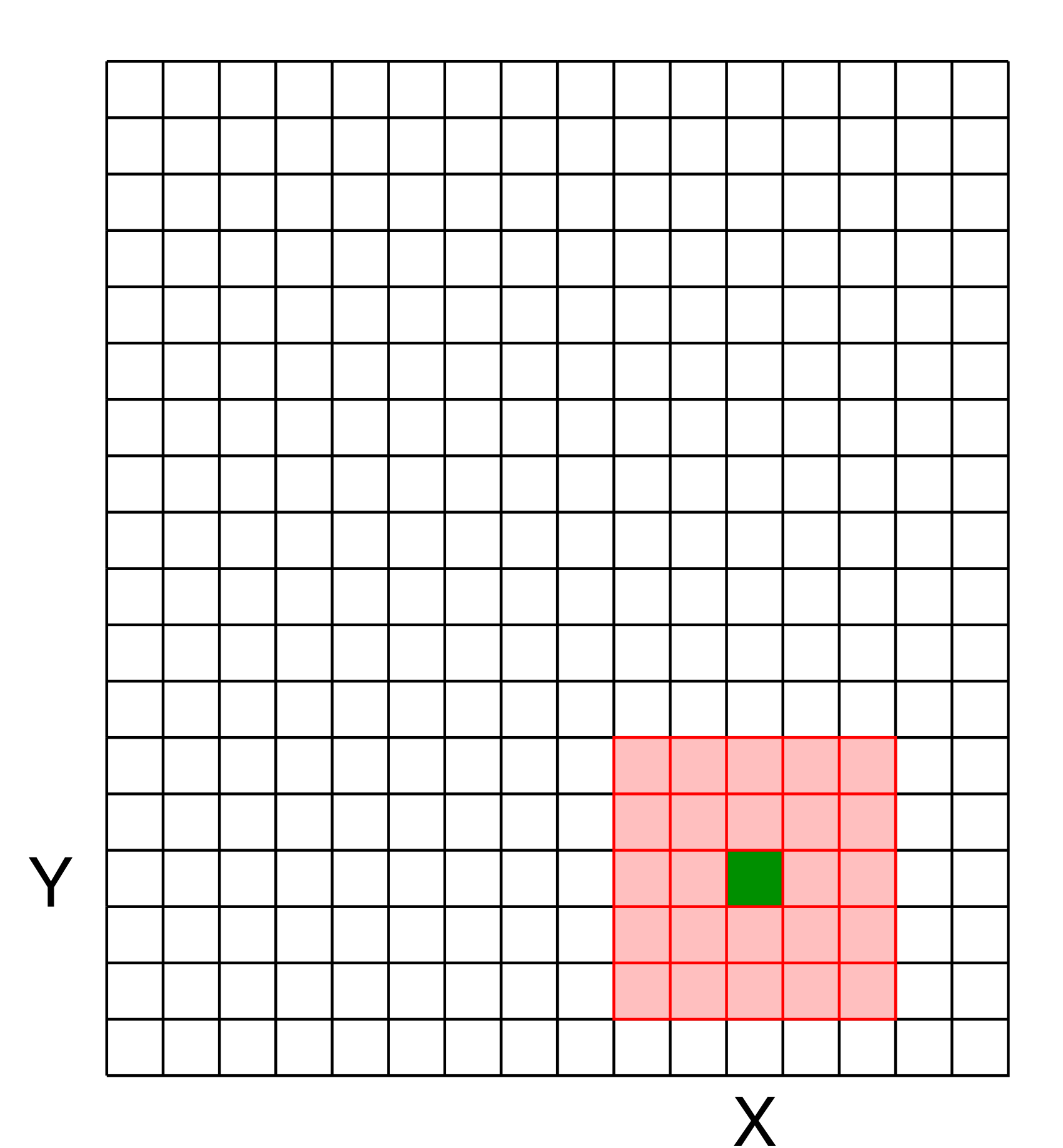

#### Linear Filters: Shift Variant

$$
I'(X,Y) = f\left(F, I\left(X - \lfloor \frac{k}{2} \rfloor : \right.\right)
$$

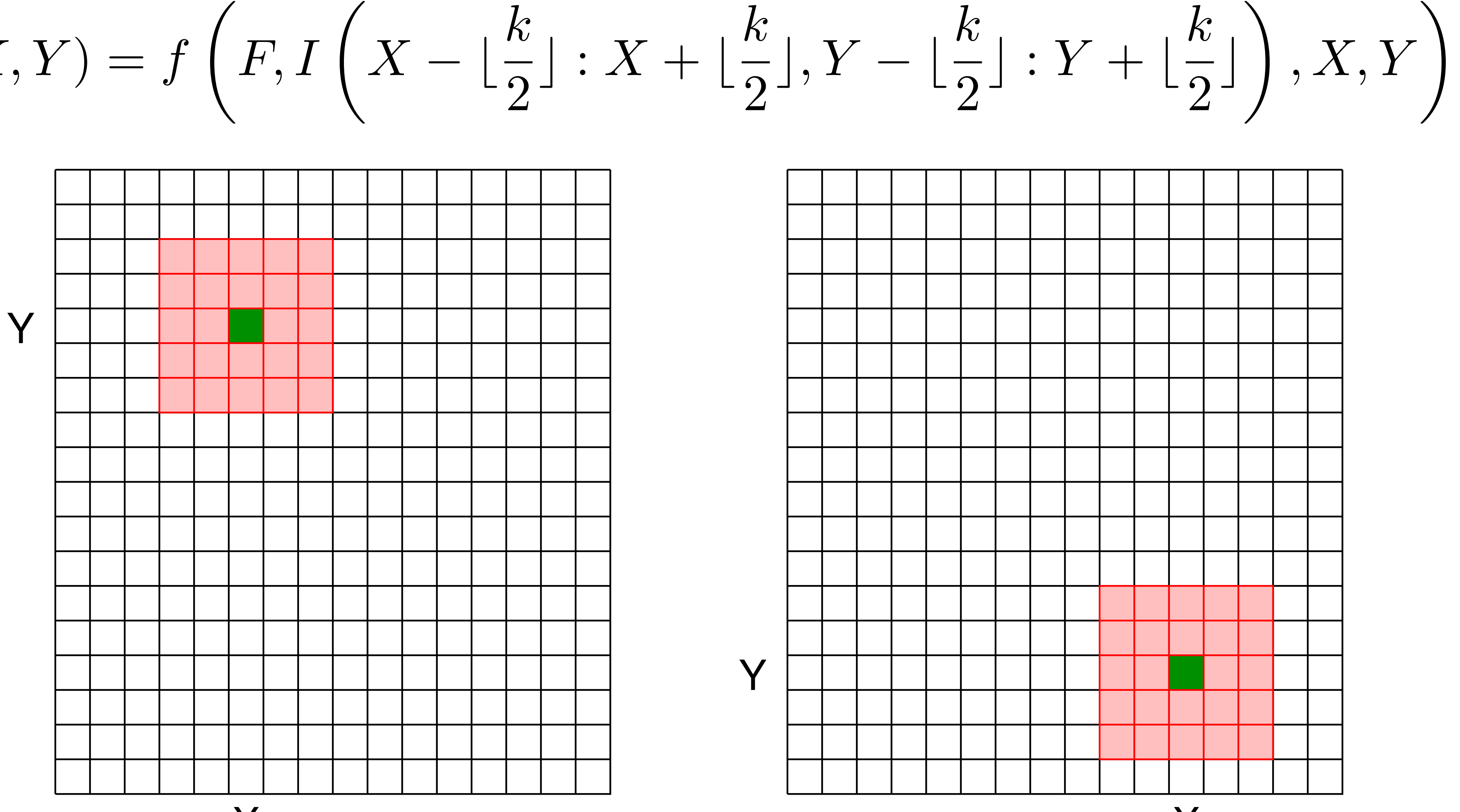

X

#### Linear Filters: Shift Variant

 $I'(X,Y) = f\left(F_{X,Y}, I\left(X - \lfloor \frac{k}{2} \rfloor : X + \lfloor \frac{k}{2} \rfloor, Y - \lfloor \frac{k}{2} \rfloor : Y + \lfloor \frac{k}{2} \rfloor\right)\right)$ 

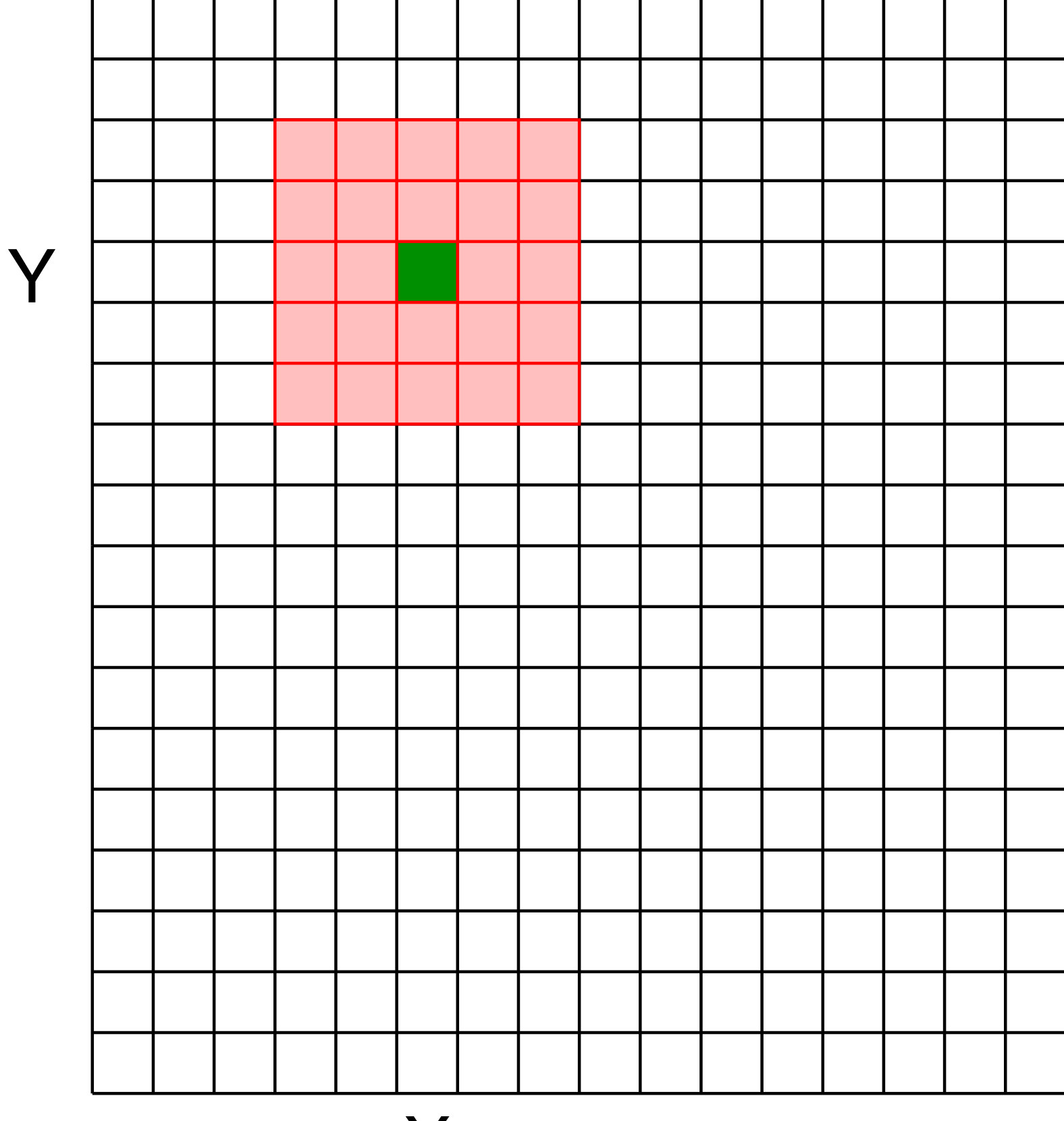

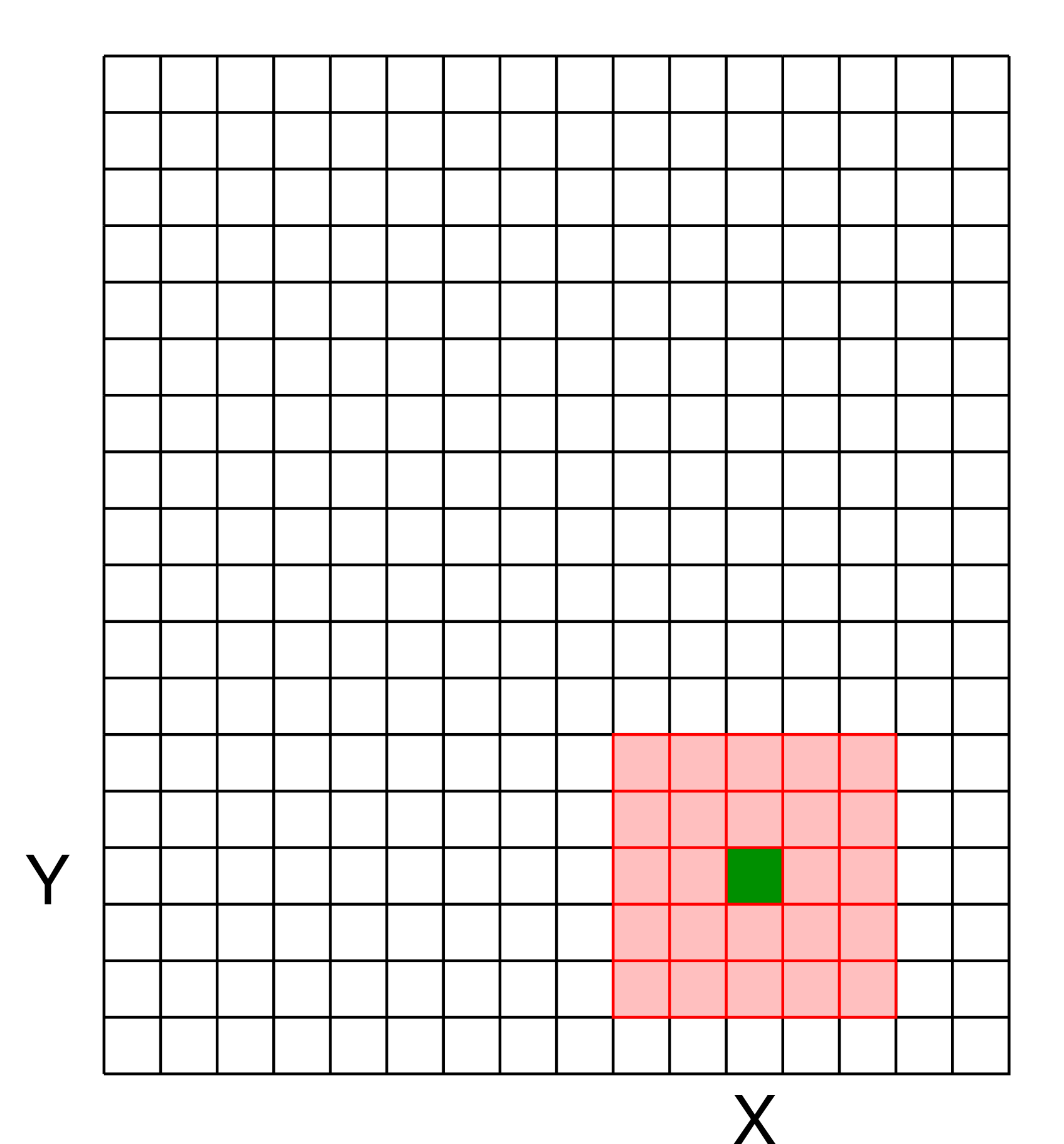

Let  $\otimes$  denote convolution. Let  $I(X, Y)$  be a digital image

**Superposition**: Let  $F_1$  and  $F_2$  be digital filters **Superposition**: Let  $F_1$  and  $F_2$  be digital filters

**Scaling**: Let F be digital filter and let k be a scalar (*F*<sup>1</sup> + *F*2) ⌦ *I*(*X, Y* ) = *F*<sup>1</sup> ⌦ *I*(*X, Y* ) + *F*<sup>2</sup> ⌦ *I*(*X, Y* ) (*F*<sup>1</sup> + *F*2) ⌦ *I*(*X, Y* ) = *F*<sup>1</sup> ⌦ *I*(*X, Y* ) + *F*<sup>2</sup> ⌦ *I*(*X, Y* )  $(kF)\otimes I(X,Y)=F\otimes (kI(X,Y))=k(F\otimes I(X,Y))$ (*F*<sup>1</sup> + *F*2) ⌦ *I*(*X, Y* ) = *F*<sup>1</sup> ⌦ *I*(*X, Y* ) + *F*<sup>2</sup> ⌦ *I*(*X, Y* )

**Shift Invariance**: Output is local (i.e., no dependence on absolute position)

(*F*<sup>1</sup> + *F*2) ⌦ *I*(*X, Y* ) = *F*<sup>1</sup> ⌦ *I*(*X, Y* ) + *F*<sup>2</sup> ⌦ *I*(*X, Y* )  $(F_1+F_2)\otimes I(X,Y)=F_1\otimes I(X,Y)+F_2\otimes I$ (*F*<sup>1</sup> + *F*2) ⌦ *I*(*X, Y* ) = *F*<sup>1</sup> ⌦ *I*(*X, Y* ) + *F*<sup>2</sup> ⌦ *I*(*X, Y* ) ⌦ *k F*<sup>1</sup> *F*<sup>2</sup> *F I*(*X, Y* )

An operation is **linear** if it satisfies both **superposition** and **scaling**

- $(F_1 + F_2) \otimes I(X, Y) = F_1 \otimes I(X, Y) + F_2 \otimes I(X, Y)$ 
	-
- $f(kF) \otimes I(X,Y) = F \otimes (kI(X,Y)) = k(F \otimes I(X,Y))$ 
	-
	-

# **Linear Systems: Characterization Theorem**

#### Any linear, shift invariant operation can be expressed as convolution

Smoothing (or blurring) is an important operation in a lot of computer vision

— Captured images are naturally **noisy**, smoothing allows removal of noise

- 
- It is important for **re-scaling** of images, to avoid sampling artifacts
- Fake image **defocus** (e.g., depth of field) for artistic effects

(many other uses as well)

# **Smoothing**

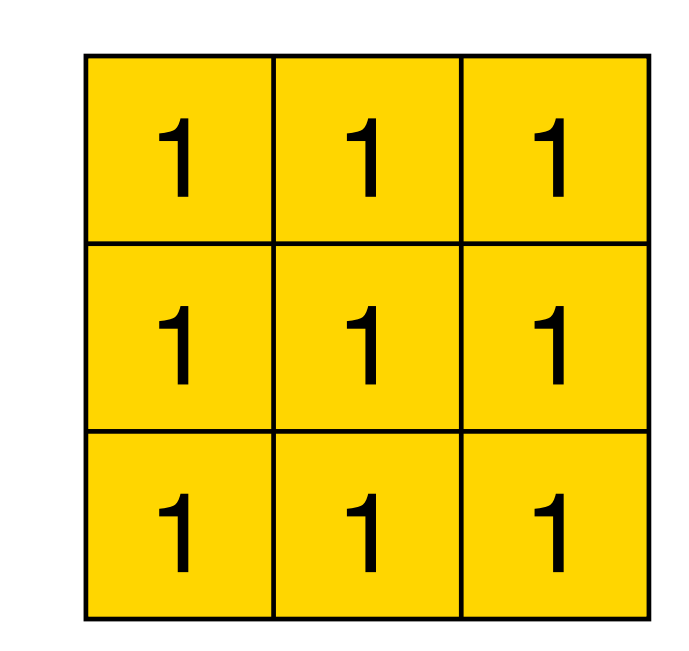

1

9

#### Filter has equal positive values that some up to 1

Replaces each pixel with the average of itself and its local neighborhood

— Box filter is also referred to as **average filter** or **mean filter** 

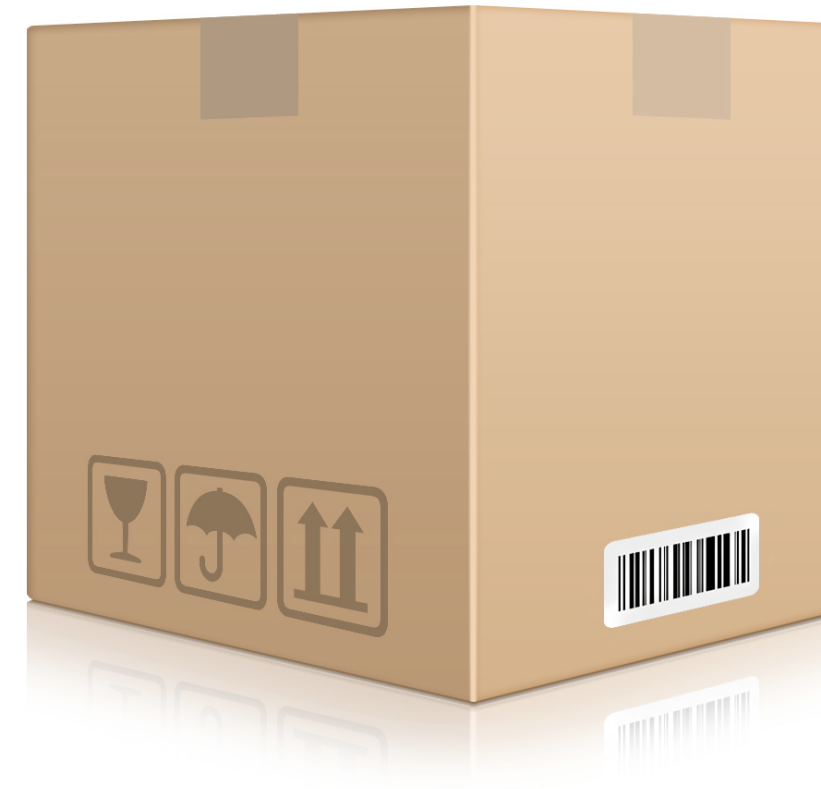

**Image Credit**: Ioannis (Yannis) Gkioulekas (CMU)

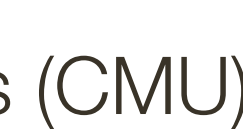

# Smoothing with a Box Filter

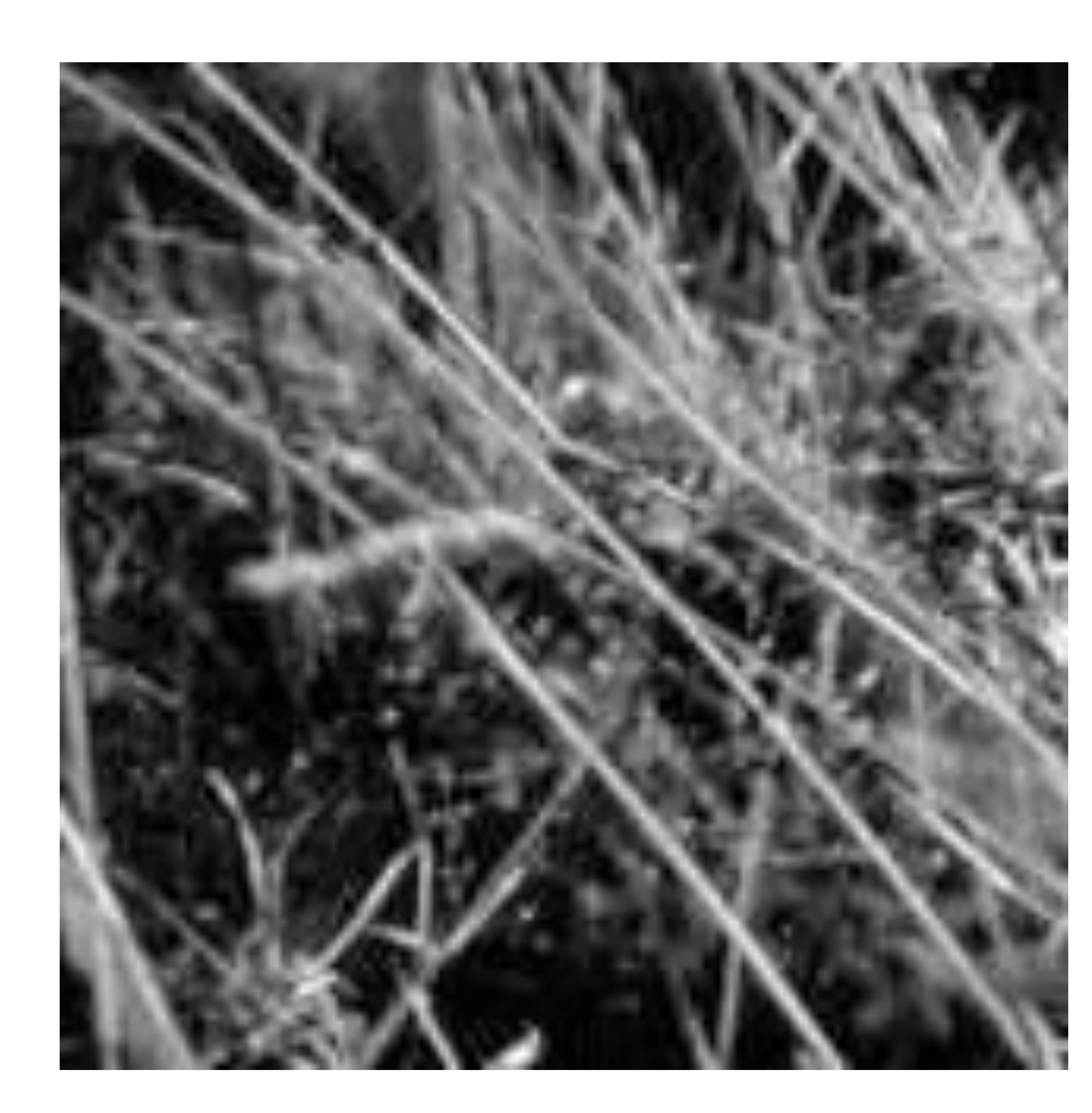

#### Forsyth & Ponce (2nd ed.) Figure 4.1 (left and middle)

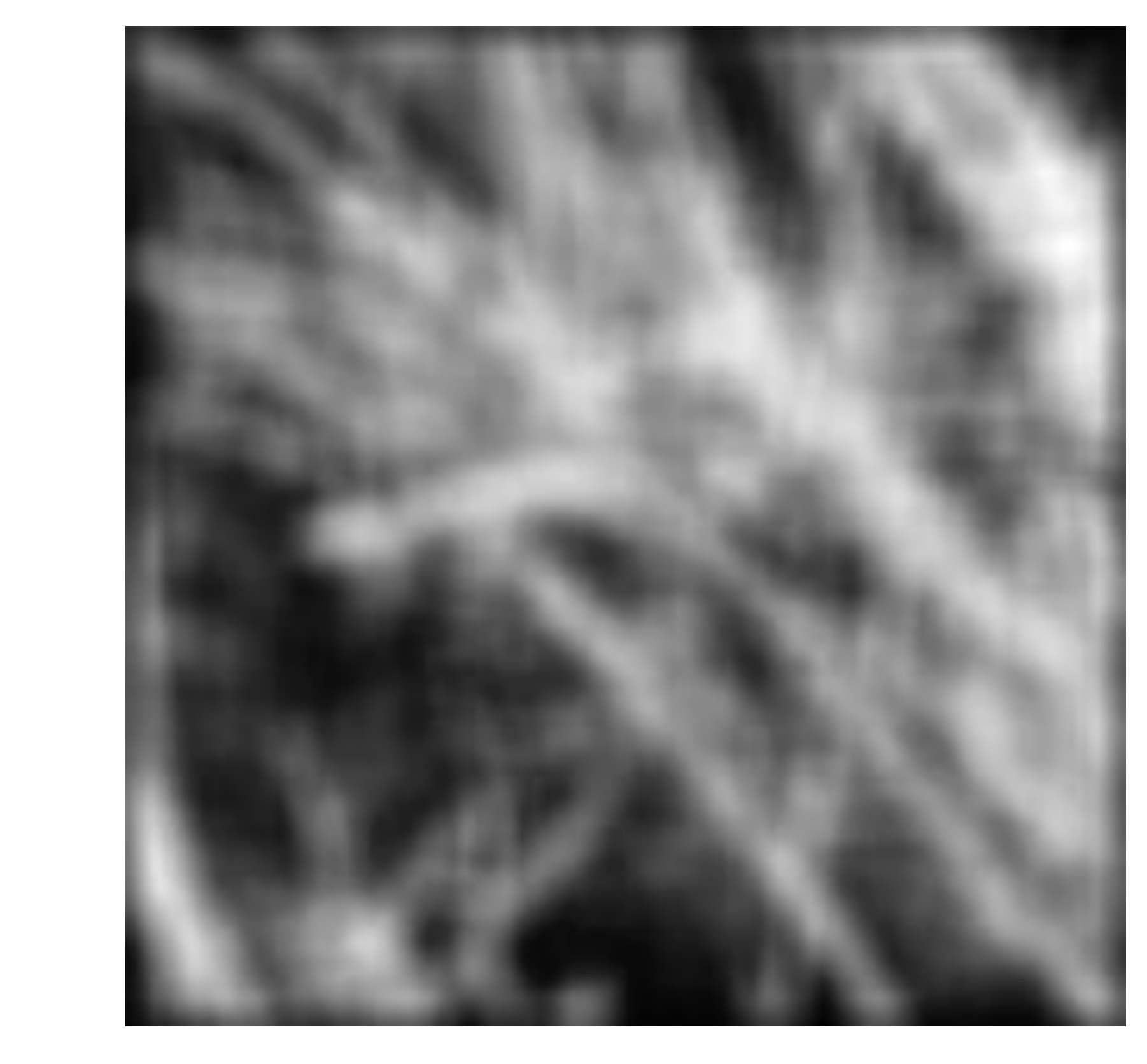

# Smoothing with a Box Filter

#### What happens if we increase the width (size) of the box filter?

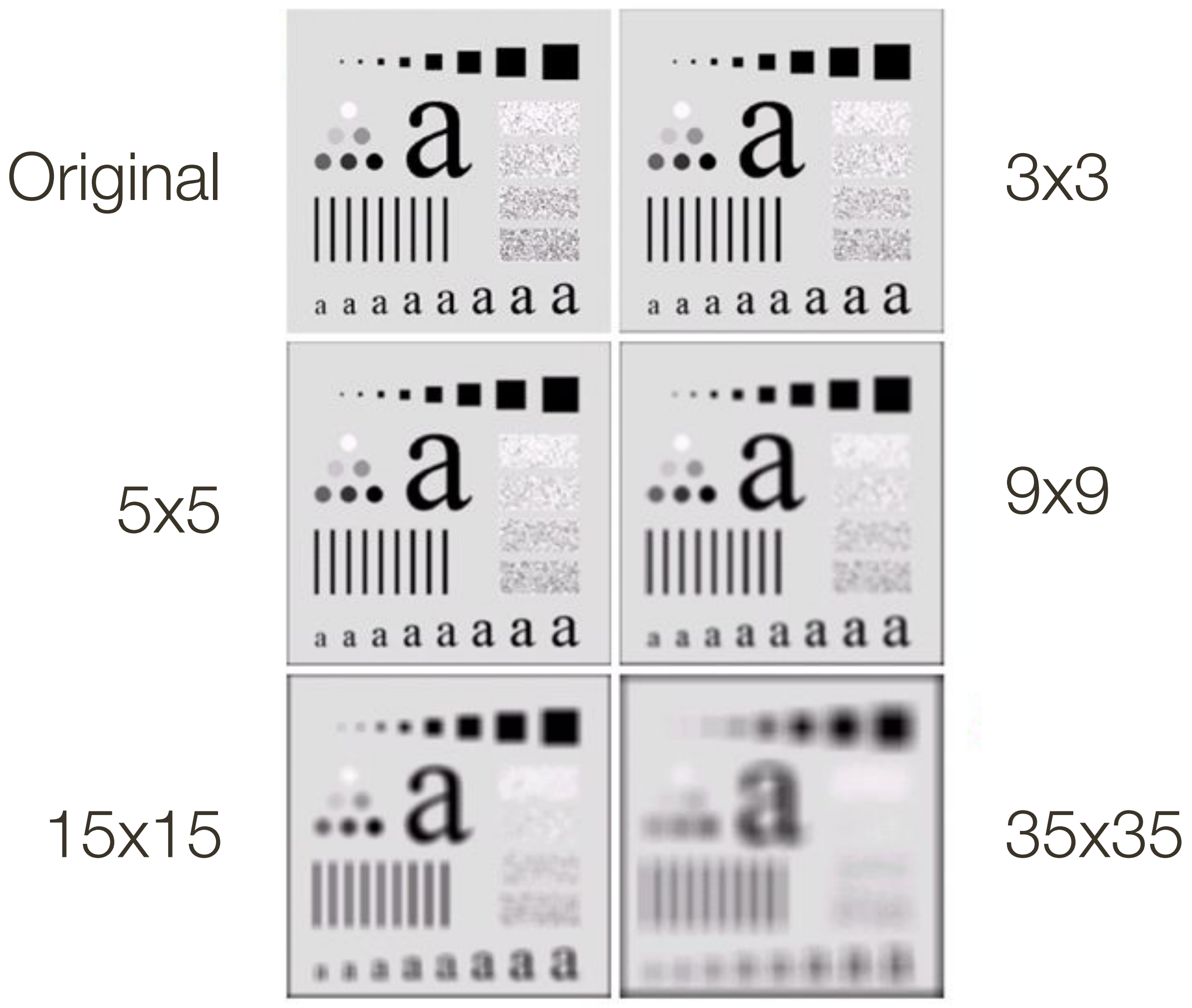

9x9

5x5

15x15

Gonzales & Woods (3rd ed.) Figure 3.3

Smoothing with a box **doesn't model lens defocus** well — Smoothing with a box filter depends on direction

— Image in which the center point is 1 and every other point is 0

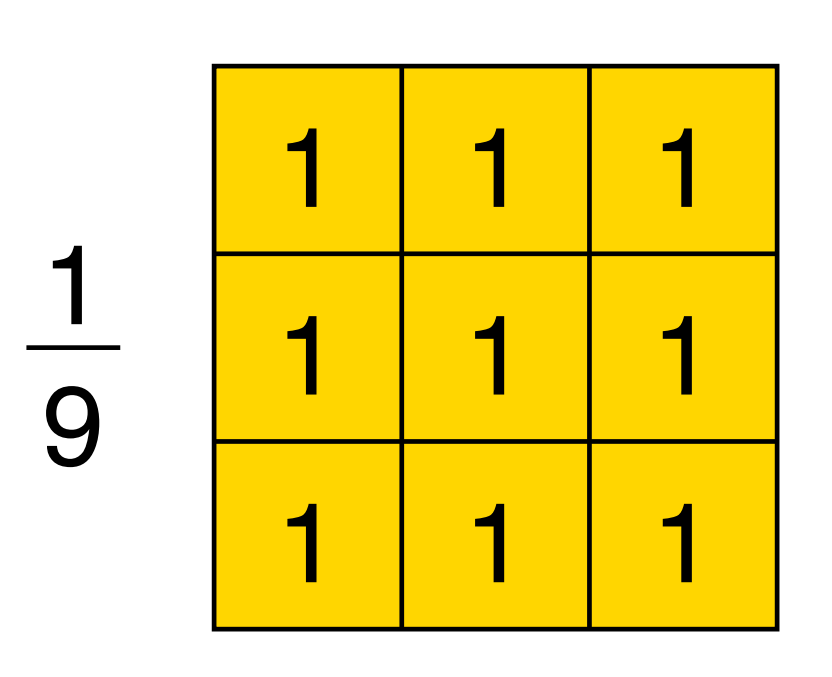

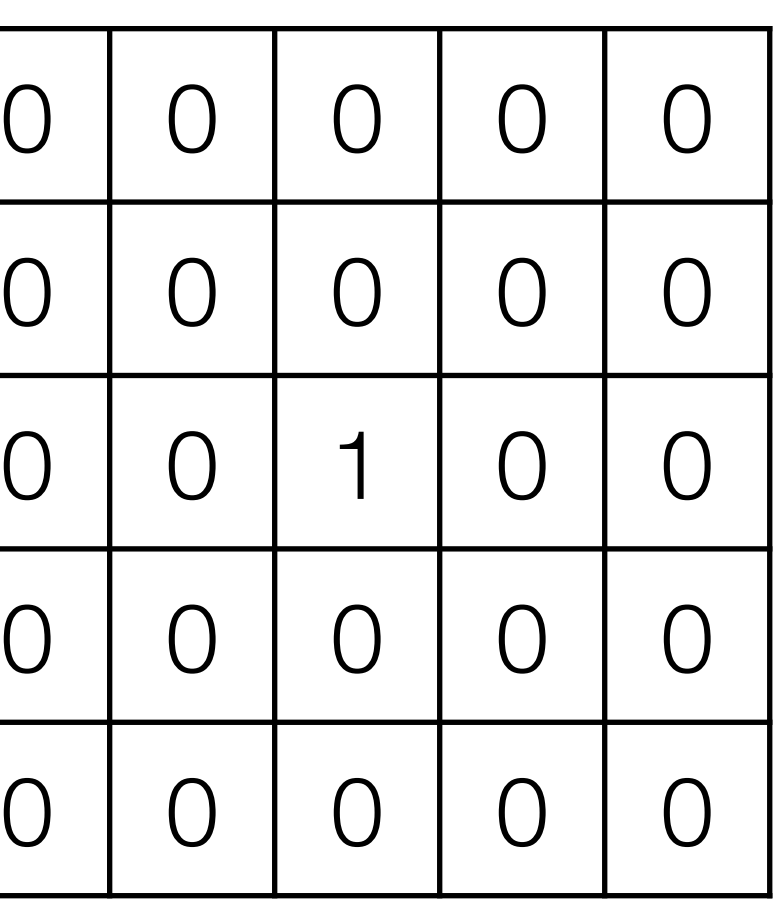

Smoothing with a box **doesn't model lens defocus** well — Smoothing with a box filter depends on direction — Image in which the center point is 1 and every other point is 0

#### **Image**

**Filter**

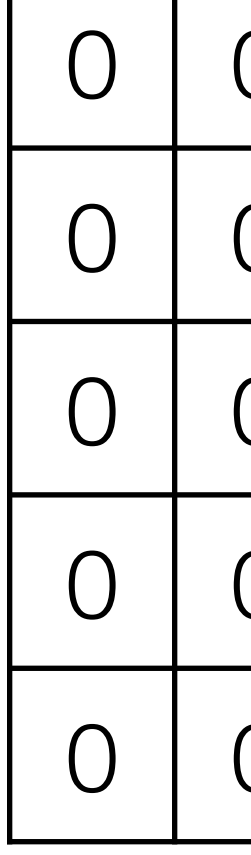

- 
- 

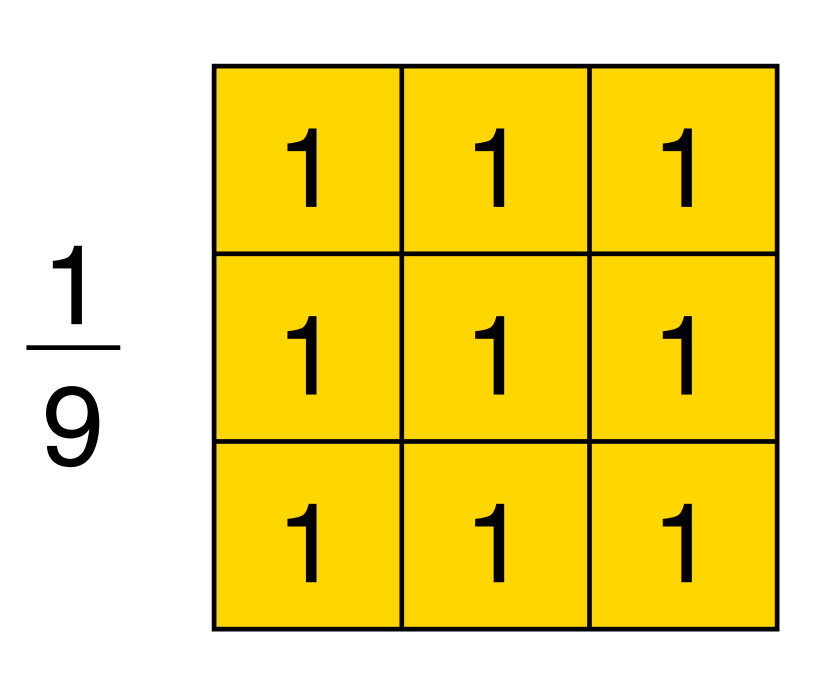

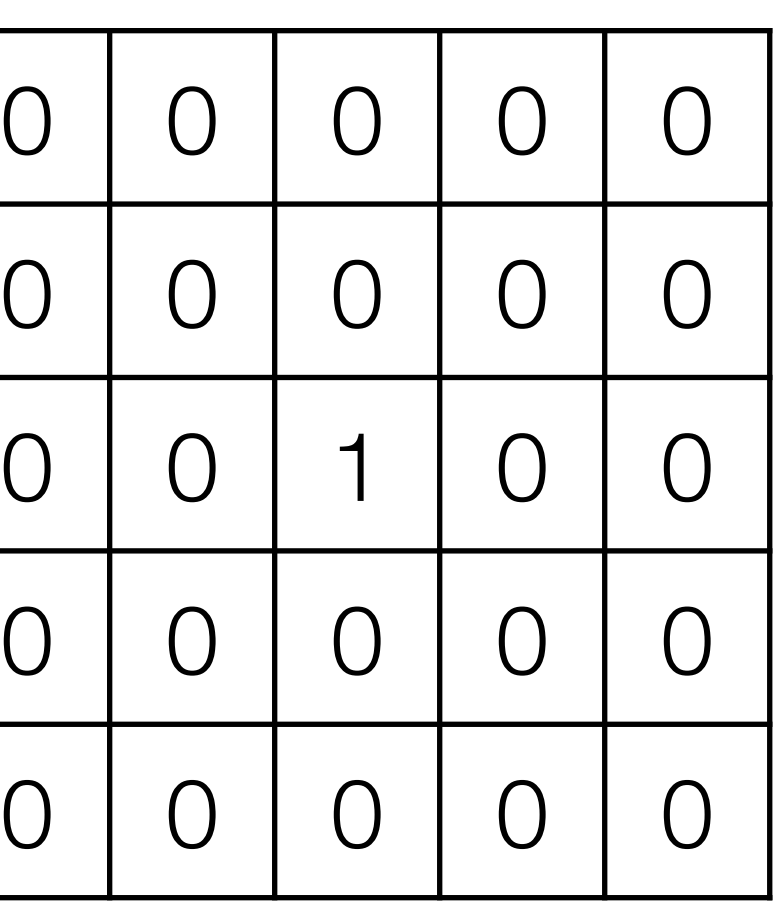

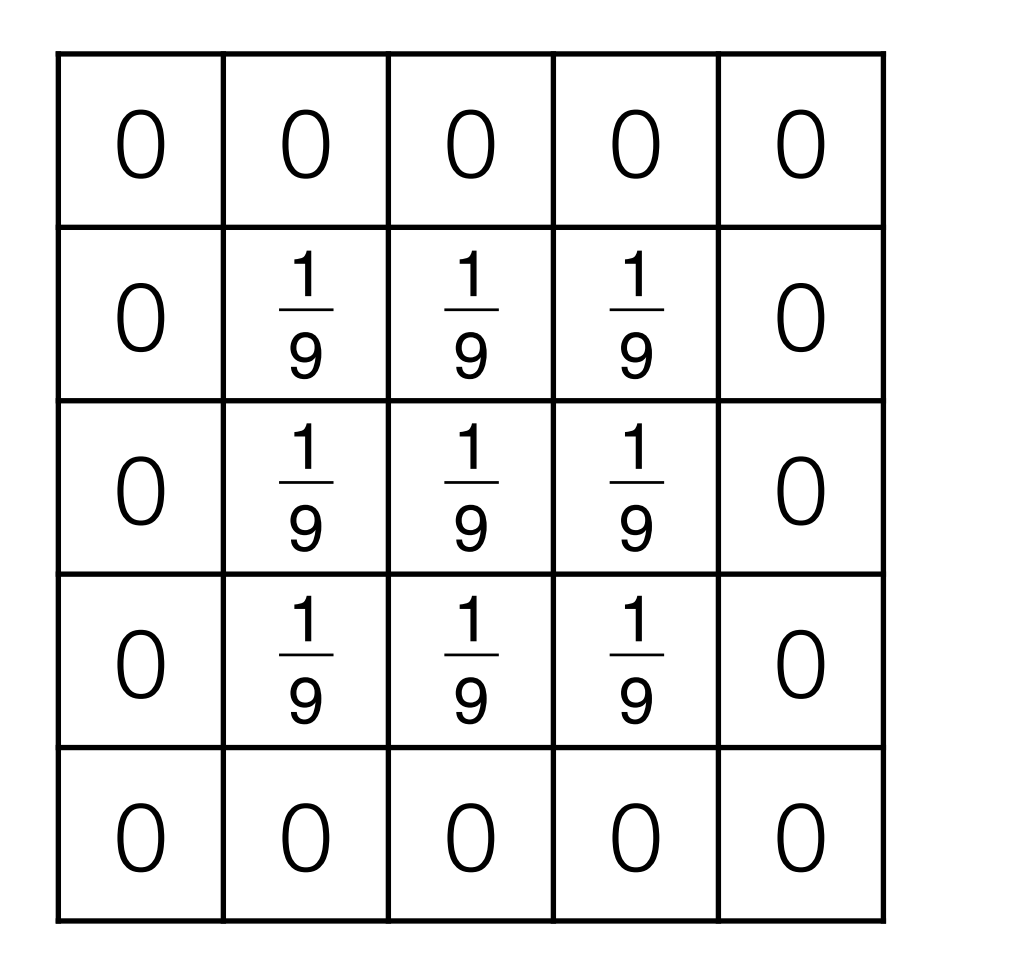

Smoothing with a box **doesn't model lens defocus** well — Smoothing with a box filter depends on direction — Image in which the center point is 1 and every other point is 0

#### **Image**

**Filter**

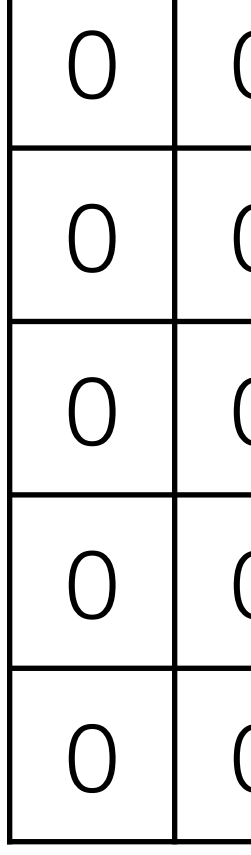

- 
- 

#### **Result**

# Smoothing: **Circular** Kernel

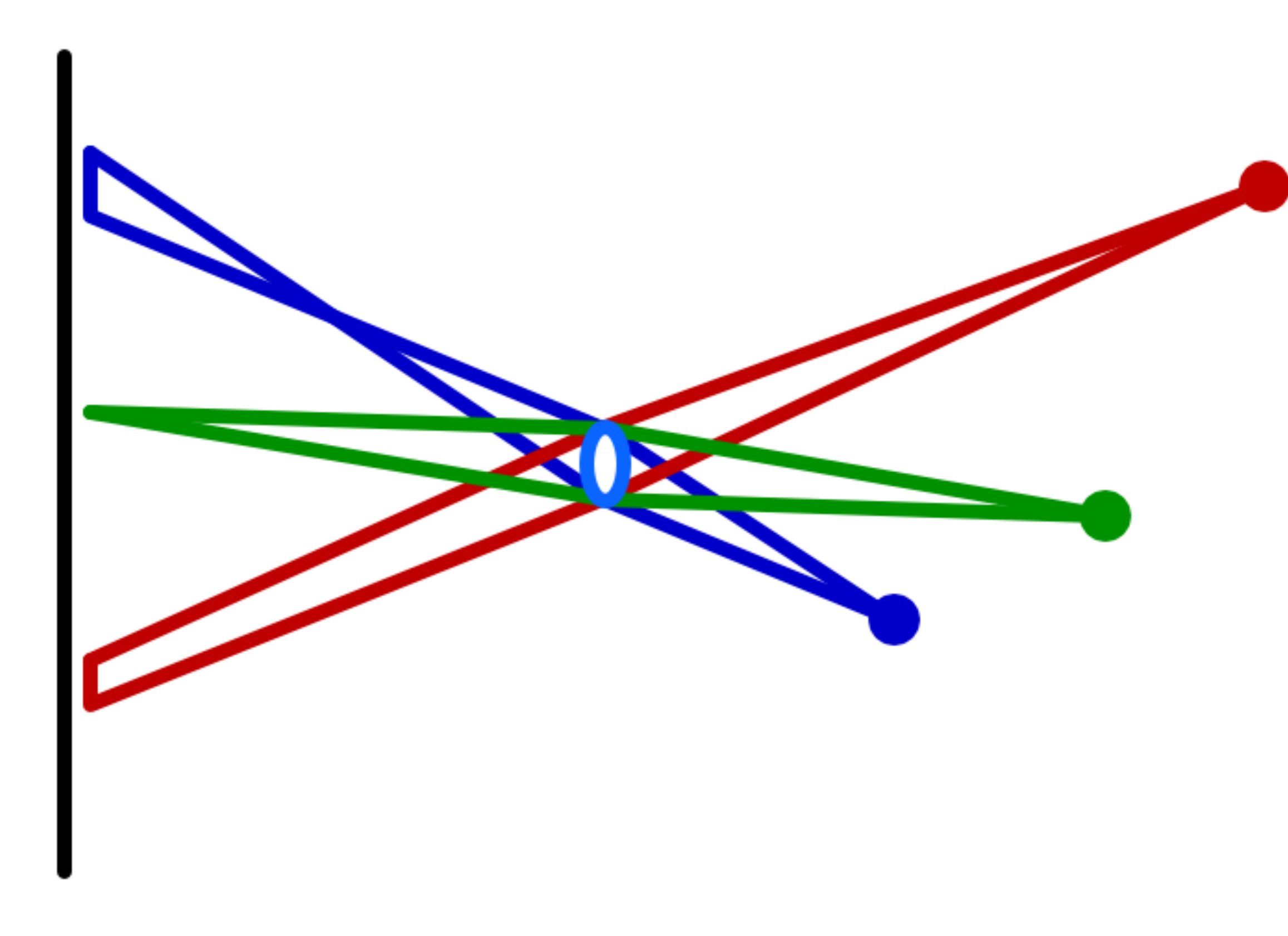

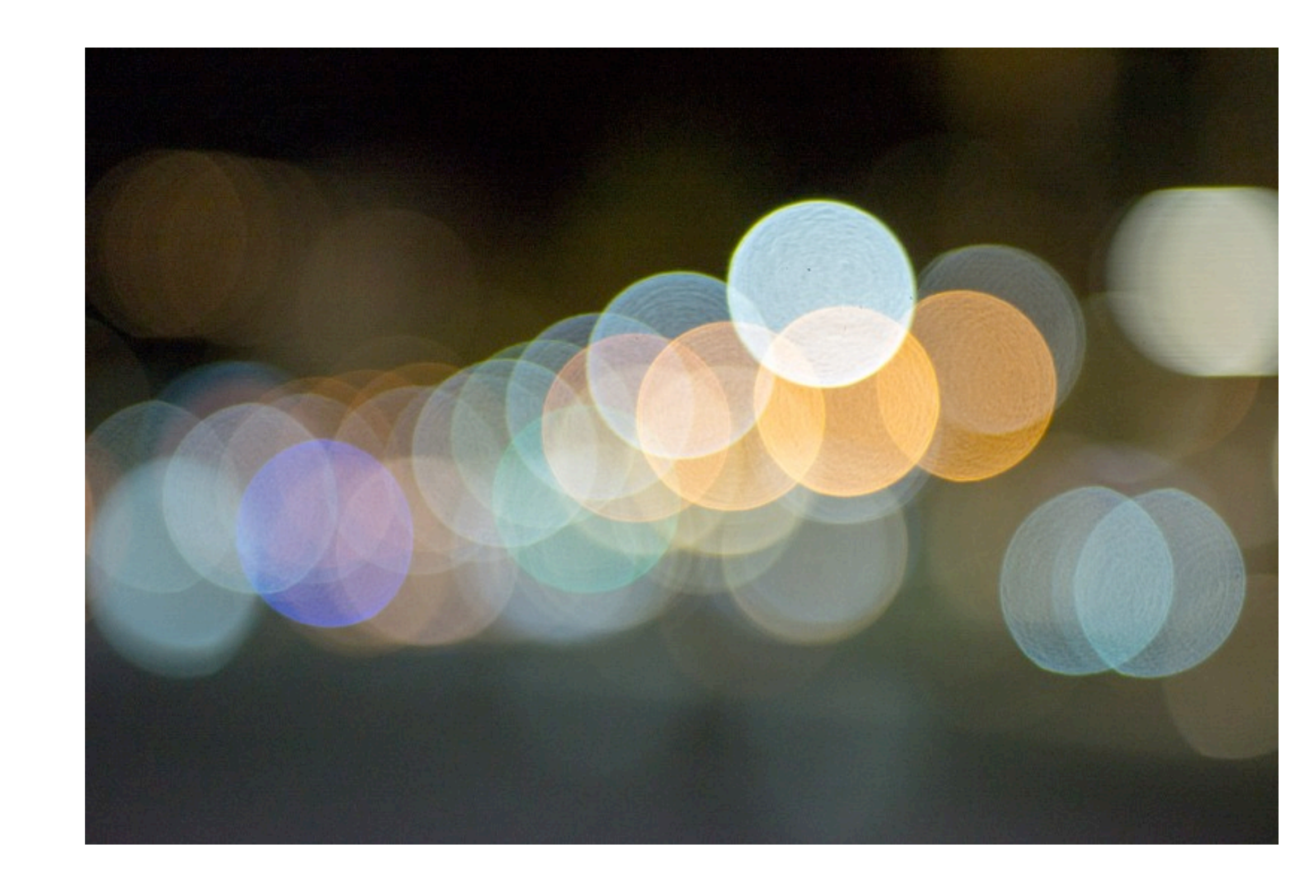

#### \* image credit: <https://catlikecoding.com/unity/tutorials/advanced-rendering/depth-of-field/circle-of-confusion/lens-camera.png>

Smoothing with a box **doesn't model lens defocus** well — Smoothing with a box filter depends on direction — Image in which the center point is 1 and every other point is 0

- 
- 

# **Smoothing**

Smoothing with a box **doesn't model lens defocus** well — Smoothing with a box filter depends on direction — Image in which the center point is 1 and every other point is 0

- 
- 
- Smoothing with a (circular) **pillbox** is a better model for defocus (in geometric optics)

# **Smoothing**

# **Pillbox** Filter

Let the radius (i.e., half diameter) of the filter be *r*

In a contentious domain, a 2D (circular) pillbox filter,  $f(x, y)$ , is defined as:

$$
f(x,y) = \frac{1}{\pi r^2} \left\{
$$

The scaling constant,  $\frac{1}{\sqrt{2}}$ , ensures that the area of the filter is one 1  $\pi r^2$ 

- ⇡*r*<sup>2</sup> ⇢ 1 if *<sup>x</sup>*<sup>2</sup> <sup>+</sup> *<sup>y</sup>*<sup>2</sup> *<sup>r</sup>*<sup>2</sup> 0 otherwise
- $\int 1$  if  $x^2 + y^2 \leq r^2$ 
	- 0 otherwise

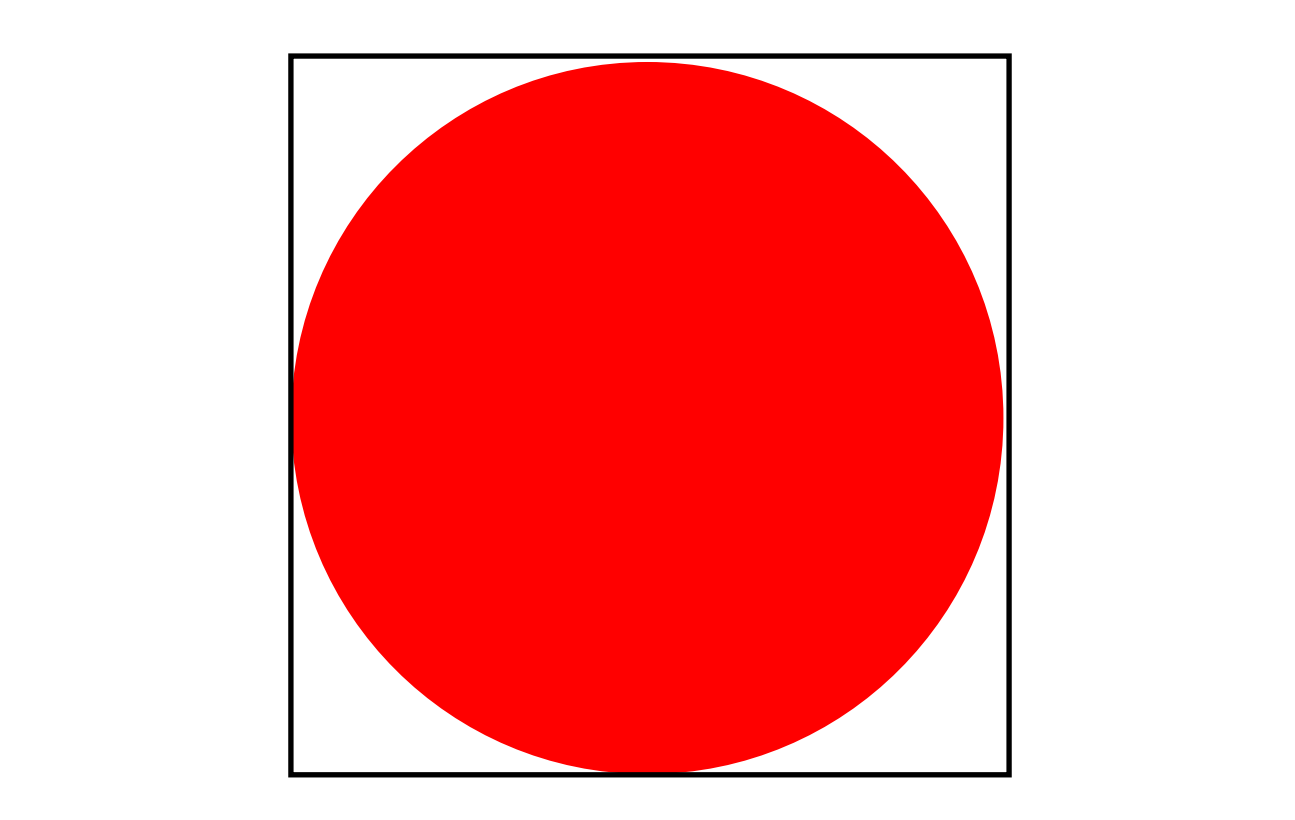

# **Pillbox Filter**

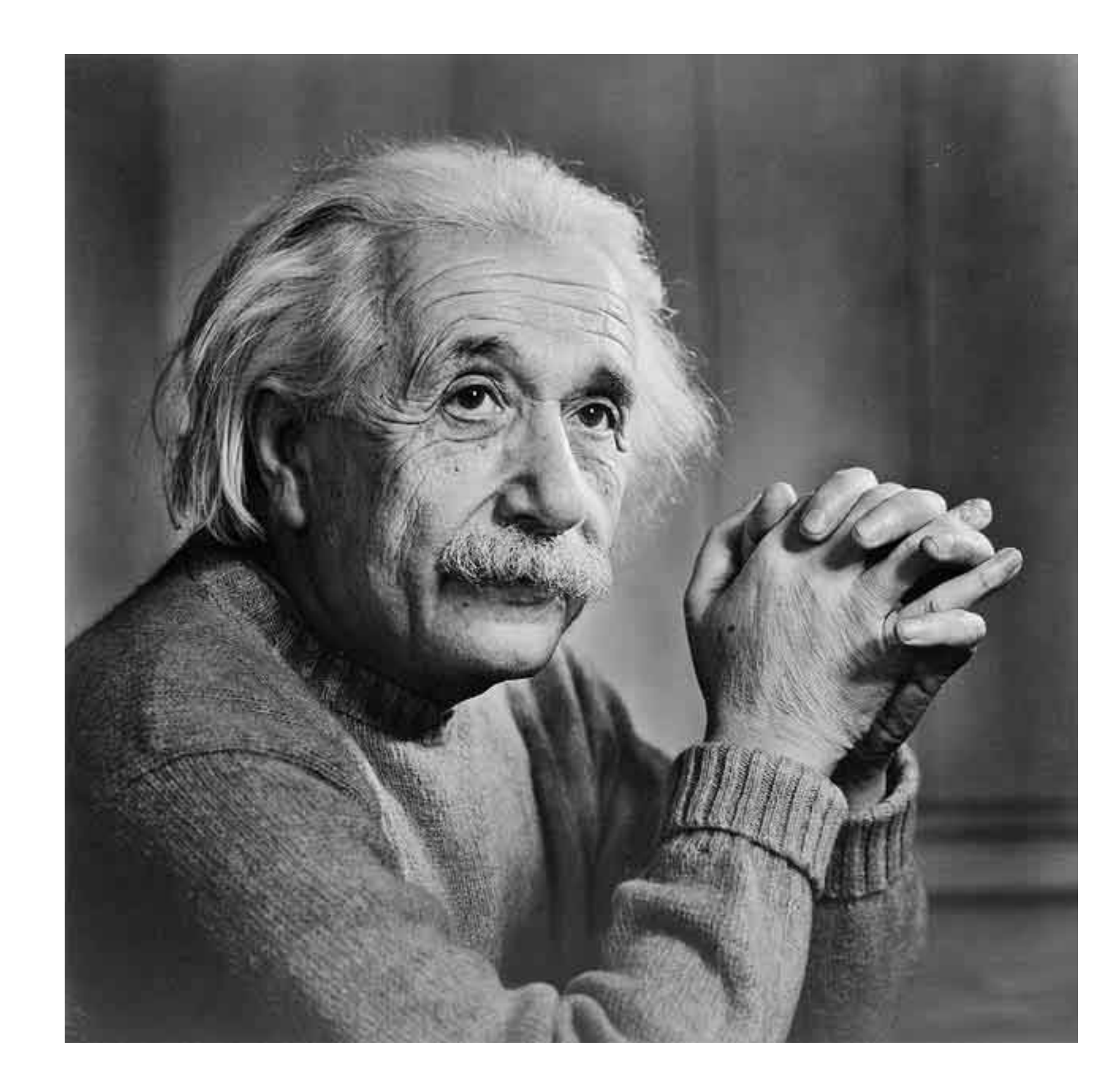

#### Original

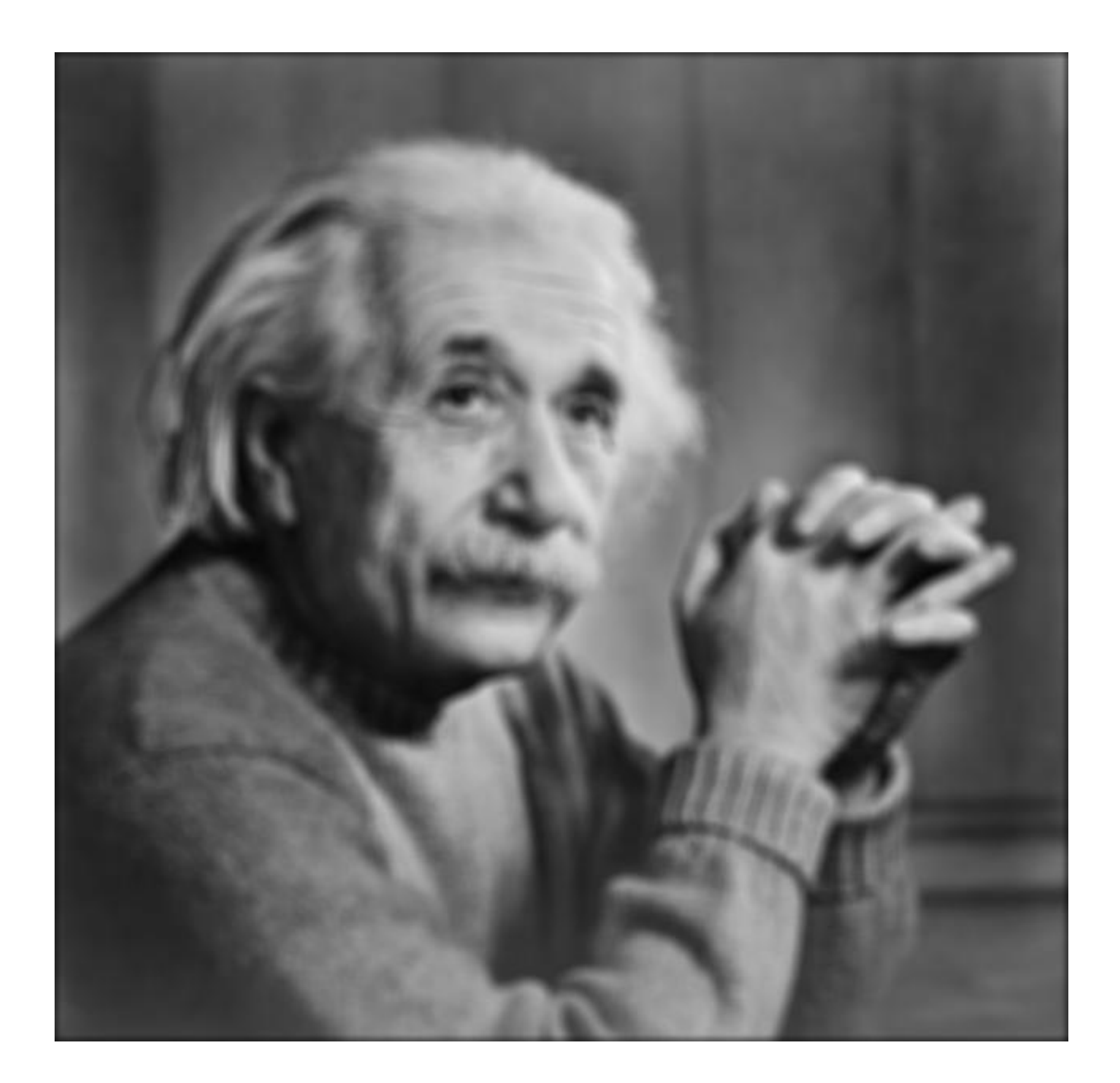

#### 11 x 11 Pillbox
# **Pillbox Filter**

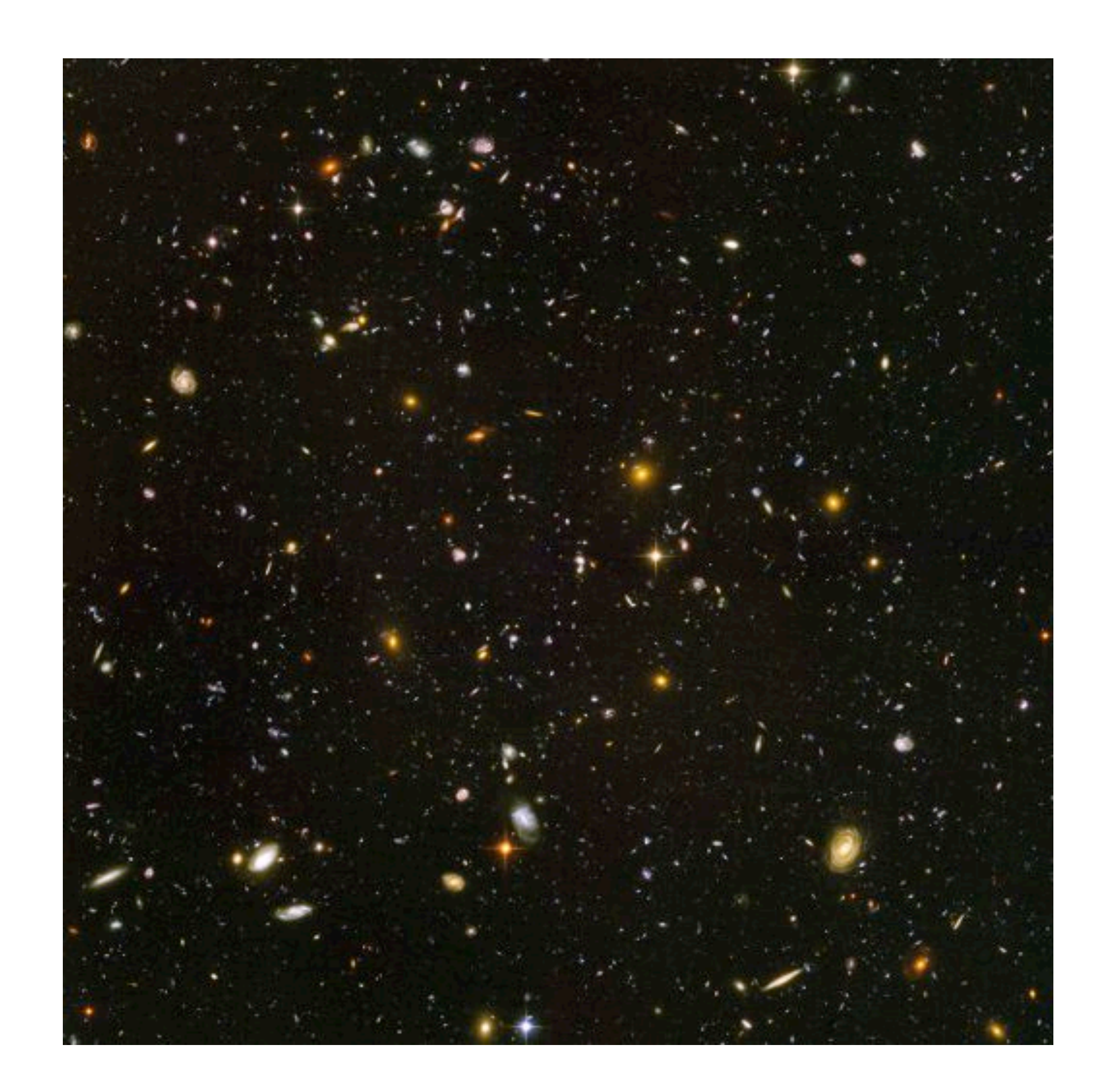

#### Hubble Deep View

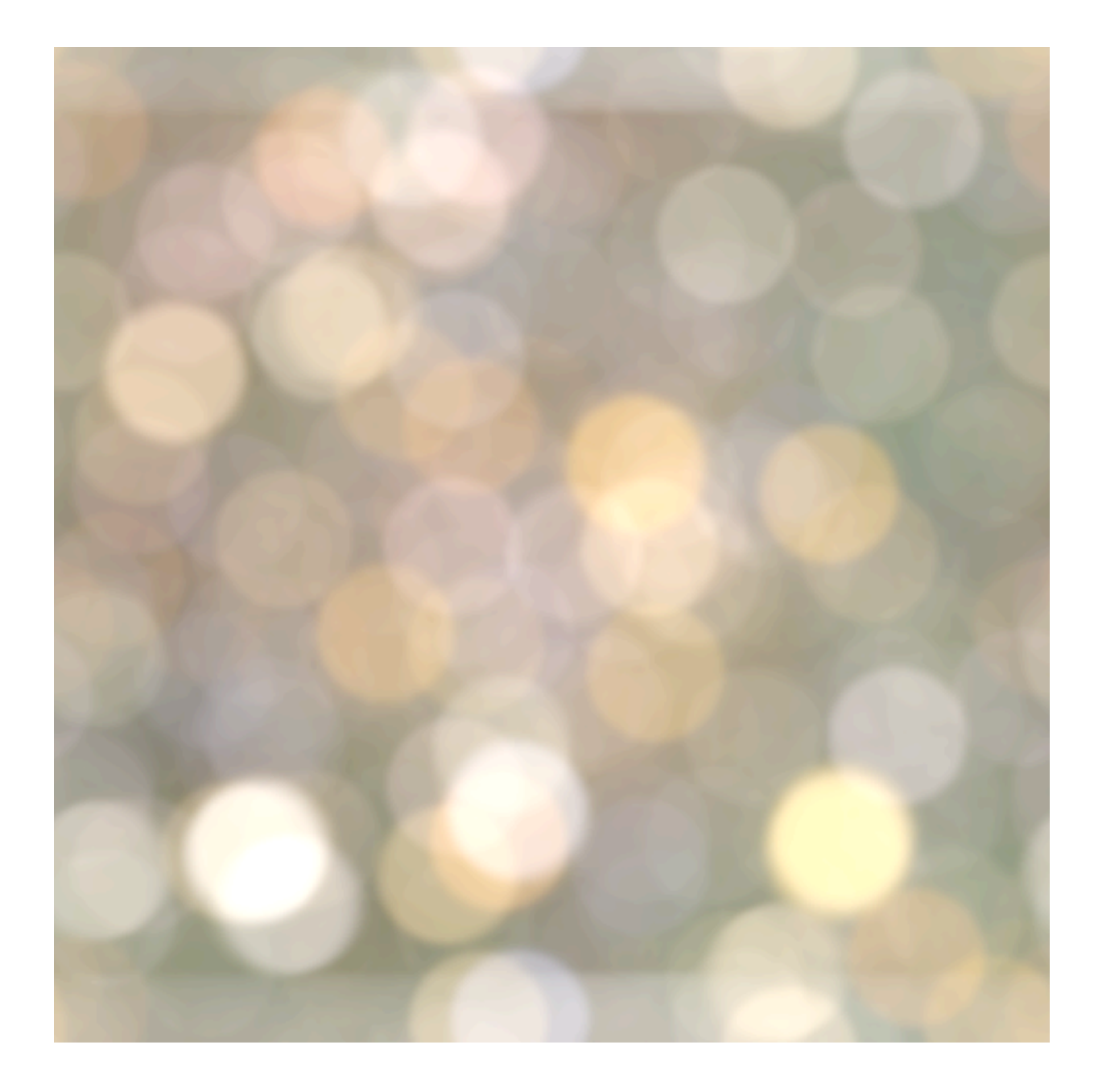

With Circular Blur

Images: yehar.com

Smoothing with a box **doesn't model lens defocus** well — Smoothing with a box filter depends on direction — Image in which the center point is 1 and every other point is 0

- 
- 
- Smoothing with a (circular) **pillbox** is a better model for defocus (in geometric optics)
	-

The **Gaussian** is a good general smoothing model — for phenomena (that are the sum of other small effects) — whenever the Central Limit Theorem applies

# **Smoothing**

# Smoothing with a **Gaussian**

**Idea:** Weight contributions of pixels by spatial proximity (nearness)

2D **Gaussian** (continuous case):

 $G_{\sigma}(x, y) = \frac{1}{2\pi\sigma^2} \exp^{-\frac{x^2 + y^2}{2\sigma^2}}$ 

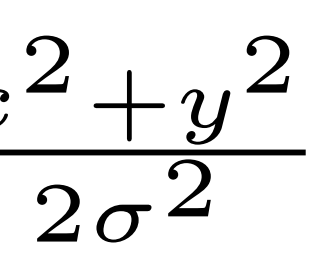

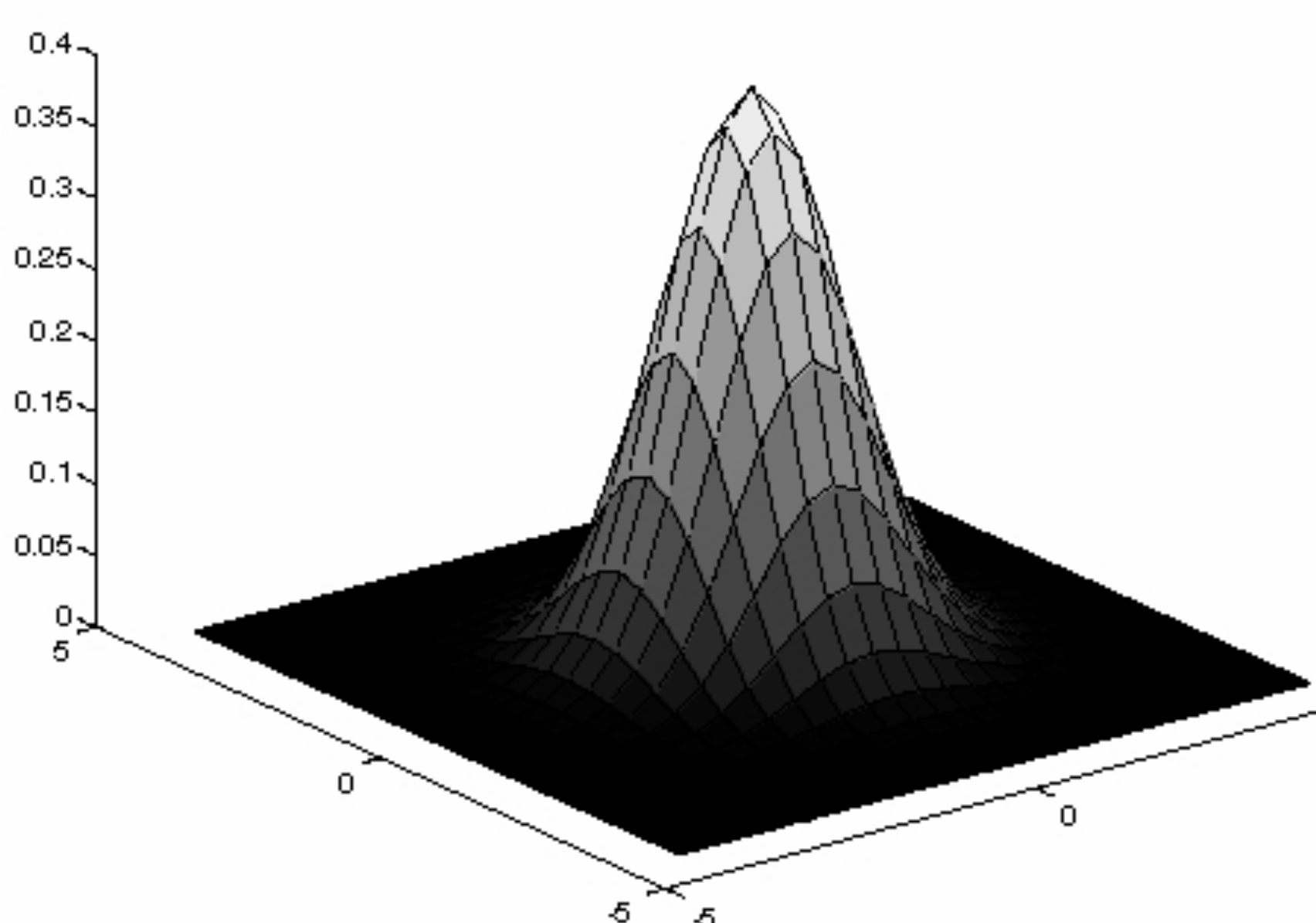

### Forsyth & Ponce (2nd ed.) Figure 4.2

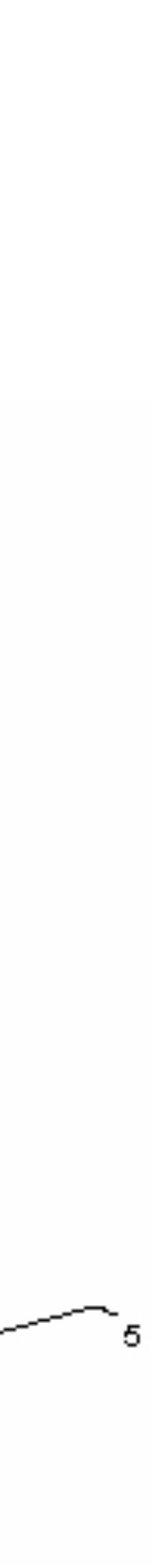

$$
G_{\sigma}(x, y) = \frac{1}{2\pi\sigma^2} \exp^{-\frac{x^2 + y^2}{2\sigma^2}}
$$
  
Standard Deviation

 $2\sigma$ 

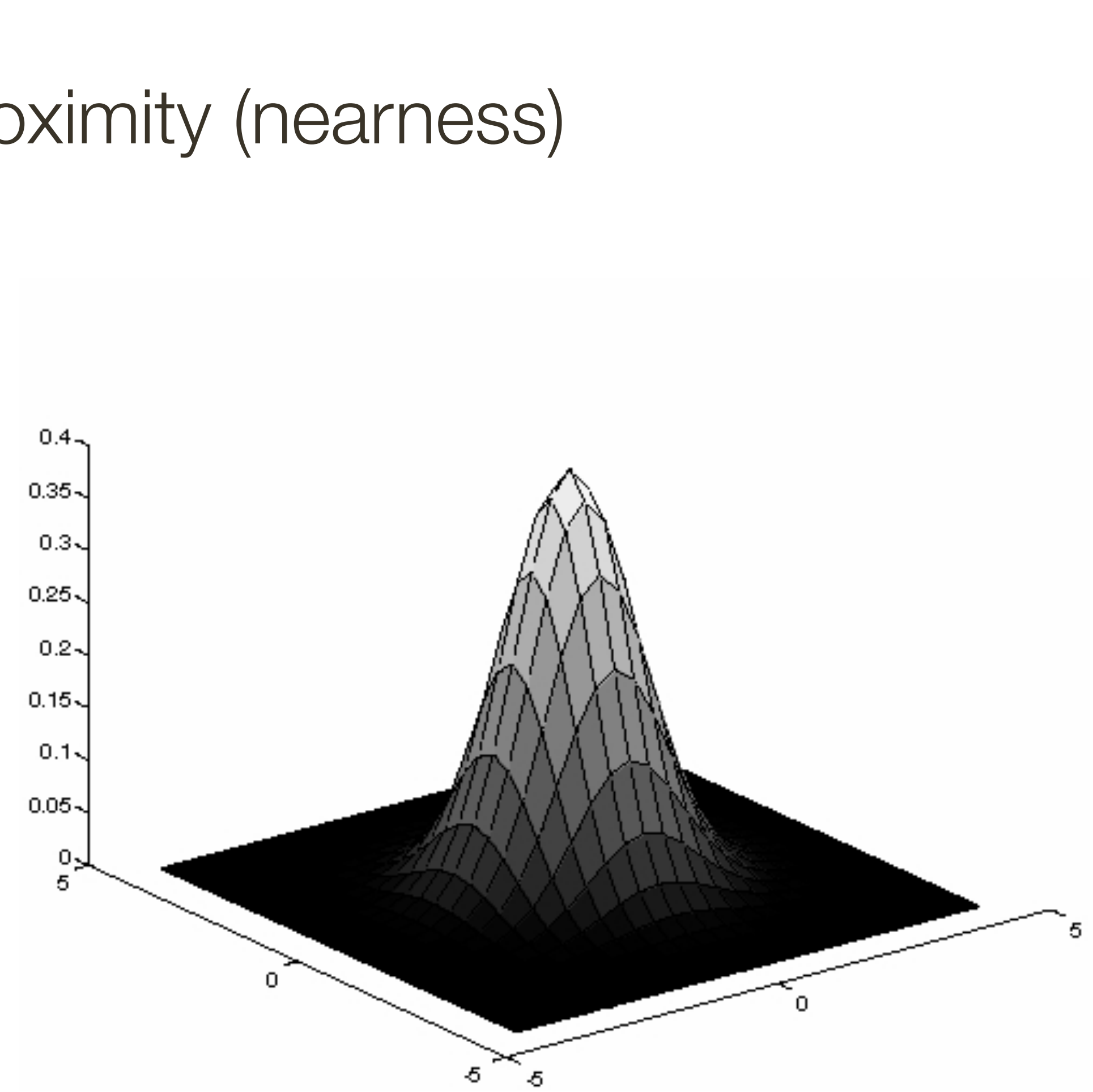

2D **Gaussian** (continuous case):

### Forsyth & Ponce (2nd ed.) Figure 4.2

# Smoothing with a **Gaussian**

**Idea:** Weight contributions of pixels by spatial proximity (nearness)

2D **Gaussian** (continuous case):

$$
G_{\sigma}(x, y) = \frac{1}{2\pi\sigma^2} \exp^{-\frac{x^2 + y^2}{2\sigma^2}}
$$

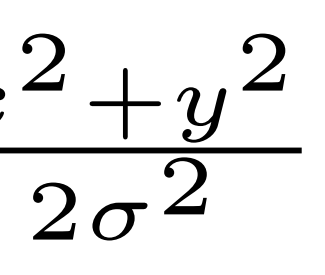

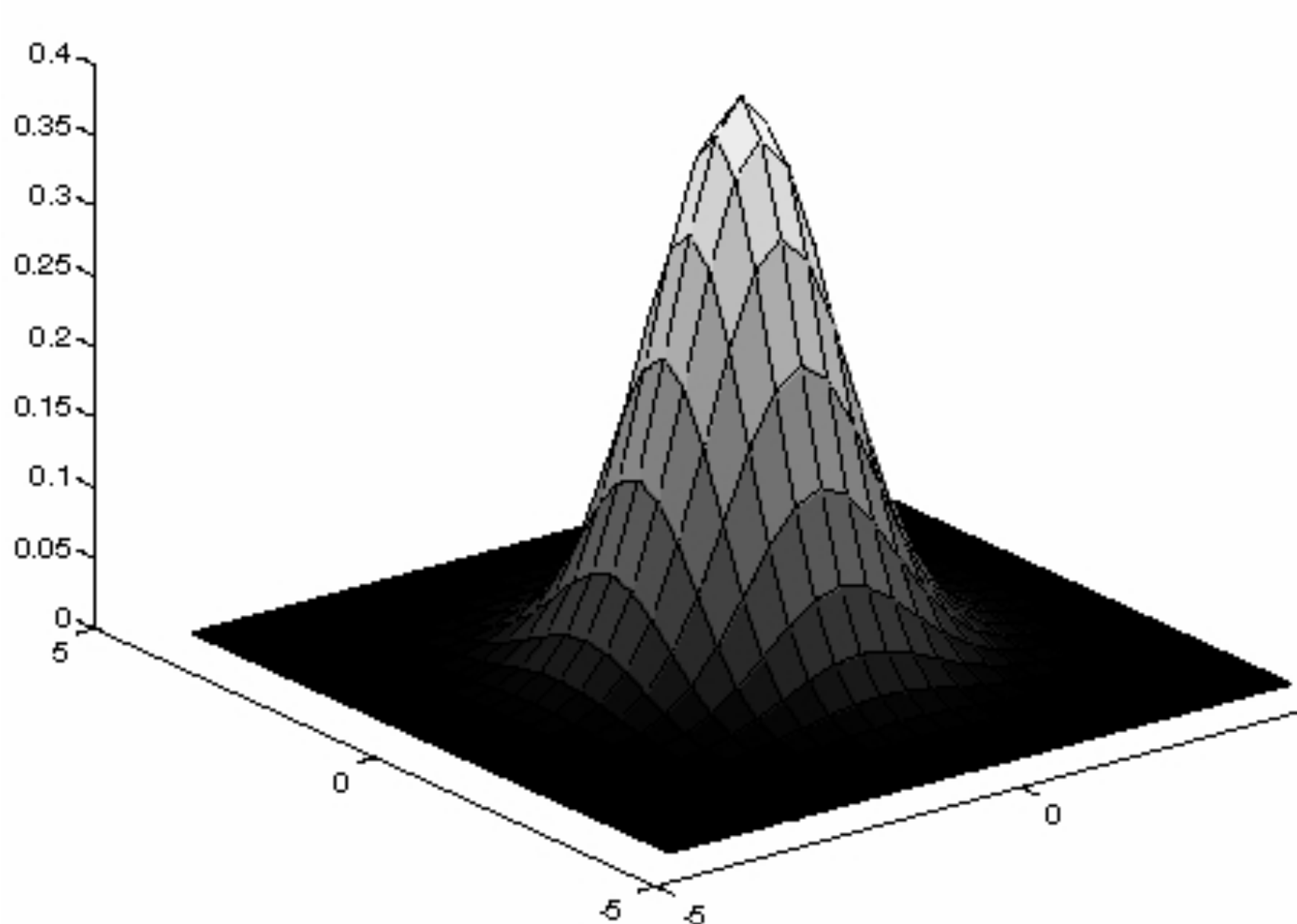

### Forsyth & Ponce (2nd ed.) Figure 4.2

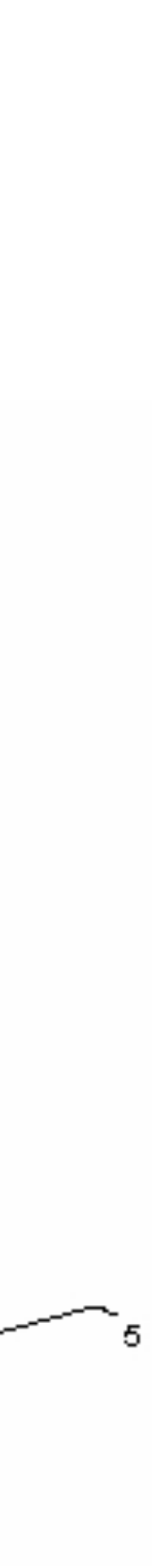

1. Define a continuous **2D function** 

2. **Discretize it** by evaluating this function on the discrete pixel positions to obtain a filter

# Smoothing with a **Gaussian**

**Idea:** Weight contributions of pixels by spatial proximity (nearness)

# Smoothing with a Gaussian

### Quantized an truncated 3x3 Gaussian filter:

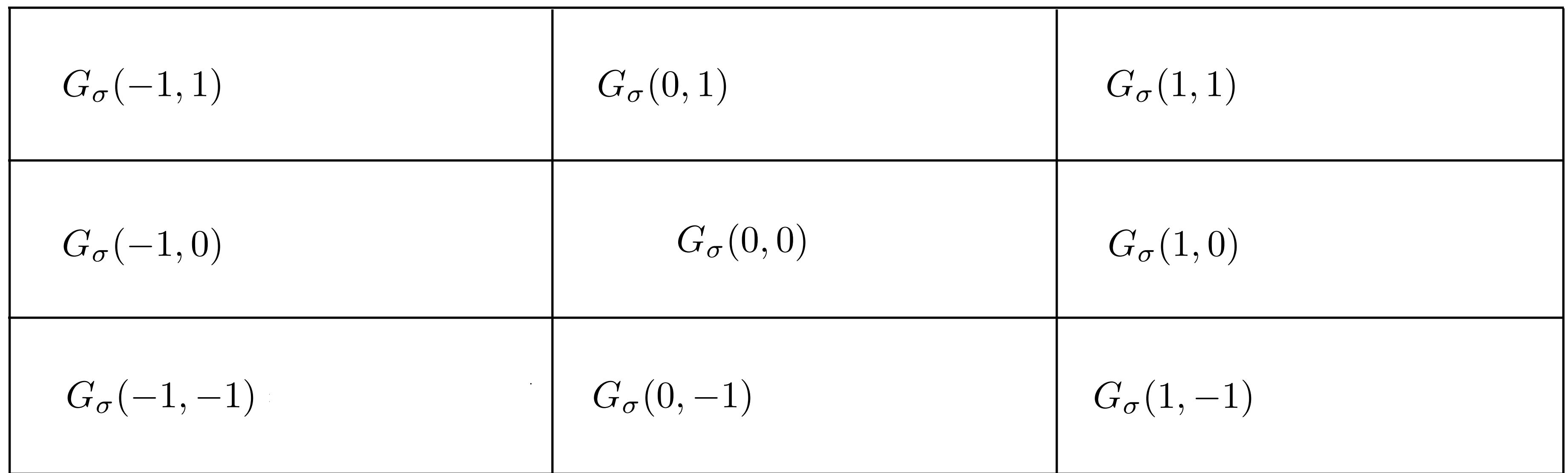

$$
G_{\sigma}(-1,1) = \frac{1}{2\pi\sigma^2} \exp^{-\frac{2}{2\sigma^2}} \qquad G_{\sigma}(0,1) = \frac{1}{2\pi\sigma^2} \exp^{-\frac{1}{2\sigma^2}} \qquad G_{\sigma}(1,1) = \frac{1}{2\pi\sigma^2} \exp^{-\frac{2}{2\sigma^2}}
$$

$$
G_{\sigma}(-1,0) = \frac{1}{2\pi\sigma^2} \exp^{-\frac{1}{2\sigma^2}} \qquad G_{\sigma}(0,0) = \frac{1}{2\pi\sigma^2} \qquad G_{\sigma}(1,0) = \frac{1}{2\pi\sigma^2} \exp^{-\frac{1}{2\sigma^2}}
$$

$$
G_{\sigma}(-1,-1) = \frac{1}{2\pi\sigma^2} \exp^{-\frac{2}{2\sigma^2}} \qquad G_{\sigma}(0,-1) = \frac{1}{2\pi\sigma^2} \exp^{-\frac{1}{2\sigma^2}} \qquad G_{\sigma}(1,-1) = \frac{1}{2\pi\sigma^2} \exp^{-\frac{2}{2\sigma^2}}
$$

$$
G_{\sigma}(-1,1) = \frac{1}{2\pi\sigma^2} \exp^{-\frac{2}{2\sigma^2}} \qquad G_{\sigma}(0,1) = \frac{1}{2\pi\sigma^2} \exp^{-\frac{1}{2\sigma^2}} \qquad G_{\sigma}(1,1) = \frac{1}{2\pi\sigma^2} \exp^{-\frac{2}{2\sigma^2}}
$$

$$
G_{\sigma}(-1,0) = \frac{1}{2\pi\sigma^2} \exp^{-\frac{1}{2\sigma^2}} \qquad G_{\sigma}(0,0) = \frac{1}{2\pi\sigma^2} \qquad G_{\sigma}(1,0) = \frac{1}{2\pi\sigma^2} \exp^{-\frac{1}{2\sigma^2}}
$$

$$
G_{\sigma}(-1,-1) = \frac{1}{2\pi\sigma^2} \exp^{-\frac{2}{2\sigma^2}} \qquad G_{\sigma}(0,-1) = \frac{1}{2\pi\sigma^2} \exp^{-\frac{1}{2\sigma^2}} \qquad G_{\sigma}(1,-1) = \frac{1}{2\pi\sigma^2} \exp^{-\frac{2}{2\sigma^2}}
$$

With  $\sigma=1$  :

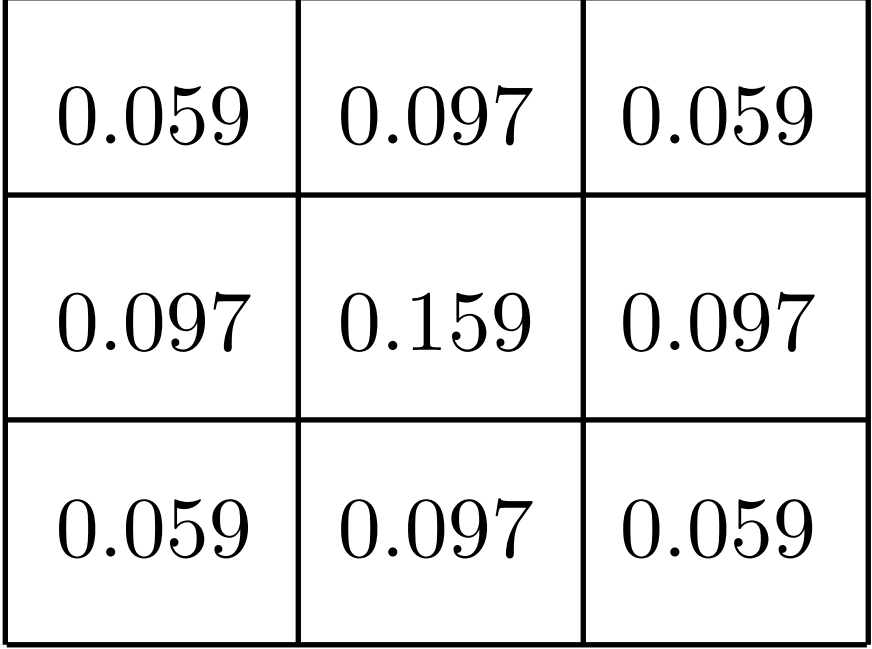

$$
G_{\sigma}(-1,1) = \frac{1}{2\pi\sigma^2} \exp^{-\frac{2}{2\sigma^2}} \qquad G_{\sigma}(0,1) = \frac{1}{2\pi\sigma^2} \exp^{-\frac{1}{2\sigma^2}} \qquad G_{\sigma}(1,1) = \frac{1}{2\pi\sigma^2} \exp^{-\frac{2}{2\sigma^2}}
$$

$$
G_{\sigma}(-1,0) = \frac{1}{2\pi\sigma^2} \exp^{-\frac{1}{2\sigma^2}} \qquad G_{\sigma}(0,0) = \frac{1}{2\pi\sigma^2} \qquad G_{\sigma}(1,0) = \frac{1}{2\pi\sigma^2} \exp^{-\frac{1}{2\sigma^2}}
$$

$$
G_{\sigma}(-1,-1) = \frac{1}{2\pi\sigma^2} \exp^{-\frac{2}{2\sigma^2}} \qquad G_{\sigma}(0,-1) = \frac{1}{2\pi\sigma^2} \exp^{-\frac{1}{2\sigma^2}} \qquad G_{\sigma}(1,-1) = \frac{1}{2\pi\sigma^2} \exp^{-\frac{2}{2\sigma^2}}
$$

With  $\sigma=1$  :

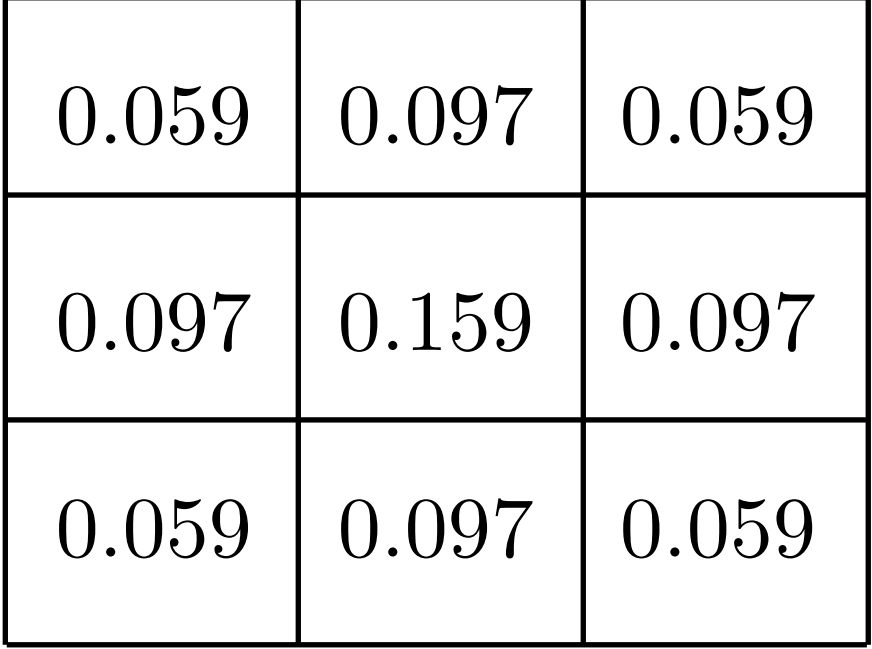

What happens if  $\sigma$  is larger?

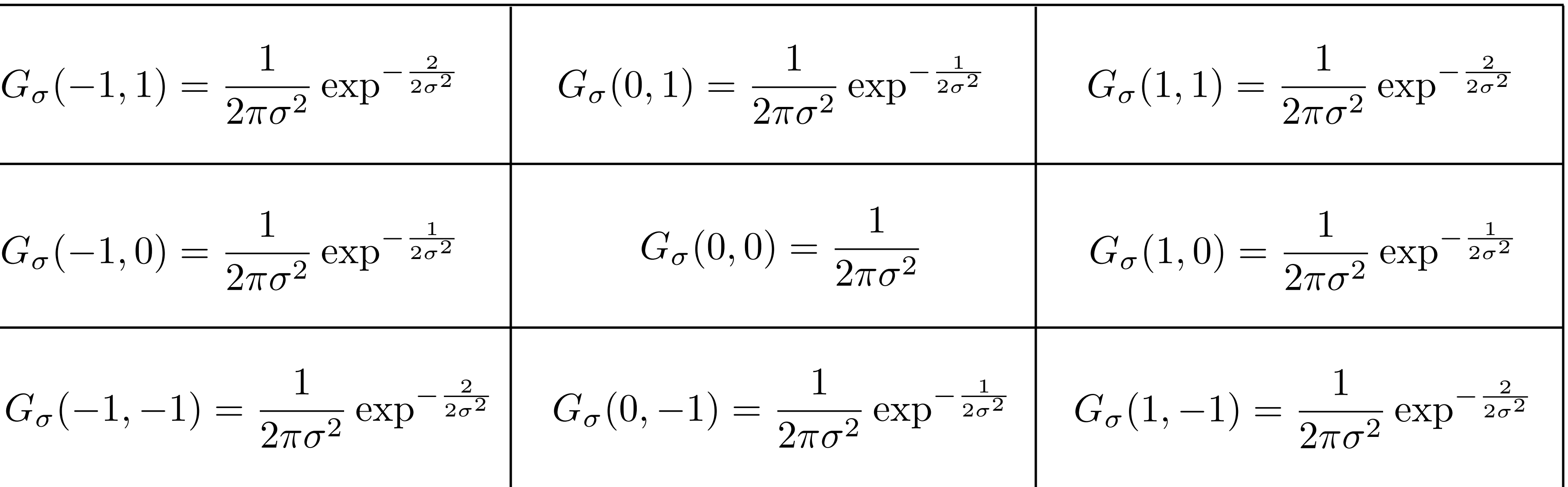

What happens if  $\sigma$  is larger?

$$
G_{\sigma}(-1,1) = \frac{1}{2\pi\sigma^2} \exp^{-\frac{2}{2\sigma^2}} \qquad G_{\sigma}(0,1) = \frac{1}{2\pi\sigma^2}
$$

$$
G_{\sigma}(-1,0) = \frac{1}{2\pi\sigma^2} \exp^{-\frac{1}{2\sigma^2}} \qquad G_{\sigma}(0,0) =
$$

$$
G_{\sigma}(-1,-1) = \frac{1}{2\pi\sigma^2} \exp^{-\frac{2}{2\sigma^2}} \qquad G_{\sigma}(0,-1) = \frac{1}{2\pi\sigma^2}
$$

With  $\sigma=1$  :

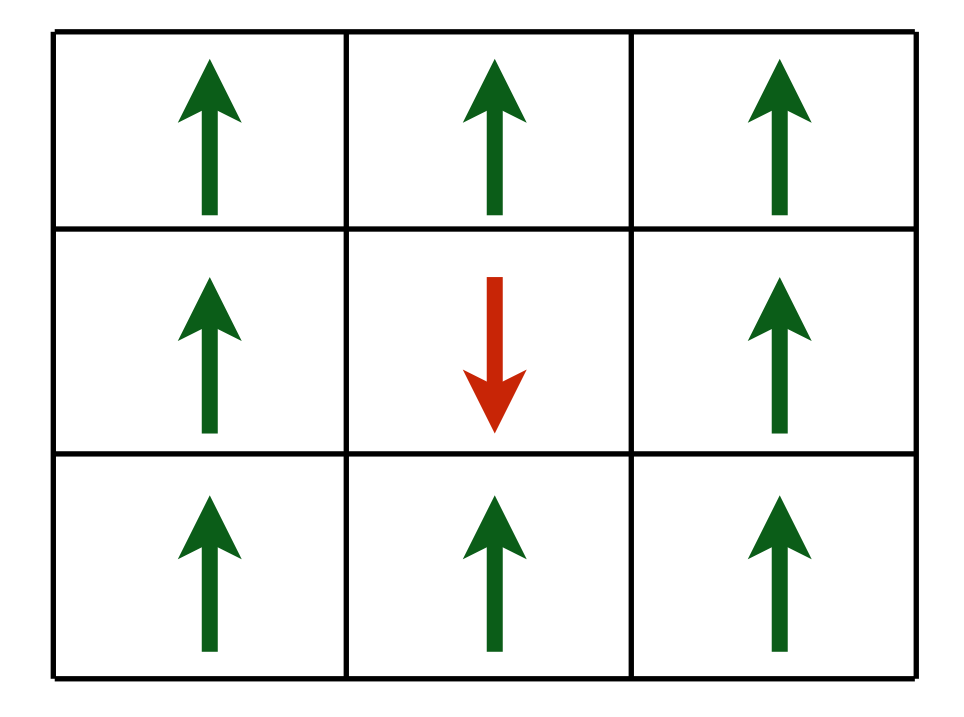

— **More** blur

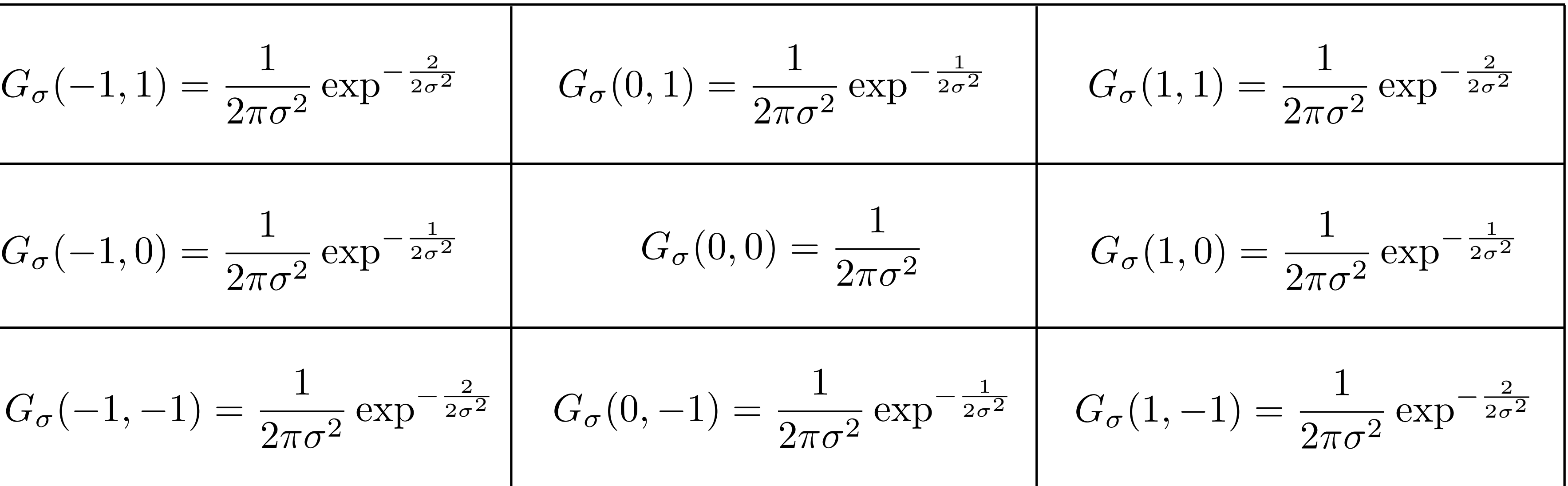

What happens if  $\sigma$  is larger?

What happens if  $\sigma$  is smaller?

$$
G_{\sigma}(-1,1) = \frac{1}{2\pi\sigma^2} \exp^{-\frac{2}{2\sigma^2}} \qquad G_{\sigma}(0,1) = \frac{1}{2\pi\sigma^2}
$$

$$
G_{\sigma}(-1,0) = \frac{1}{2\pi\sigma^2} \exp^{-\frac{1}{2\sigma^2}} \qquad G_{\sigma}(0,0) =
$$

$$
G_{\sigma}(-1,-1) = \frac{1}{2\pi\sigma^2} \exp^{-\frac{2}{2\sigma^2}} \qquad G_{\sigma}(0,-1) = \frac{1}{2\pi\sigma^2}
$$

With  $\sigma=1$  :

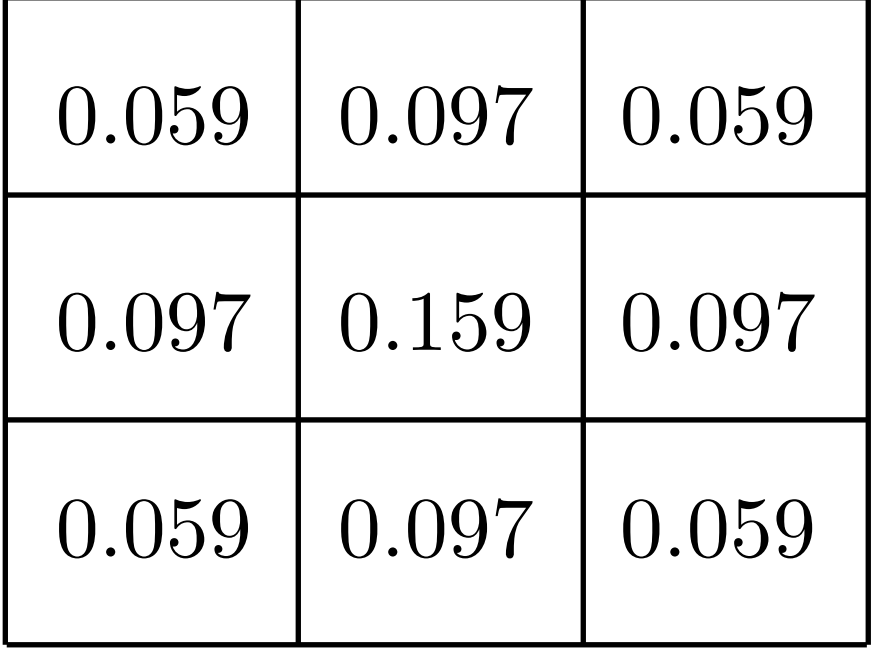

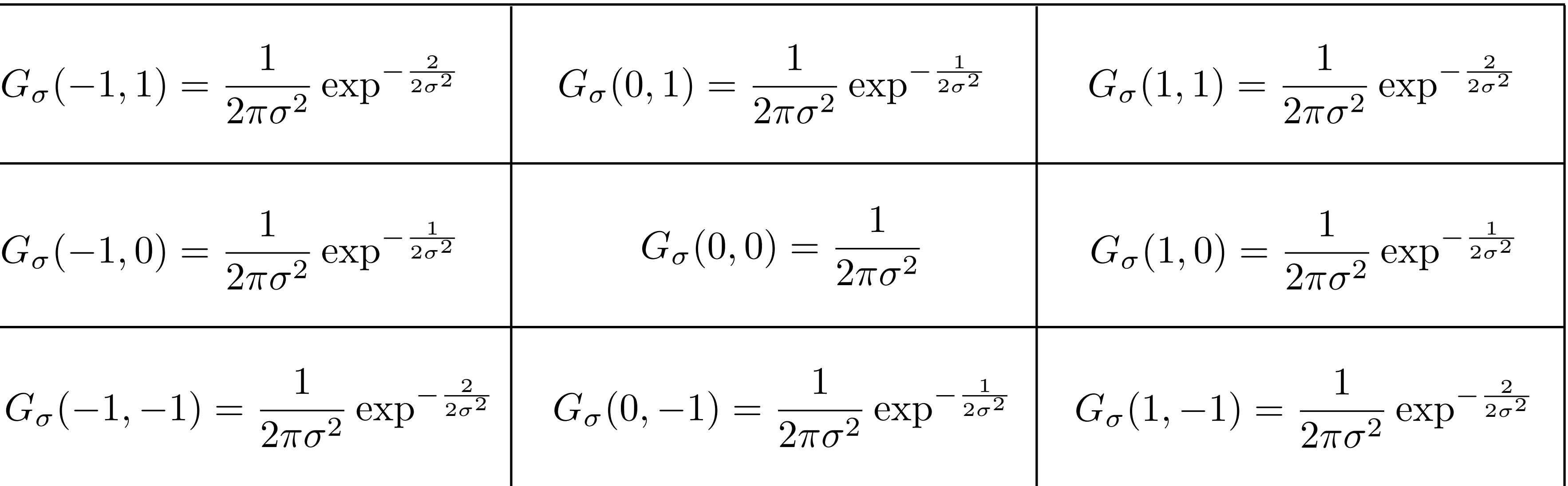

What happens if  $\sigma$  is larger?

What happens if  $\sigma$  is smaller?

$$
G_{\sigma}(-1,1) = \frac{1}{2\pi\sigma^2} \exp^{-\frac{2}{2\sigma^2}} \qquad G_{\sigma}(0,1) = \frac{1}{2\pi\sigma^2}
$$

$$
G_{\sigma}(-1,0) = \frac{1}{2\pi\sigma^2} \exp^{-\frac{1}{2\sigma^2}} \qquad G_{\sigma}(0,0) =
$$

$$
G_{\sigma}(-1,-1) = \frac{1}{2\pi\sigma^2} \exp^{-\frac{2}{2\sigma^2}} \qquad G_{\sigma}(0,-1) = \frac{1}{2\pi\sigma^2}
$$

With  $\sigma=1$  :

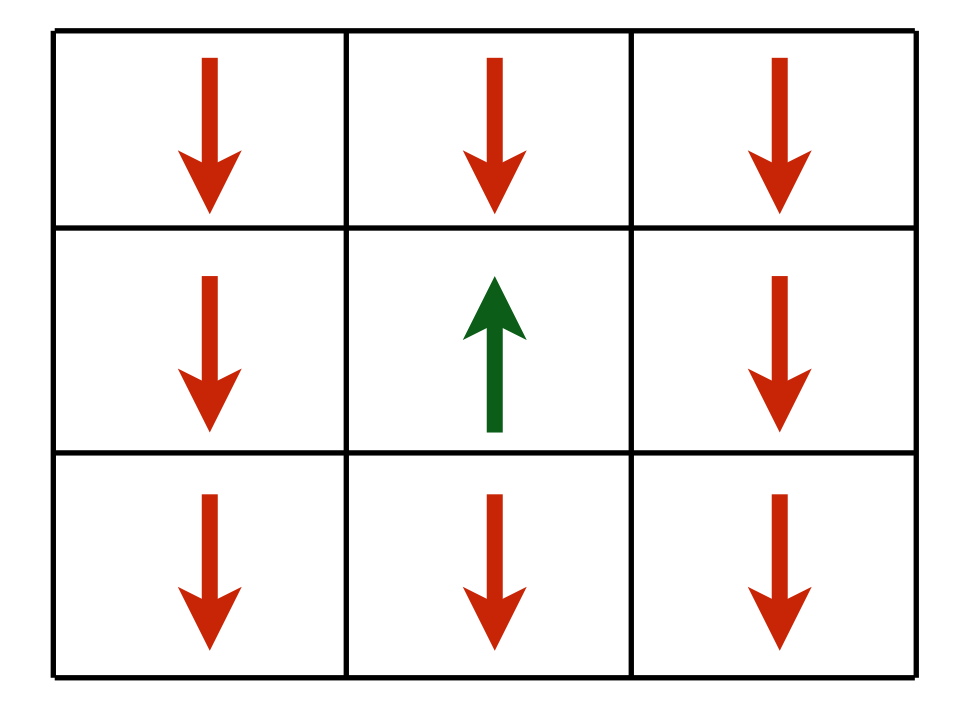

— **Less** blur

# Smoothing with a Gaussian

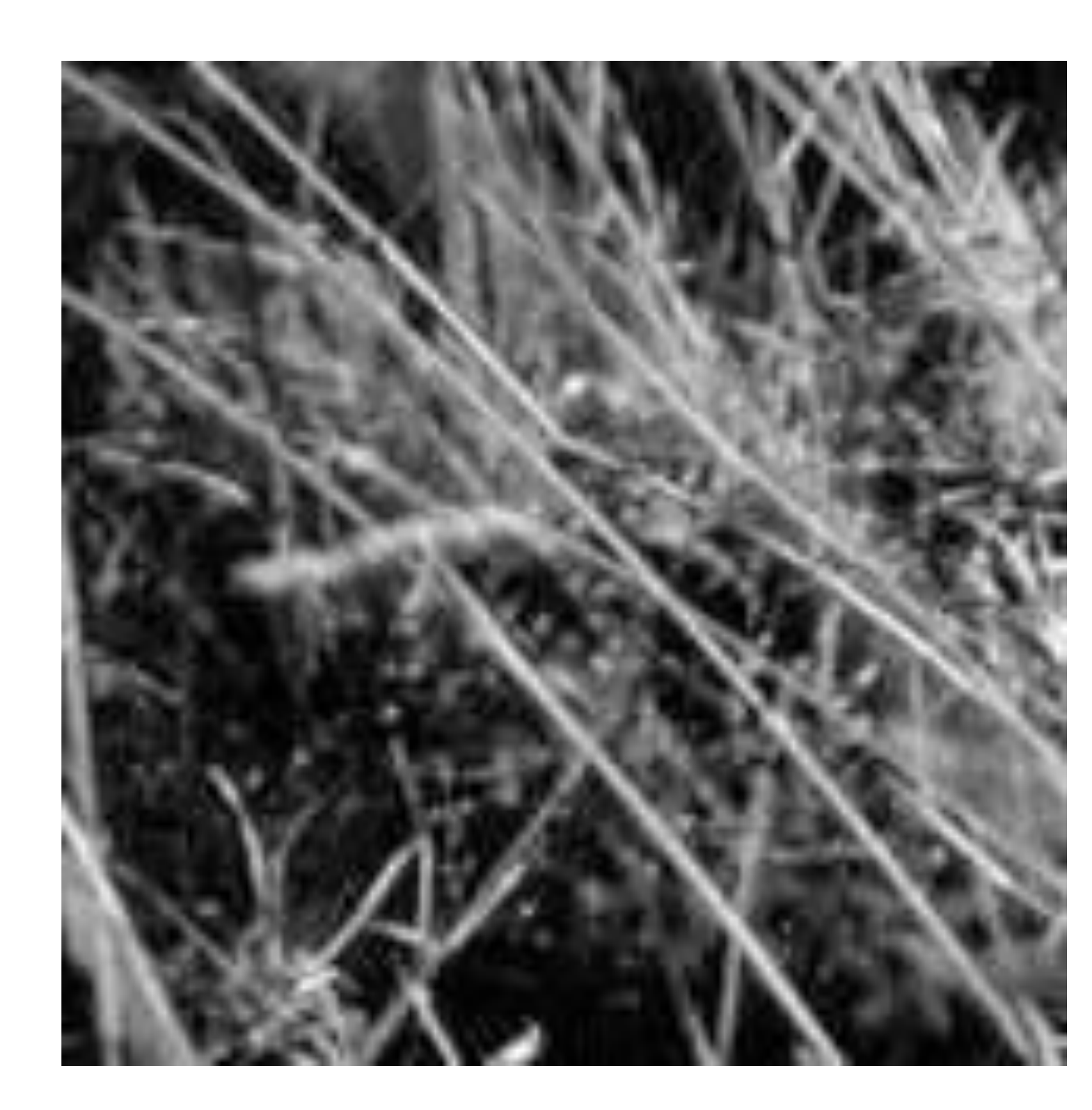

### Forsyth & Ponce (2nd ed.) Figure 4.1 (left and right)

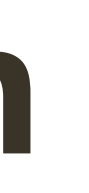

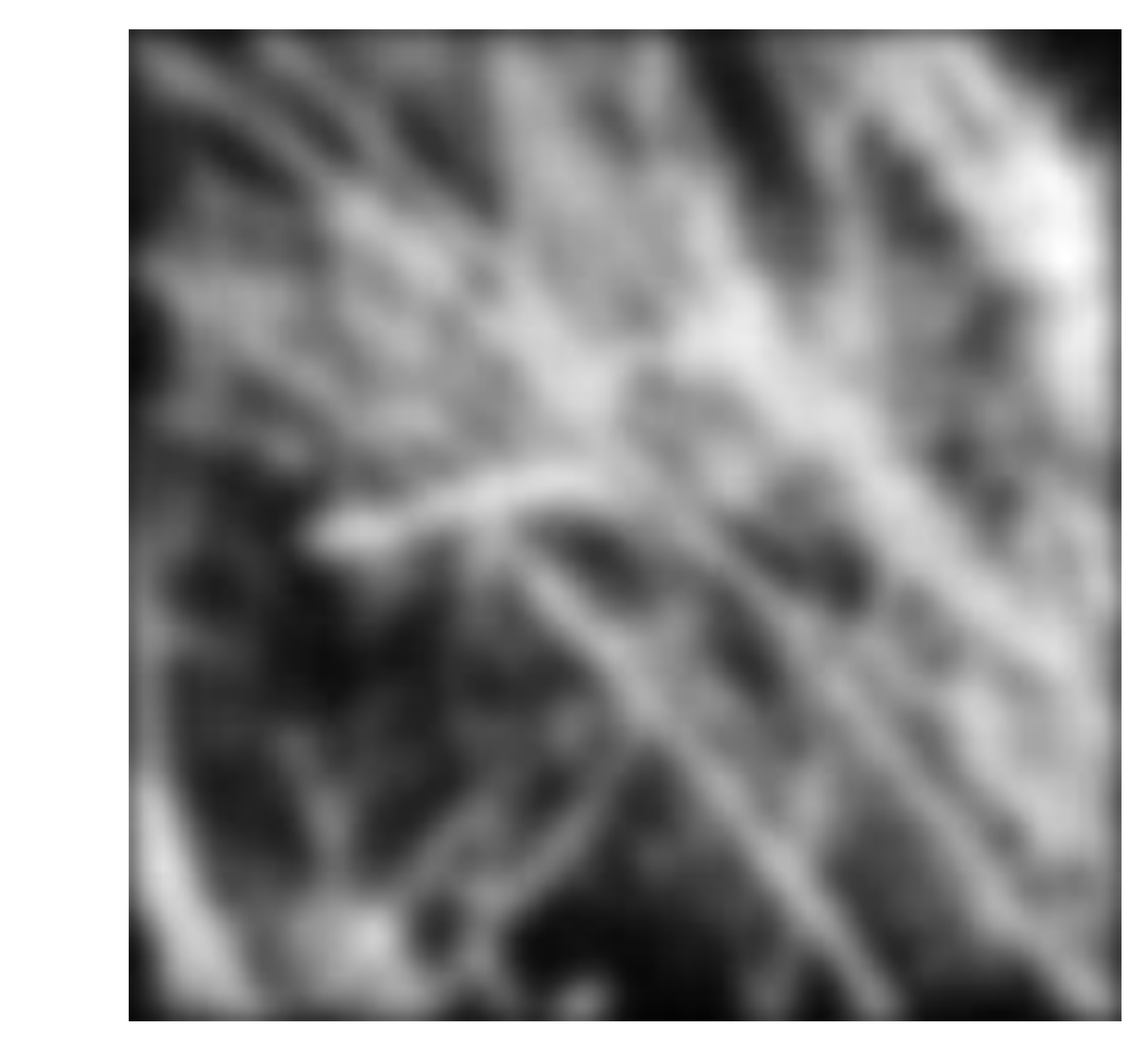

### **Box** vs. **Gaussian** Filter

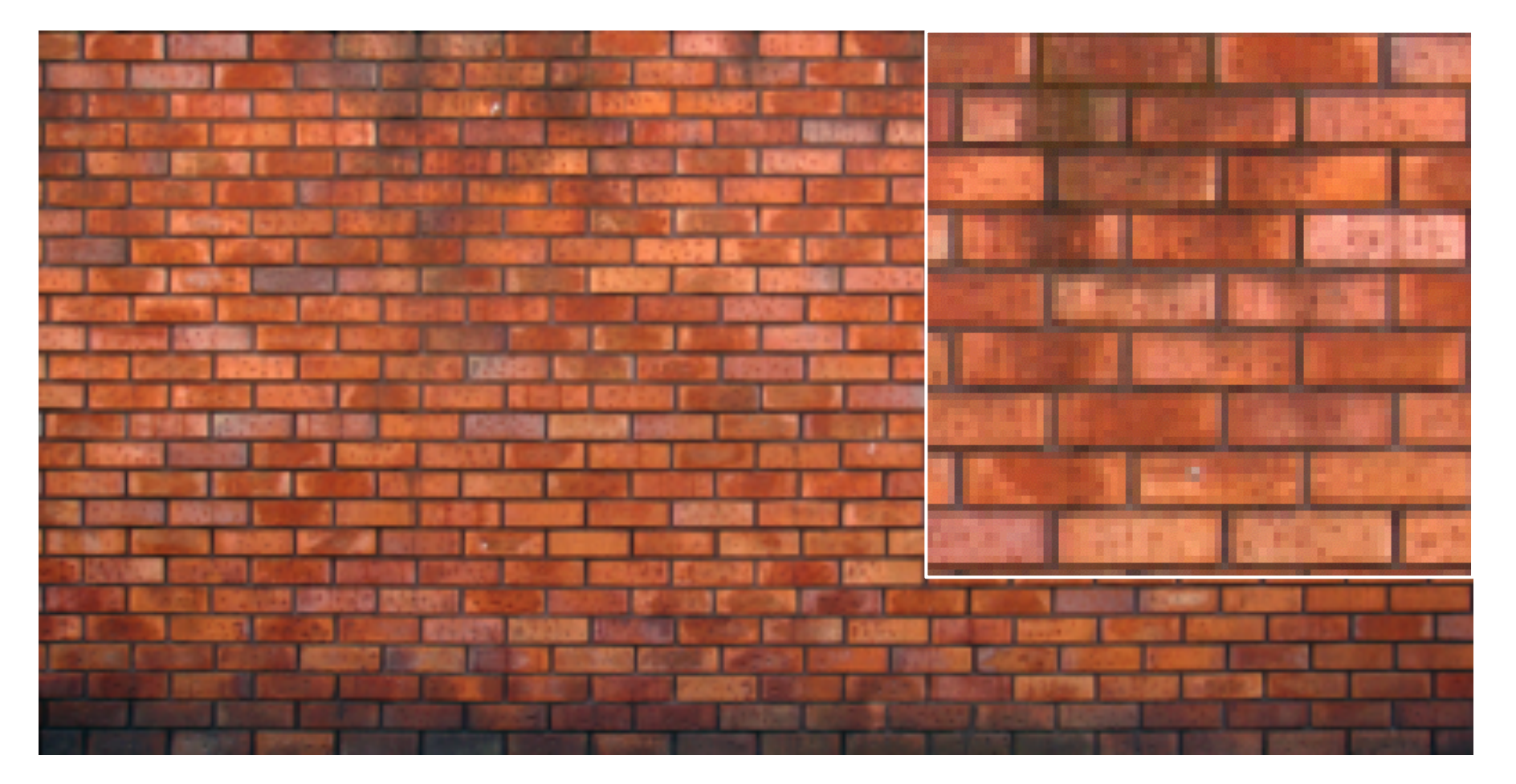

#### 7x7 Gaussian

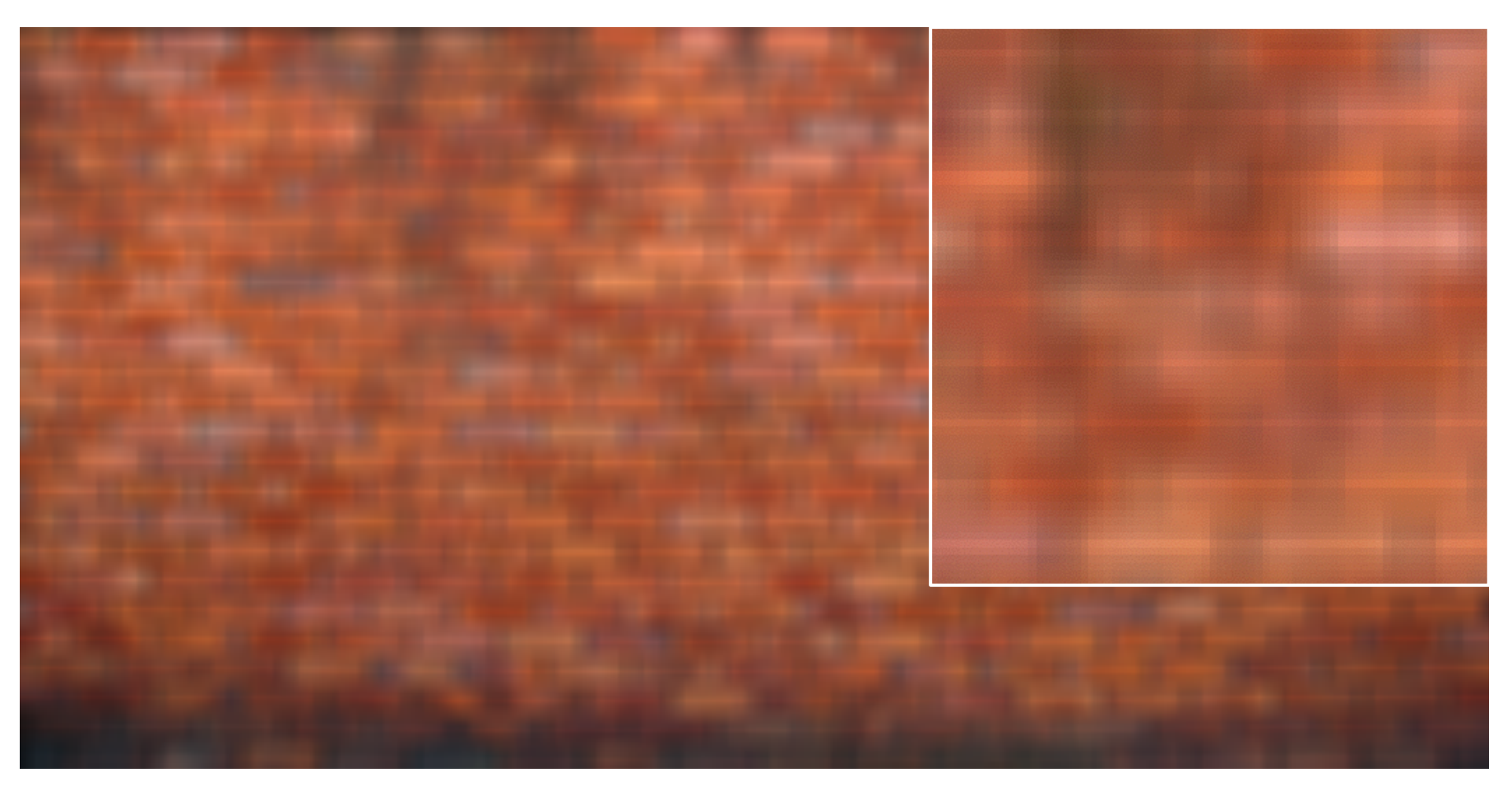

#### 7x7 box

#### original

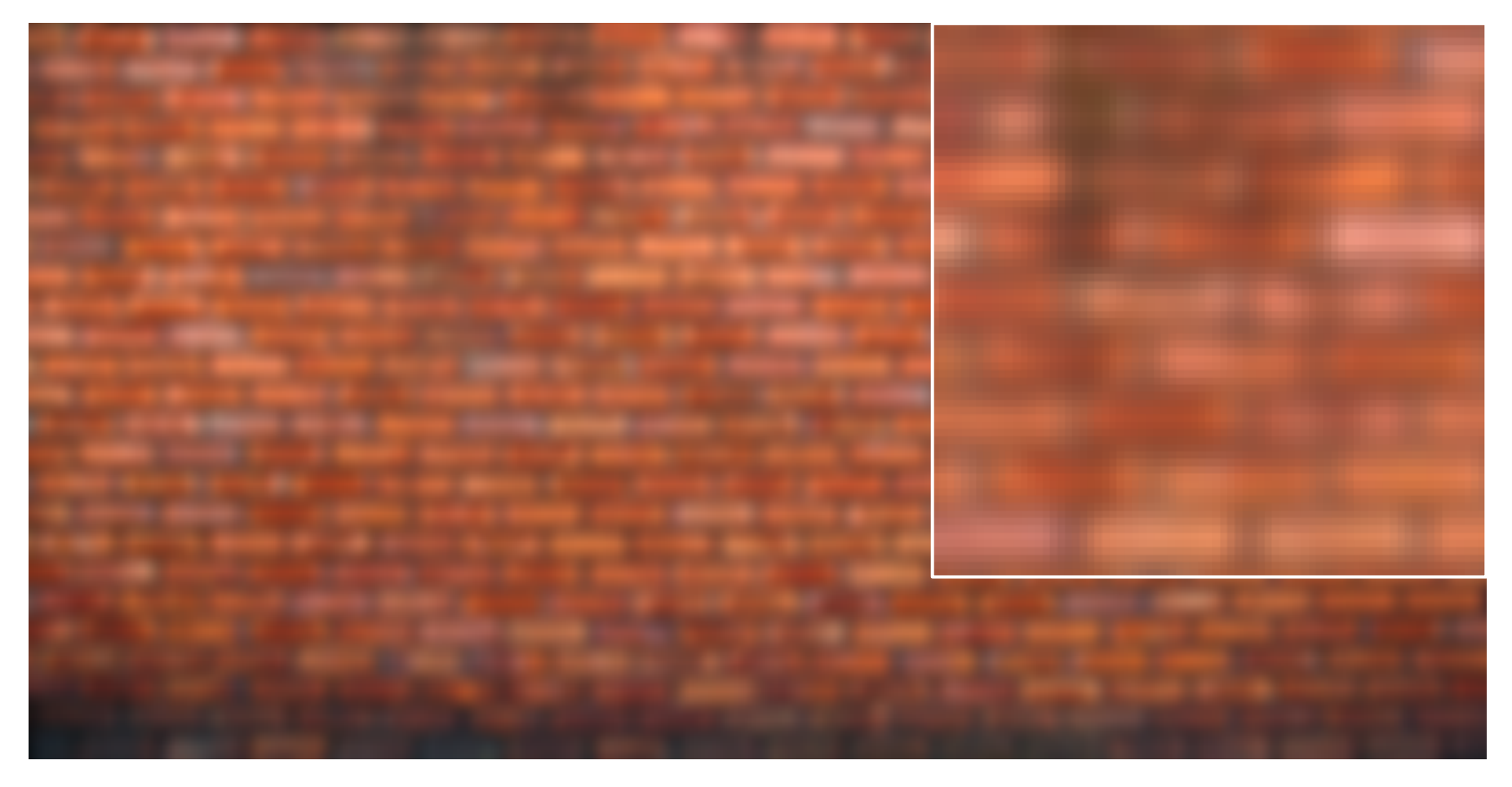

**Slide Credit**: Ioannis (Yannis) Gkioulekas (CMU)

### **Fun**: How to get shadow effect?

# University of British Columbia

**Adopted from**: Ioannis (Yannis) Gkioulekas (CMU)

### **Fun**: How to get shadow effect?

Blur with a Gaussian kernel, then compose the blurred image with the original (with some offset)

**Adopted from**: Ioannis (Yannis) Gkioulekas (CMU)

# University of British Columbia

# **Example 6:** Smoothing with a Gaussian

#### Quantized an truncated **3x3 Gaussian** filter:

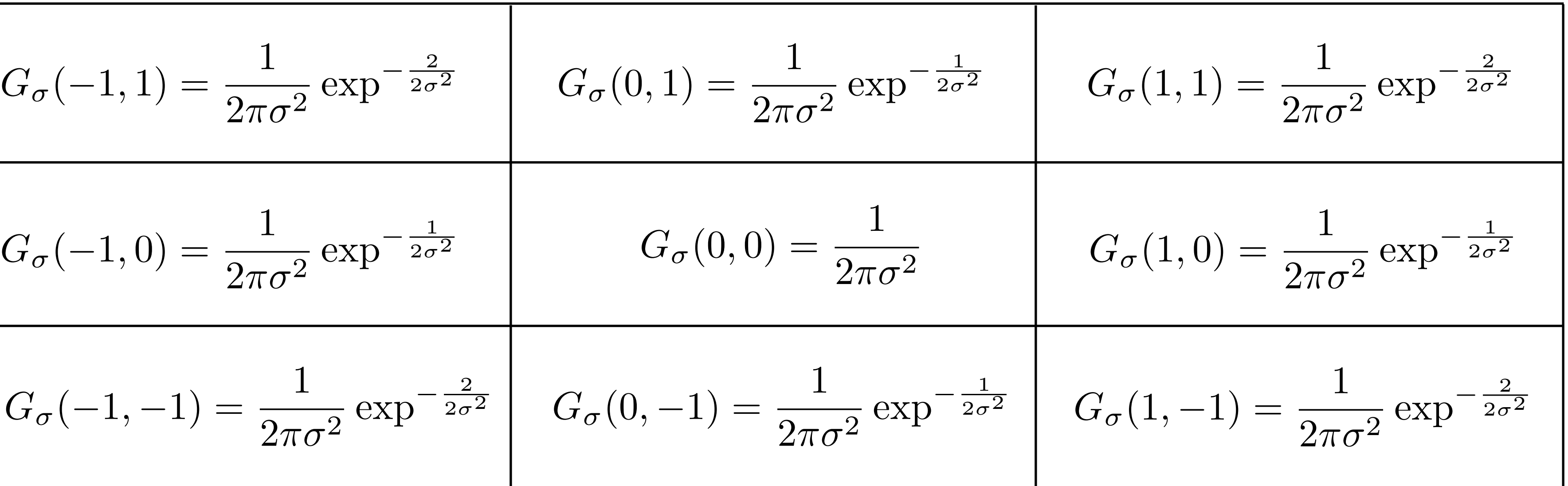

$$
G_{\sigma}(-1,1) = \frac{1}{2\pi\sigma^2} \exp^{-\frac{2}{2\sigma^2}} \qquad G_{\sigma}(0,1) = \frac{1}{2\pi\sigma^2}
$$

$$
G_{\sigma}(-1,0) = \frac{1}{2\pi\sigma^2} \exp^{-\frac{1}{2\sigma^2}} \qquad G_{\sigma}(0,0) =
$$

$$
G_{\sigma}(-1,-1) = \frac{1}{2\pi\sigma^2} \exp^{-\frac{2}{2\sigma^2}} \qquad G_{\sigma}(0,-1) = \frac{1}{2\pi\sigma^2}
$$

With  $\sigma=1$  :

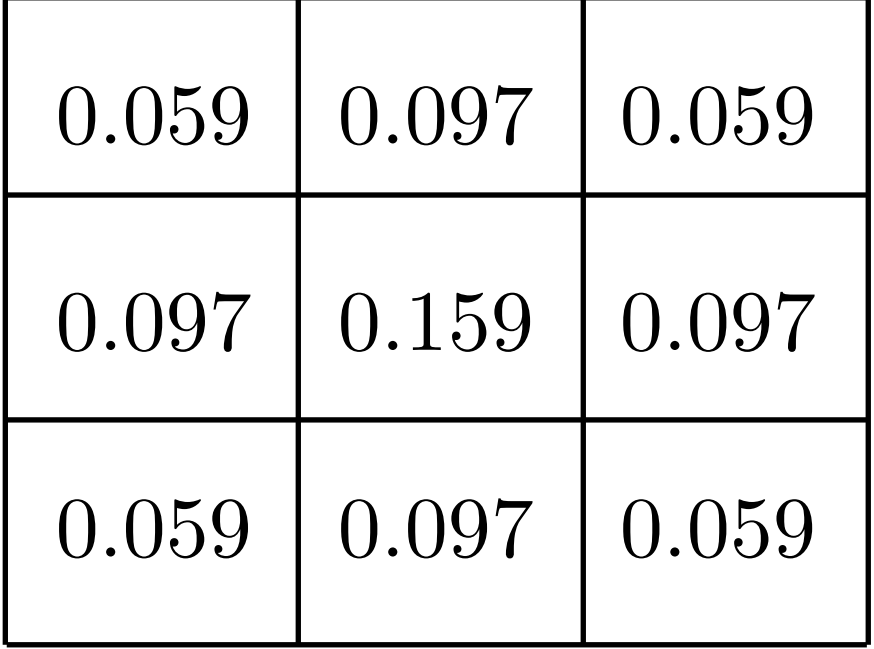

What is the problem with this filter?

# **Example 6:** Smoothing with a Gaussian

#### Quantized an truncated **3x3 Gaussian** filter:

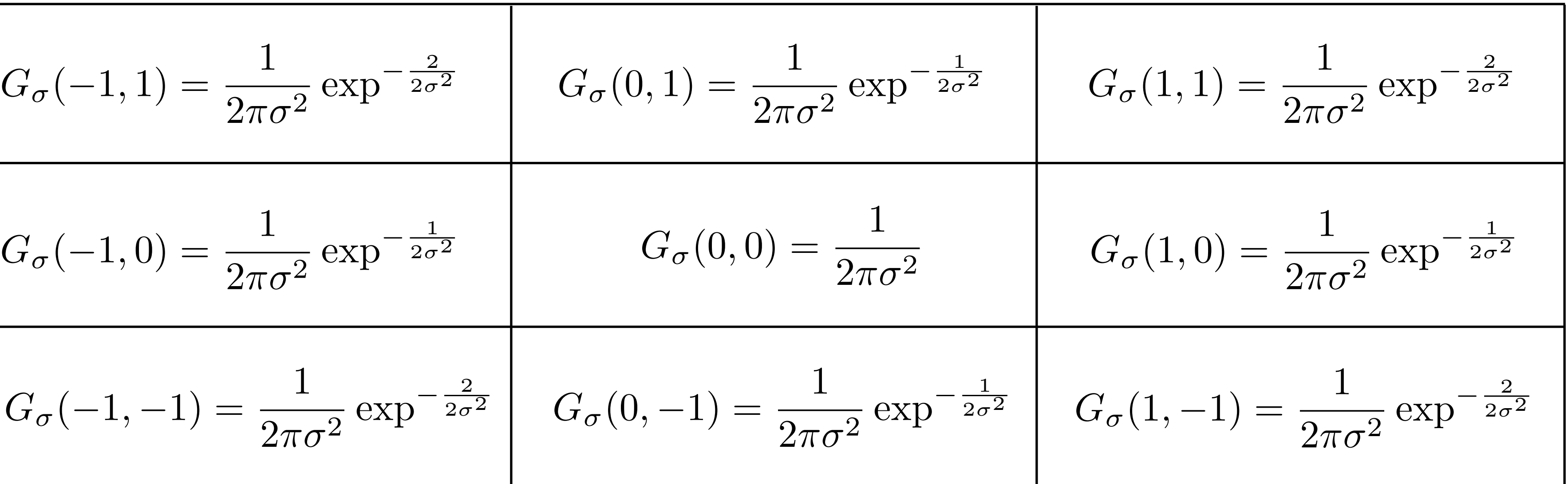

What is the problem with this filter?

$$
G_{\sigma}(-1,1) = \frac{1}{2\pi\sigma^2} \exp^{-\frac{2}{2\sigma^2}} \qquad G_{\sigma}(0,1) = \frac{1}{2\pi\sigma^2}
$$

$$
G_{\sigma}(-1,0) = \frac{1}{2\pi\sigma^2} \exp^{-\frac{1}{2\sigma^2}} \qquad G_{\sigma}(0,0) =
$$

$$
G_{\sigma}(-1,-1) = \frac{1}{2\pi\sigma^2} \exp^{-\frac{2}{2\sigma^2}} \qquad G_{\sigma}(0,-1) = \frac{1}{2\pi\sigma^2}
$$

With  $\sigma=1$  :

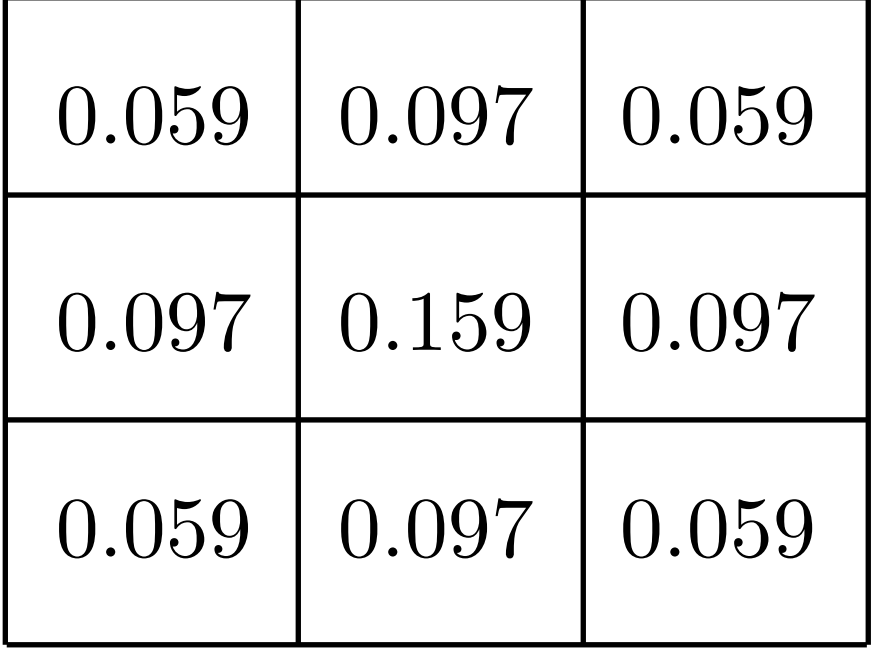

truncated too much

does not sum to 1

### Gaussian: Area Under the Curve

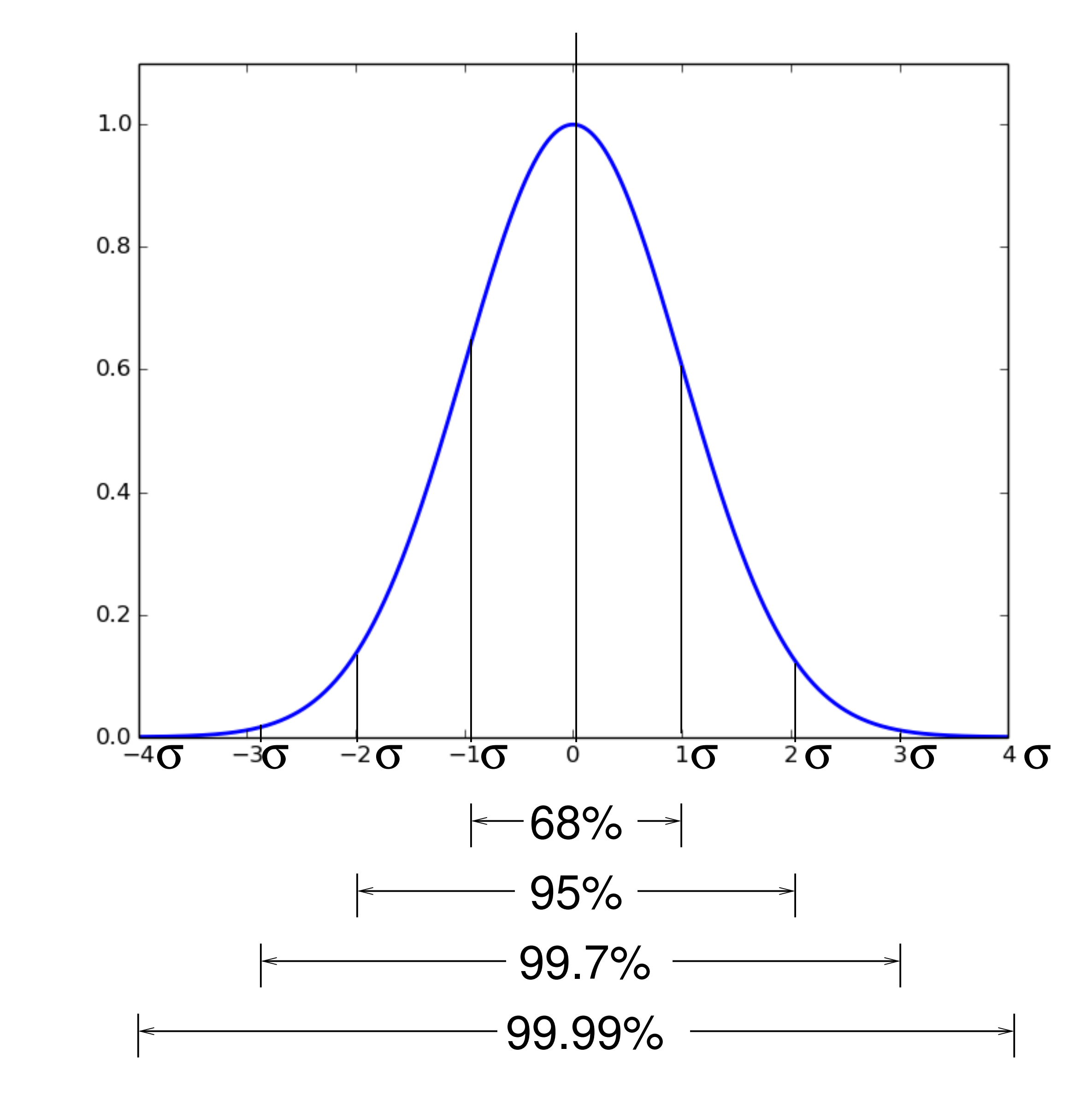

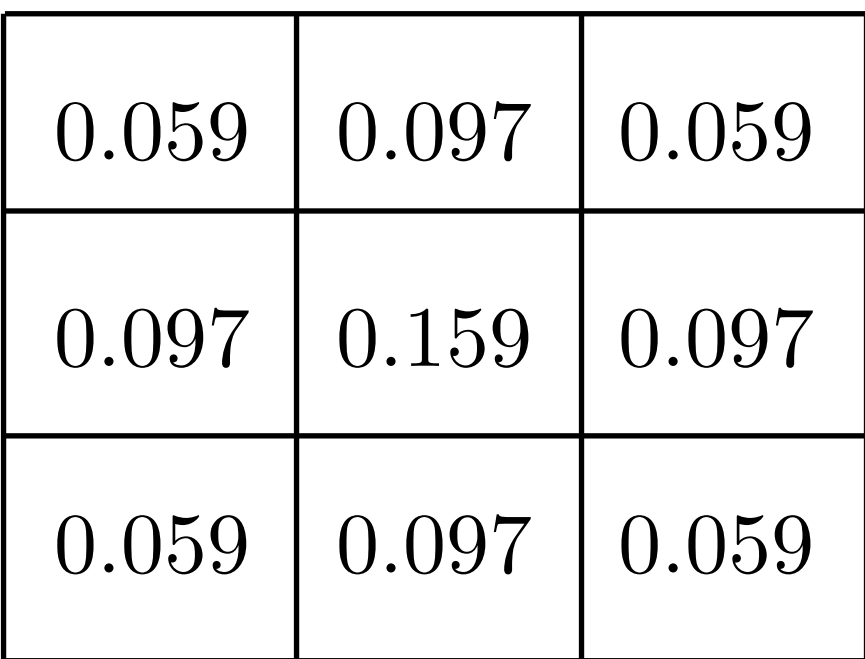

Better version of the Gaussian filter:

- sums to 1 (normalized)
- $-$  captures  $\pm 2\sigma$

In general, you want the Gaussian filter to capture  $\pm 3\sigma$ , for  $\sigma = 1 \Rightarrow 7 \times 7$  filter

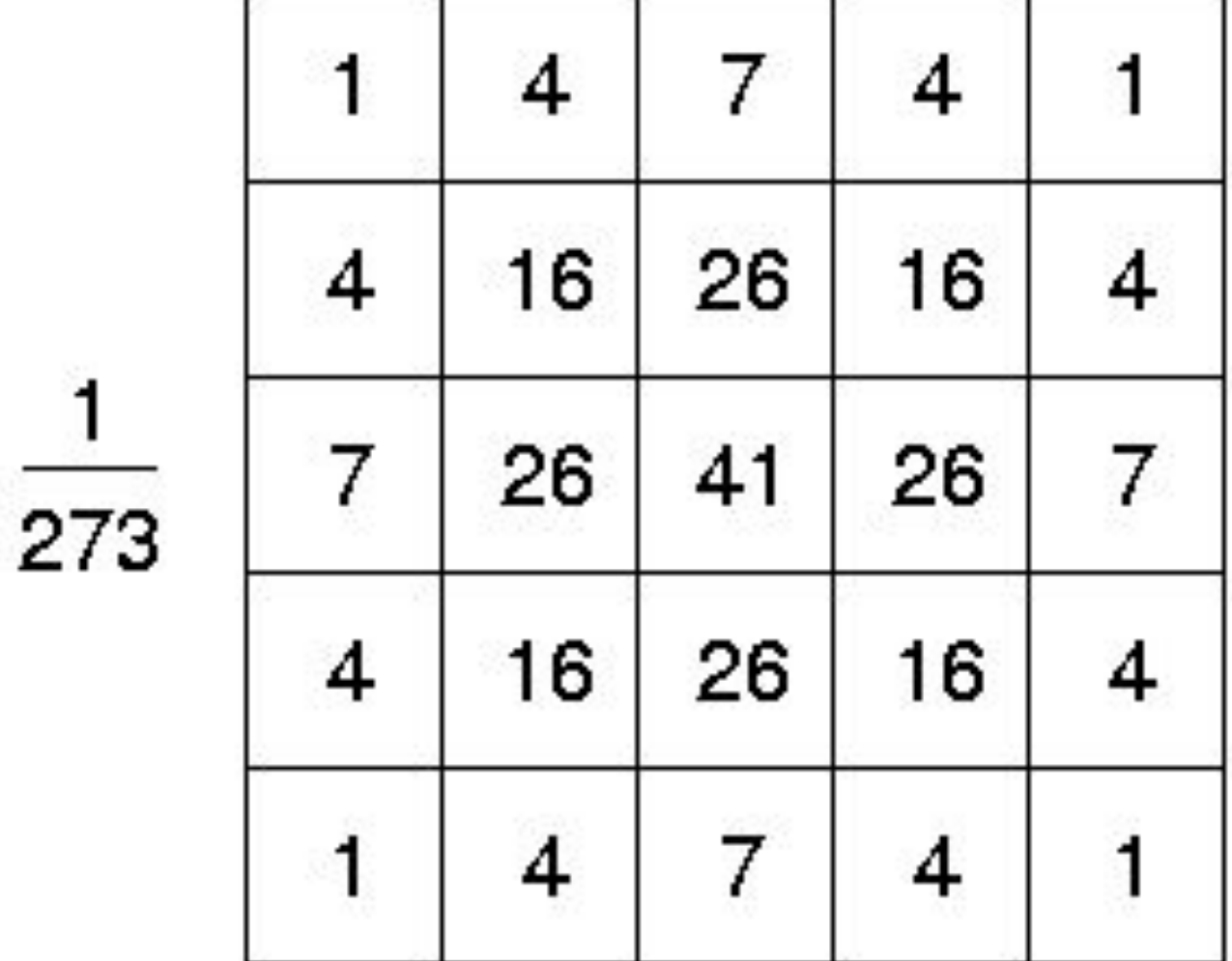

# Smoothing with a **Gaussian**

With  $\sigma = 1$  :

### **Exercise**

With  $\sigma = 5$  what filter size would be appropriate?

### **Exercise**

With  $\sigma = 5$  what filter size would be appropriate?

#### $\sigma * 6 = 5 * 6 = 30 \Rightarrow 31 \times 31$

# Lets talk about efficiency

A 2D function of x and y is **separable** if it can be written as the product of two functions, one a function only of x and the other a function only of y

Both the **2D box filter** and the **2D Gaussian filter** are **separable**

Both can be implemented as two 1D convolutions:

- First, convolve each row with a 1D filter
- Then, convolve each column with a 1D filter
- Aside: or vice versa

The **2D Gaussian** is the only (non trivial) 2D function that is both separable and rotationally invariant.

- 
- 

# **Separability**: Box Filter Example

1 1

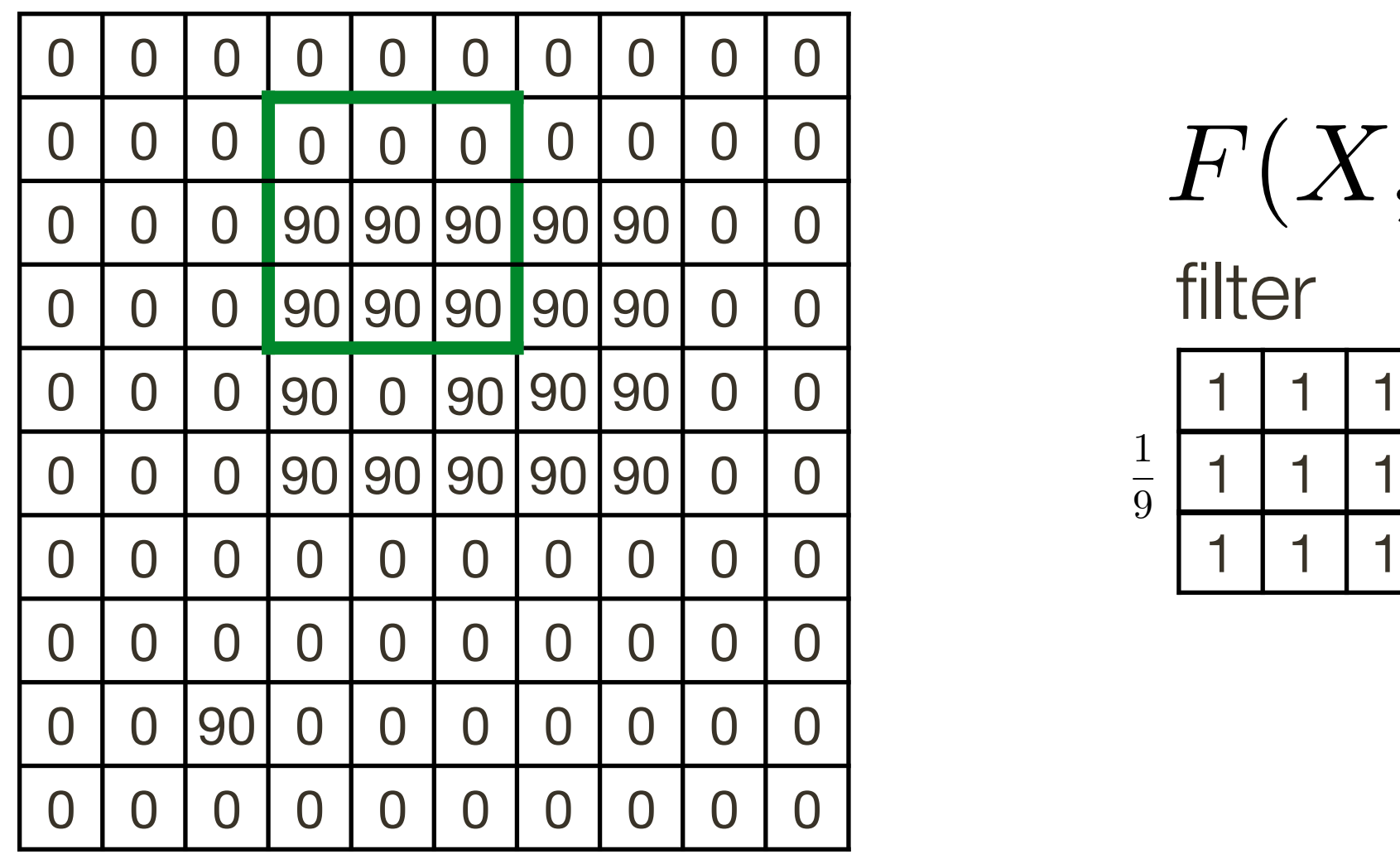

 $F(X,Y) = F(X)F(Y)$ <br>filter

1 | 1 | 1

Standard (3x3) **Standard** (3x3)

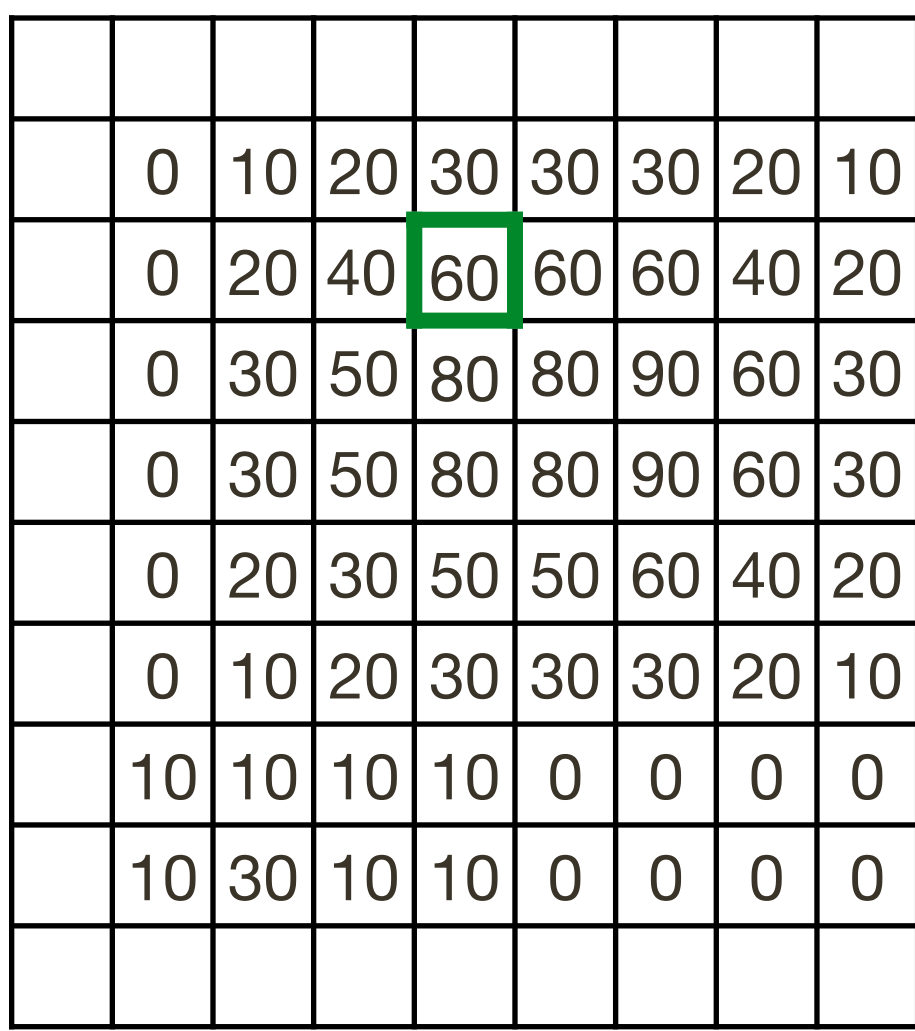

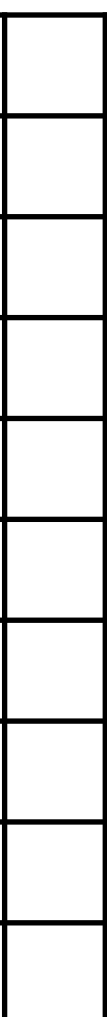

# **Separability**: Box Filter Example

  $\frac{1}{3}$ 

*I* (*X, Y* )

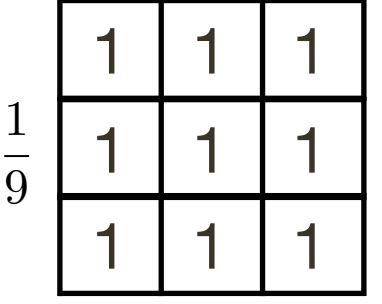

oarable  $\mathbf{\Theta}$ 

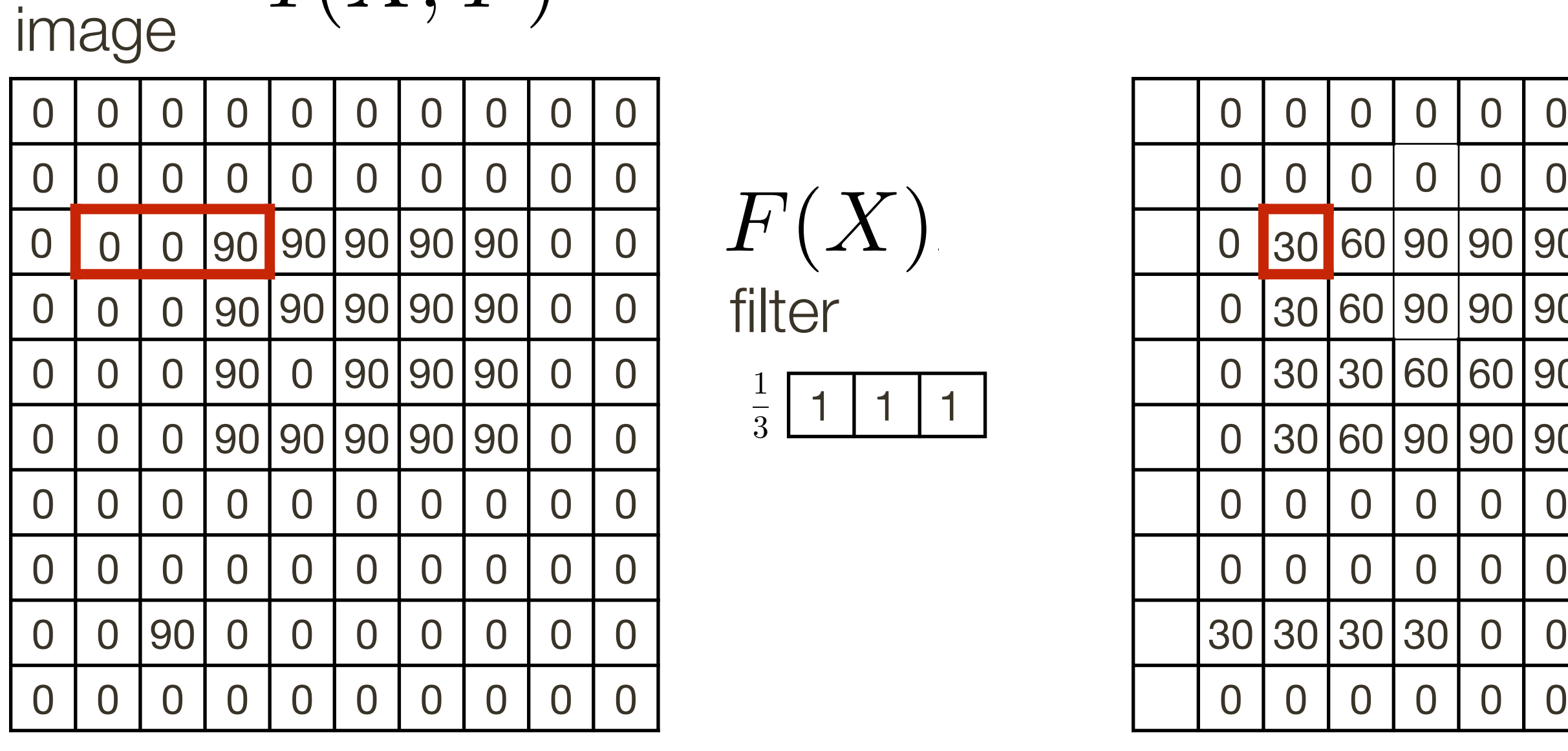

Standard (3x3) **Separable Standard** (3x3)

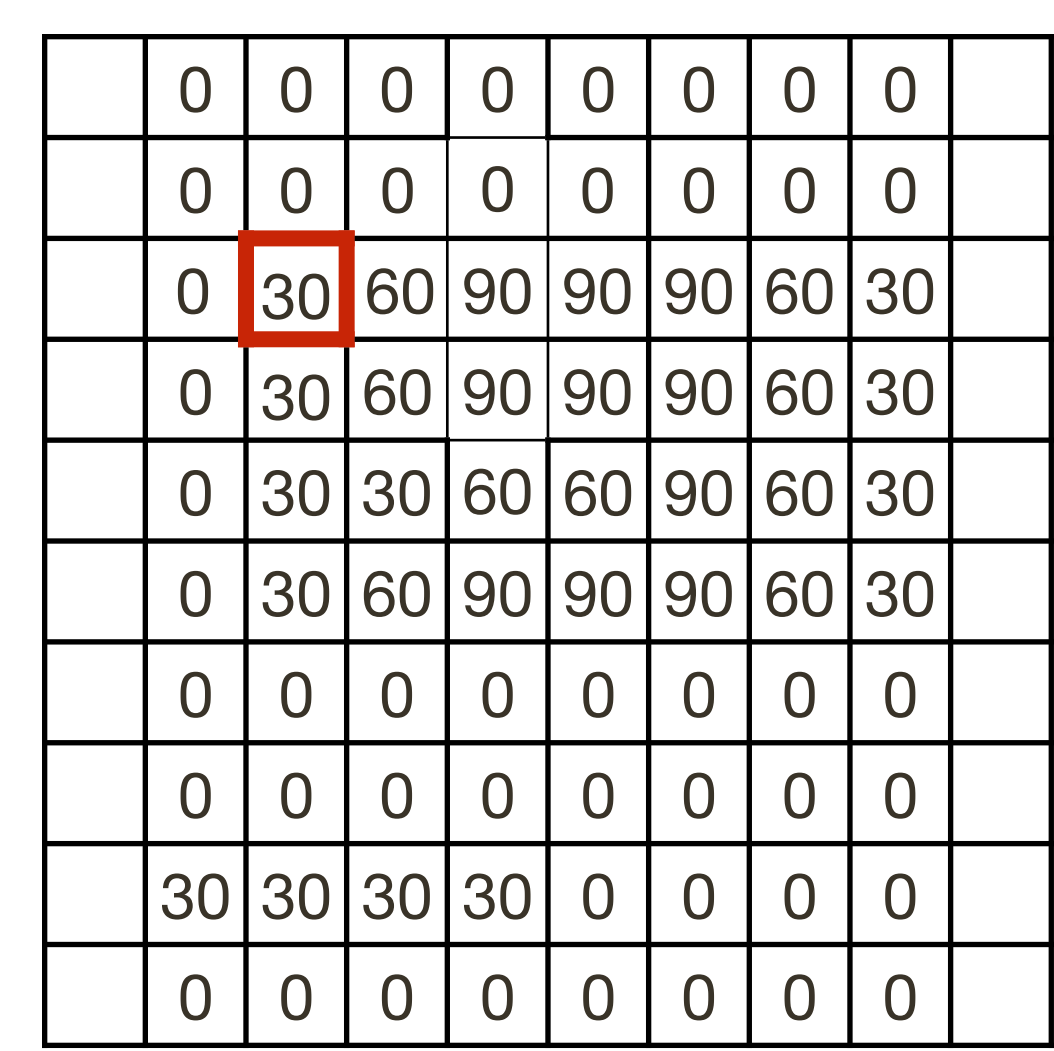

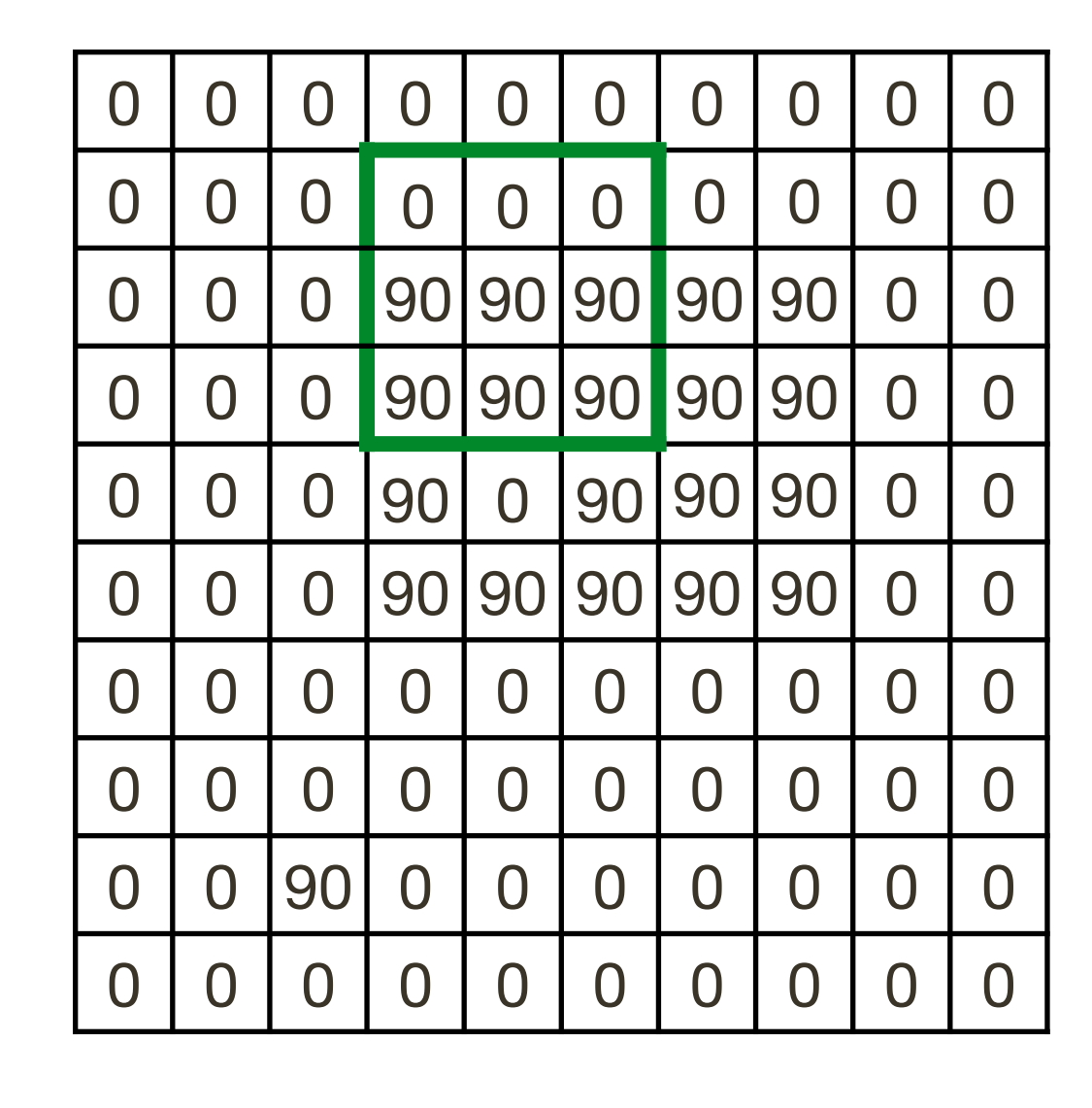

 $F(X,Y) = F(X)F(Y)$ <br>filter

filter *F* ( *X* ) *F*

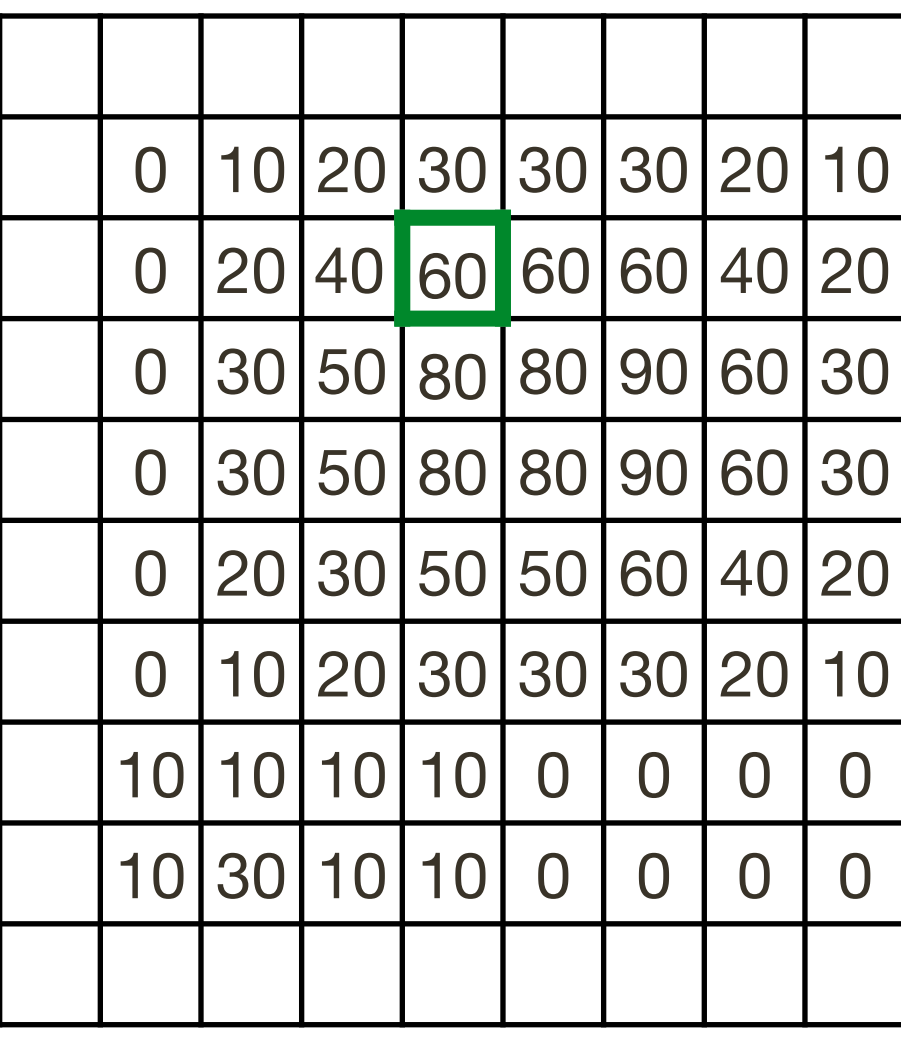

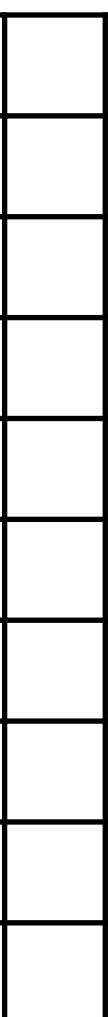

# **Separability**: Box Filter Example

 $\frac{1}{2}$  1 1 1 

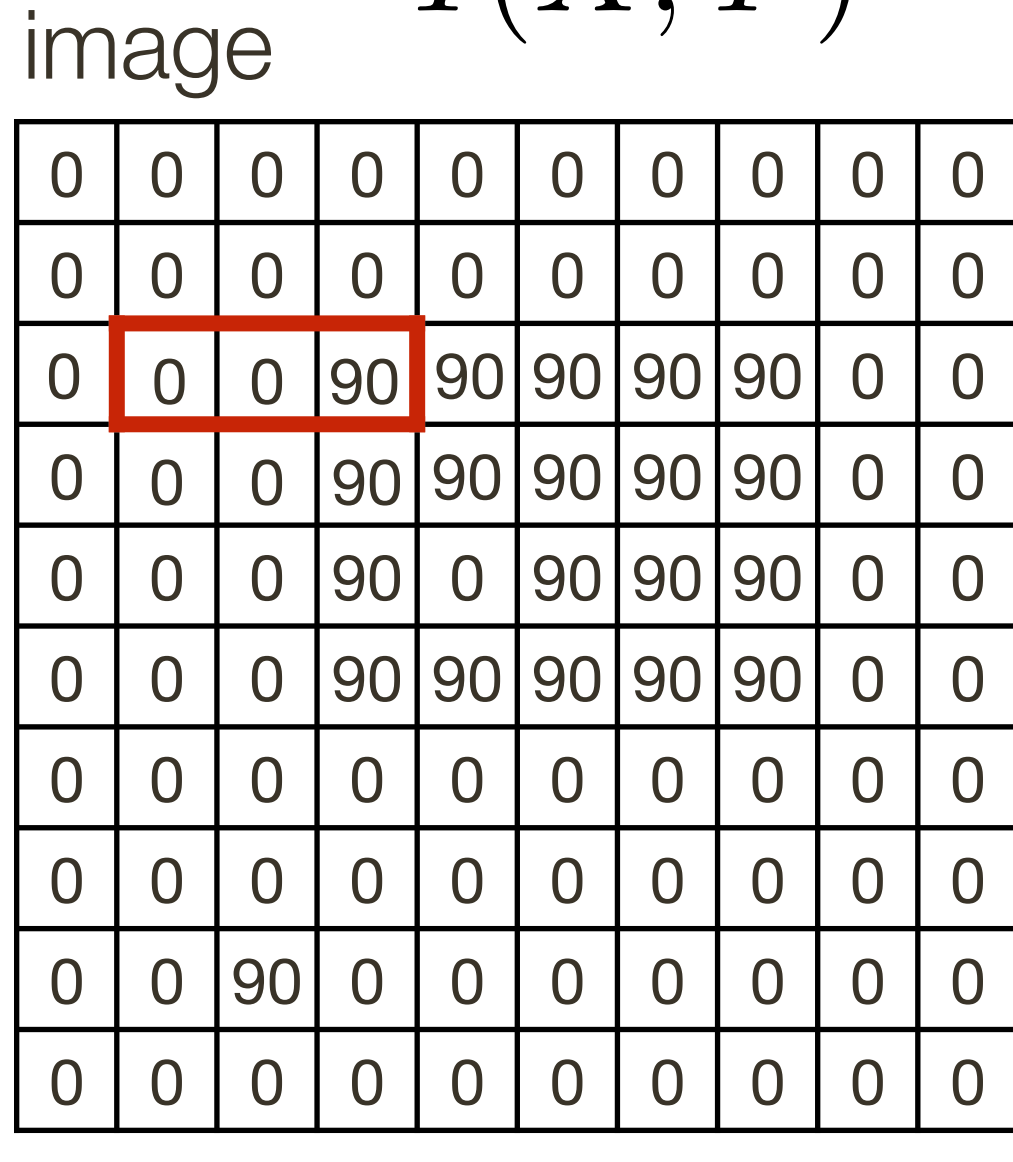

 $I(X,Y)$ 

filter  $F(X, Y) = F(X)F(Y)$ 

filter

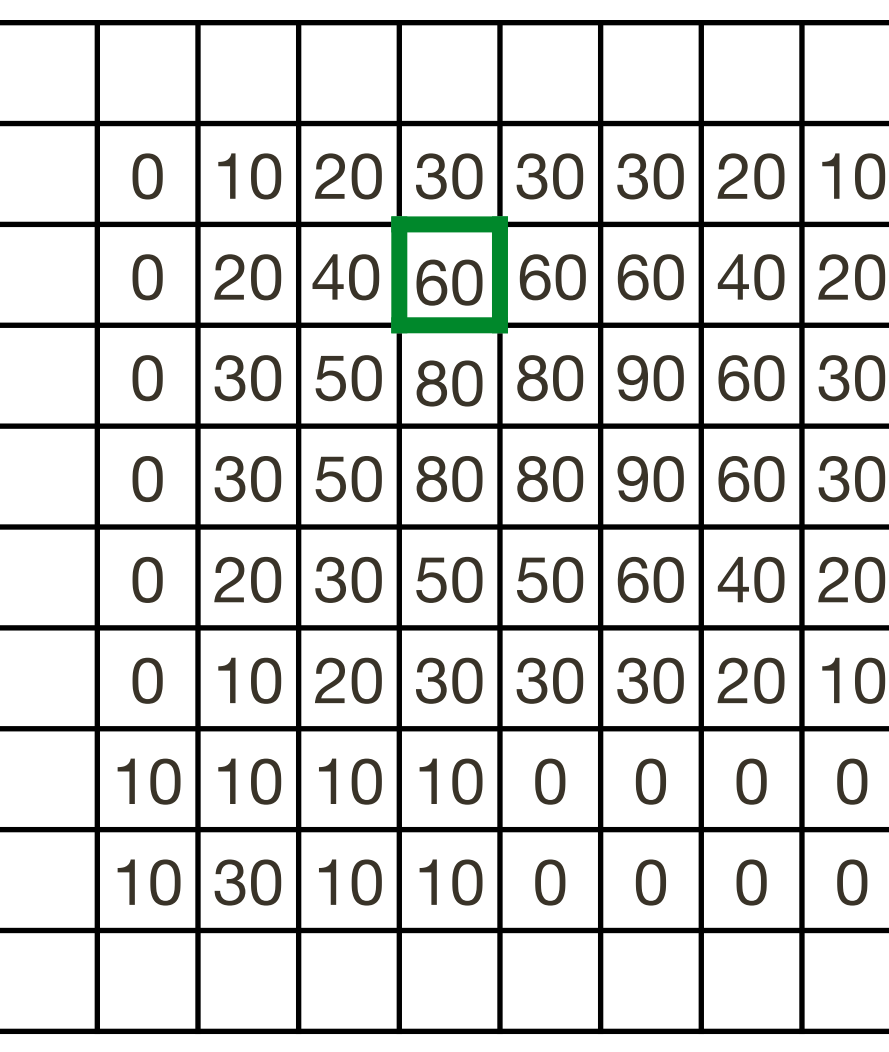

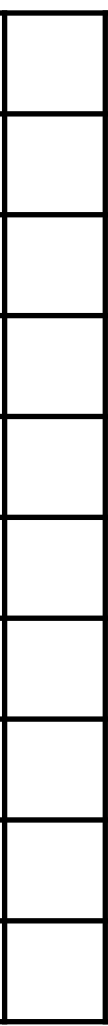

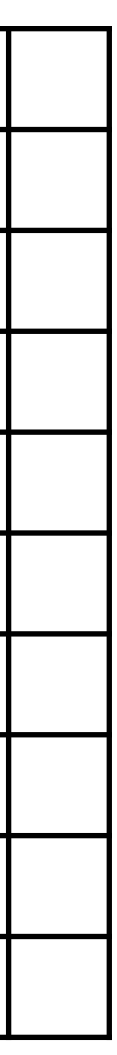

Standard (3x3) **Separable Standard** (3x3)

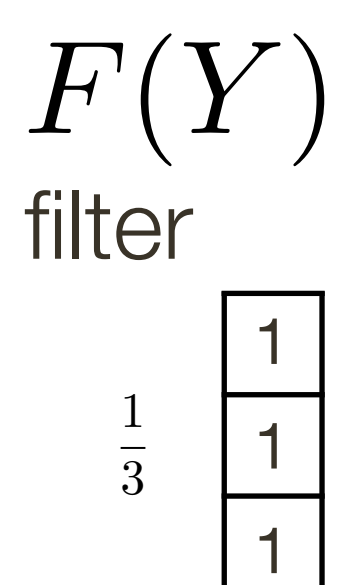

 $I'(X,Y)$ 

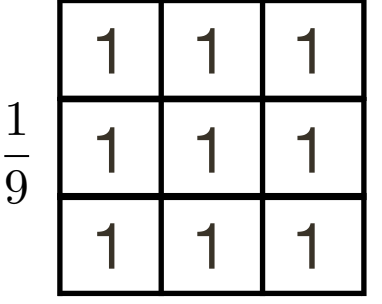

oarable  $\mathbf 0$ 

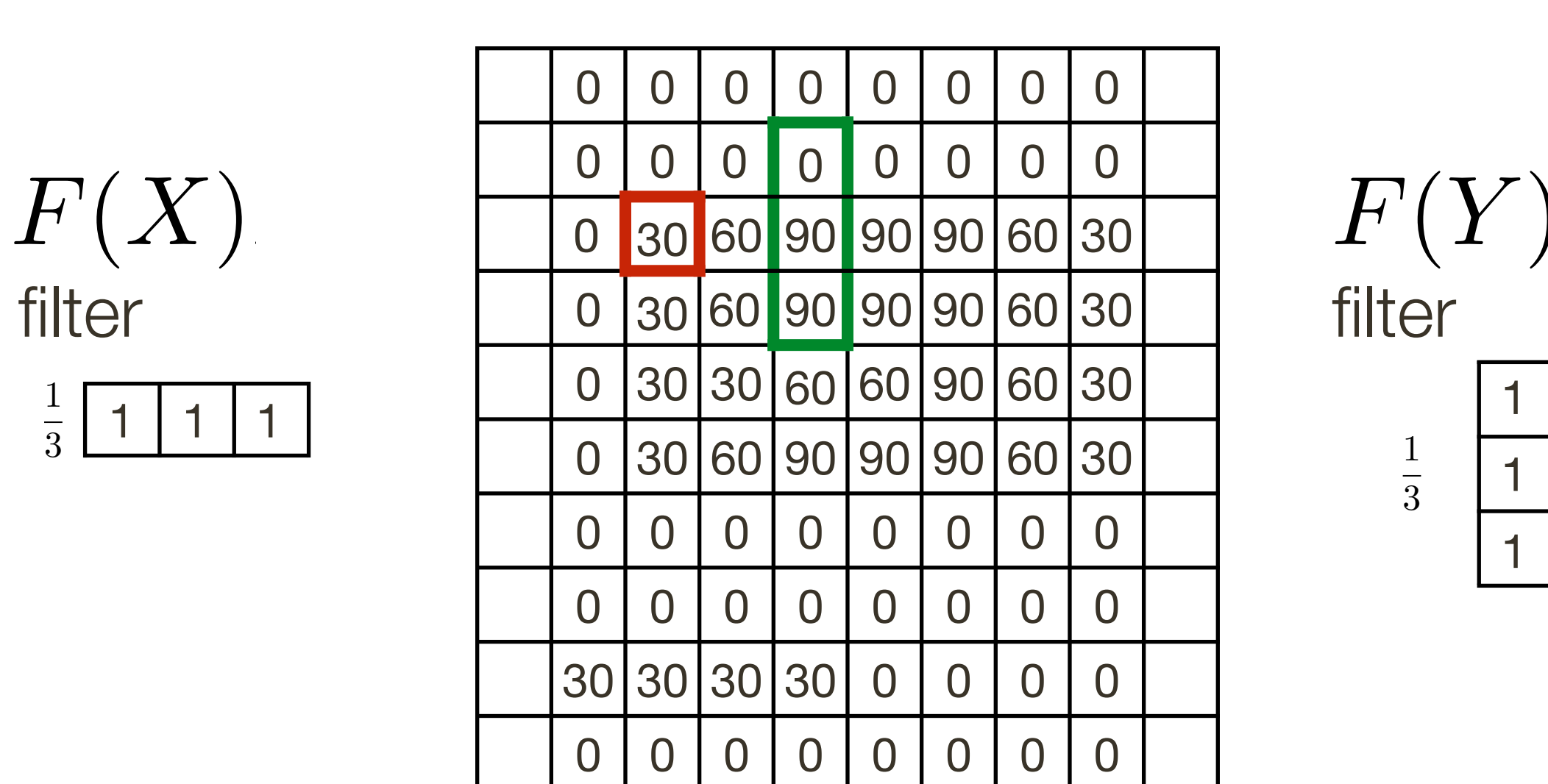

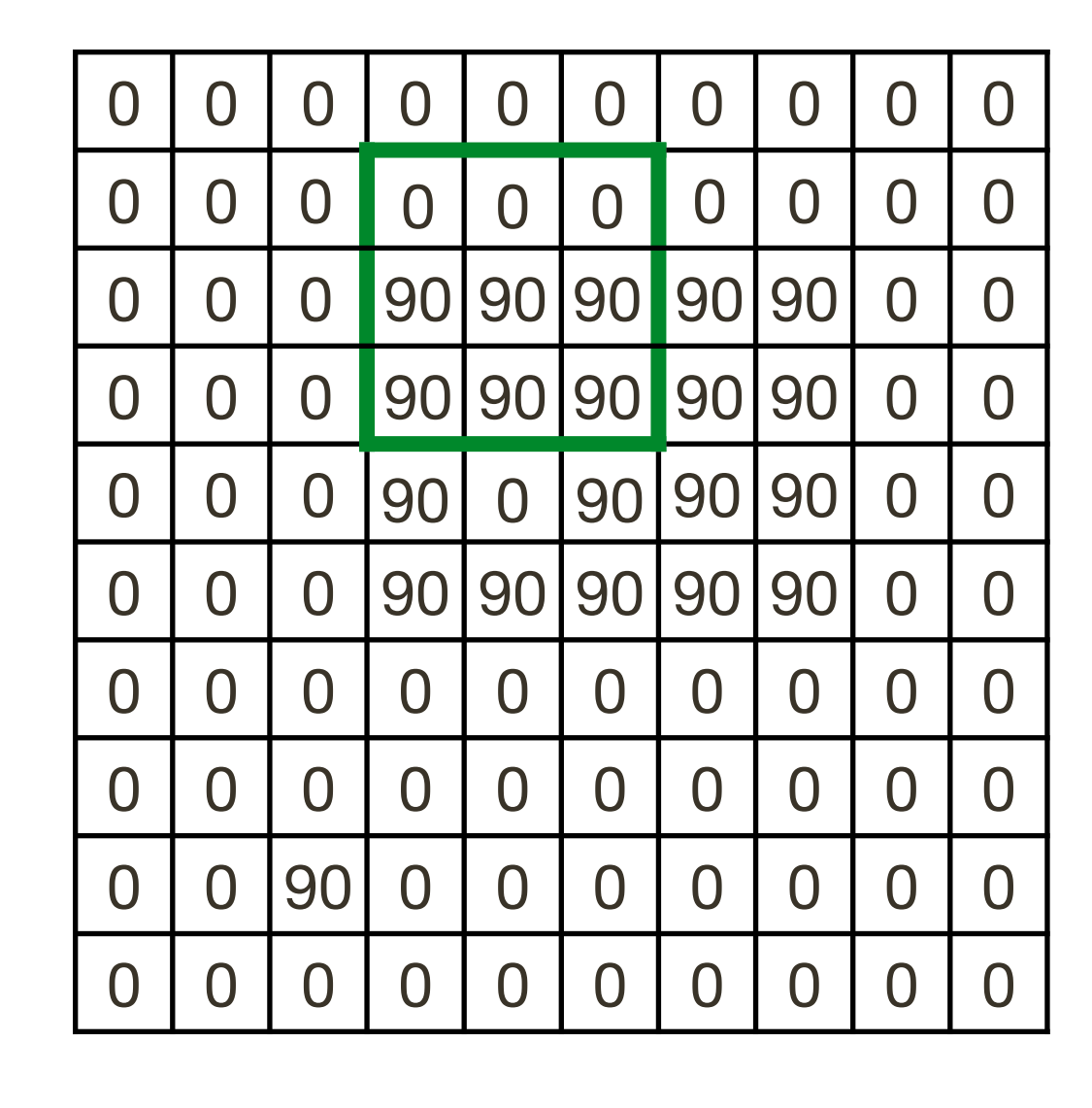

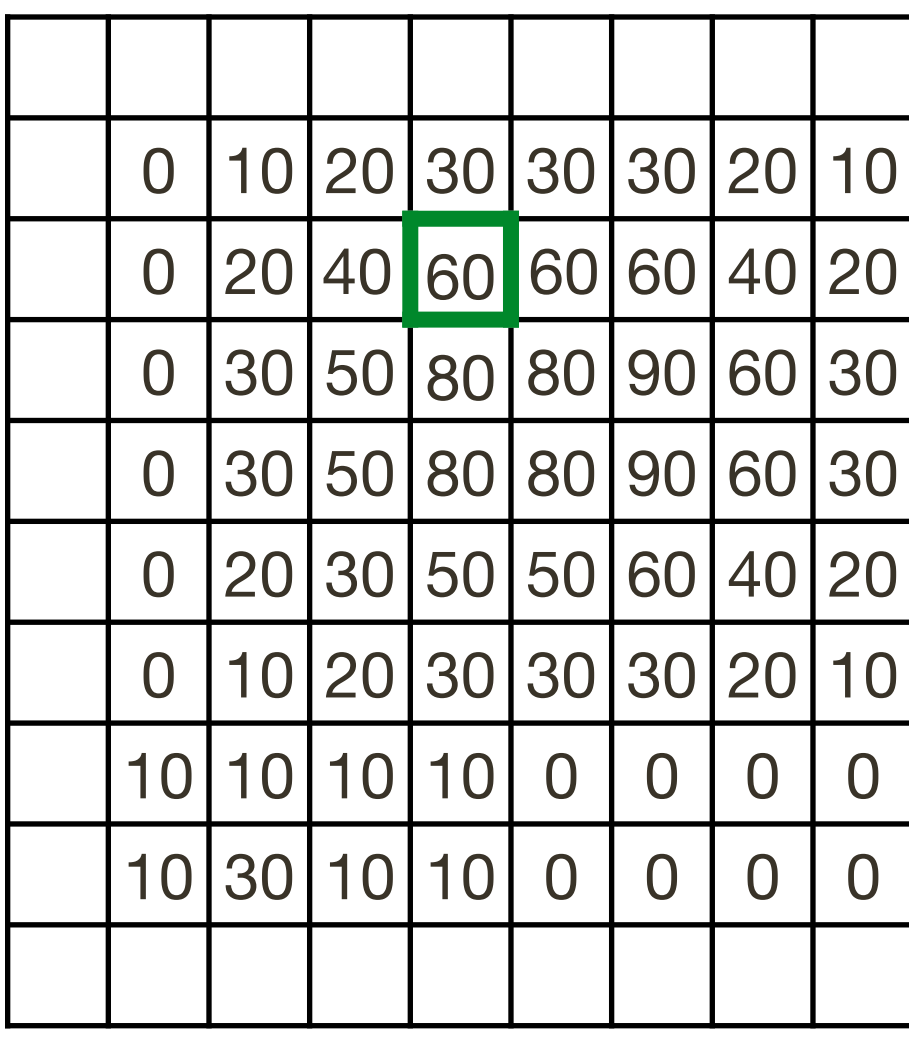

# Separability: How do you know if filter is separable?

If a 2D filter can be expressed as an outer product of two 1D filters

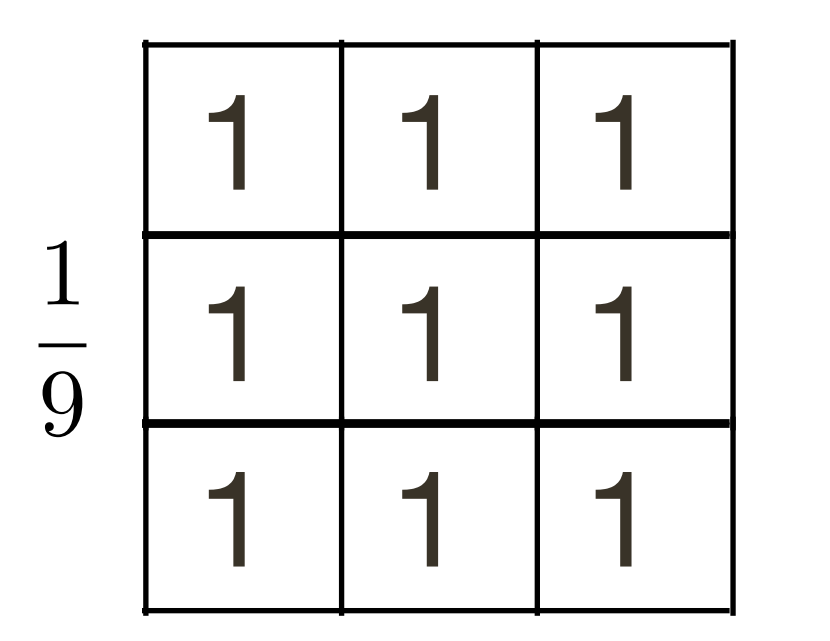

 $=$ 

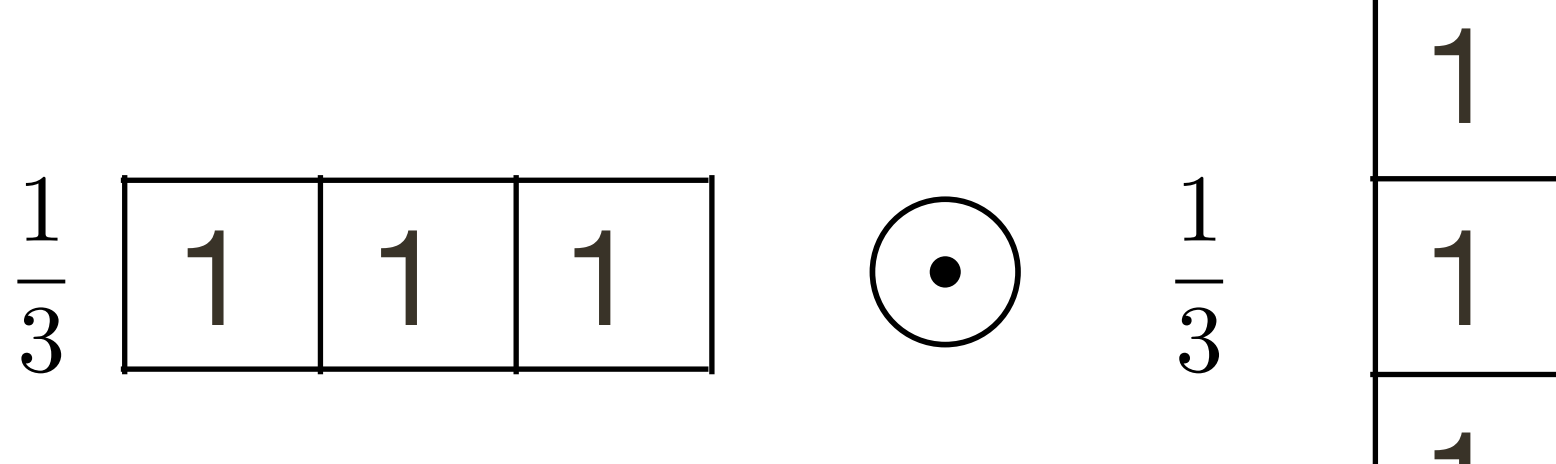

#### For example, recall the 2D Gaussian:

 $G_{\sigma}(x,y) = \frac{1}{2\pi\sigma^2} \exp^{-\frac{x^2+y^2}{2\sigma^2}}$ 

### The 2D Gaussian can be expressed as a product of two functions, one a function of x and another a function of y

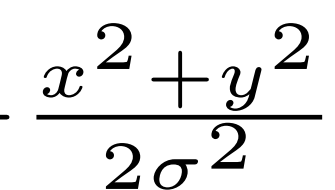

For example, recall the 2D **Gaussian**:

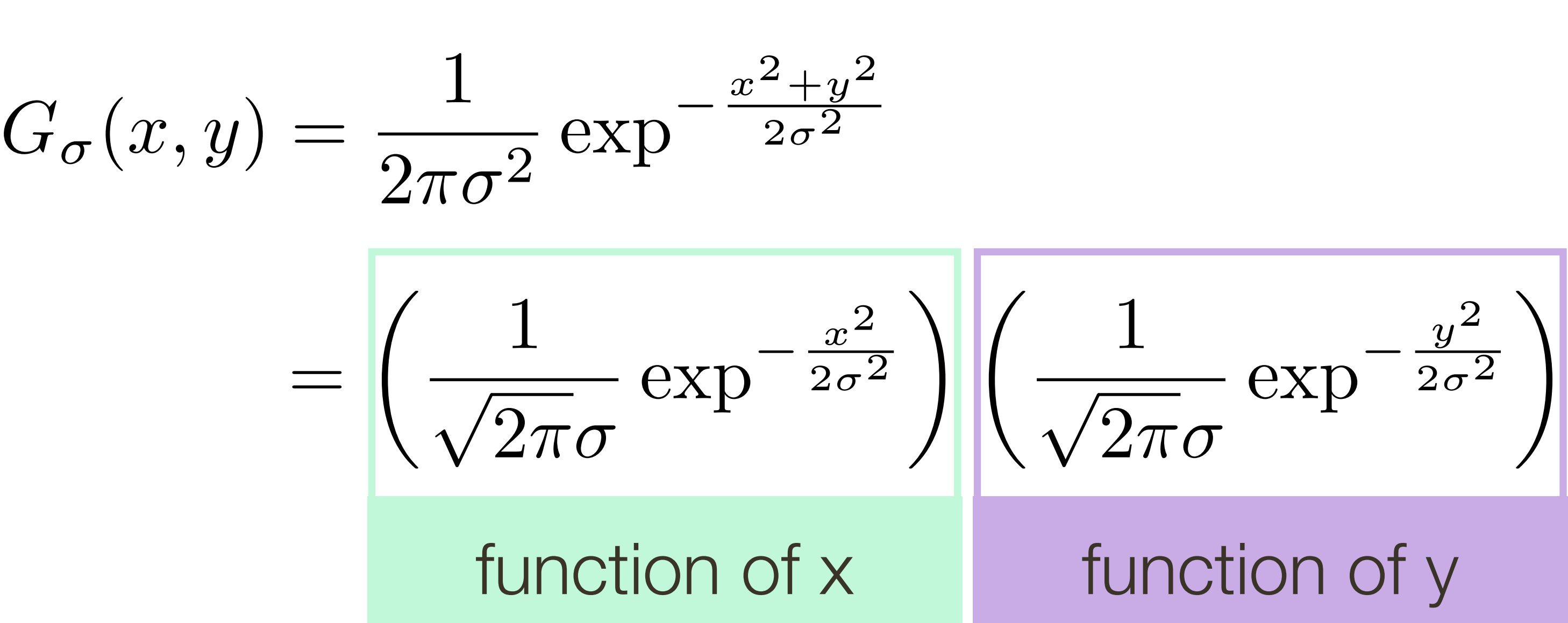

The 2D Gaussian can be expressed as a product of two functions, one a function of x and another a function of y

$$
\frac{1}{2} \sum_{i=1}^{n} \frac{1}{2} \sum_{j=1}^{n} \frac{1}{2} \sum_{j=
$$

$$
\frac{x^2 + y^2}{2\sigma^2}
$$

For example, recall the 2D **Gaussian**:

$$
G_{\sigma}(x, y) = \frac{1}{2\pi\sigma^2} \exp^{-\frac{x^2 + y^2}{2\sigma^2}}
$$

$$
= \left(\frac{1}{\sqrt{2\pi}\sigma} \exp^{-\frac{x^2}{2\sigma^2}}\right) \left(\frac{1}{\sqrt{2\pi}\sigma} e^{-\frac{x^2}{2\sigma^2}}\right)
$$
function of x

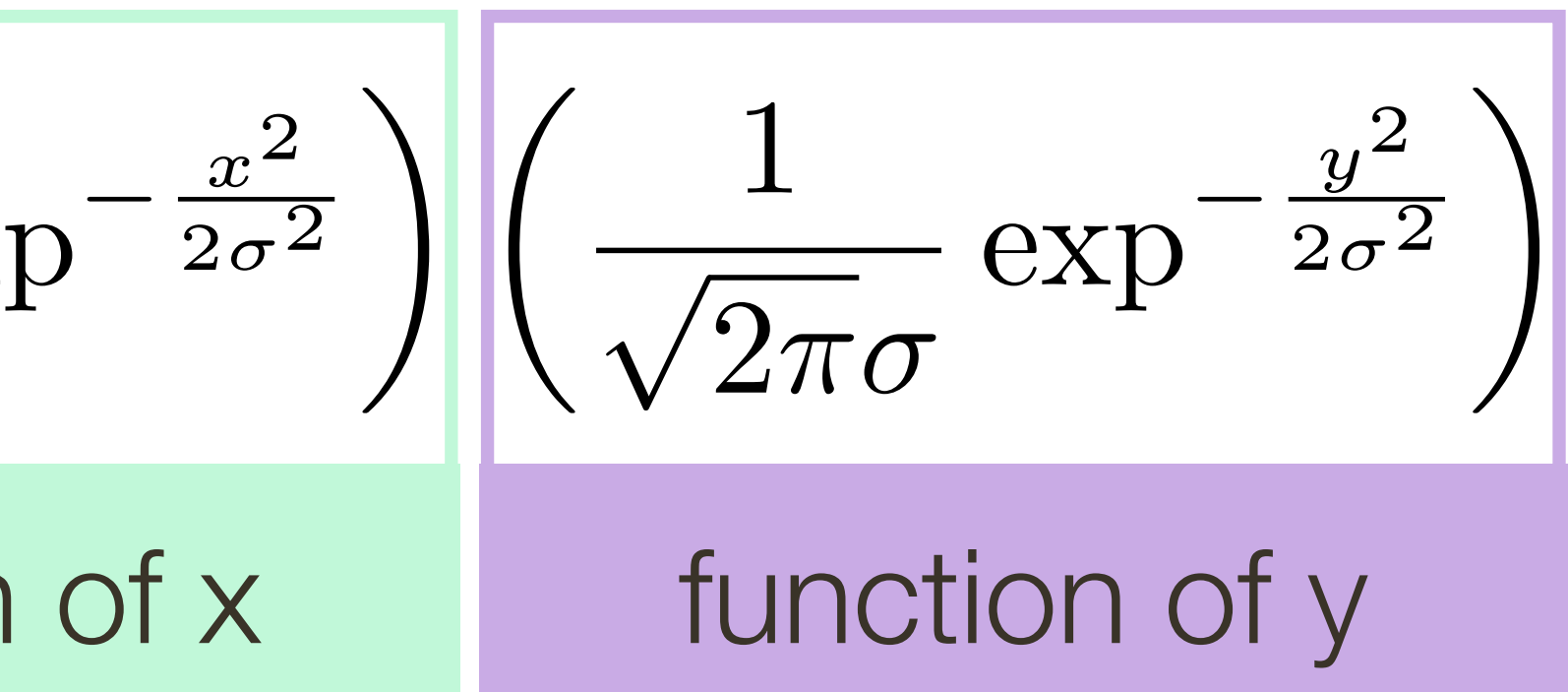

The 2D Gaussian can be expressed as a product of two functions, one a function of x and another a function of y

In this case the two functions are (identical) 1D Gaussians

$$
\frac{1}{2} \sum_{i=1}^{n} \frac{1}{2} \sum_{j=1}^{n} \frac{1}{2} \sum_{j=
$$

*m* ⇥ *m*

#### At each pixel,  $(X, Y)$ , there are  $m \times m$  multiplications  $p$ **l**,  $(X, Y)$ , there are  $m \times m$  $m \vee m$ *I*(*X, Y* ) *I*(*X, Y* )  $\mu \wedge \mu \nu$  |||UIII|UIIUdi|UIII>

There are  $n \times n$  pixels in  $(X, Y)$ 

#### $\frac{2}{2}$   $\frac{2}{2}$  $n^2 \times n^2$ *n* ⇥ *n I ICation:* **Total**:  $m^2 \times n^2$  multiplications

Naive implementation of 2D **Gaussian**:

# Efficient Implementation: **Separability**

*m* ⇥ *m*

### Naive implementation of 2D **Gaussian**:

Separable 2D **Gaussian**:

#### At each pixel,  $(X, Y)$ , there are  $m \times m$  multiplications  $p$ **l**,  $(X, Y)$ , there are  $m \times m$  $m \vee m$ *I*(*X, Y* ) *I*(*X, Y* )  $\mu \wedge \mu \nu$  |||UIII|UIIUdi|UIII>

There are  $n \times n$  pixels in  $(X, Y)$ 

#### $\frac{2}{2}$   $\frac{2}{2}$  $n^2 \times n^2$ *n* ⇥ *n I ICation:* **Total**:  $m^2 \times n^2$  multiplications

# Efficient Implementation: **Separability**

*m* ⇥ *m*

#### At each pixel,  $(X, Y)$ , there are  $2m$  multiplications *m* ⇥ *m* There are  $n \times n$  pixels in  $(X, Y)$ *I*(*X, Y* ) *F*(*X*(*I*(*X*) *I*(*X*) *I*(*X*) *I*(*X*) *I*(*X*) *I*(*X*) *I*(*X*) *I*(*X*) *I*(*X*) *I*(*X*) *I*(*X*) *I*(*X*) *I*(*X*) *I*(*X*) *I*(*X*) *I*(*X*) *I*(*X*) *I*(*X*) *I*(*X*) *I*(*X*) *I*(*X*) *I*(*X*) *I*(*X*) *I*(*X* 2*m*

**Total**:  $2m \times n^2$  multiplications <u>m</u>  $\overline{2}$  $m \times n^2$ *n* ⇥ *n I cation:* 

*I*(*X, Y* )

### Naive implementation of 2D **Gaussian**:

Separable 2D **Gaussian**:

#### At each pixel,  $(X, Y)$ , there are  $m \times m$  multiplications  $m \vee m$ *I*(*X, Y* ) *I*(*X, Y* )  $\mu \wedge \mu \nu$  |||UIII|UIIUdi|UIII>

There are  $n \times n$  pixels in  $(X, Y)$ 

#### $\frac{2}{2}$   $\frac{2}{2}$  $n^2 \times n^2$ *n* ⇥ *n I ICation:* **Total**:  $m^2 \times n^2$  multiplications

# Efficient Implementation: **Separability**

# Separable Filtering

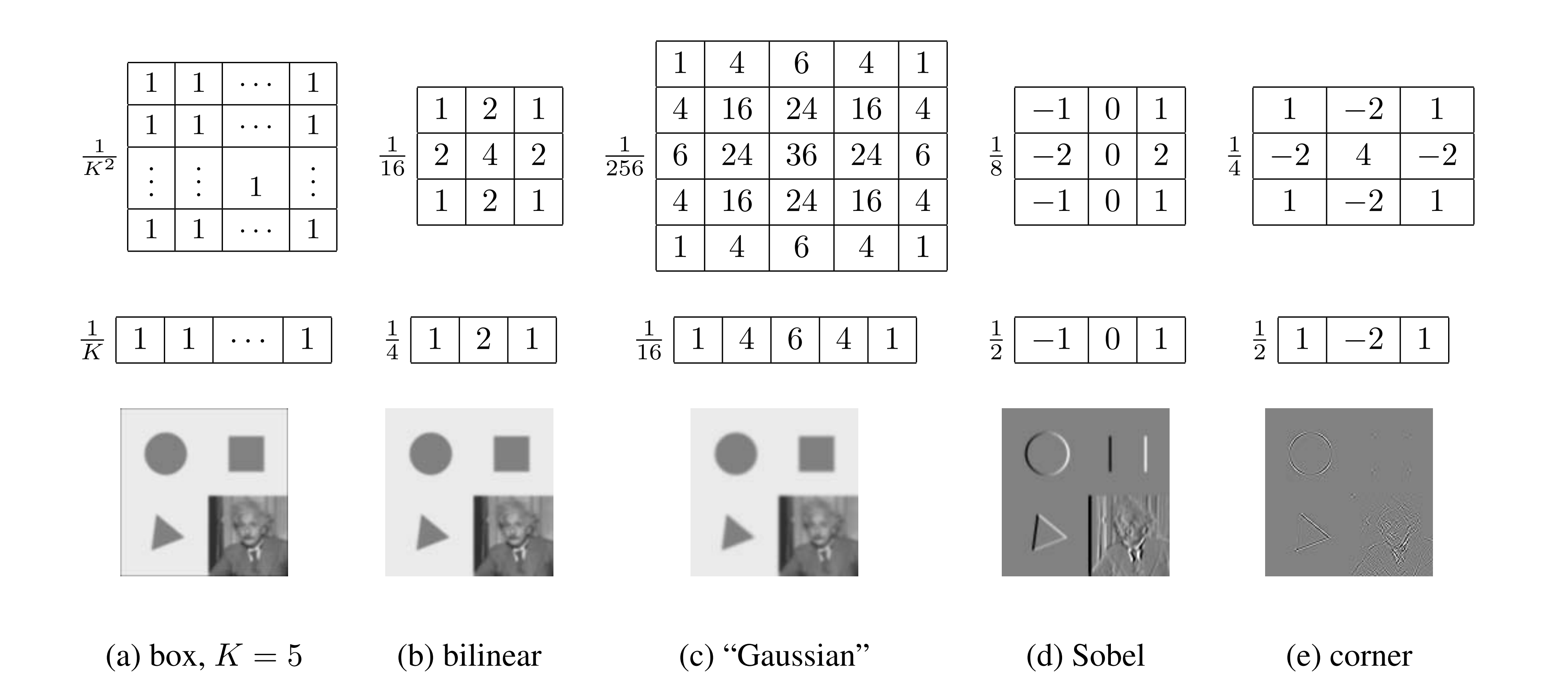

#### Several useful filters can be applied as independent row and column operations

# Smoothing with a **Pillbox**

Let the radius (i.e., half diameter) of the filter be *r*

In a contentious domain, a 2D (circular) pillbox filter,  $f(x, y)$ , is defined as:

$$
f(x,y) = \frac{1}{\pi r^2} \left\{
$$

The scaling constant,  $\frac{1}{\sqrt{2}}$ , ensures that the area of the filter is one 1  $\pi r^2$ 

- ⇡*r*<sup>2</sup> ⇢ 1 if *<sup>x</sup>*<sup>2</sup> <sup>+</sup> *<sup>y</sup>*<sup>2</sup> *<sup>r</sup>*<sup>2</sup> 0 otherwise
- $\int 1$  if  $x^2 + y^2 \leq r^2$ 
	- 0 otherwise

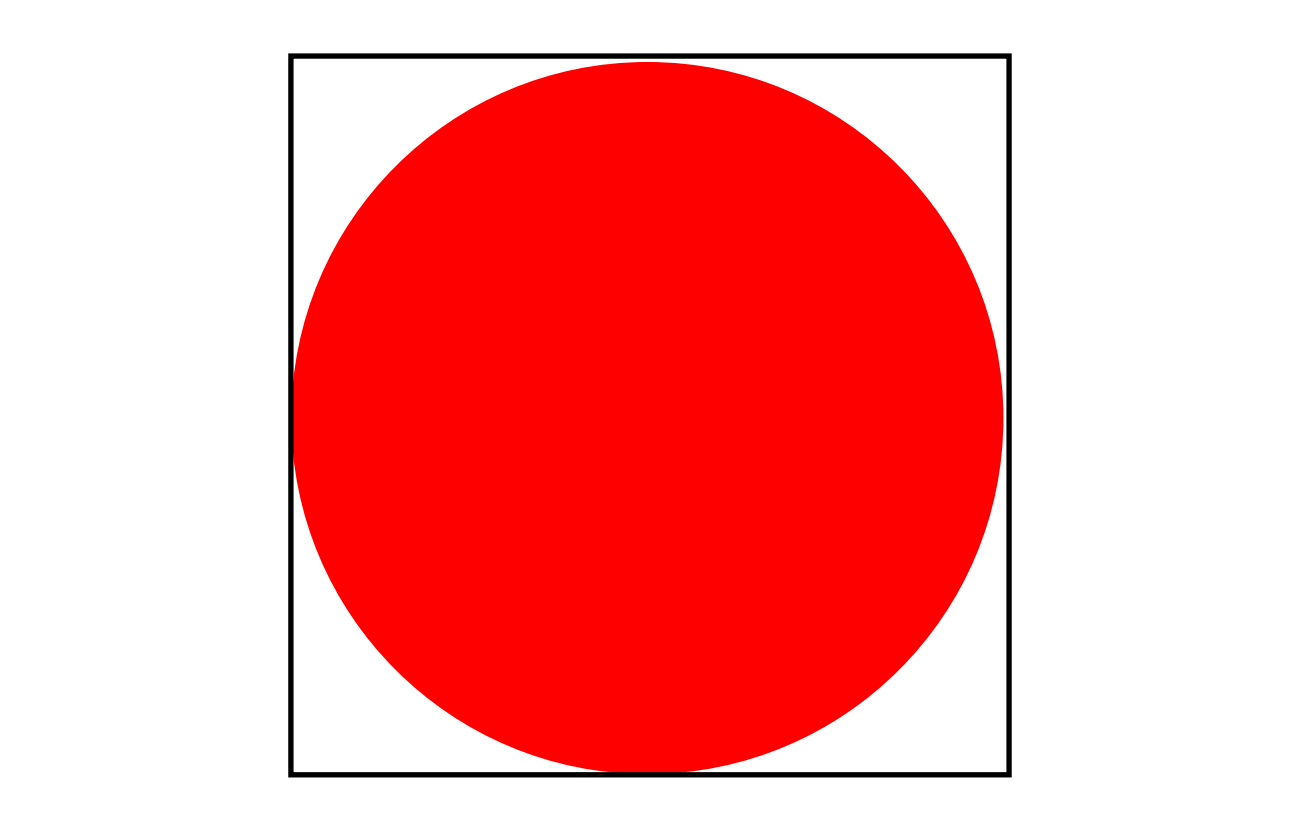
Recall that the 2D Gaussian is the only (non trivial) 2D function that is both **separable** and **rotationally invariant**.

A **2D pillbox** is rotationally invariant but not separable.

There are occasions when we want to convolve an image with a 2D pillbox. Thus, it worth exploring possibilities for **efficient implementation**.

## Smoothing with a **Pillbox**

Let z be the product of two numbers,  $x$  and  $y$ , that is,

 $z = xy$ 

Let z be the product of two numbers,  $x$  and  $y$ , that is,

Taking logarithms of both sides, one obtains

- 
- $z = xy$ 
	-
- $\ln z = \ln x + \ln y$

Let z be the product of two numbers,  $x$  and  $y$ , that is,

Taking logarithms of both sides, one obtains

**Therefore** 

- 
- $z = xy$ 
	-
- $\ln z = \ln x + \ln y$
- $z = \exp^{\ln z} = \exp^{(\ln x + \ln y)}$

Let z be the product of two numbers, *x* and *y*, that is,

Taking logarithms of both sides, one obtains

**Interpretation:** At the expense of two  $\ln()$  and one  $\exp()$  computations, multiplication is reduced to admission

- 
- $z = xy$
- 
- $\ln z = \ln x + \ln y$

$$
z = \exp^{(\ln x + \ln y)}
$$

Therefore.

 $z = \exp^{\ln z}$ 

## Speeding Up **Rotation**

Another analogy: **2D rotation of a point by an angle**  $\alpha$  about the origin

The standard approach, in Euclidean coordinates, involves a matrix multiplication

Suppose we transform to polar coordinates

$$
(x,y)\to (\rho,\theta)\ -
$$

Rotation becomes addition, at expense of one polar coordinate transform and one inverse polar coordinate transform

 $(x, y) \rightarrow (\rho, \theta) \rightarrow (\rho, \theta + \alpha) \rightarrow (x', y')$ 

$$
\begin{bmatrix} x' \\ y' \end{bmatrix} = \begin{bmatrix} \cos \alpha & -\sin \alpha \\ \sin \alpha & \cos \alpha \end{bmatrix} \begin{bmatrix} x \\ y \end{bmatrix}
$$

Similarly, some image processing operations become cheaper in a transform domain

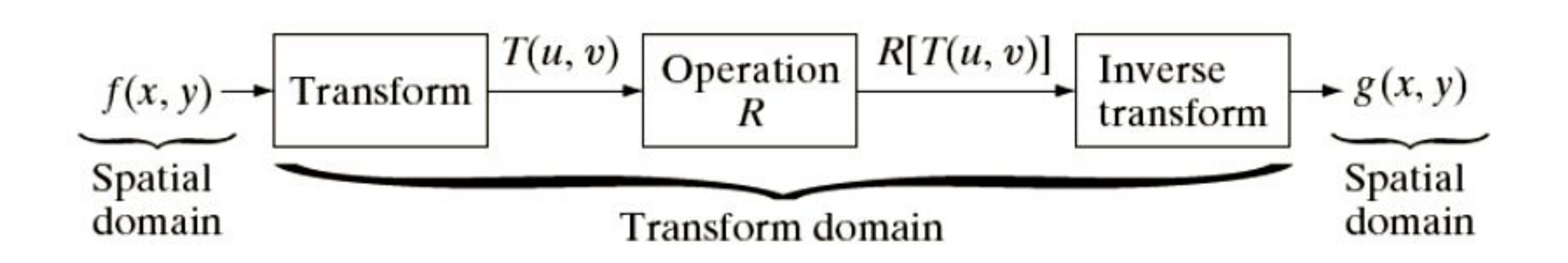

Gonzales & Woods (3rd ed.) Figure 2.39

Let  $i'(x, y) = f(x, y) \otimes i(x, y)$ 

then  $\mathcal{I}'(w_x, w_y) = \mathcal{F}(w_x, w_y) \mathcal{I}(w_x, w_y)$  $\mu \rightarrow (\omega_x, \omega_y) = \nu(\omega_x, \omega_y) = (\omega_y)$ 

where  $\ \mathcal{I}'(w_x,w_y)$ ,  $\mathcal{F}(w_x,w_y)$ , and  $\mathcal{I}(w_x,w_y)$  are Fourier transforms of  $\ i'(x,y)$ ,  $f(x, y)$  and  $i(x, y)$  $f(x, y)$  and  $i(x, y)$ 

Convolution **Theorem**:

convolution can be reduced to (complex) multiplication

- 
- 
- 

At the expense of two Fourier transforms and one inverse Fourier transform,

## Lets take a detour...

# What follows is for fun (you will NOT be tested on this)

Basic building block:

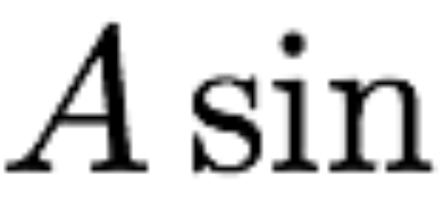

### Fourier's claim: Add enough of these to get any periodic signal you want!

 $A\sin(\omega x + \phi)$ 

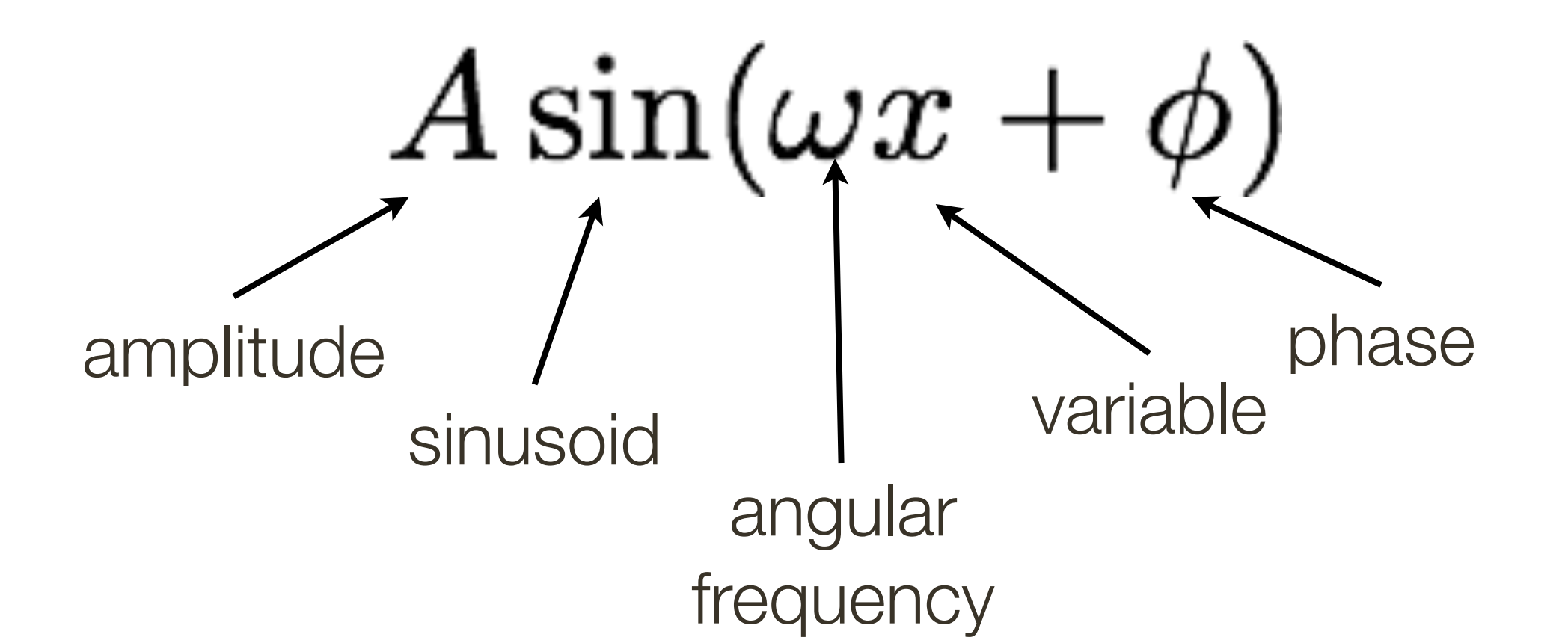

Fourier's claim: Add enough of these to get any periodic signal you want!

Basic building block:

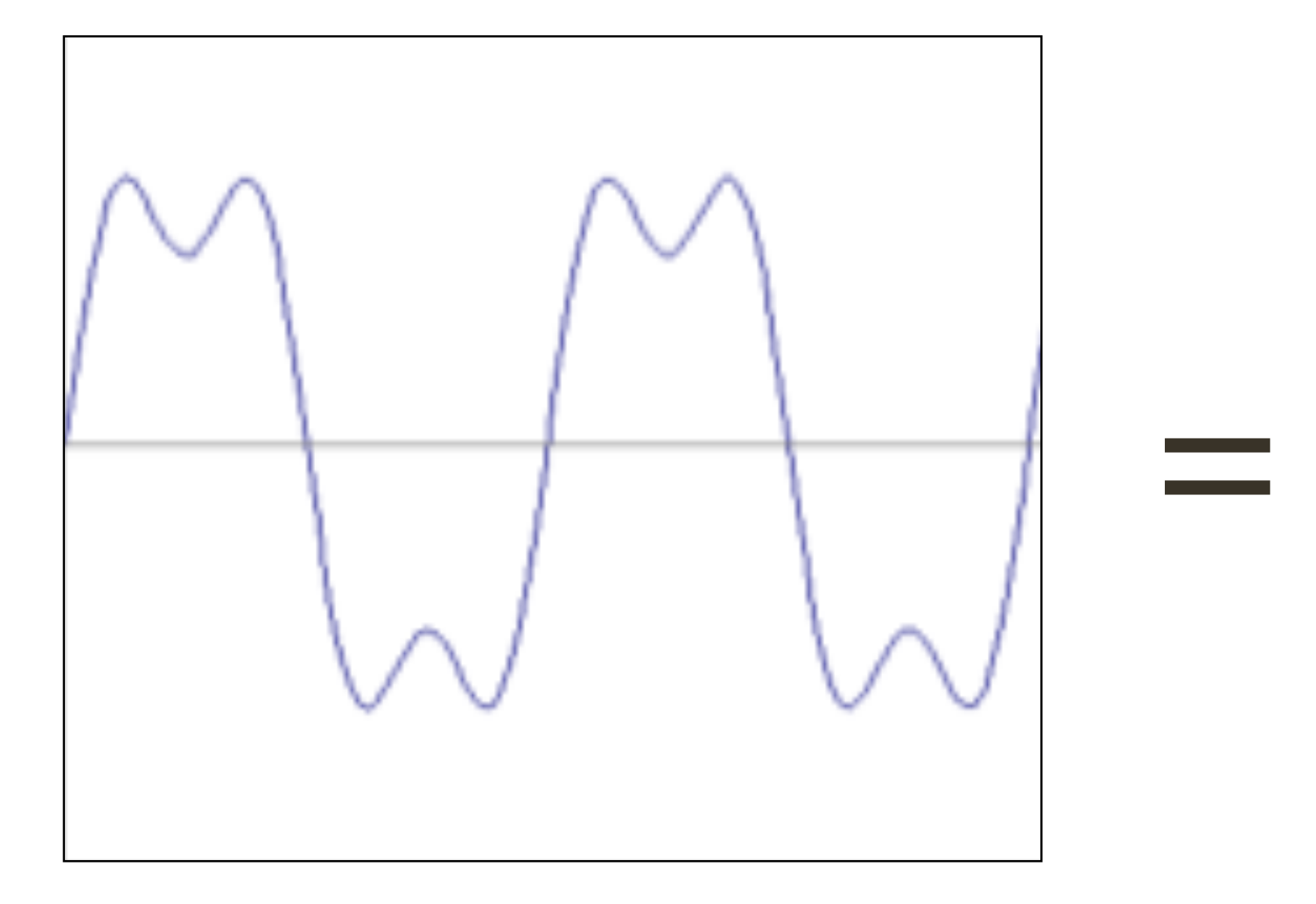

? ?  $=$   $?$   $+$ 

## **Fourier** Transform (you will **NOT** be tested on this)

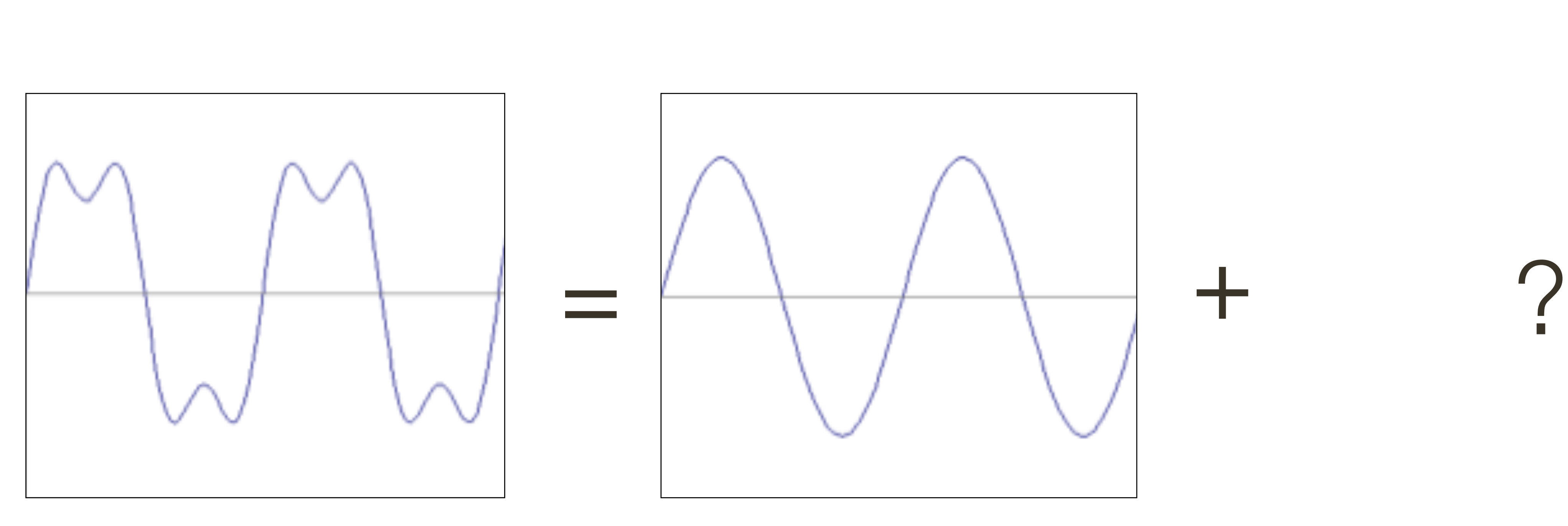

 $\sin(2\pi x)$ 

## **Fourier** Transform (you will **NOT** be tested on this)

## **Fourier** Transform (you will **NOT** be tested on this)

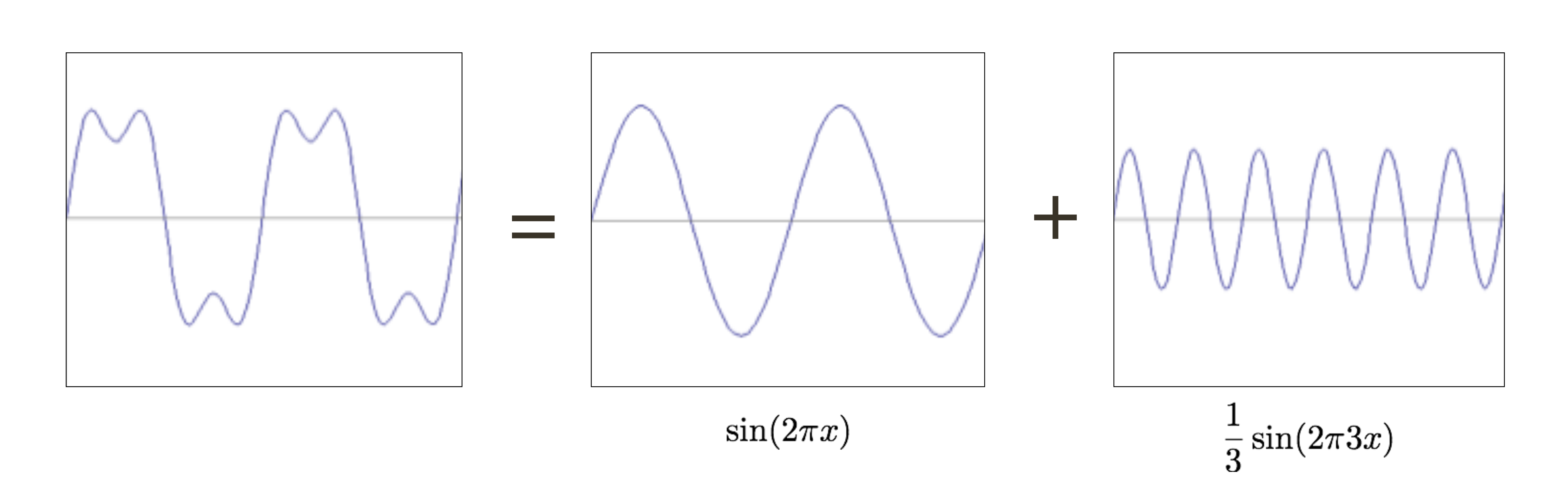

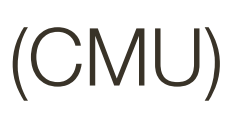

### **Fourier** Transform (you will **NOT** be tested on this)

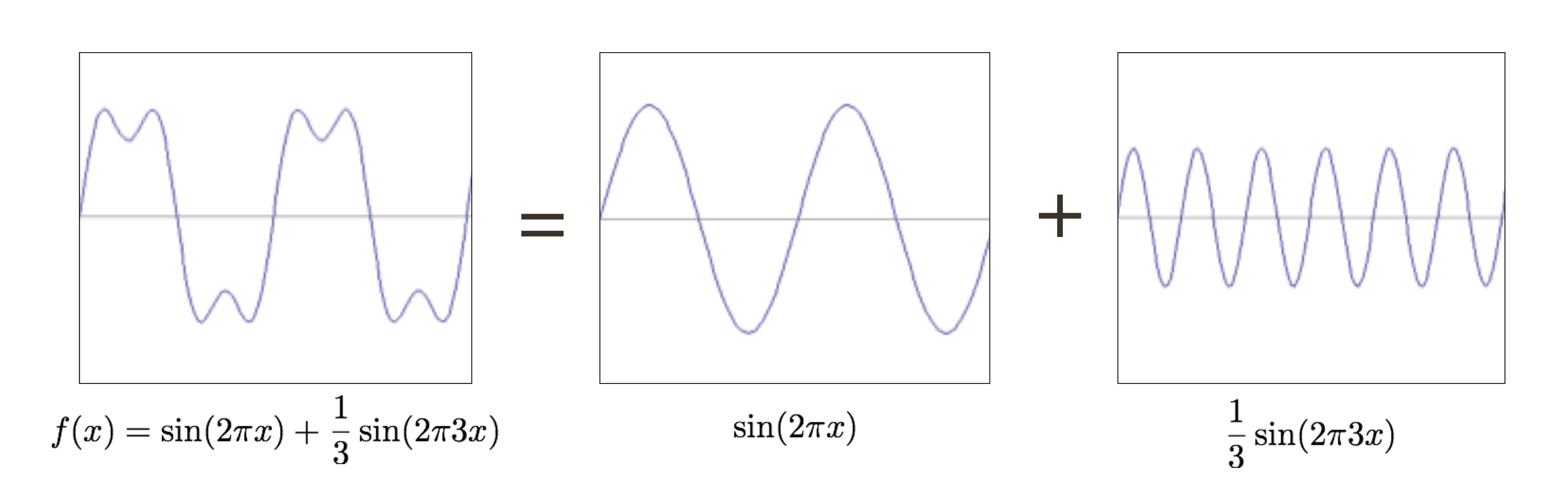

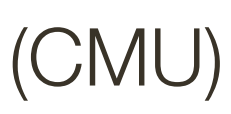

+

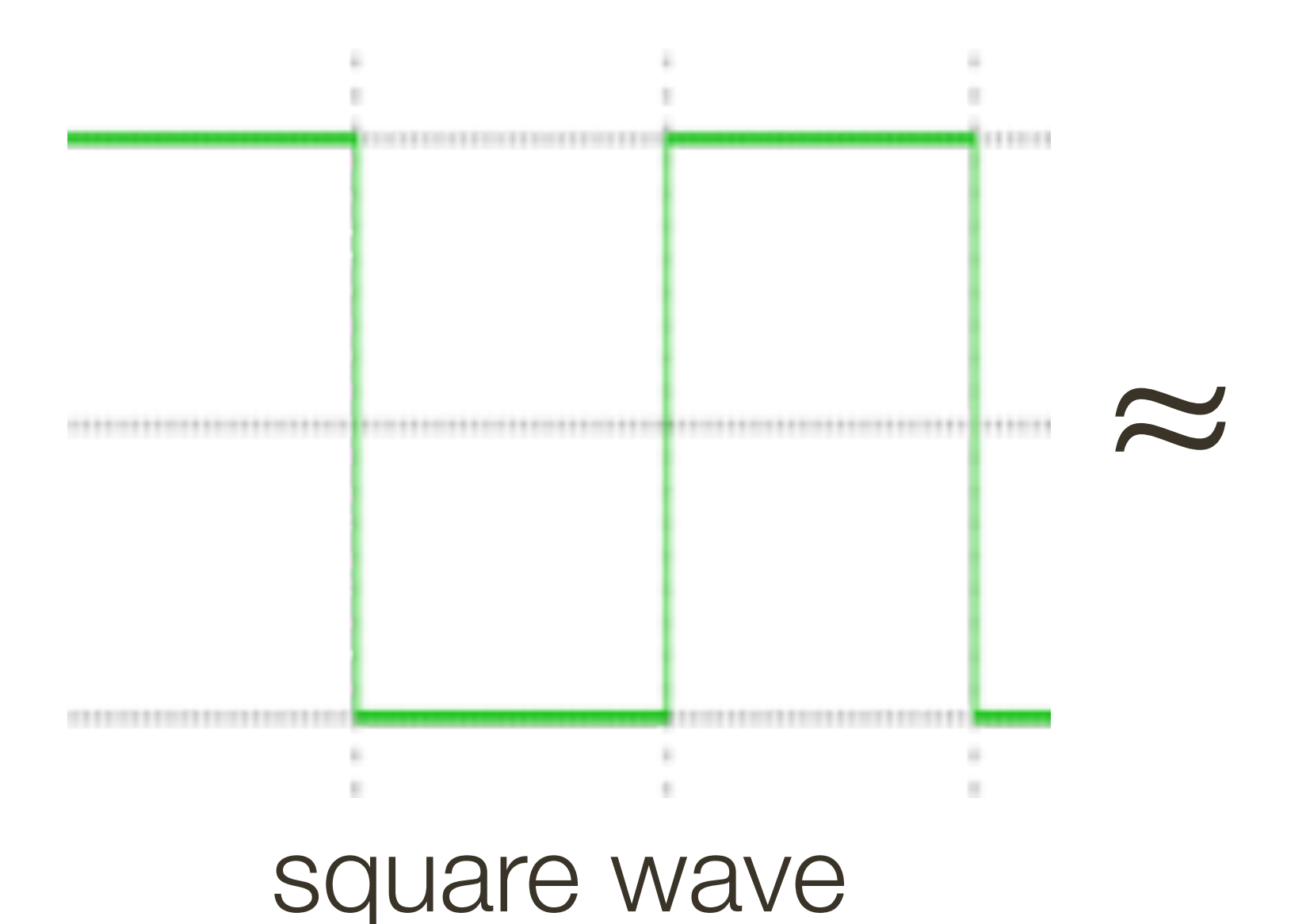

 $?$  +  $?$ 

## **Fourier** Transform (you will **NOT** be tested on this)

How would you generate this function?

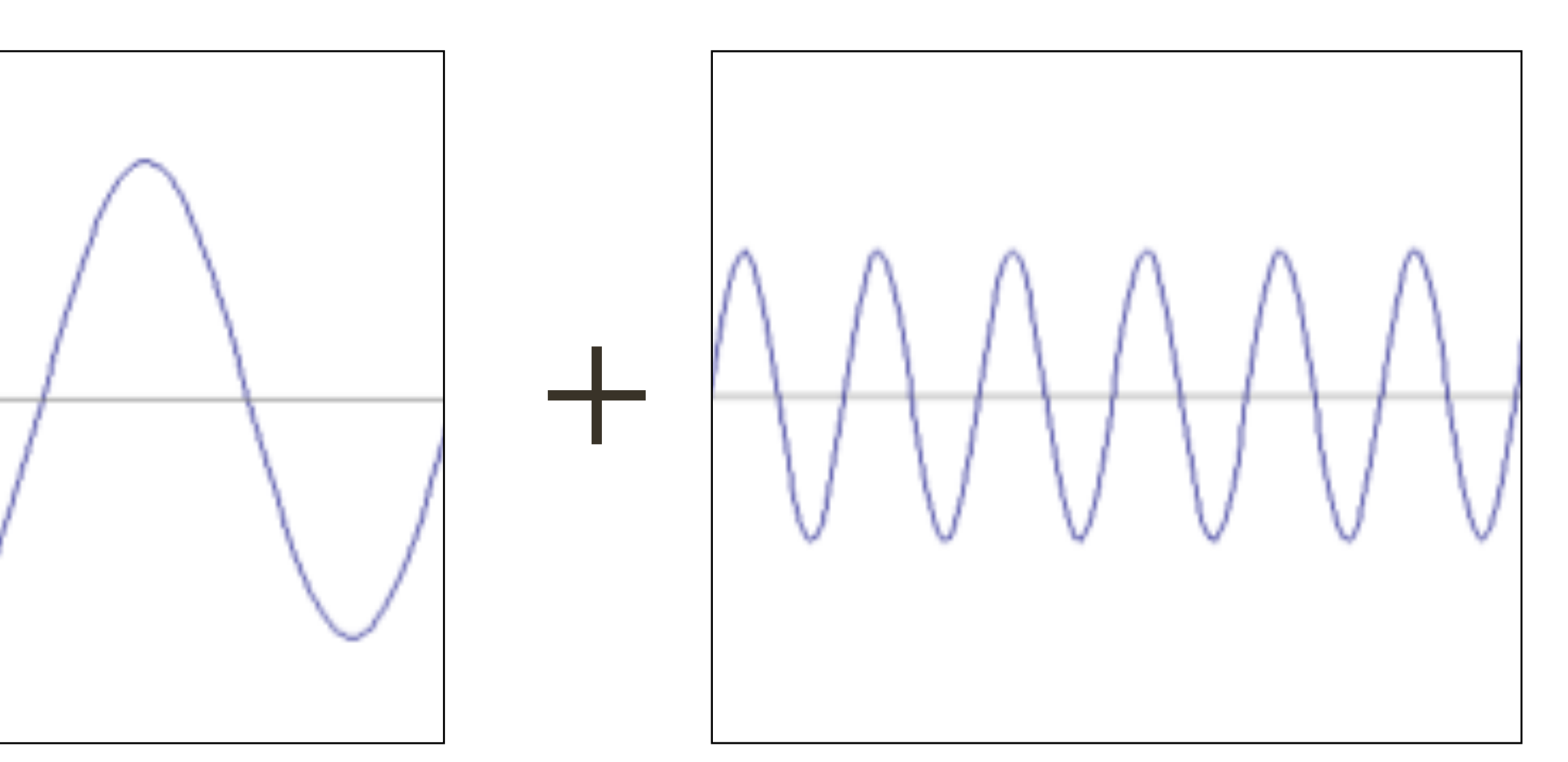

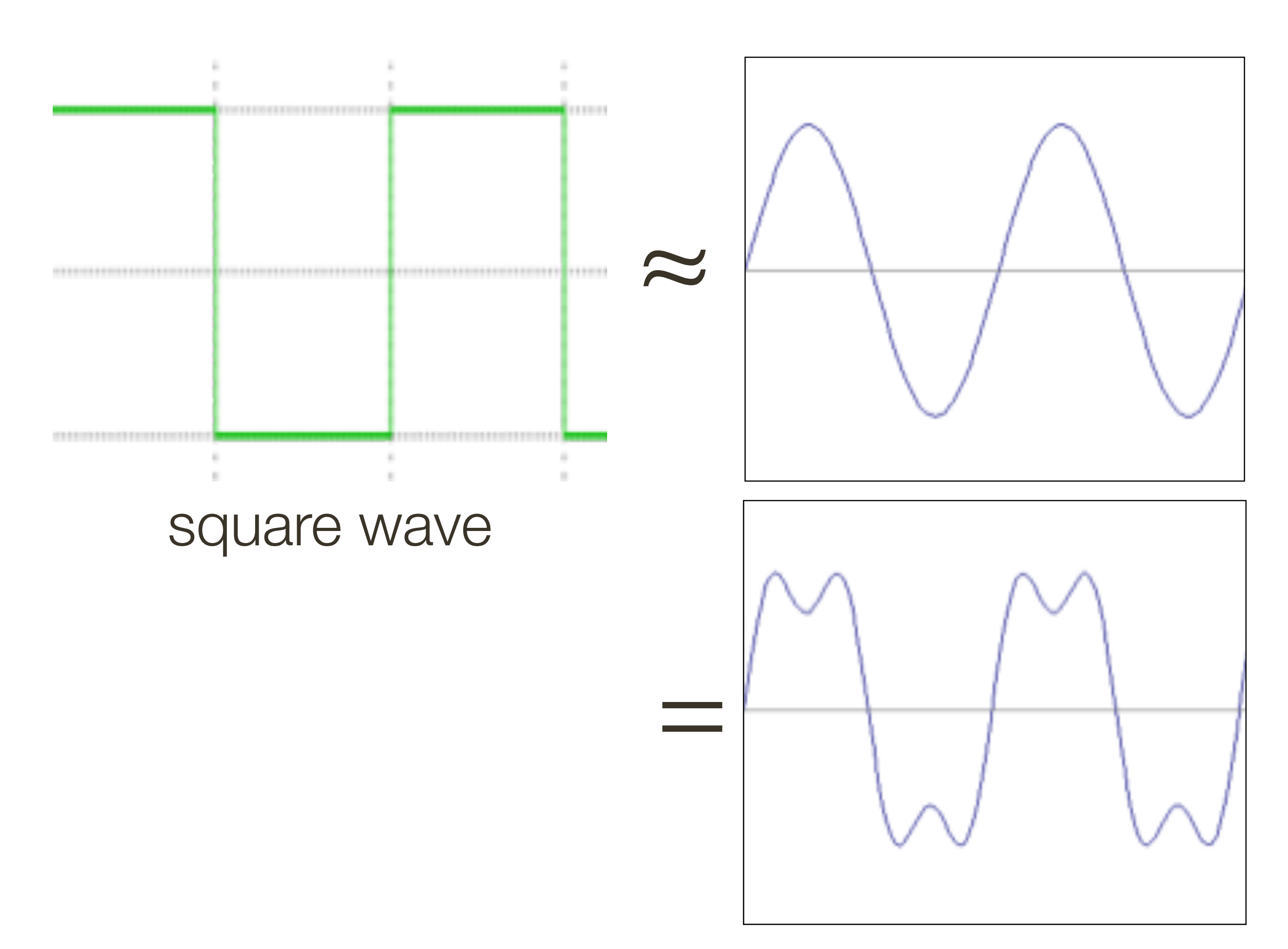

How would you generate this function?

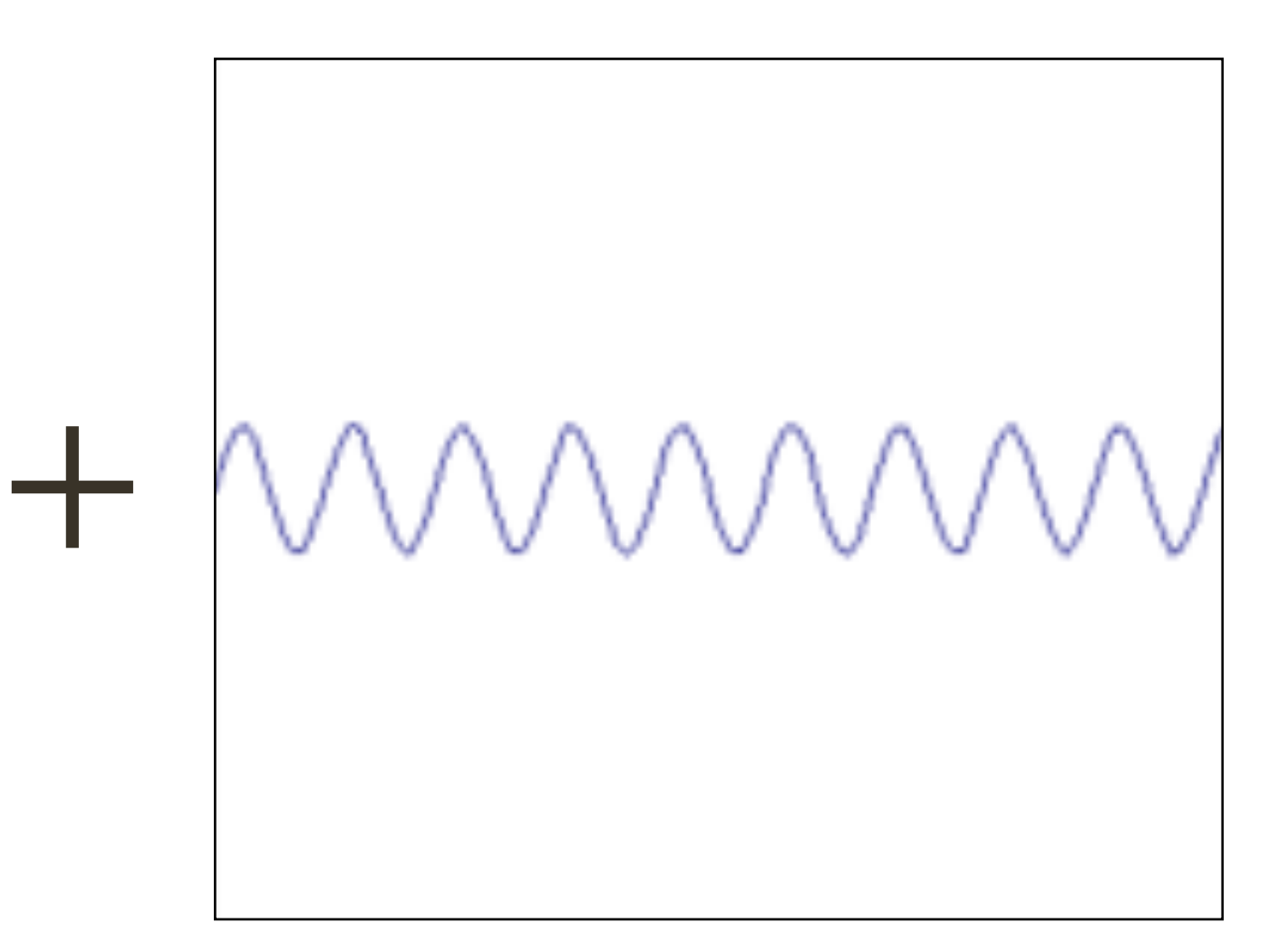

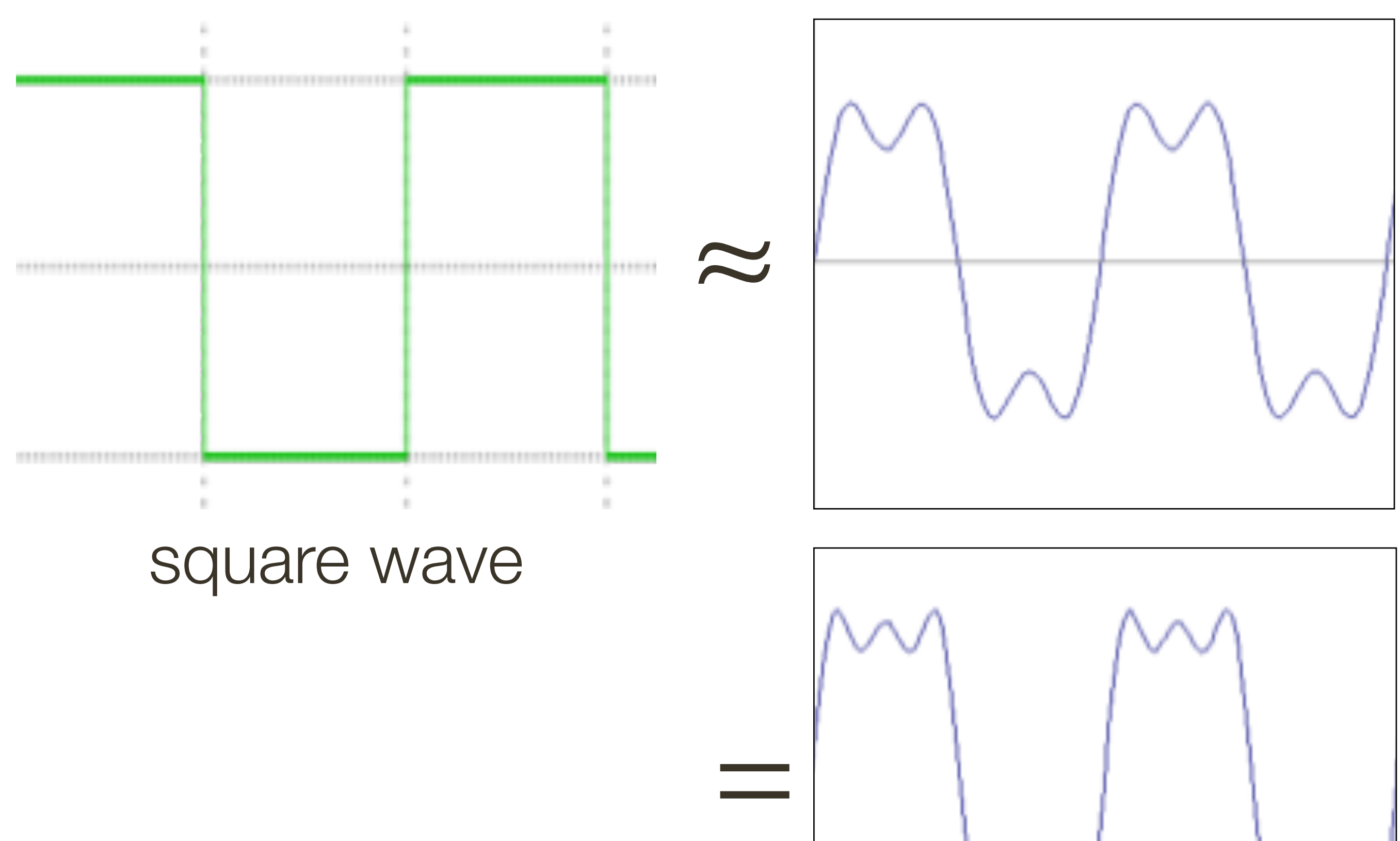

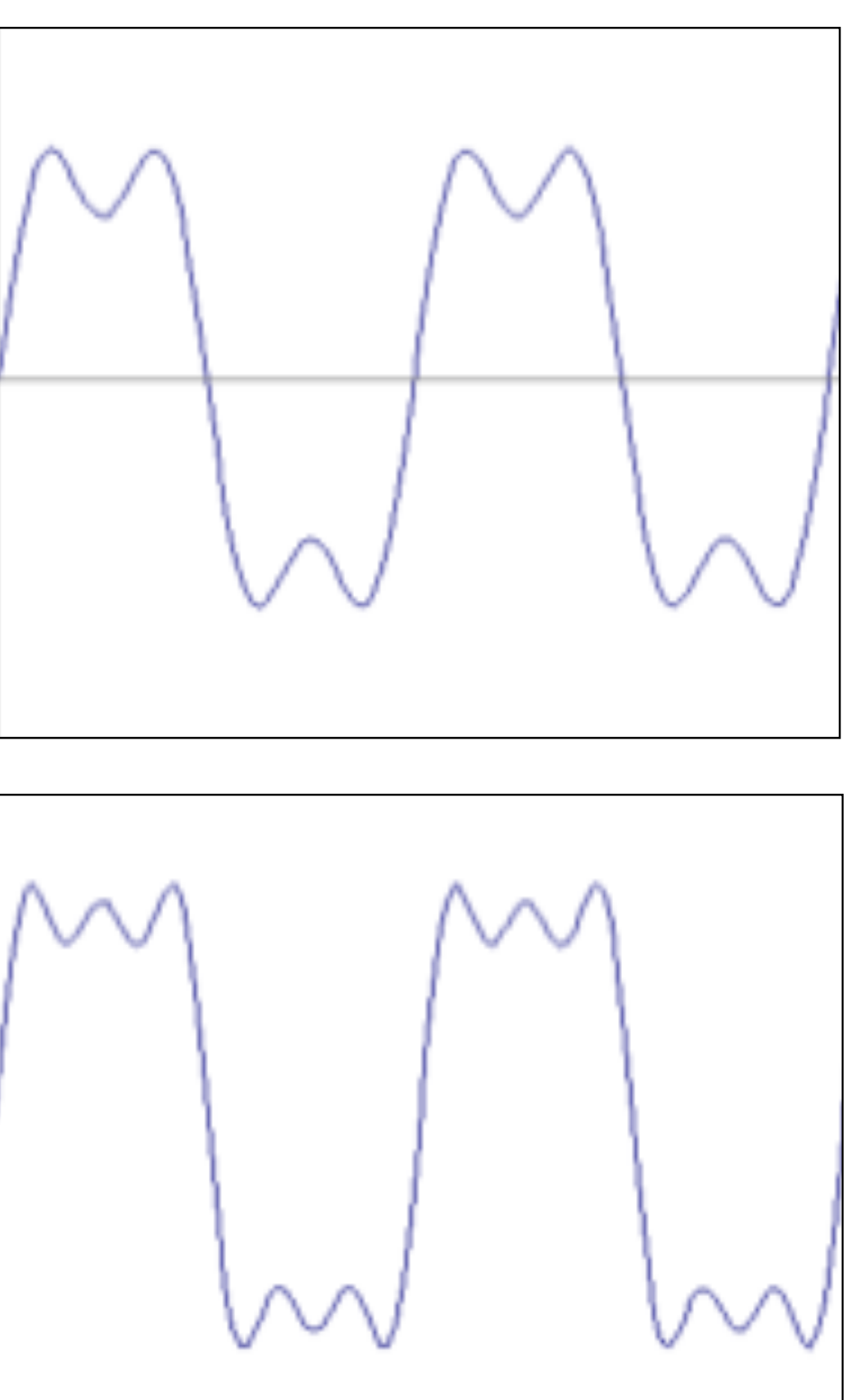

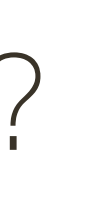

How would you generate this function?

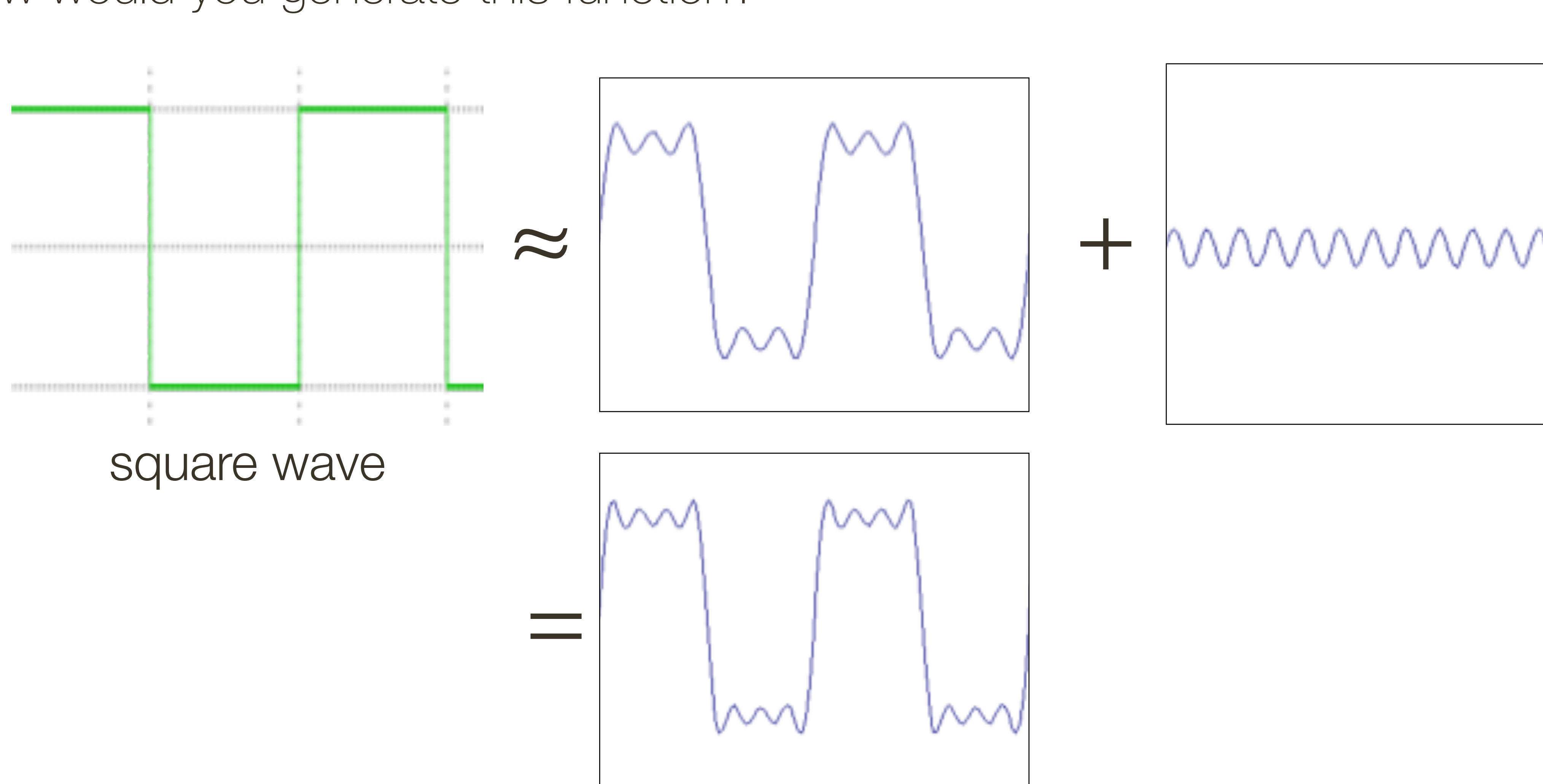

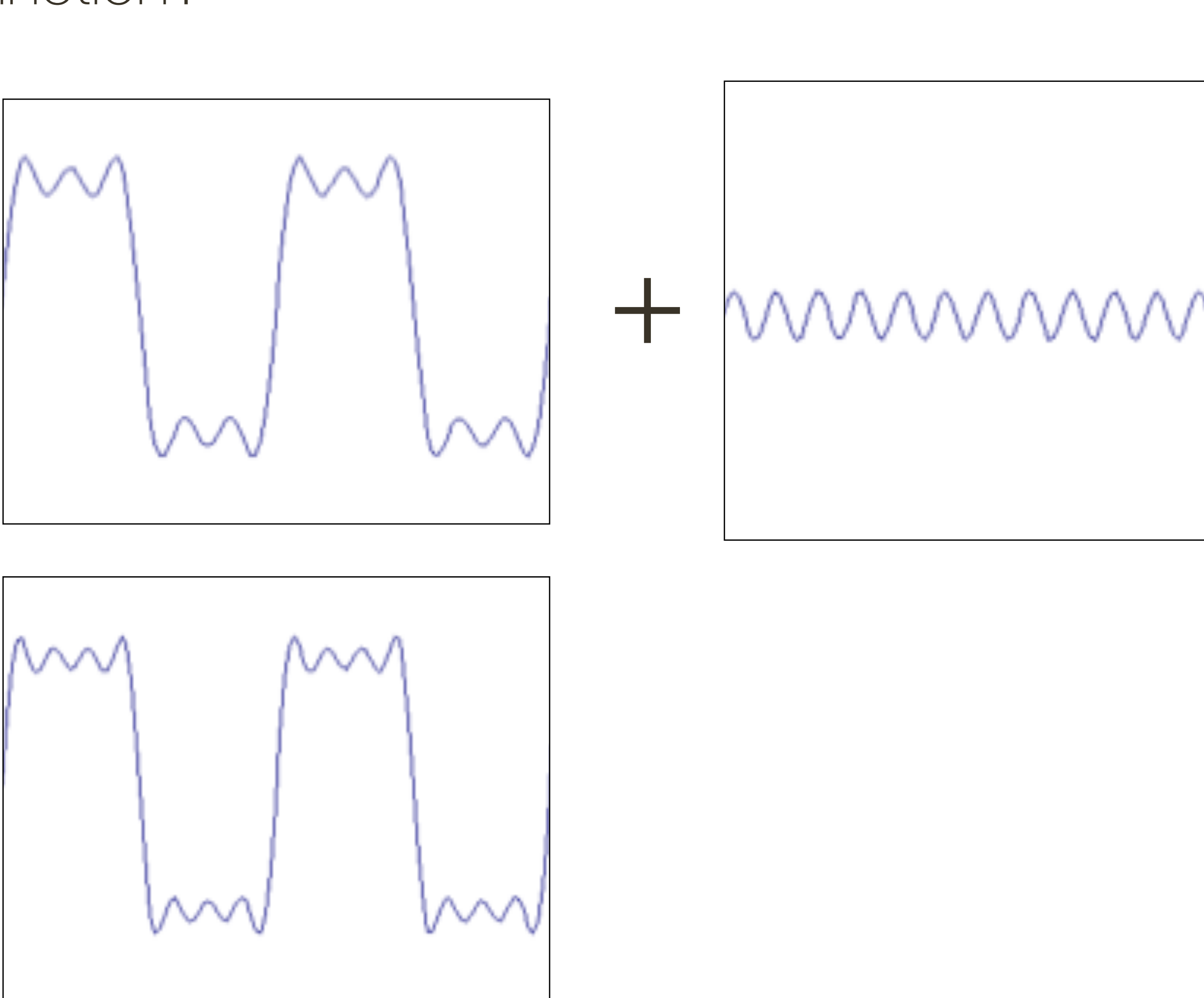

How would you generate this function?

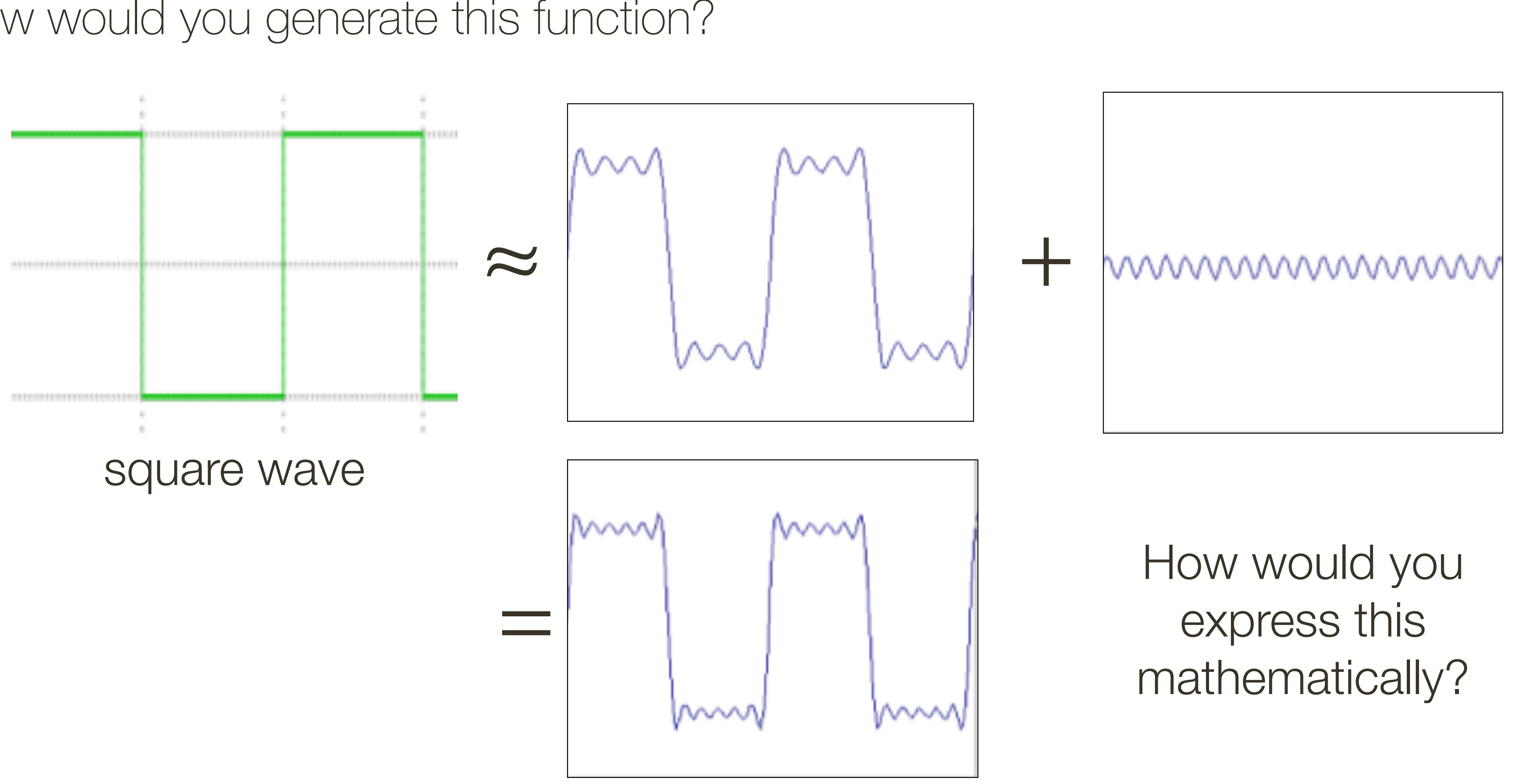

How would you generate this function?

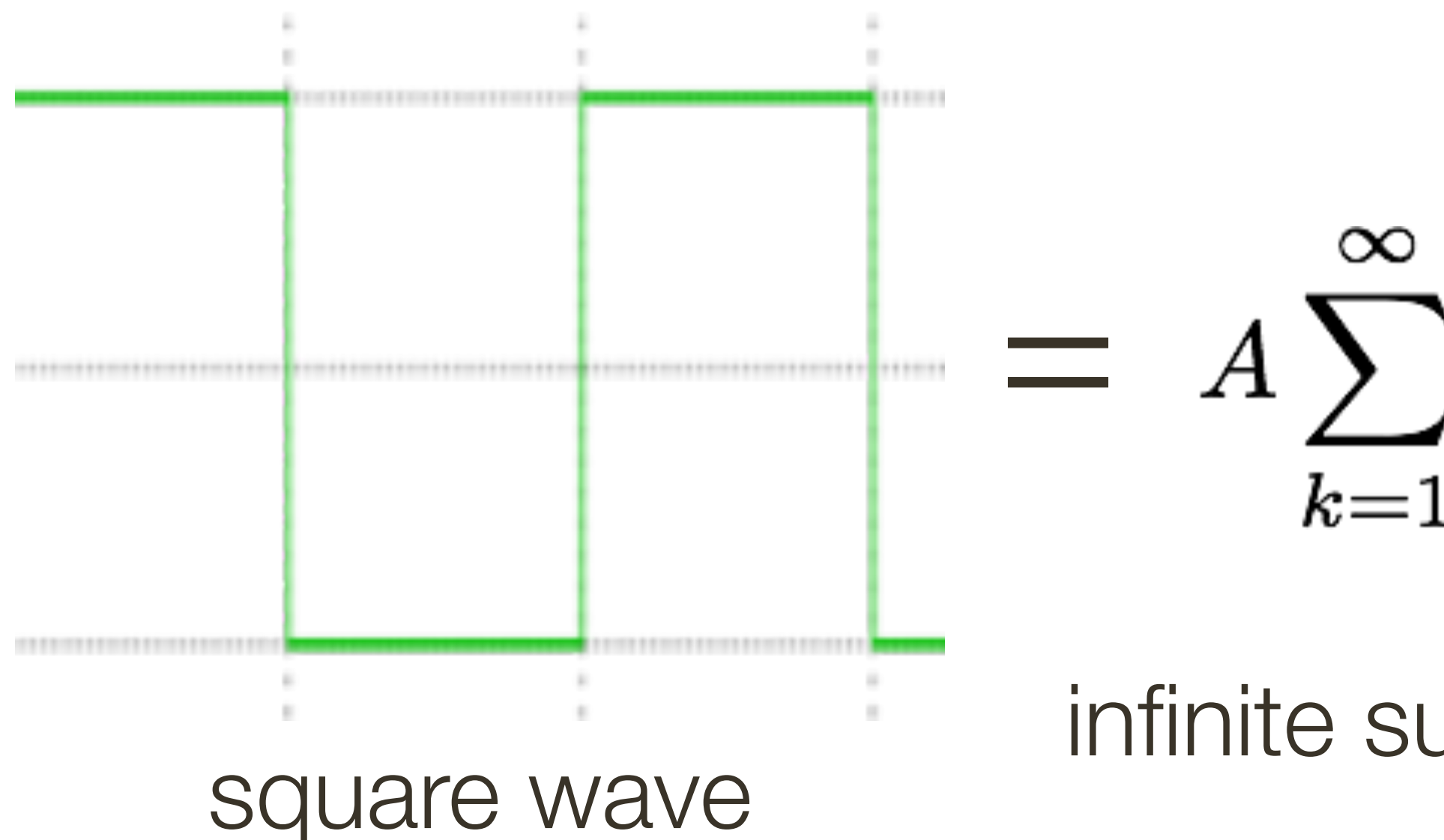

- $= A \sum_{k=1}^{\infty} \frac{1}{k} \sin(2\pi kx)$ 
	- infinite sum of sine waves

How would you generate this function?

Basic building block:

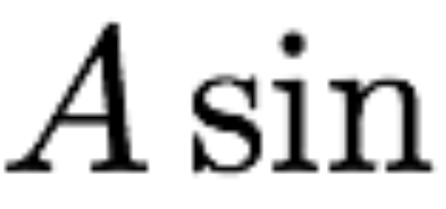

### Fourier's claim: Add enough of these to get any periodic signal you want!

 $A\sin(\omega x + \phi)$ 

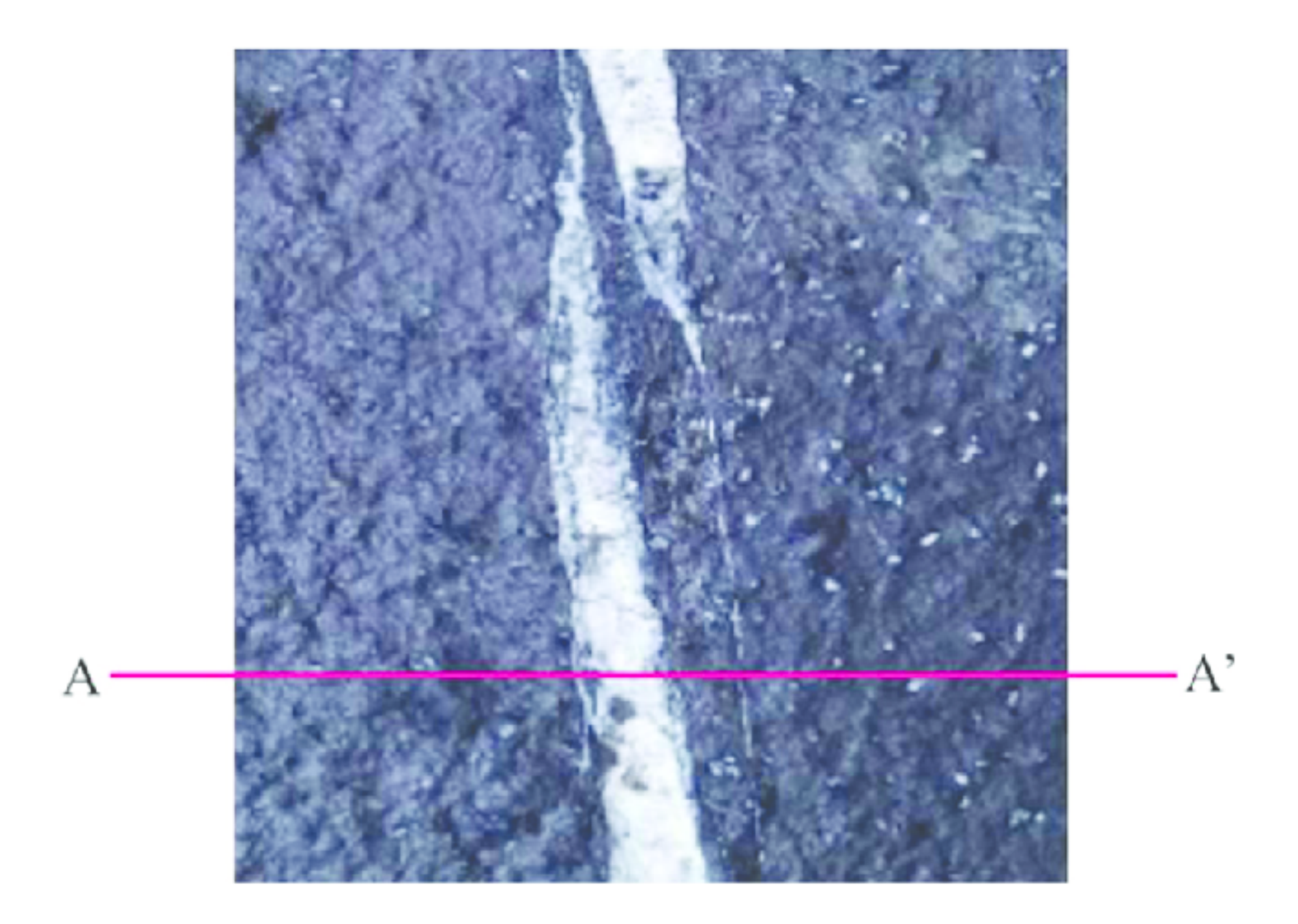

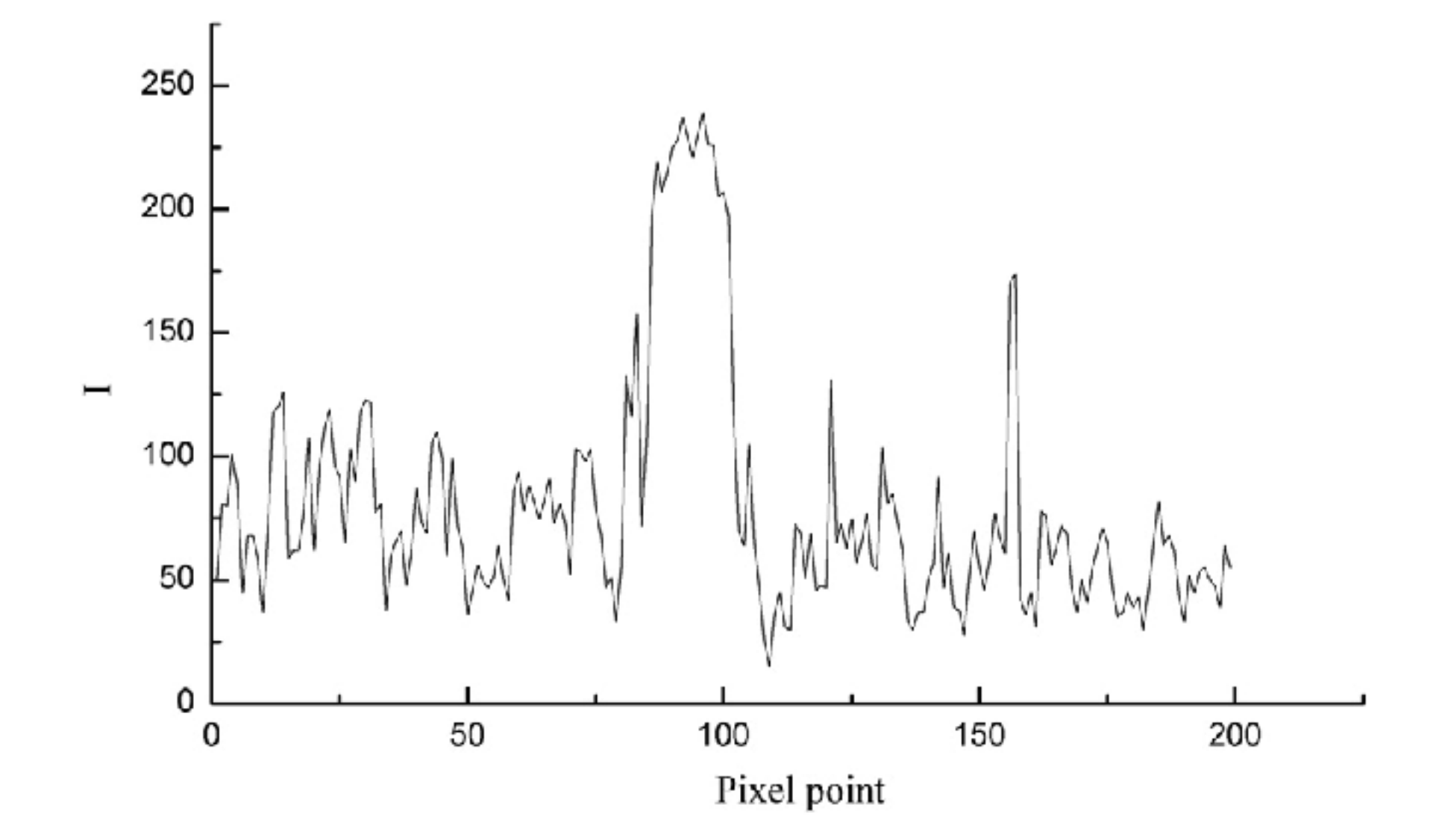

Image from: Numerical Simulation and Fractal Analysis of Mesoscopic Scale Failure in Shale Using Digital Images

What are "frequencies" in an image?

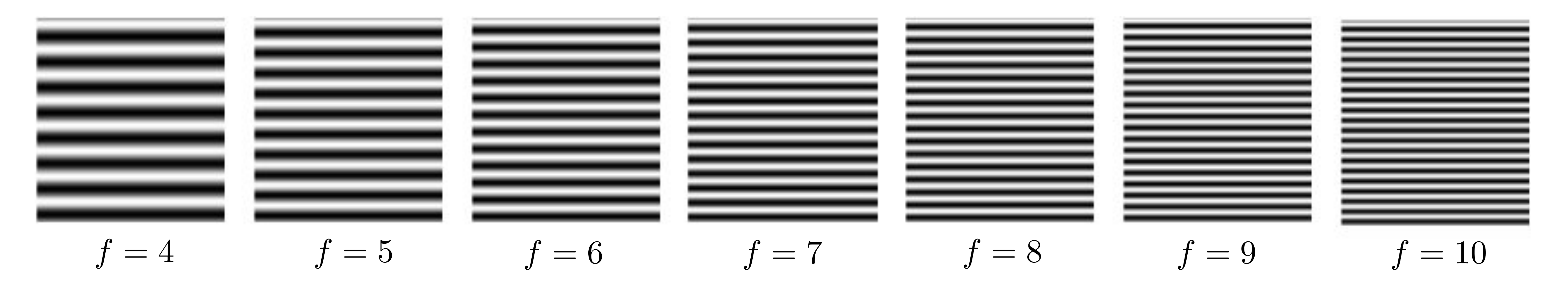

### Spatial frequency

What are "frequencies" in an image?

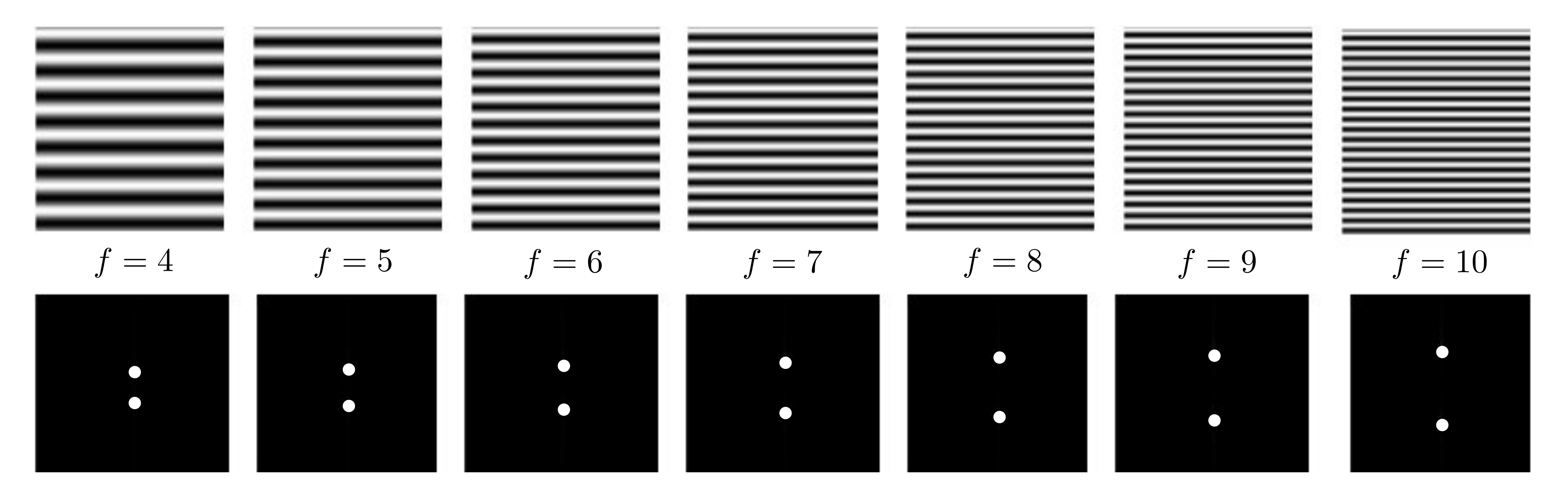

**Amplitude** (magnitude) of Fourier transform (phase does not show desirable correlations with image structure)

### Spatial frequency

**Amplitude** (magnitude) of Fourier transform (phase does not show desirable correlations with image structure)

**Observation: low frequencies close** to the center

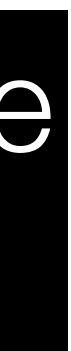

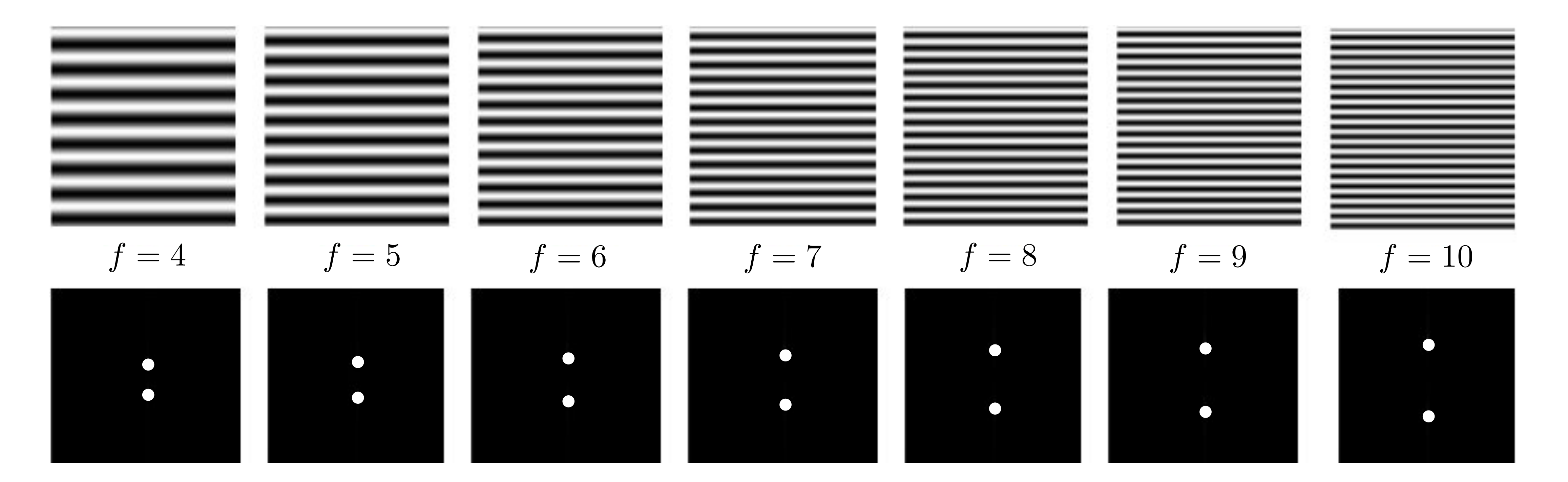

### **Spatial** frequency

## **Fourier** Transform (you will **NOT** be tested on this)

What are "frequencies" in an image?

What are "frequencies" in an image?

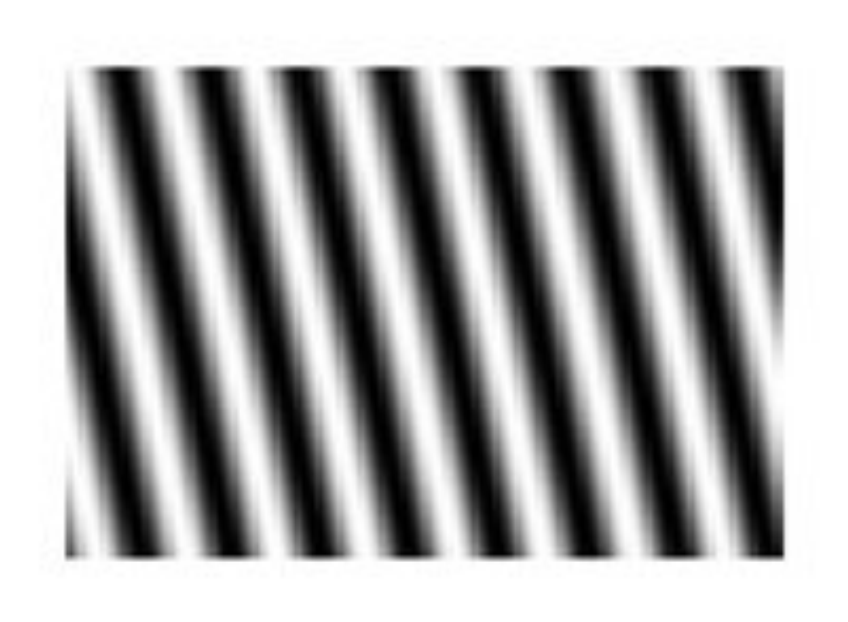

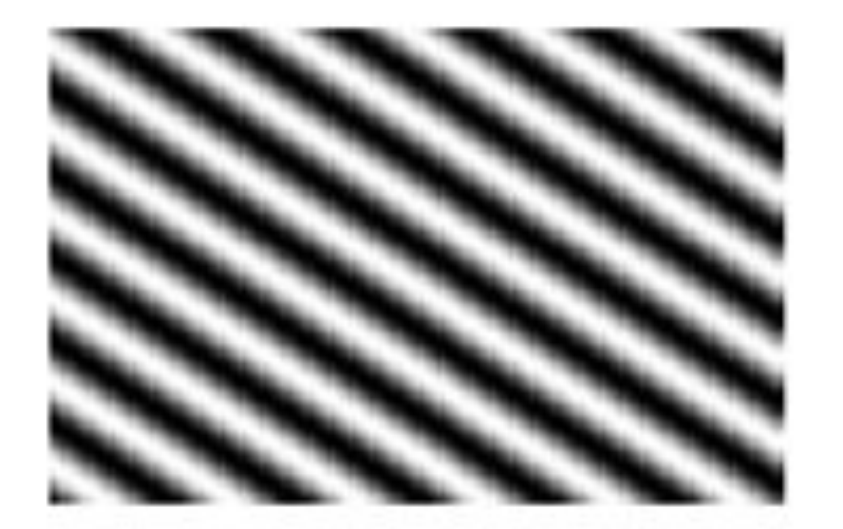

 $\Theta = 150^\circ$ 

### **Spatial frequency**

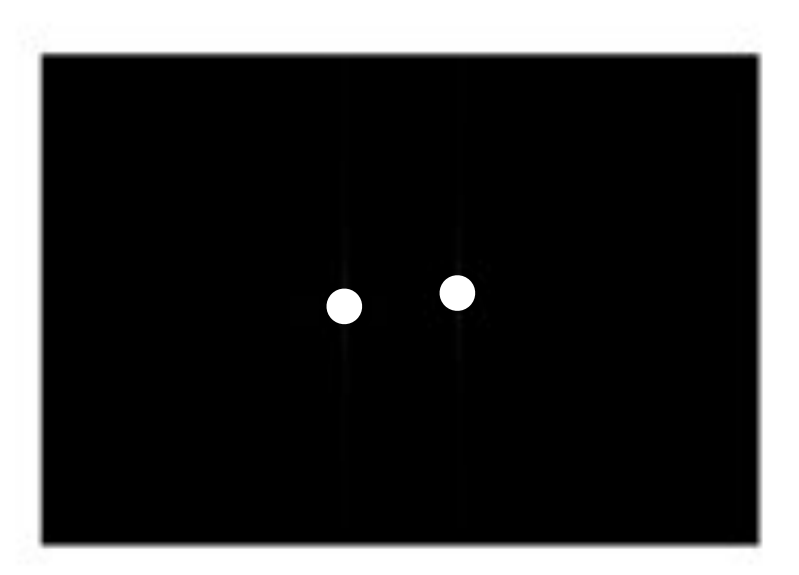

 $\Theta = 30^\circ$ 

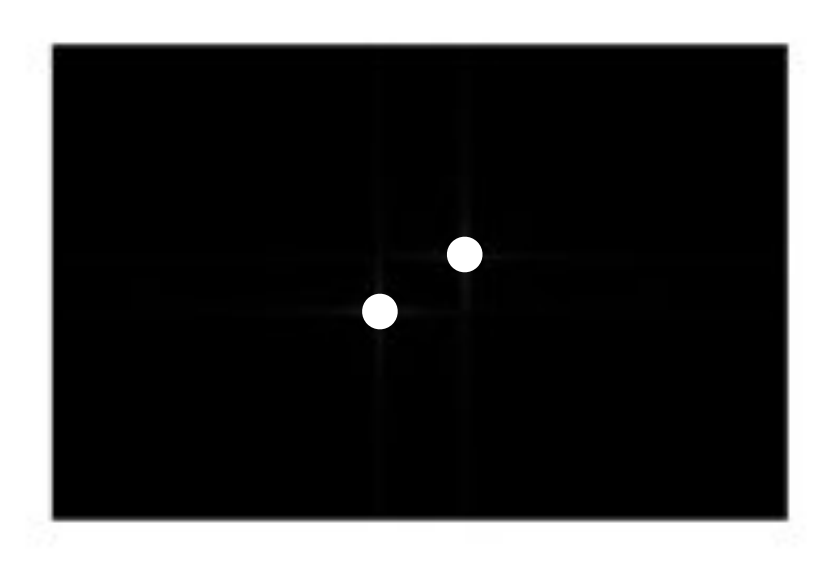

What are "frequencies" in an image?

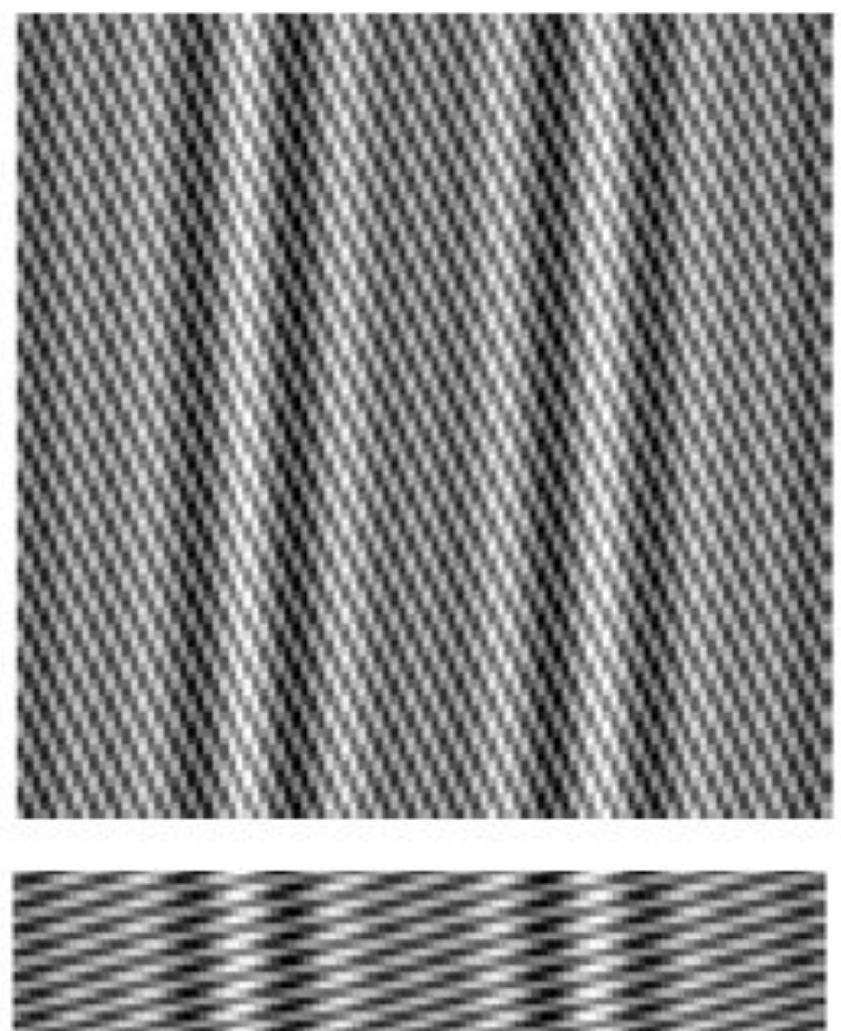

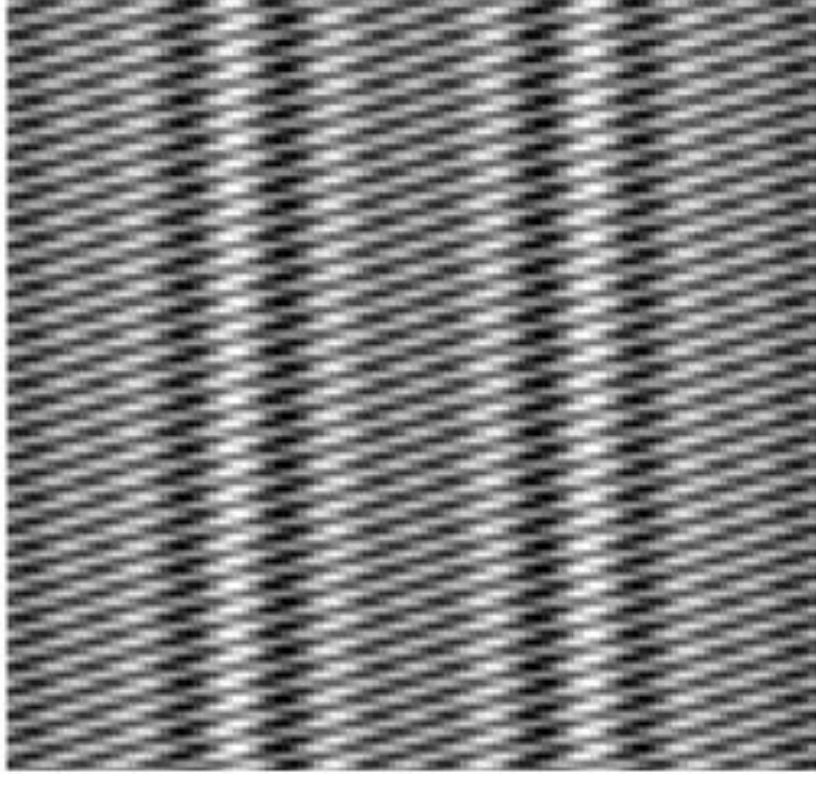

### **Spatial frequency**

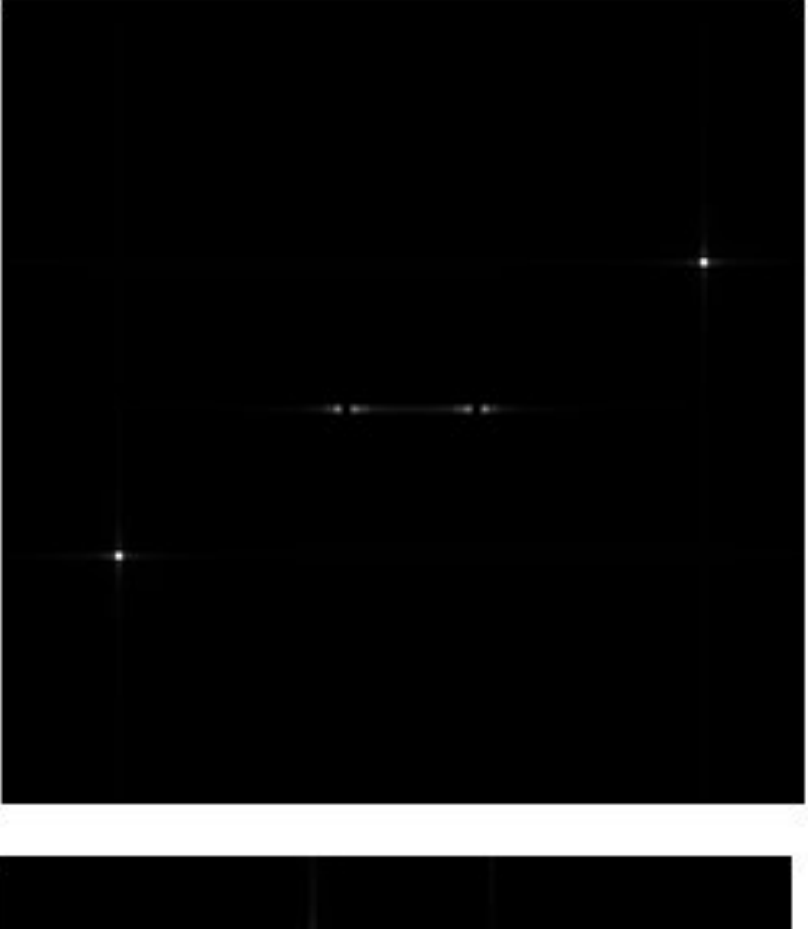

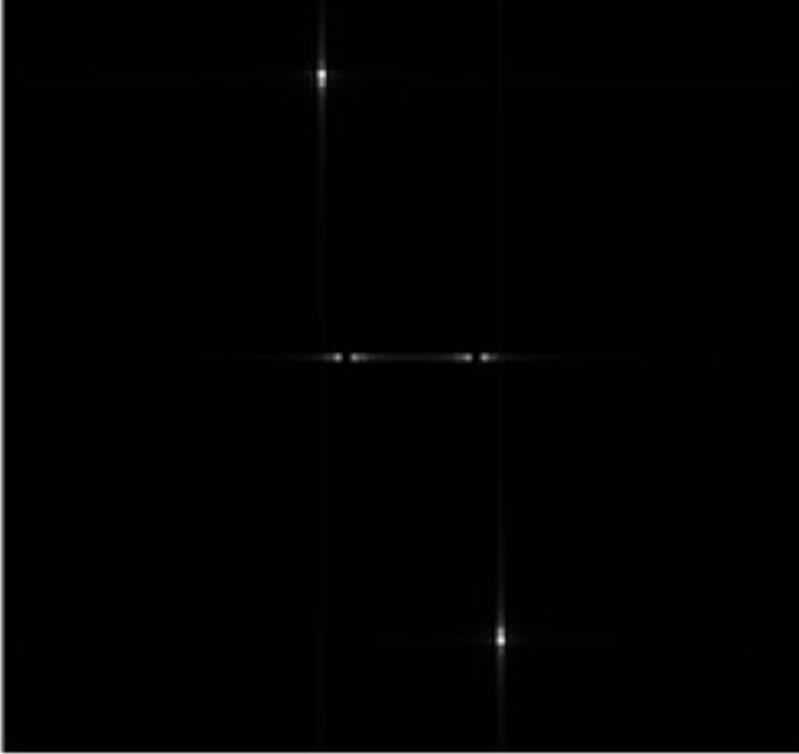

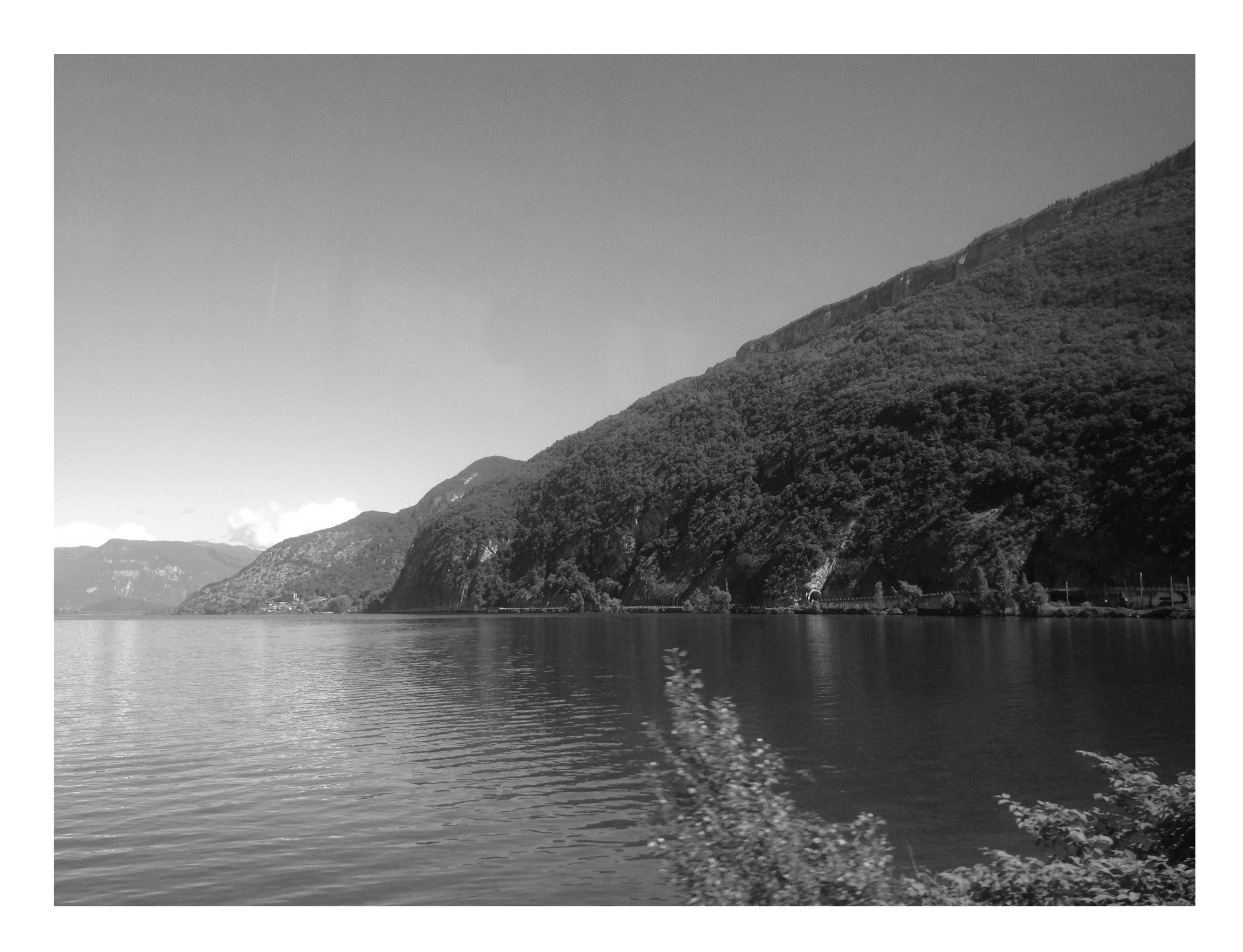

https://photo.stackexchange.com/questions/40401/what-does-frequency-mean-in-an-image/40410#40410

### Image

### First (lowest) frequency, a.k.a. average

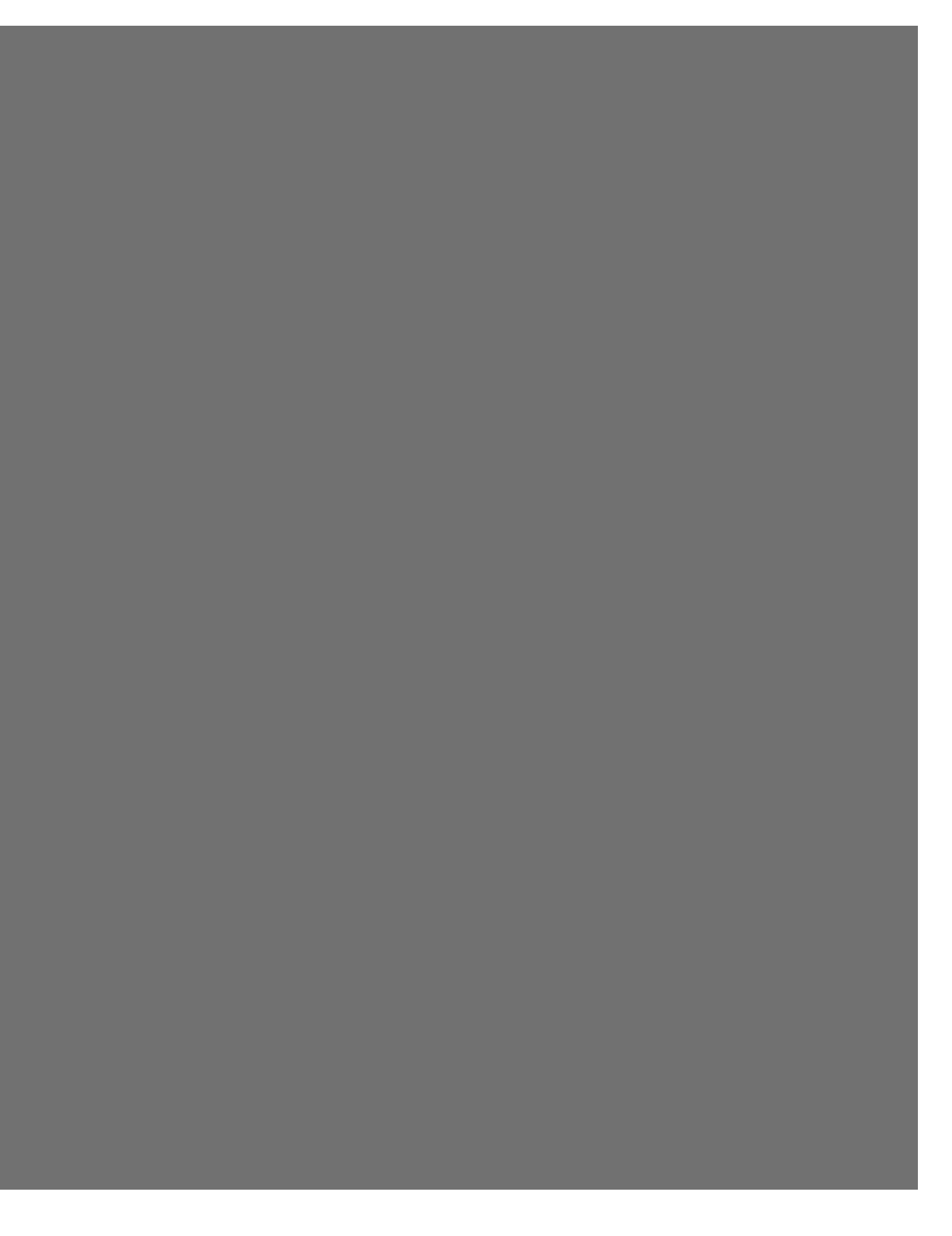

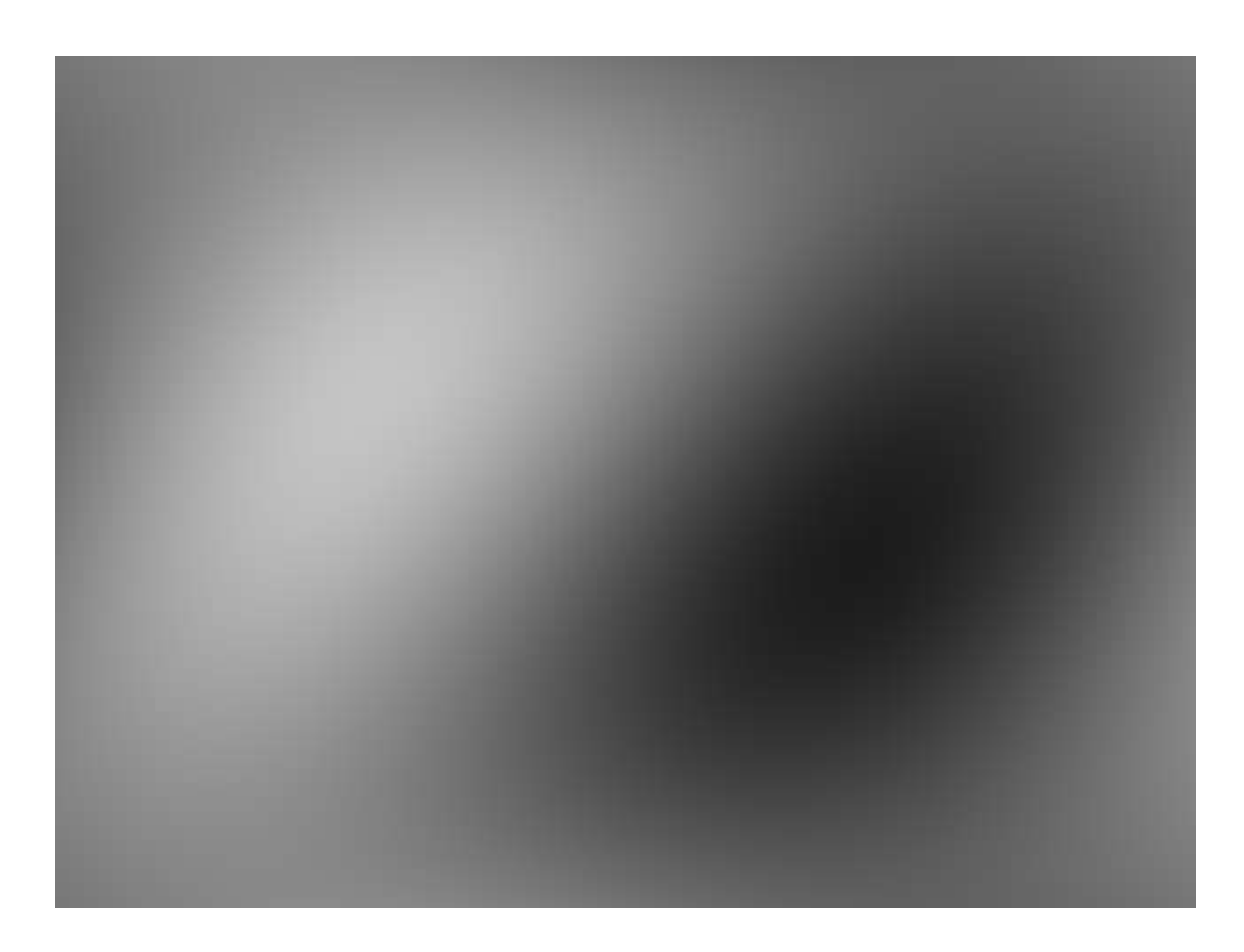

### + Second frequency

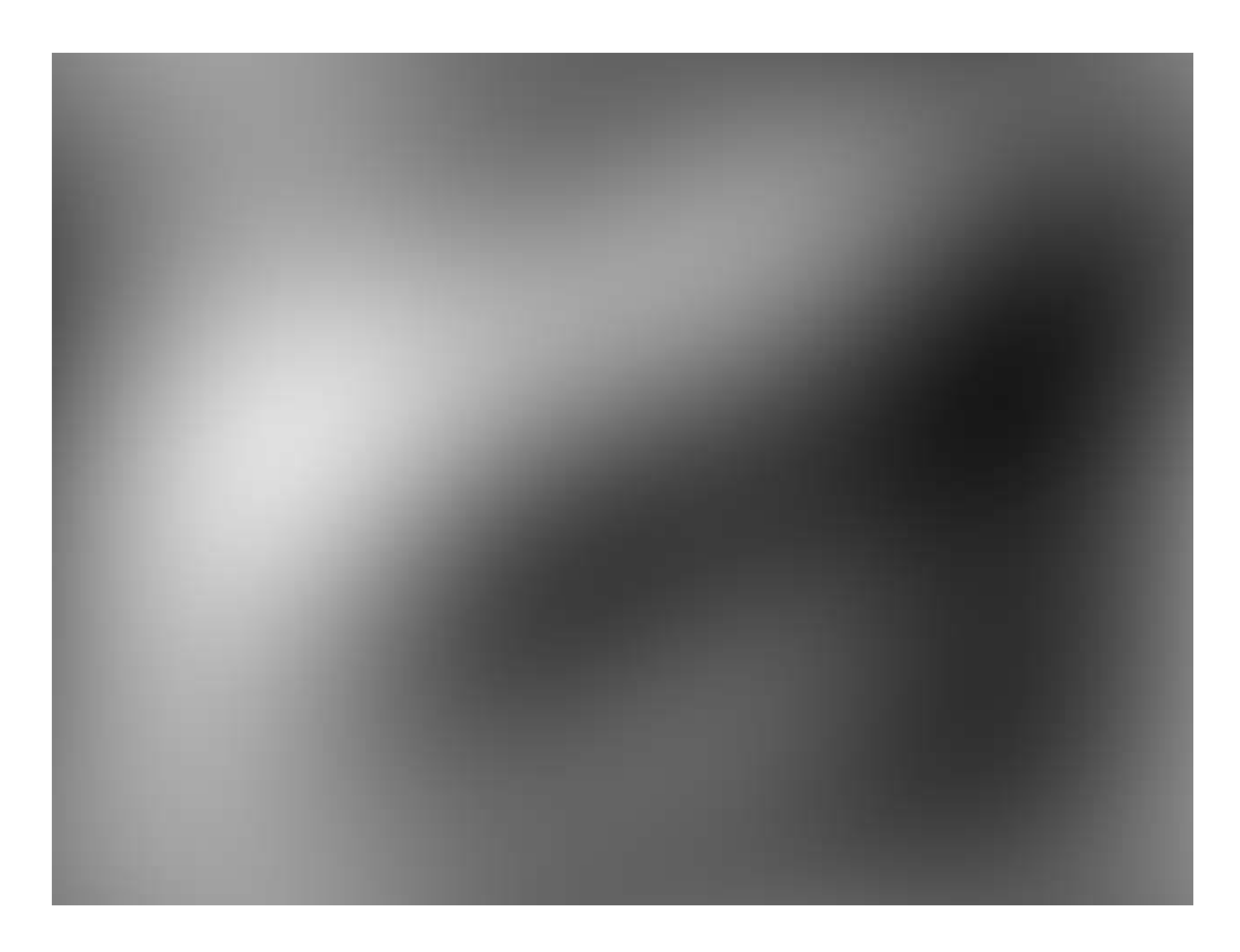

### + Third frequency

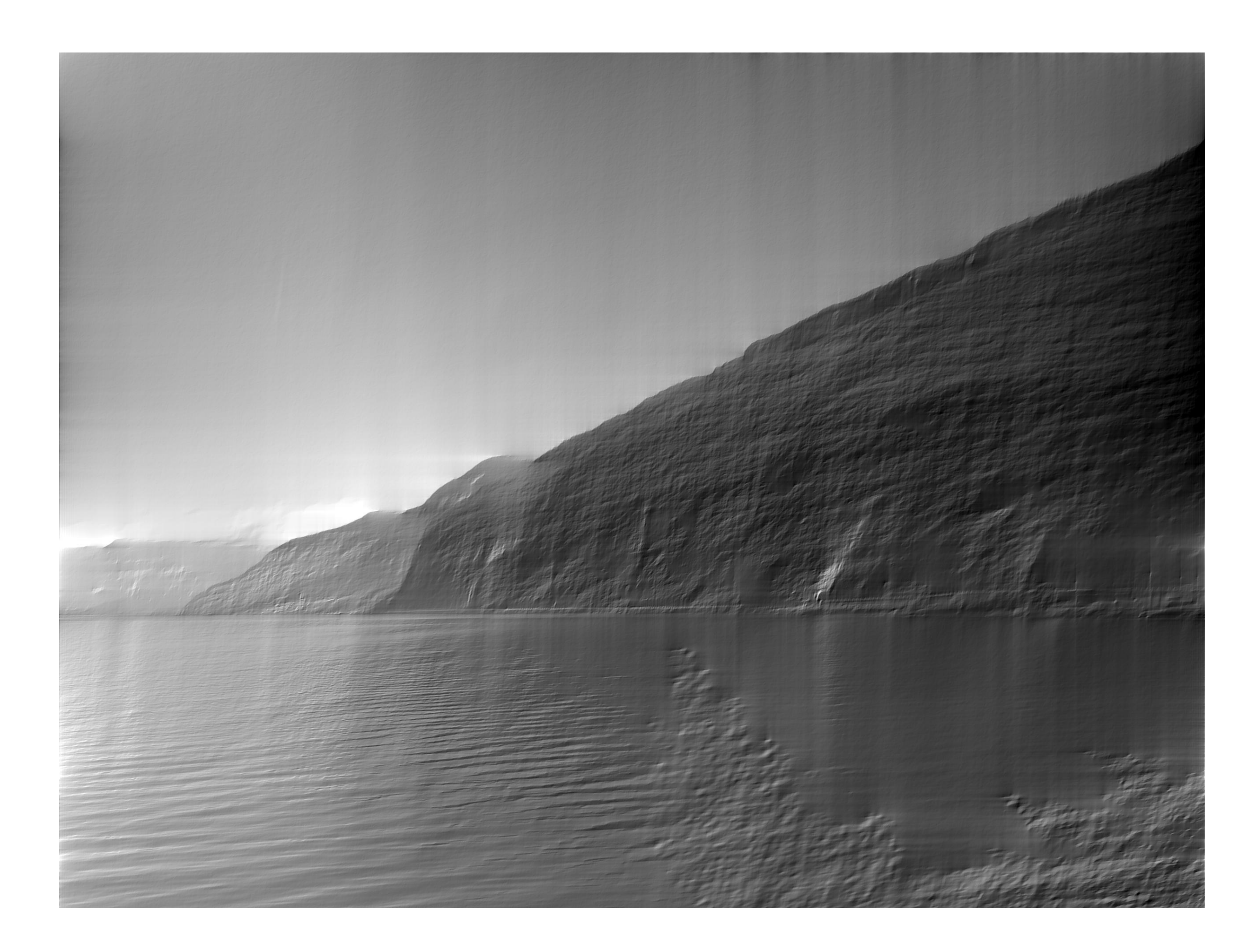

### + 50% of frequencies

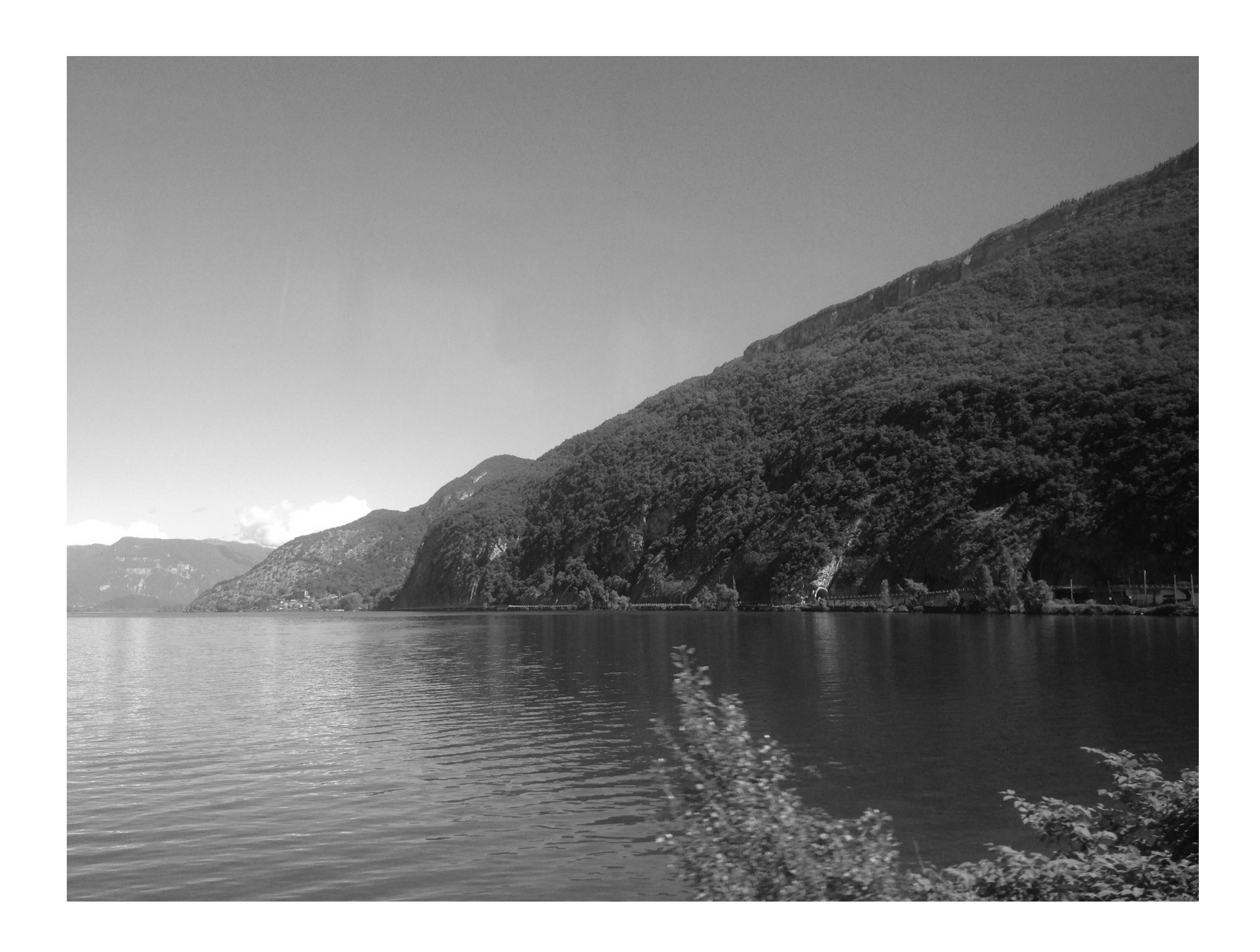

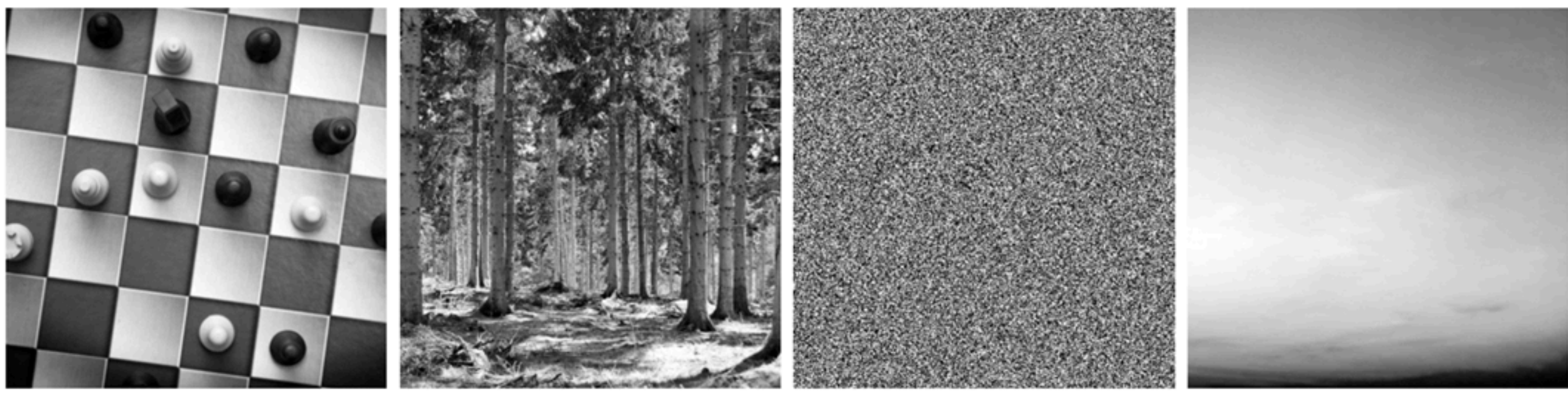

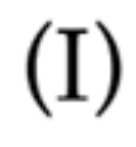

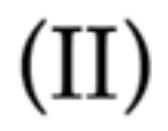

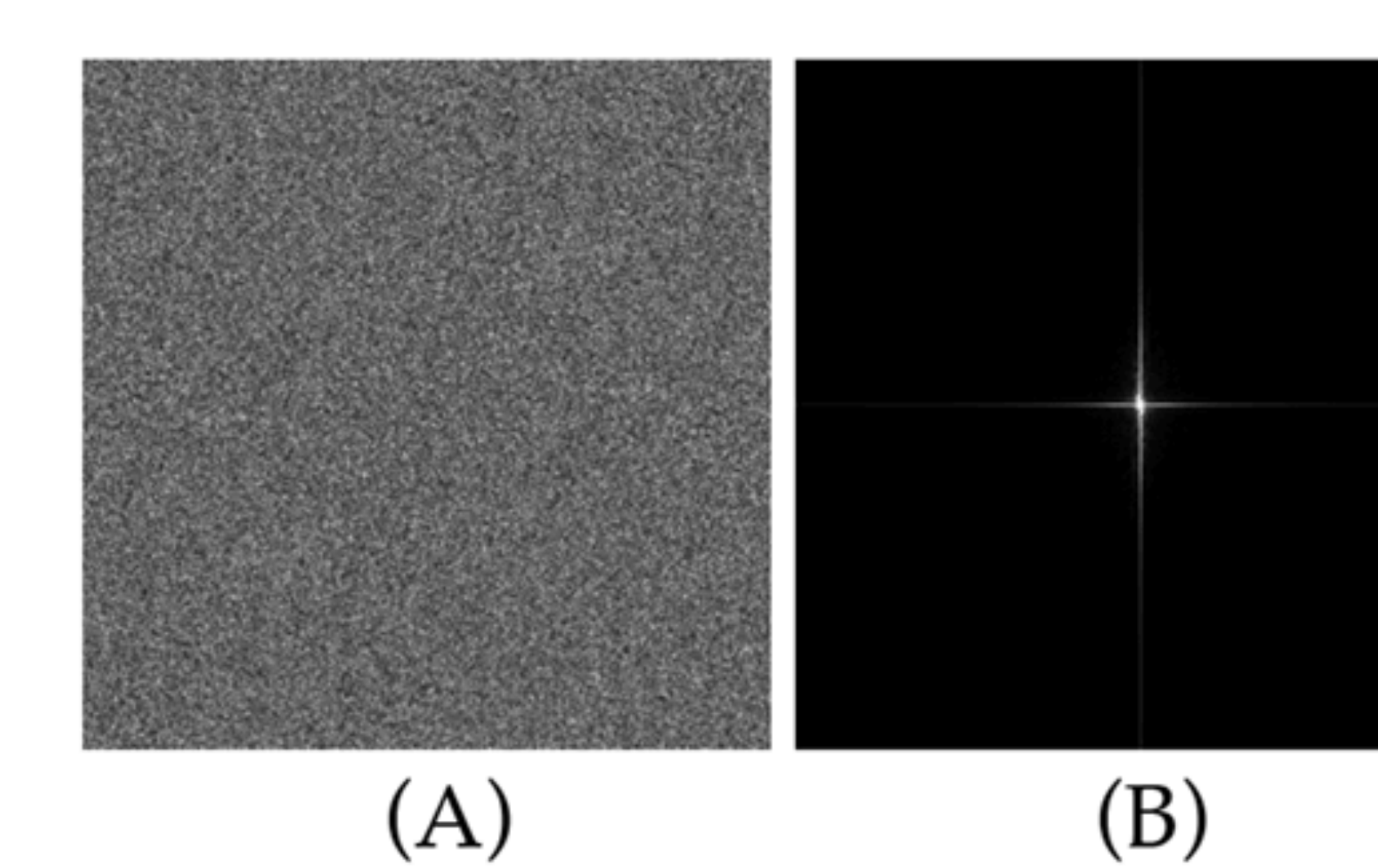

 $(III)$ 

 $(IV)$ 

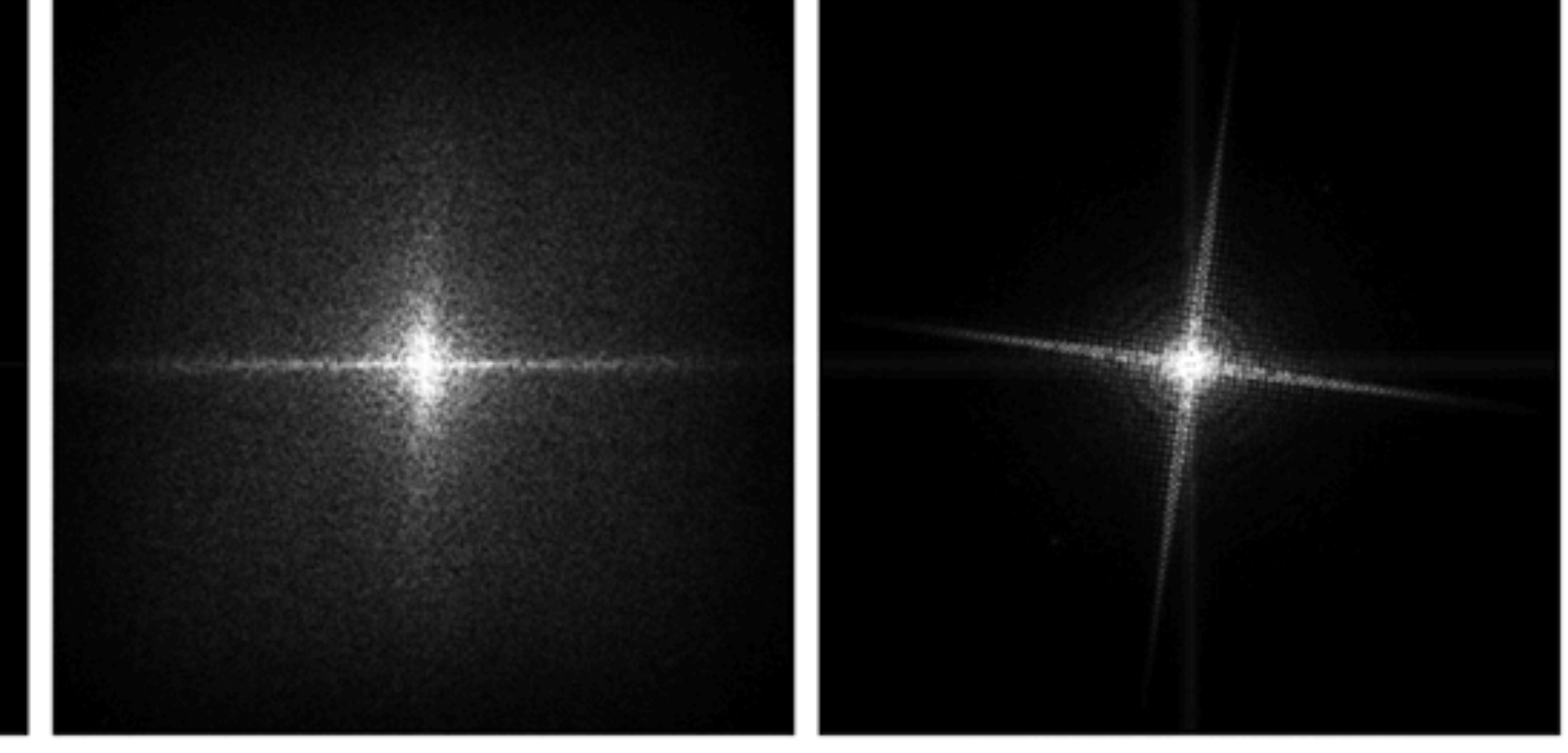

 $(C)$ 

 $(D)$
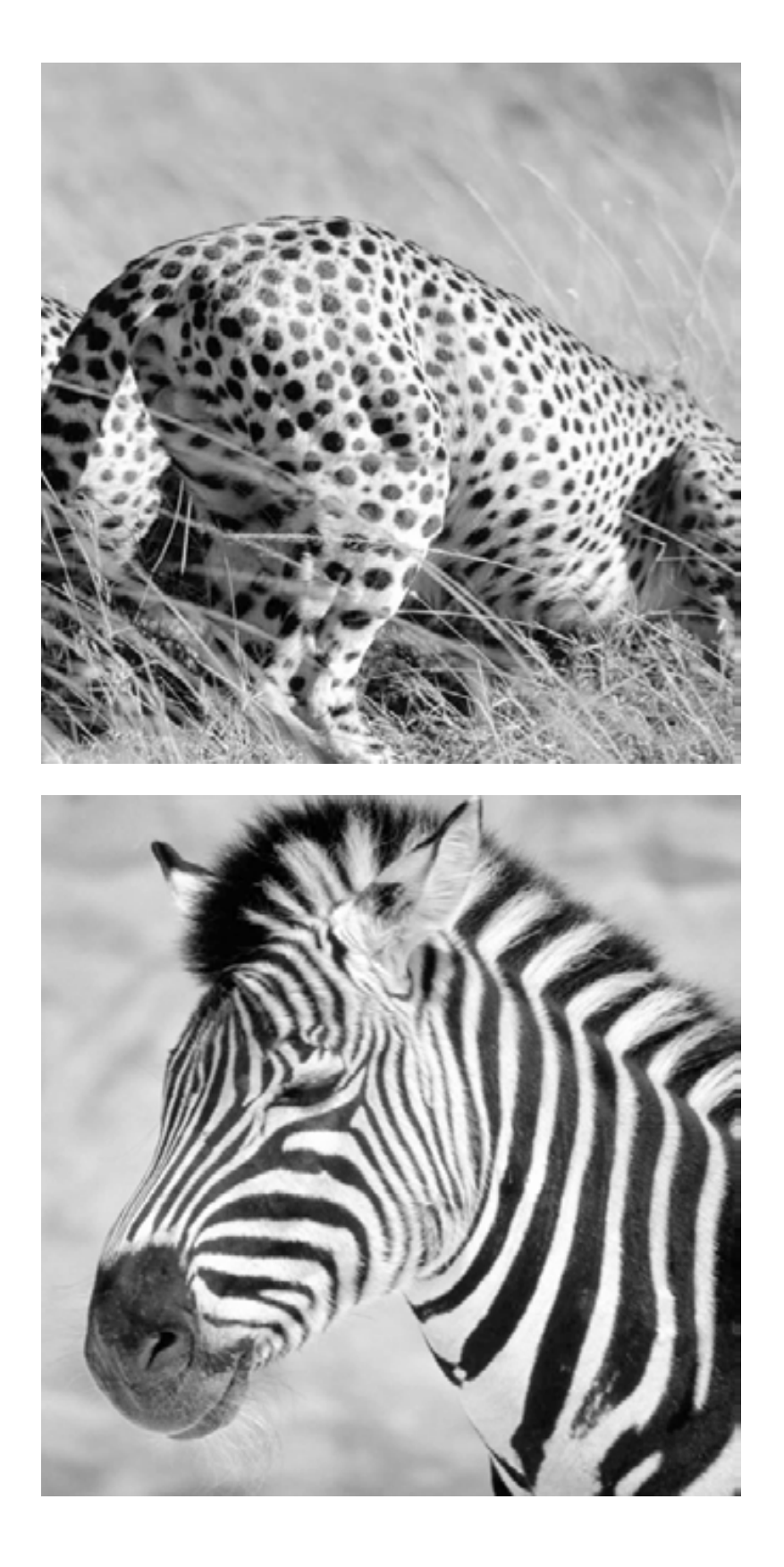

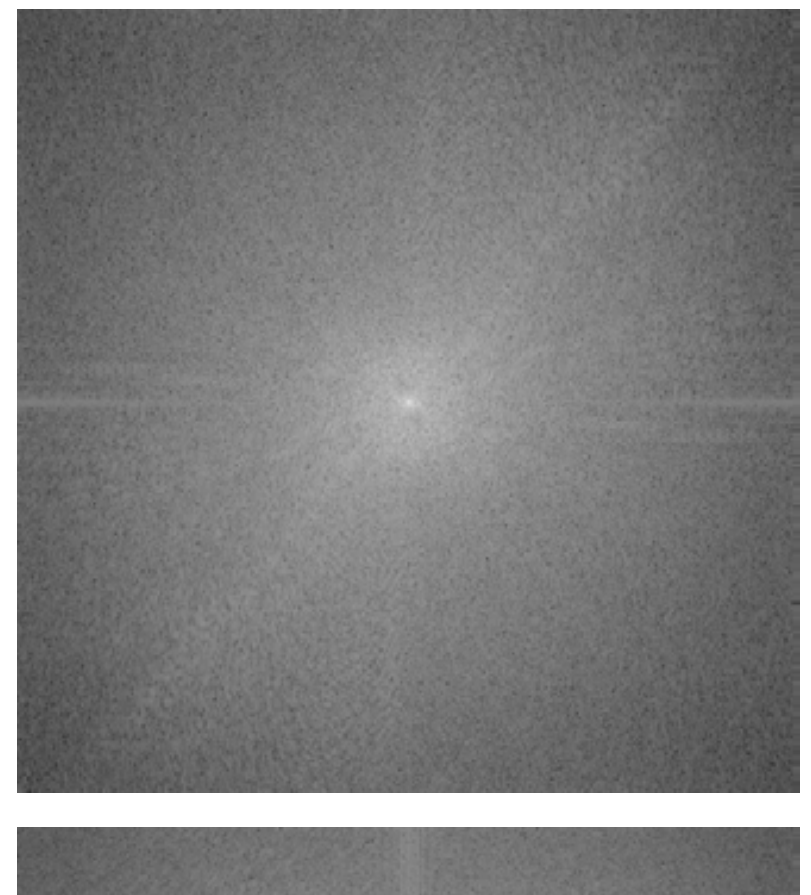

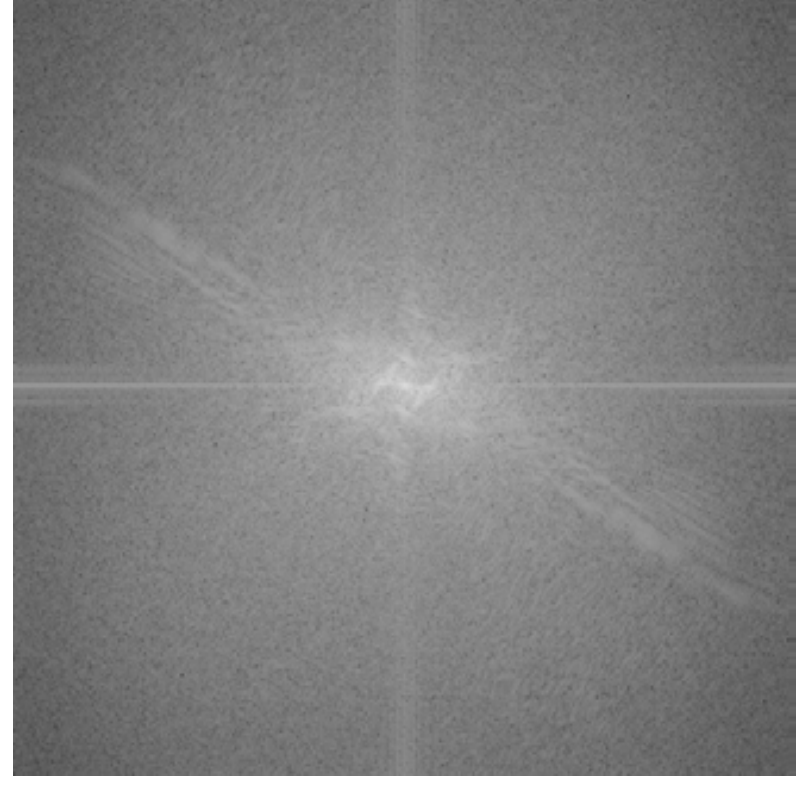

# amplitude

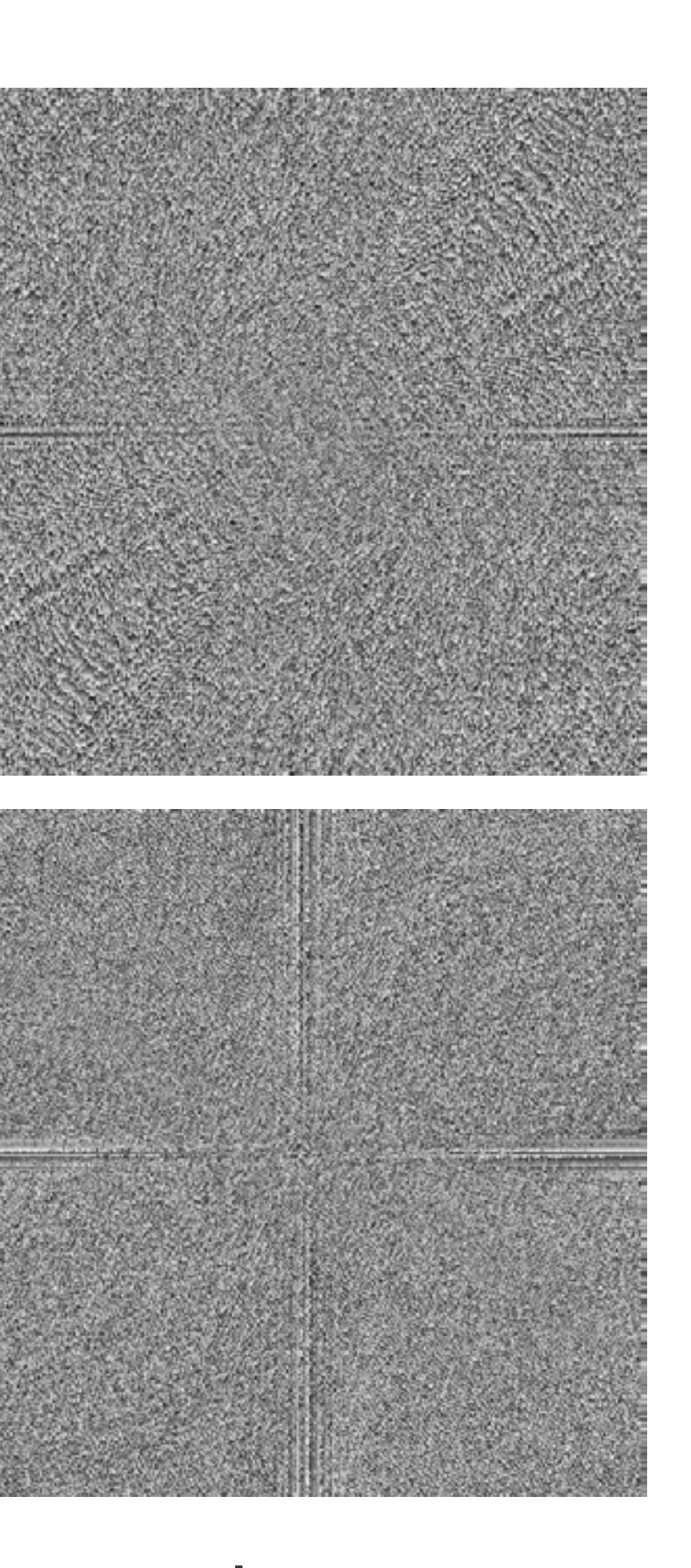

phase Forsyth & Ponce (2nd ed.) Figure 4.6

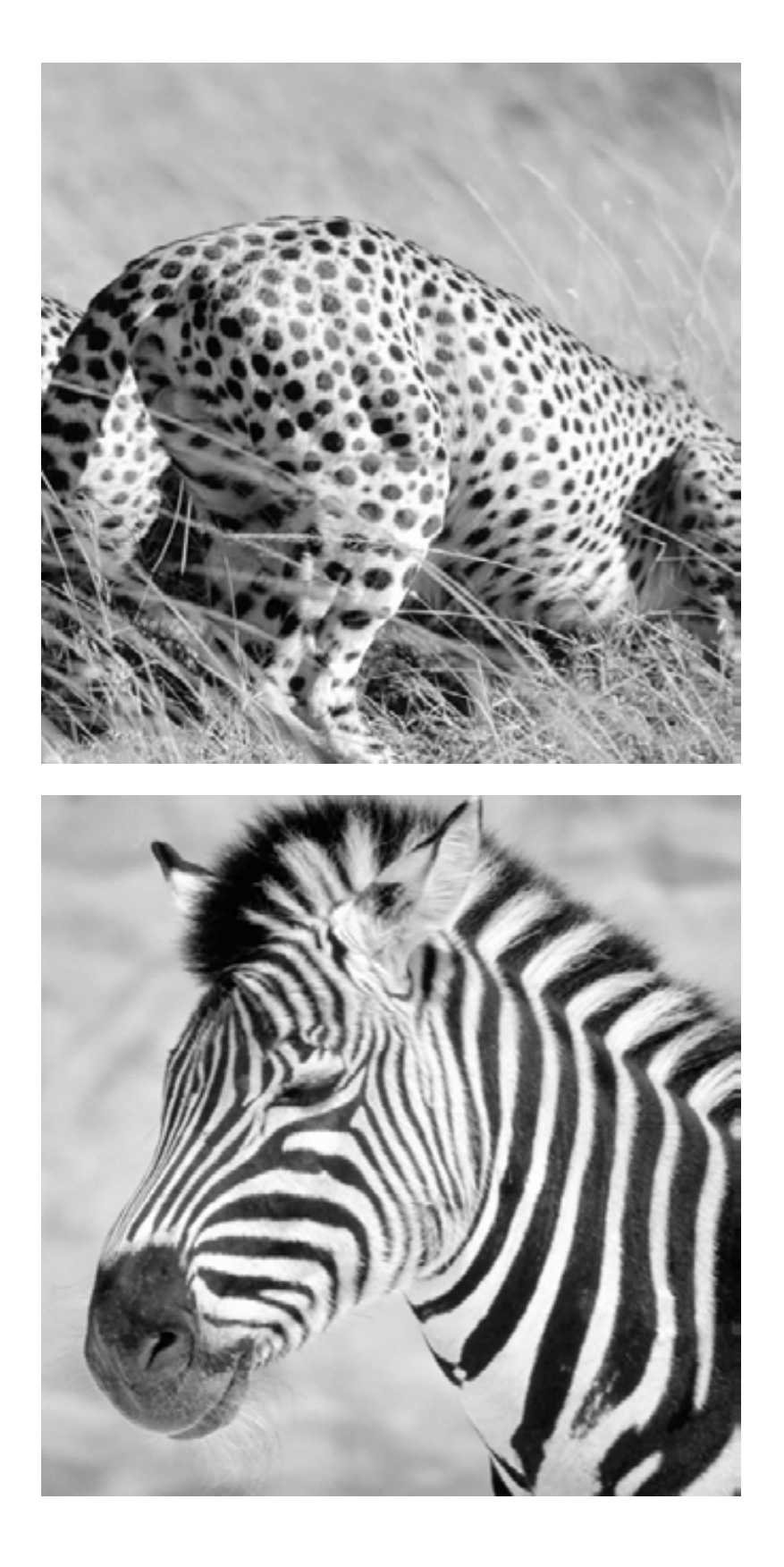

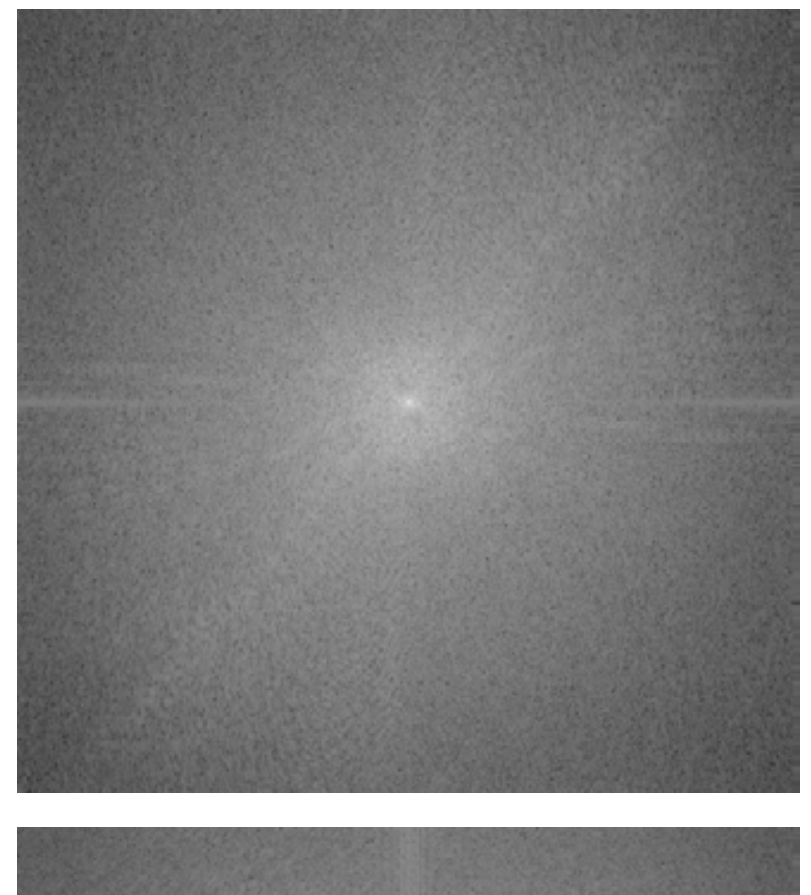

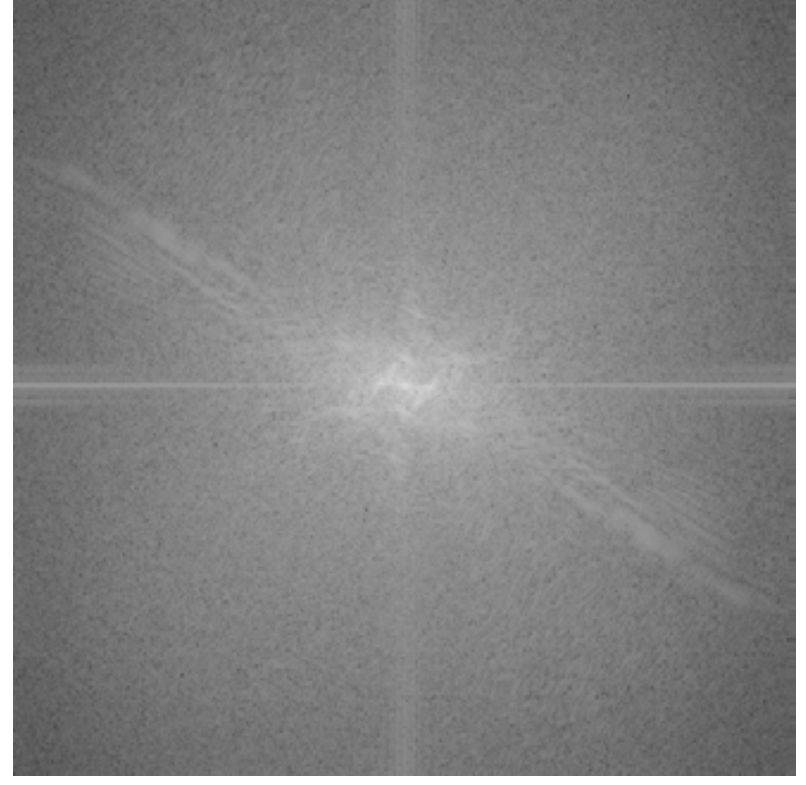

### amplitude phase Forsyth & Ponce (2nd ed.) Figure 4.6

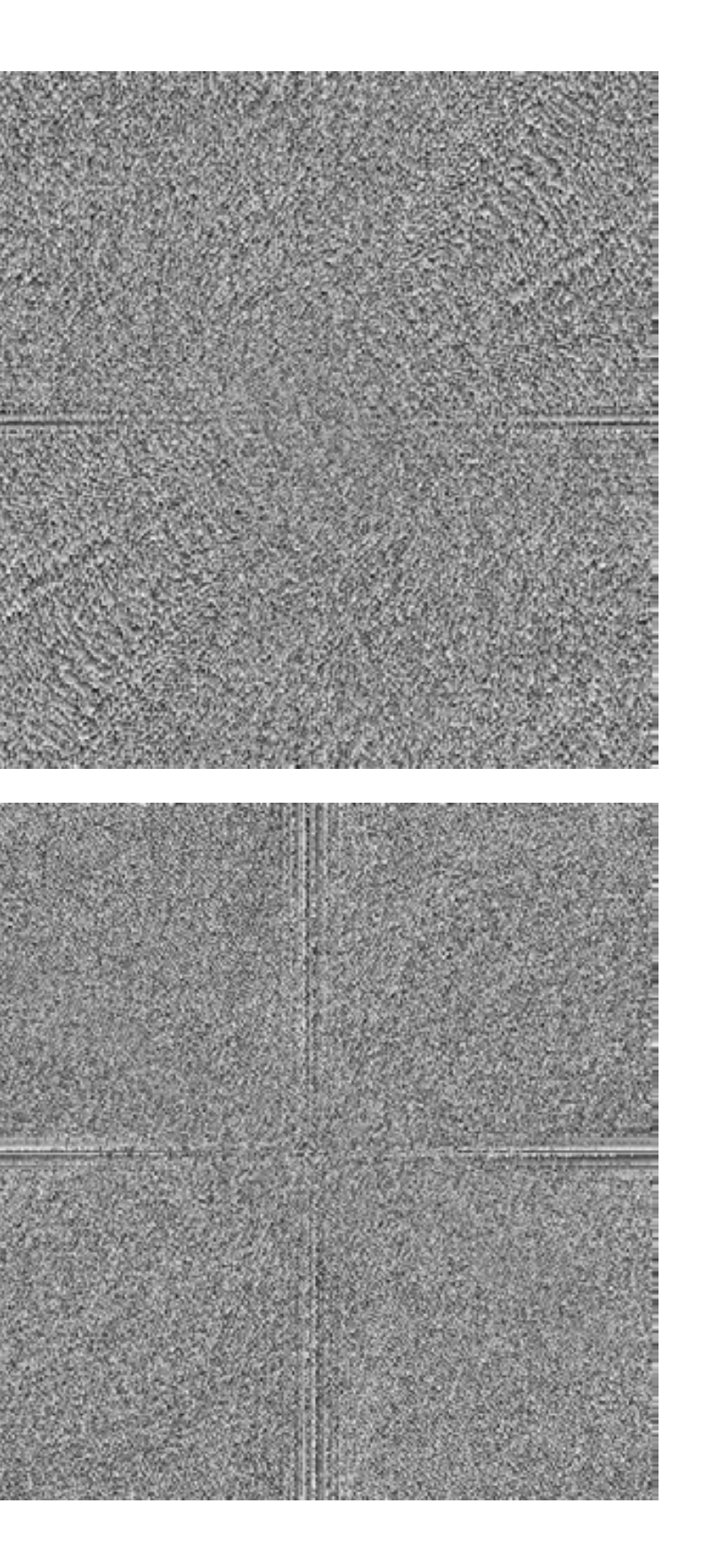

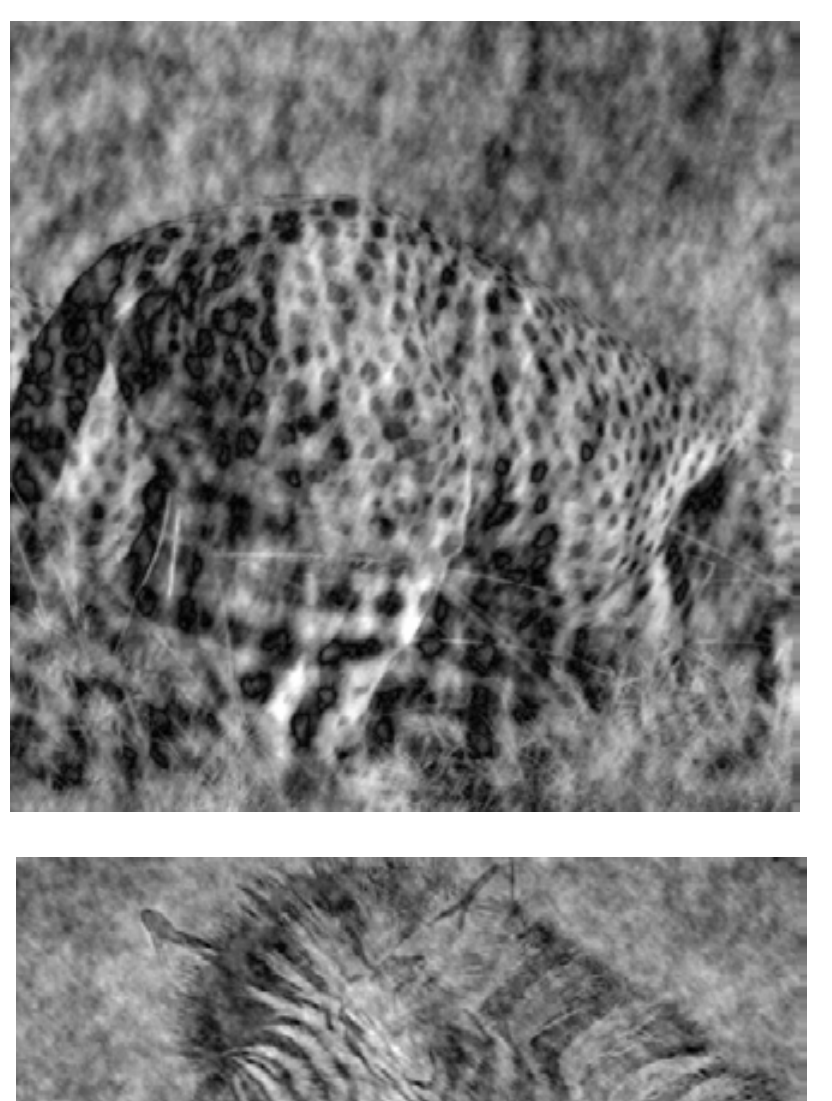

cheetah phase with zebra amplitude

zebra phase with cheetah amplitude

### **Experiment**: Where of you see the stripes?

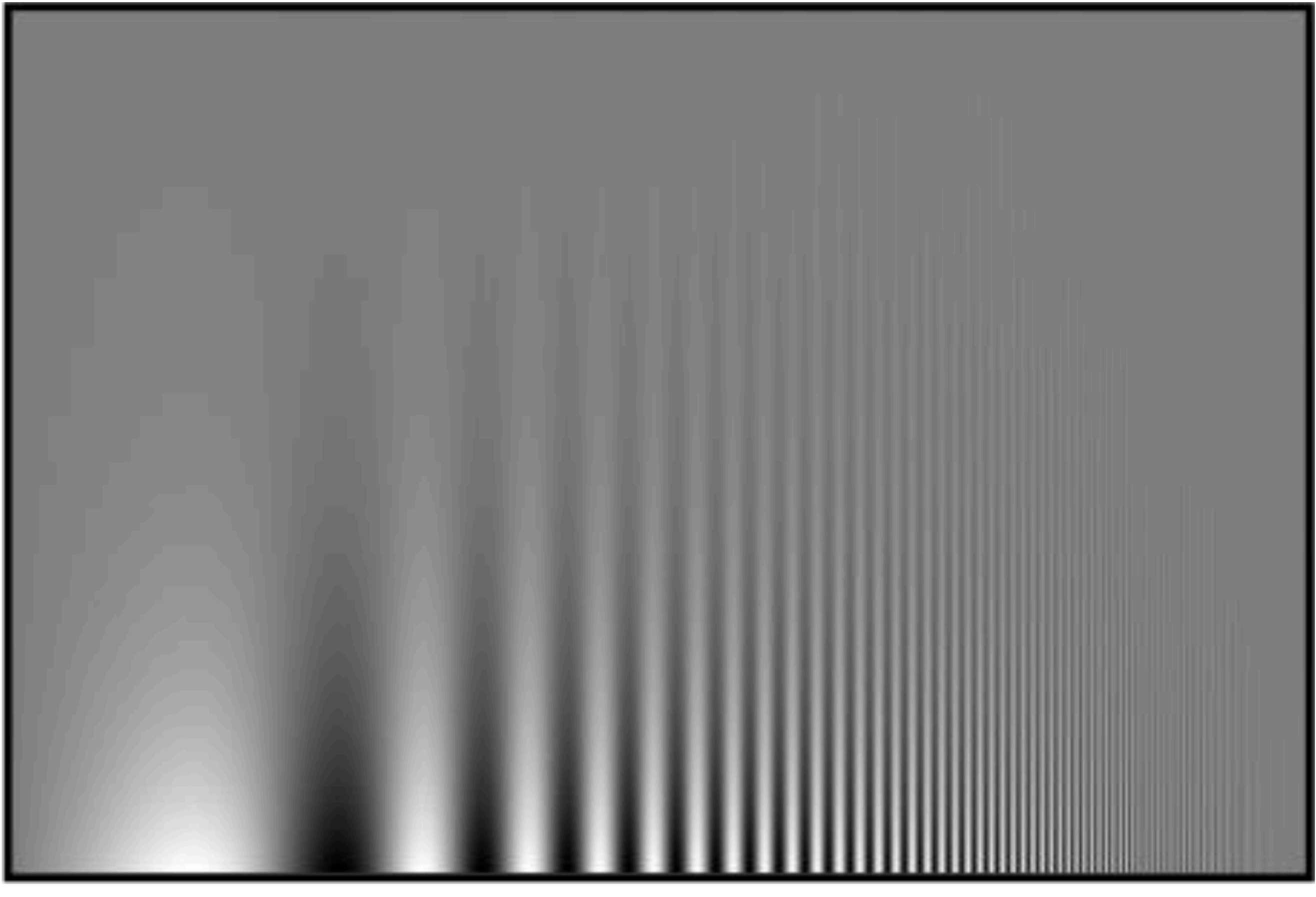

contrast

frequency

### Campbell-Robson contrast sensitivity curve

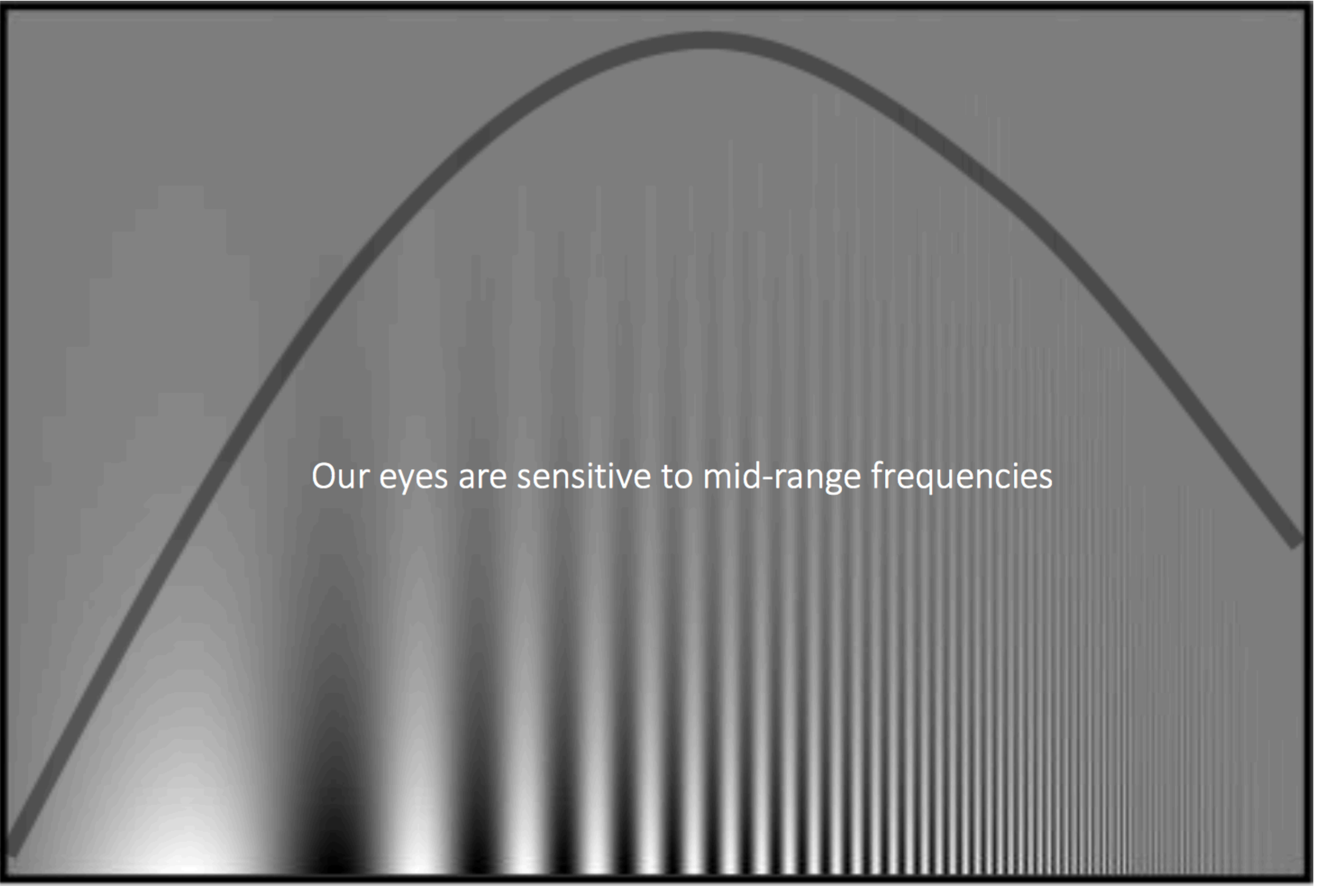

contrast

frequency

# What preceded was for fun (you will NOT be tested on it)

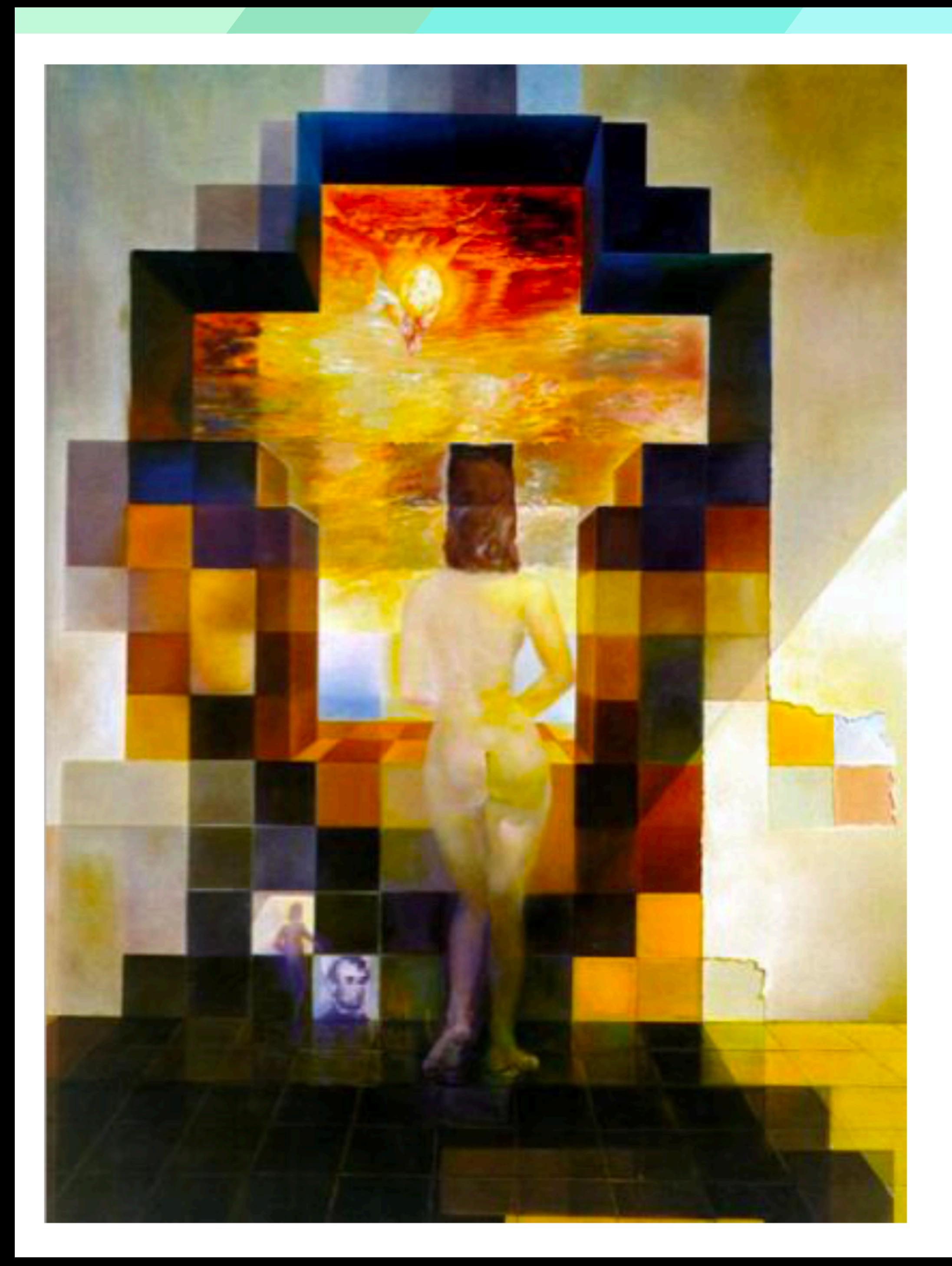

Gala Contemplating the Mediterranean Sea Which at Twenty Meters Becomes the Portrait of Abraham Lincoln (Homage to Rothko)

Salvador Dali, 1976

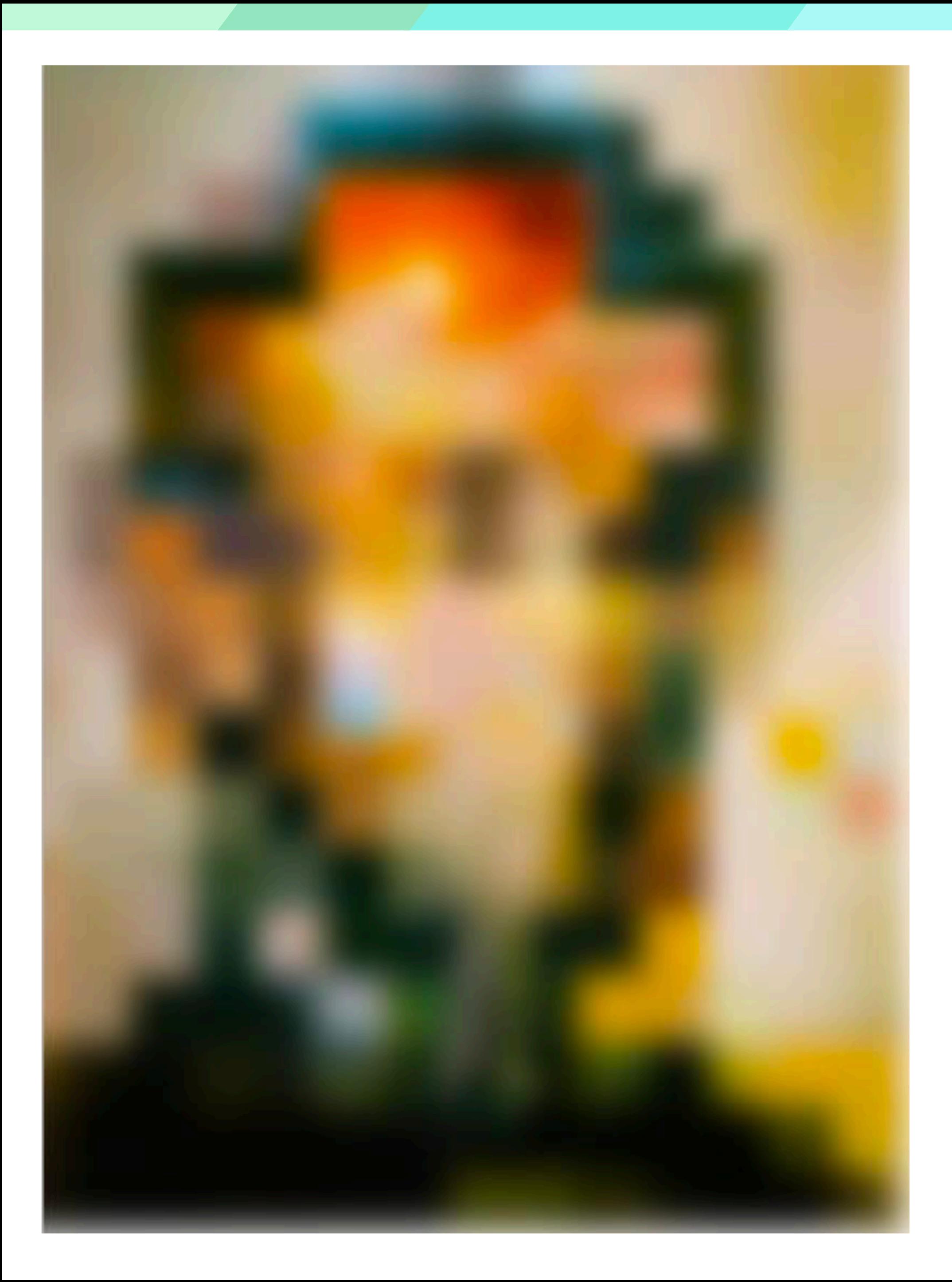

### Low-pass filtered version

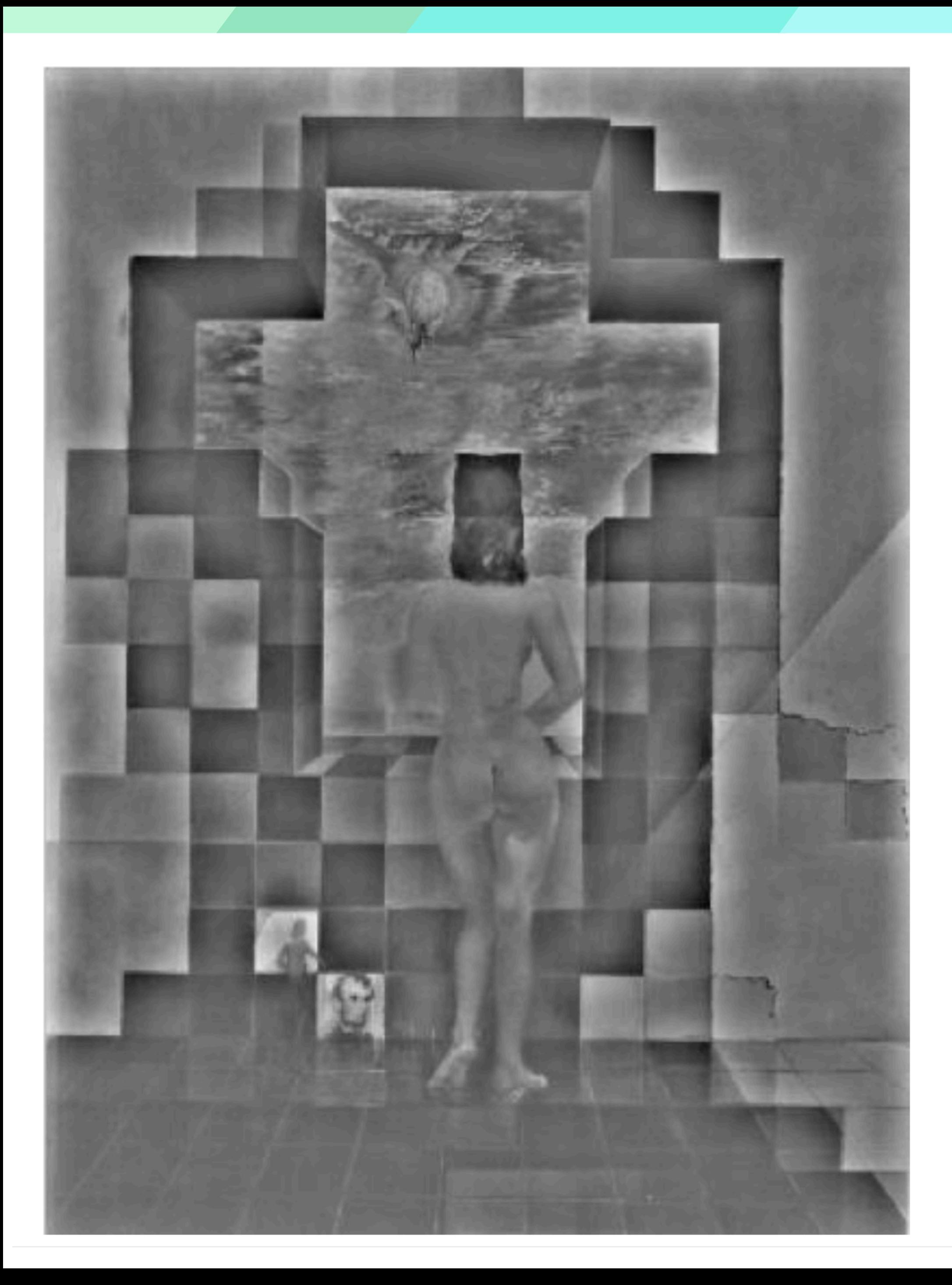

### High-pass filtered version

# Assignment 1: **Low/High Pass** Filtering

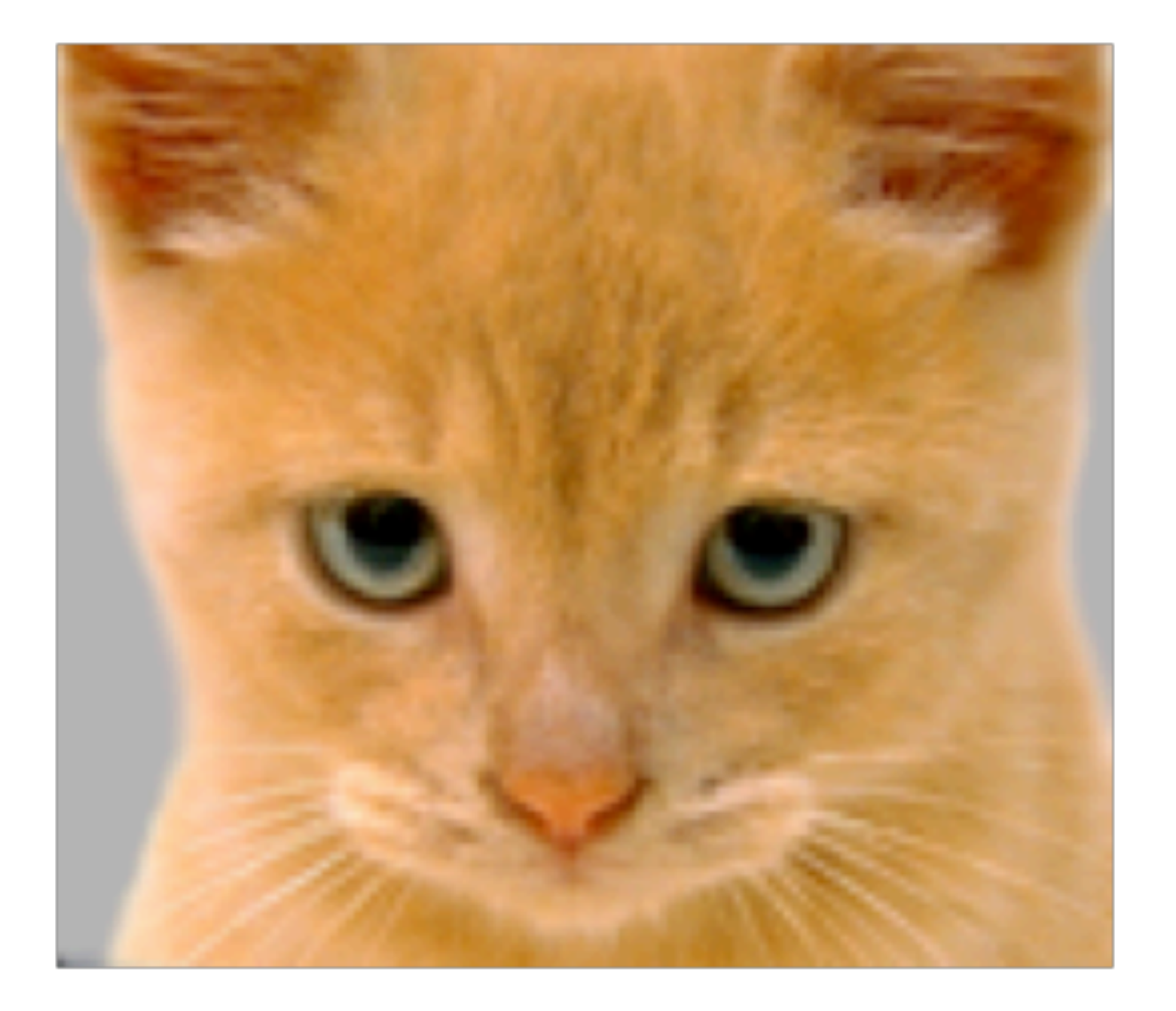

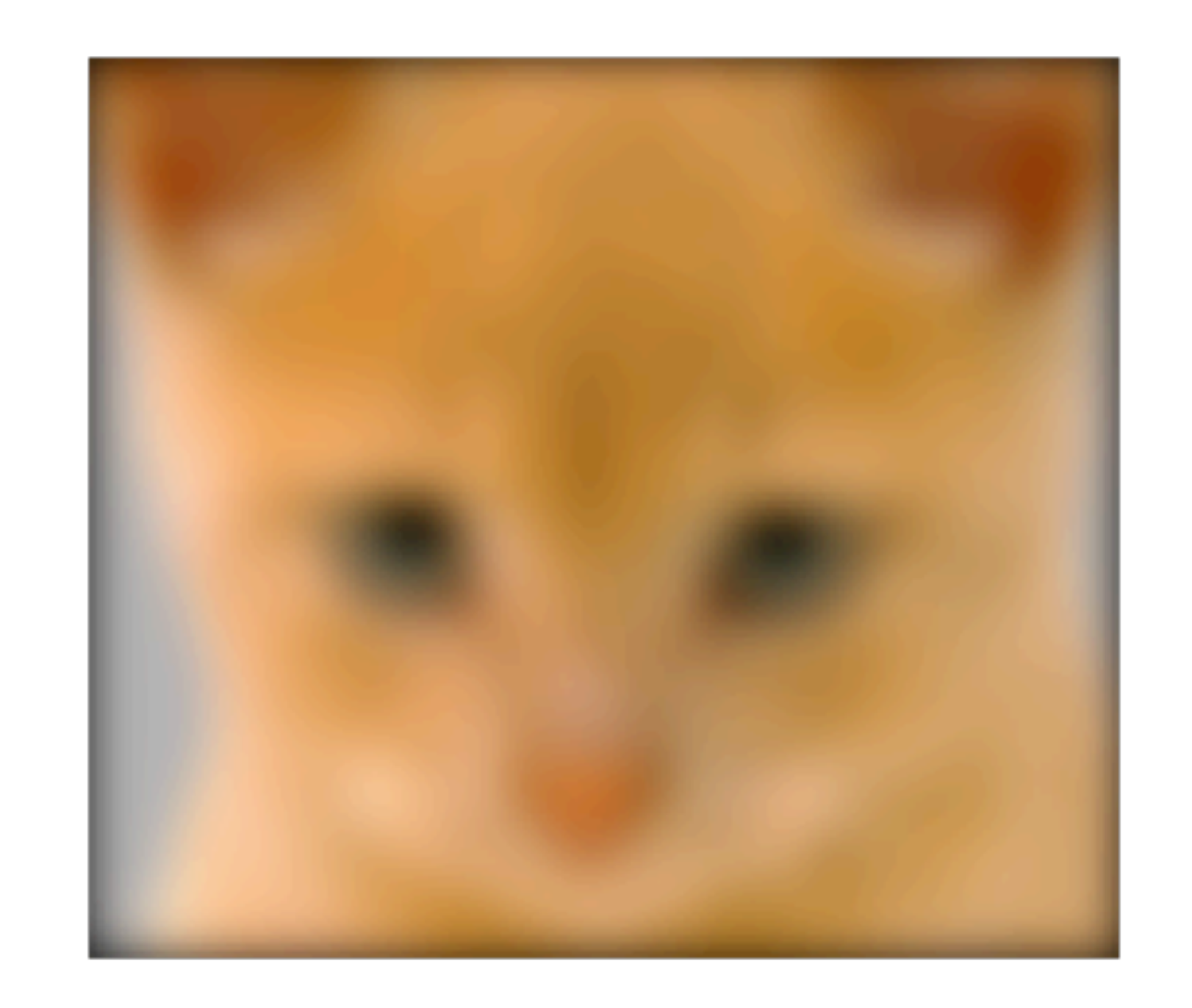

*I*(*x, y*)

 $I(x, y) * g(x, y)$ 

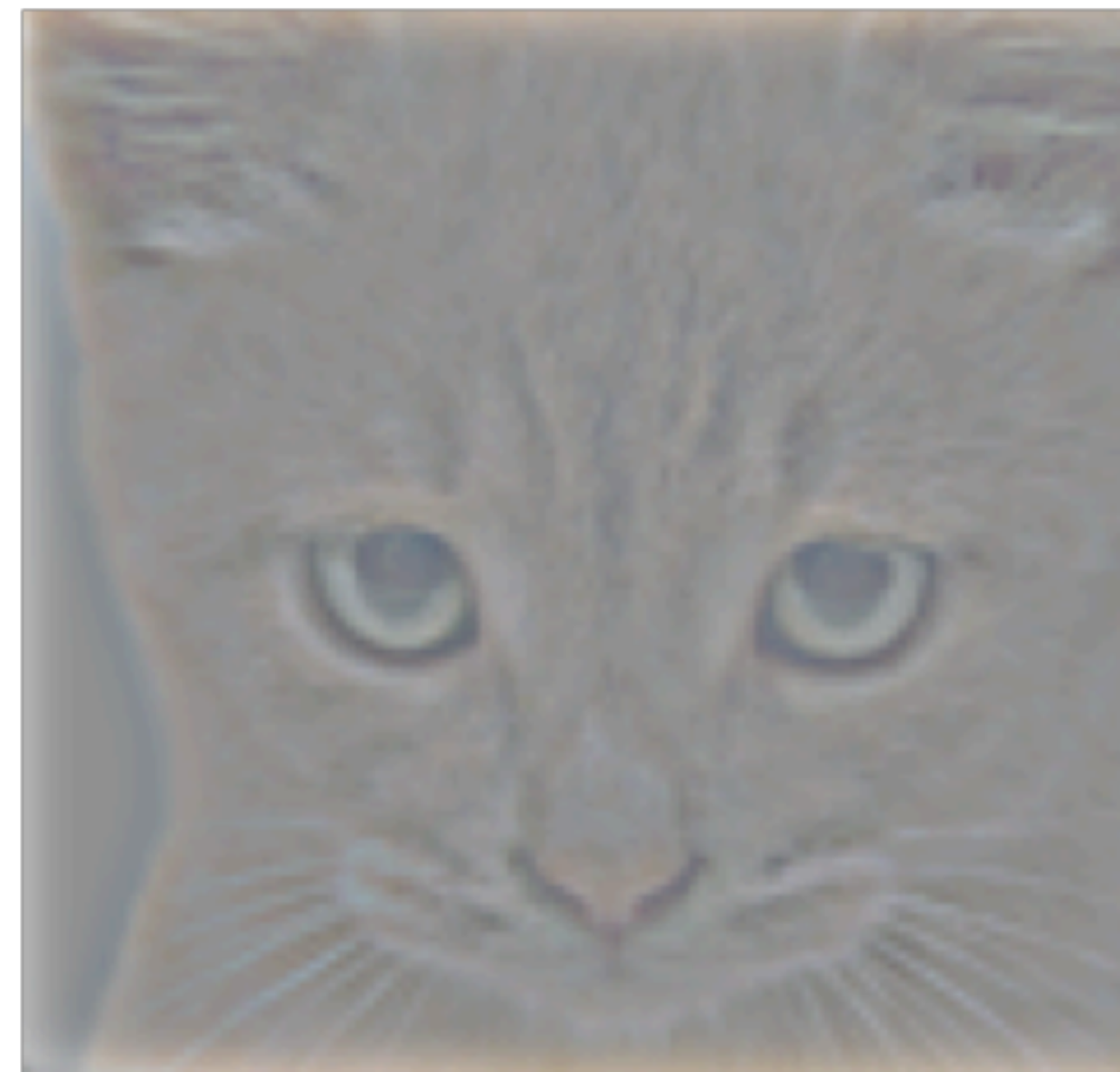

### Low-Pass Filter

Original Low-Pass Filter High-Pass Filter High-Pass Filter

 $I(x, y) - I(x, y) * g(x, y)$ 

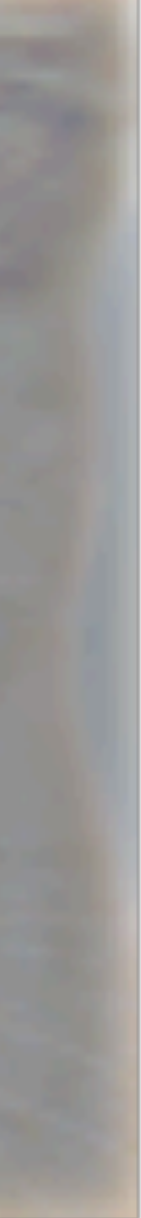

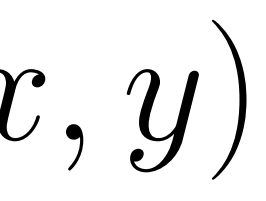